### **POLITECNICO DI MILANO**

Facoltà di Ingegneria Industriale

Corso di Laurea in Ingegneria Aeronautica

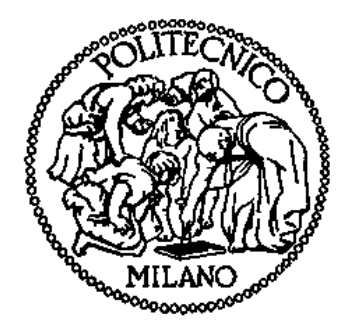

# **Linear Improved Performance**

Aumento delle prestazioni oltre il minimo della specifica per AW109SP

Relatore: Prof. Lorenzo TRAINELLI

Co-relatore: Ing. Maurizio SIMONI

Tesi di Laurea di: Matteo SOLDARINI Matr.N. 740327

Anno Accademico 2010 - 2011

### Sommario

La certificazione di un aeromobile prevede il rispetto di requisiti che sono rivolti a garantire la sicurezza del velivolo, degli occupanti e dei terzi sorvolati. Per raggiungere livelli di sicurezza adeguati è spesso necessario sovradimensionare alcuni componenti della macchina. In campo elicotteristico è di fondamentale importanza la potenza disponibile erogata dal sistema propulsivo e, allo stato attuale, tutti i calcoli di prestazione sono eseguiti tenendo conto del massimo stato di degrado previsto per il motore. Questa condizione, identificata come "minimo della specifica" è del tutto limitativa per la macchina "elicottero". Il lavoro di tesi che segue ha come scopo ultimo il calcolo del margine di potenza che un motore possiede rispetto al minimo della specifica e l'incremento di prestazioni che ne consegue. Tale margine di potenza, che si presenta quando il motore è in buone condizioni, è identificato come *extra power*.

### Abstract

To obtain an aircraft certification it is necessary to satisfy the appropriate requirements for the safety of the aircraft, the safety of the crew and the safety of the general public. To guarantee an adequate level of safety it is necessary to use some components with properties in excess of the minimum required. For a helicopter the power available, supplied from the engines, is fundamental and all performance calculations are based on a degraded engine operational condition. The degraded engine condition is called "minimum specification engine". The power available from the minimum specification engine restricts the helicopter's performance capability. This thesis calculates the engine power margin with respect to the minimum specification engine and the increase in the helicopter performance. The engine power margin available when the engine is in a good condition is called "extra power".

### Indice

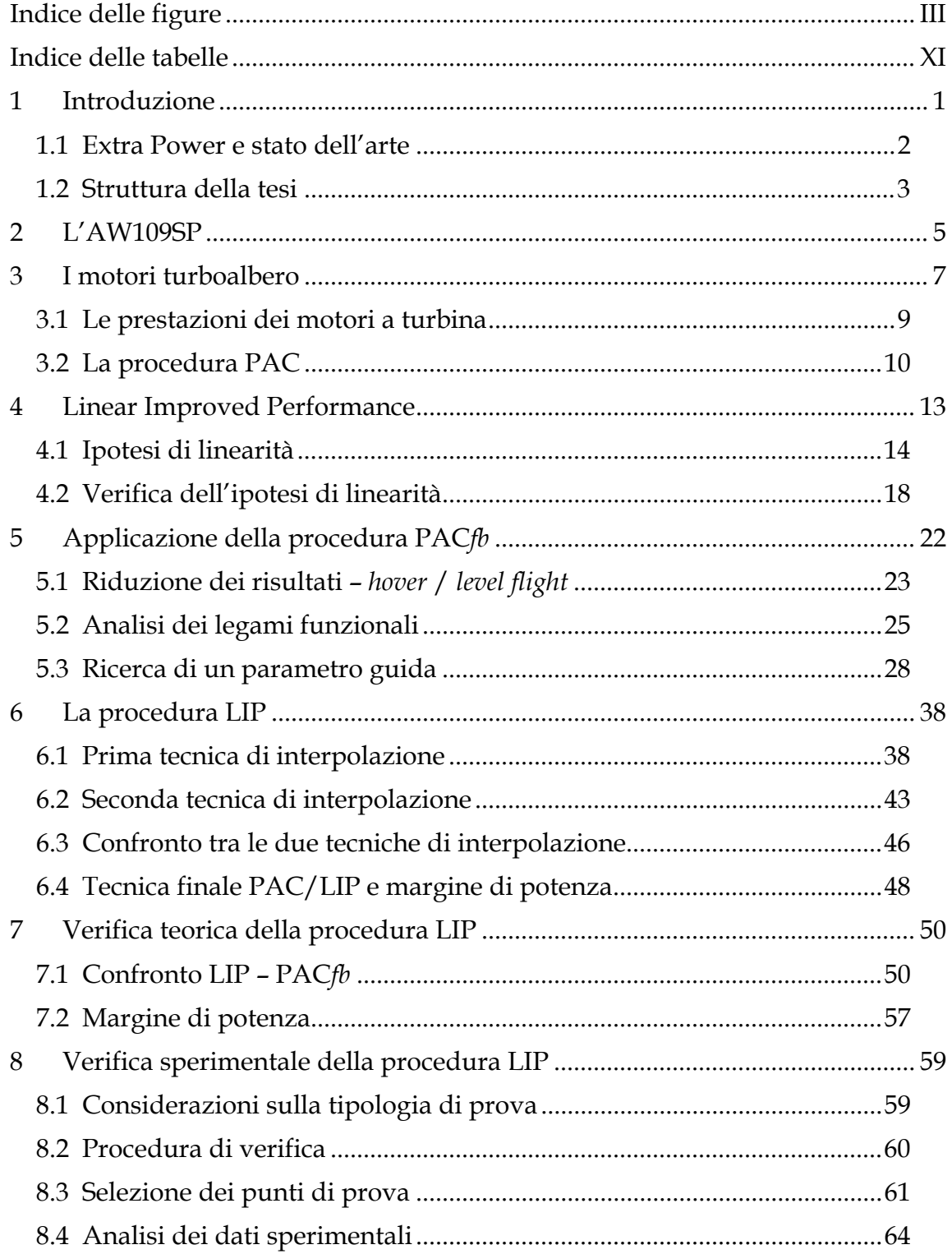

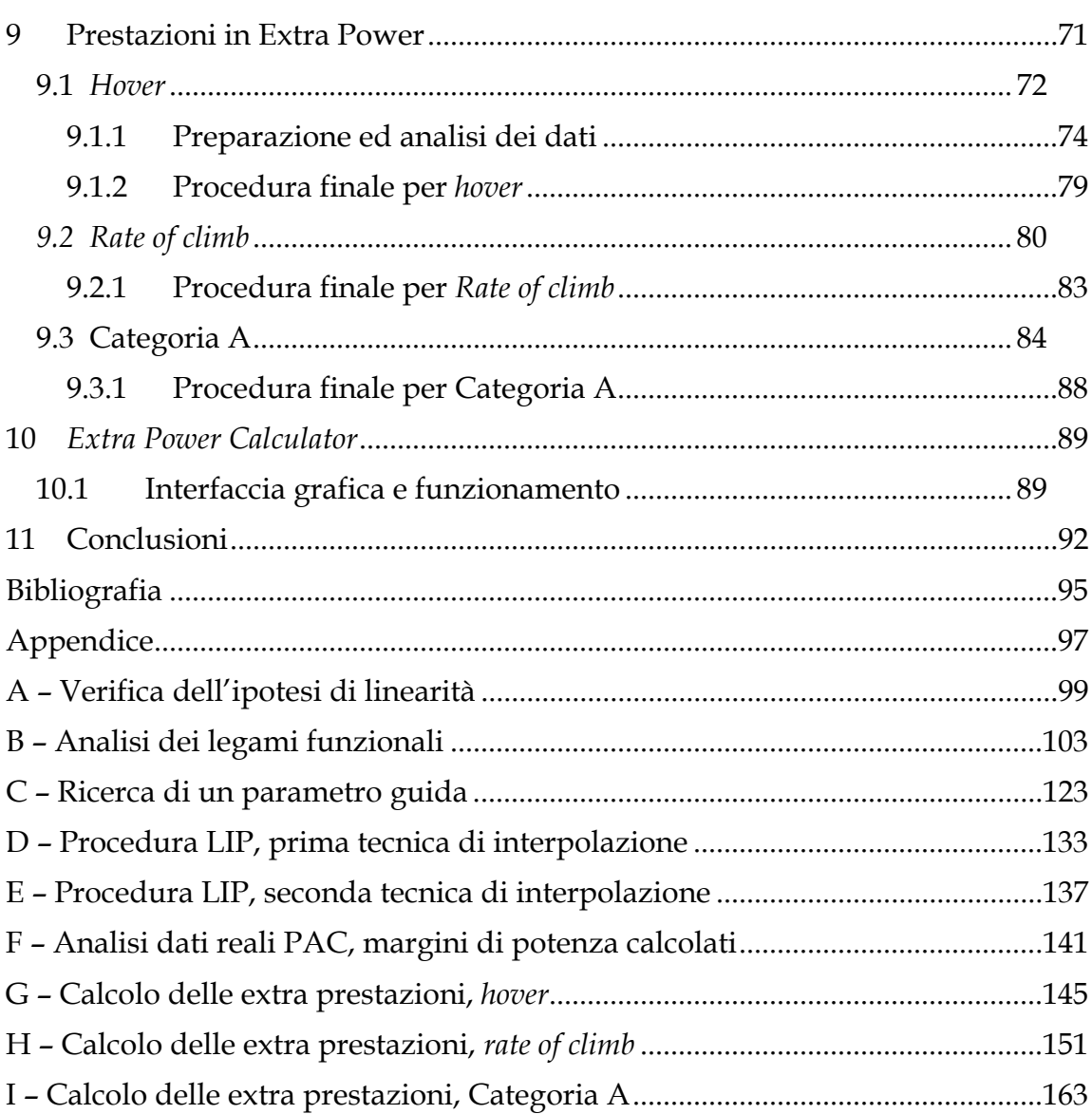

## **Indice delle figure**

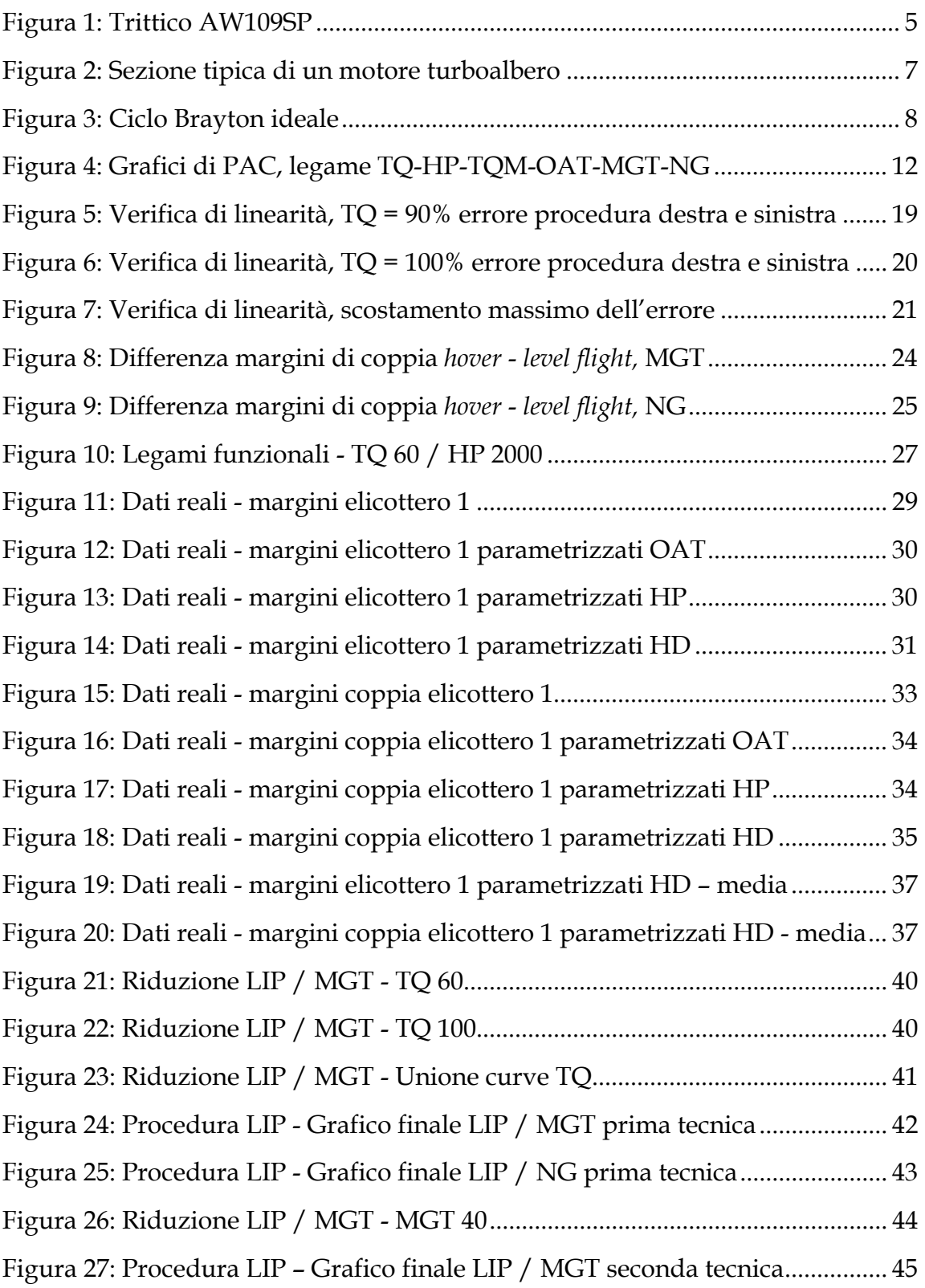

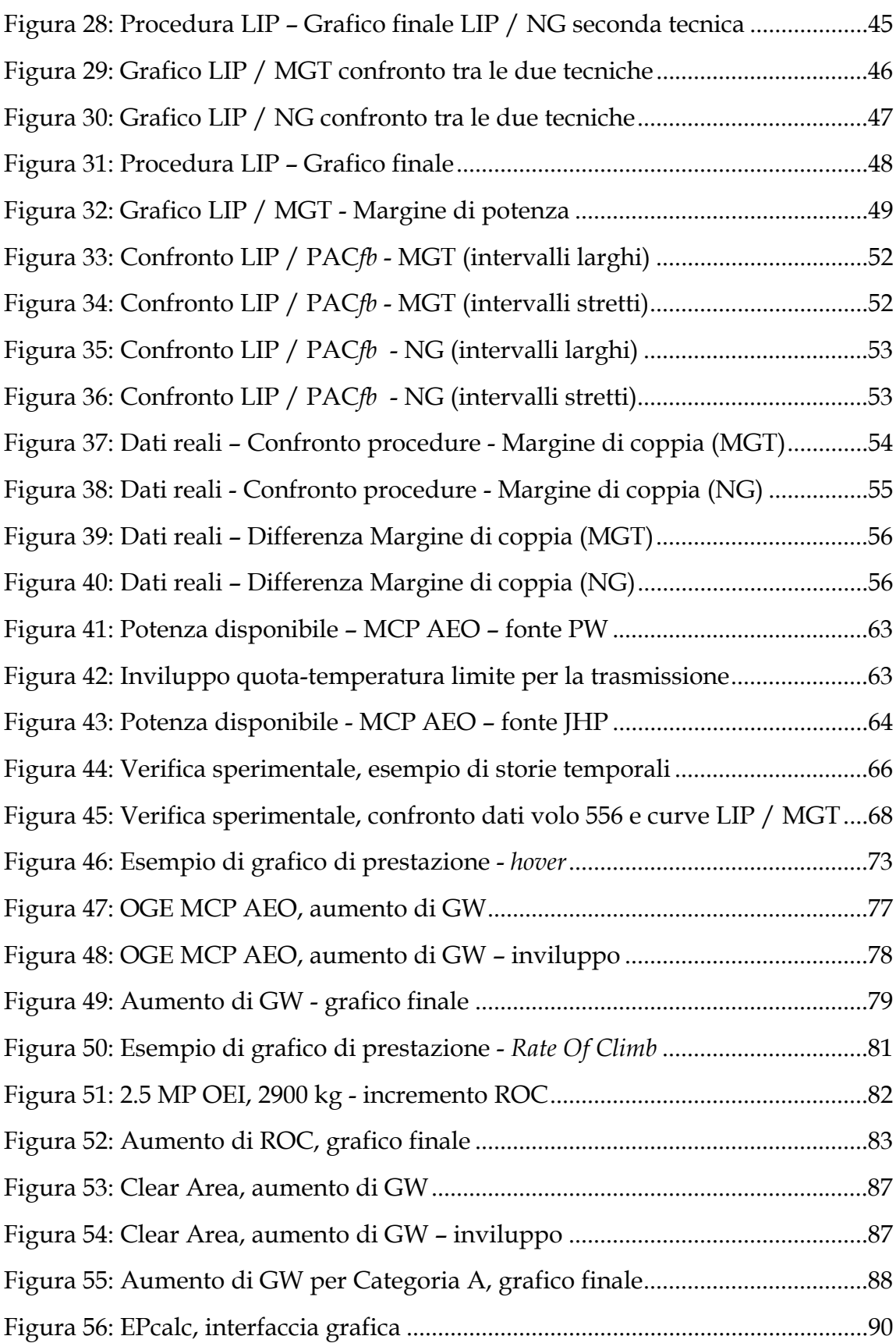

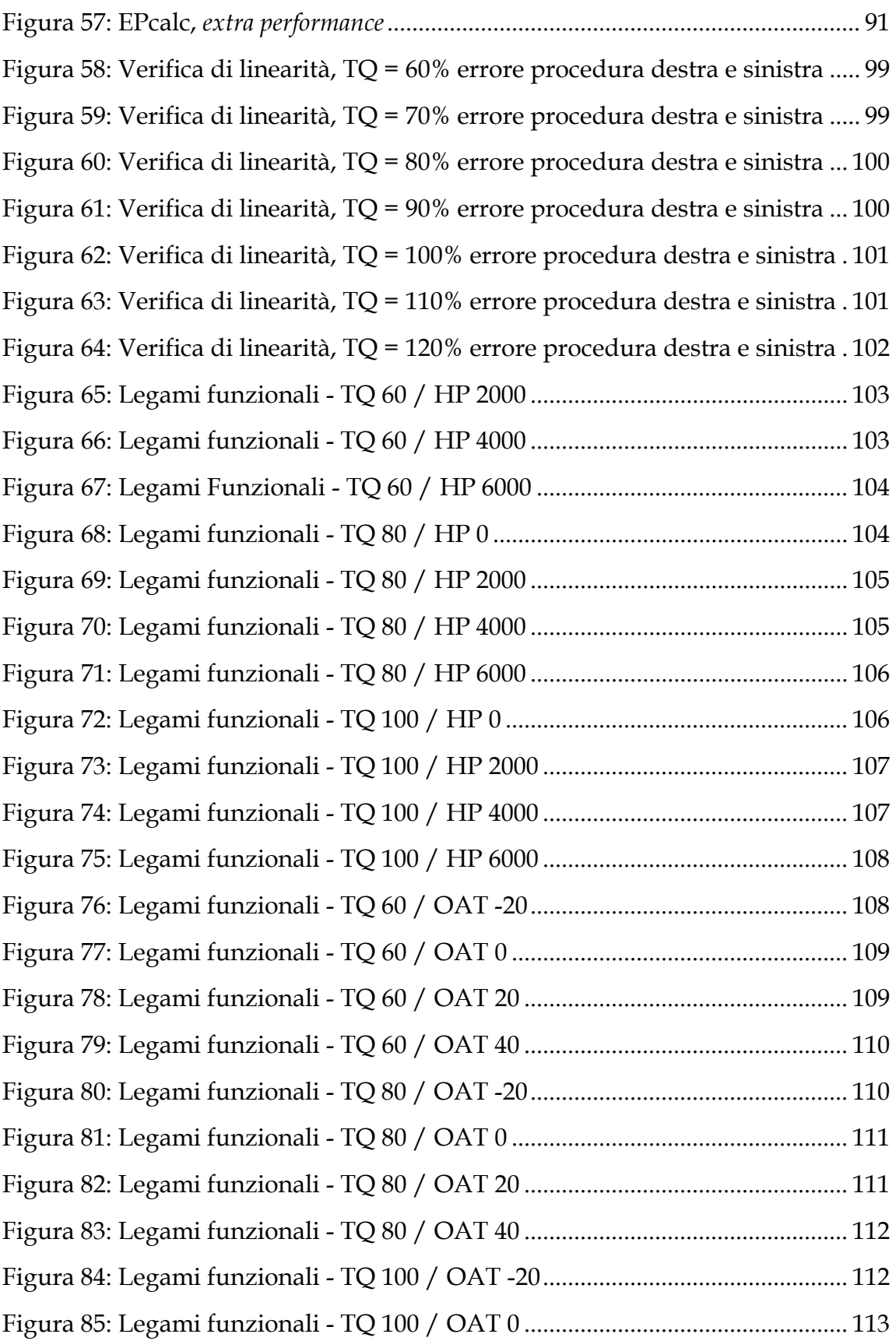

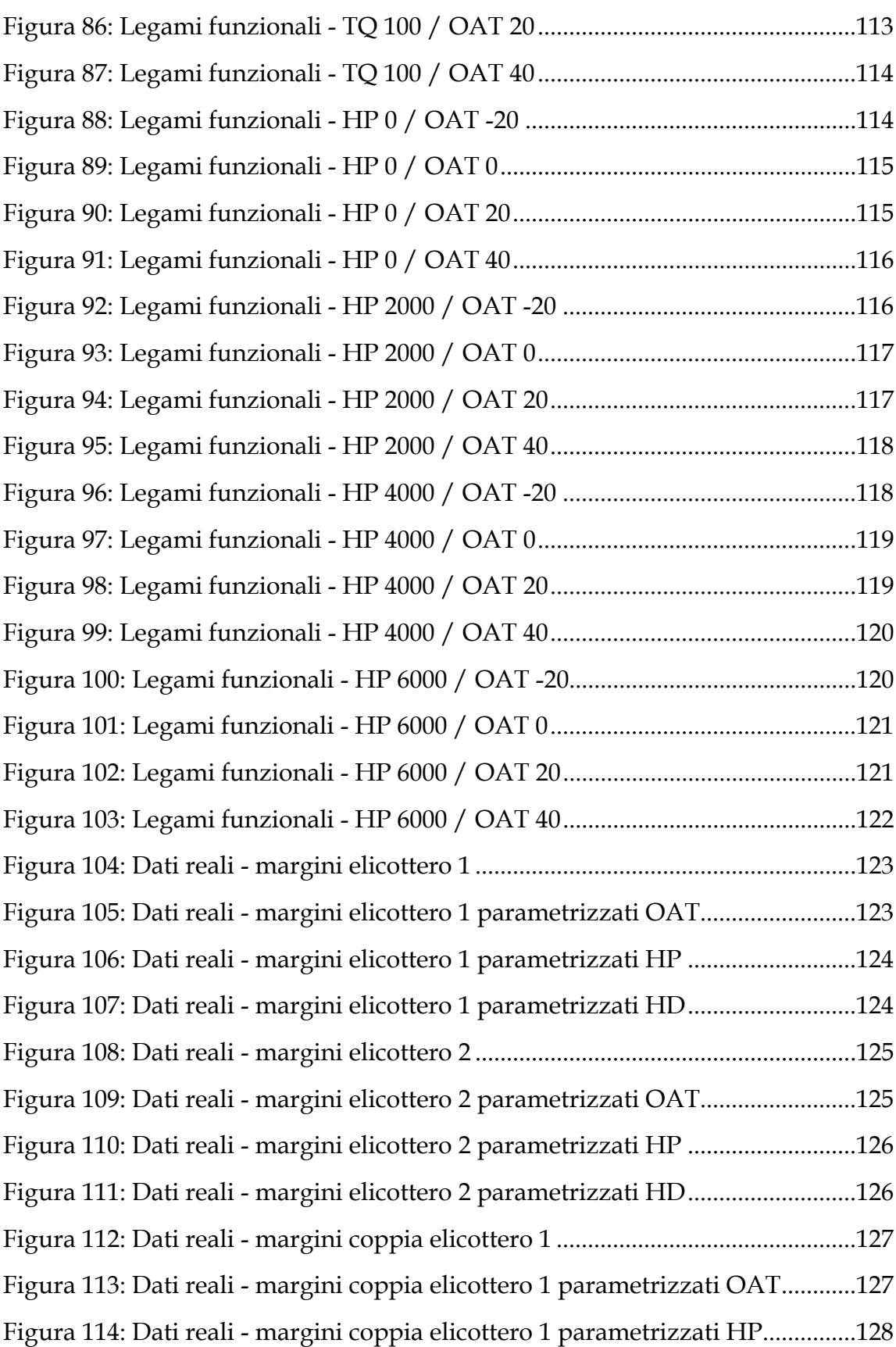

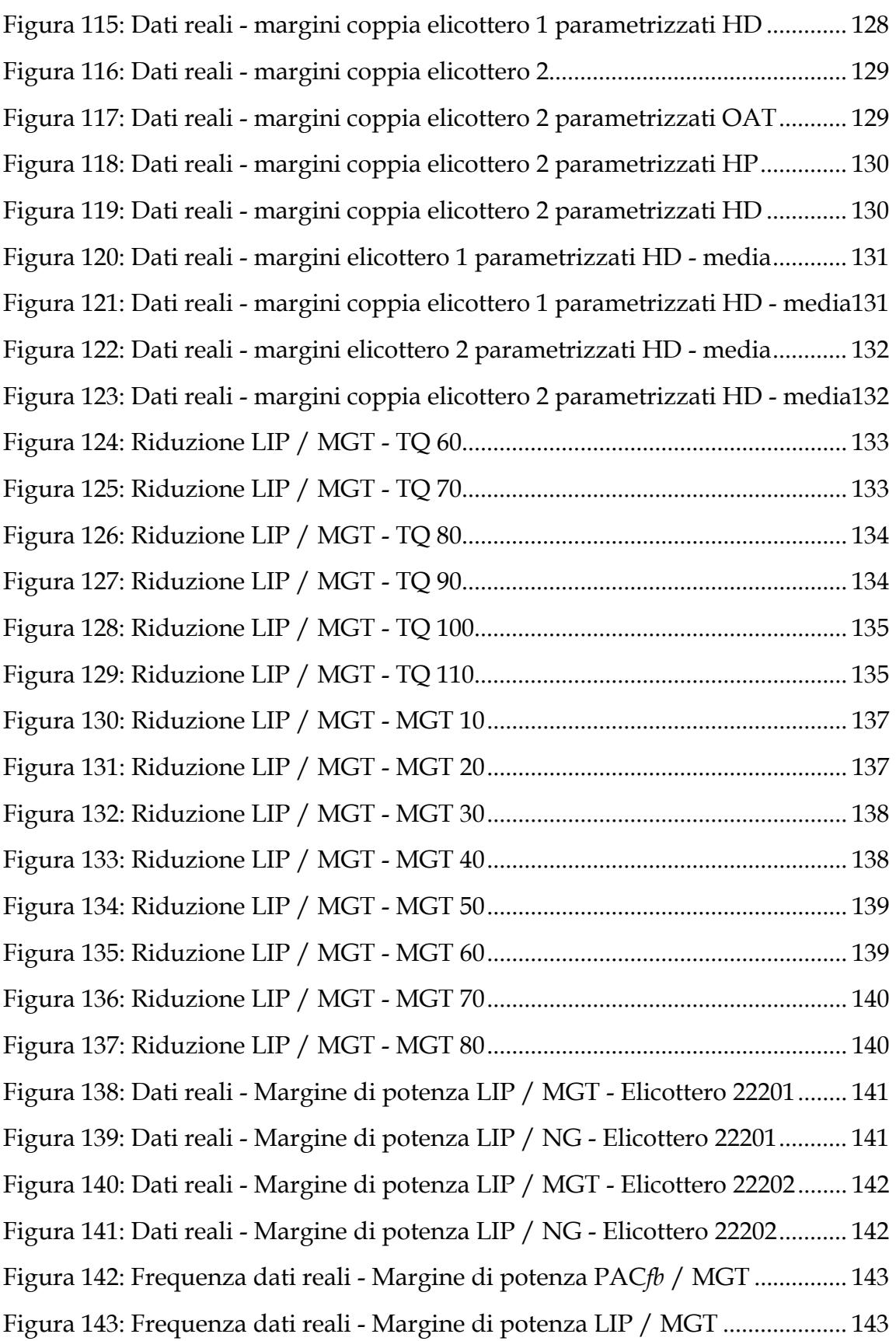

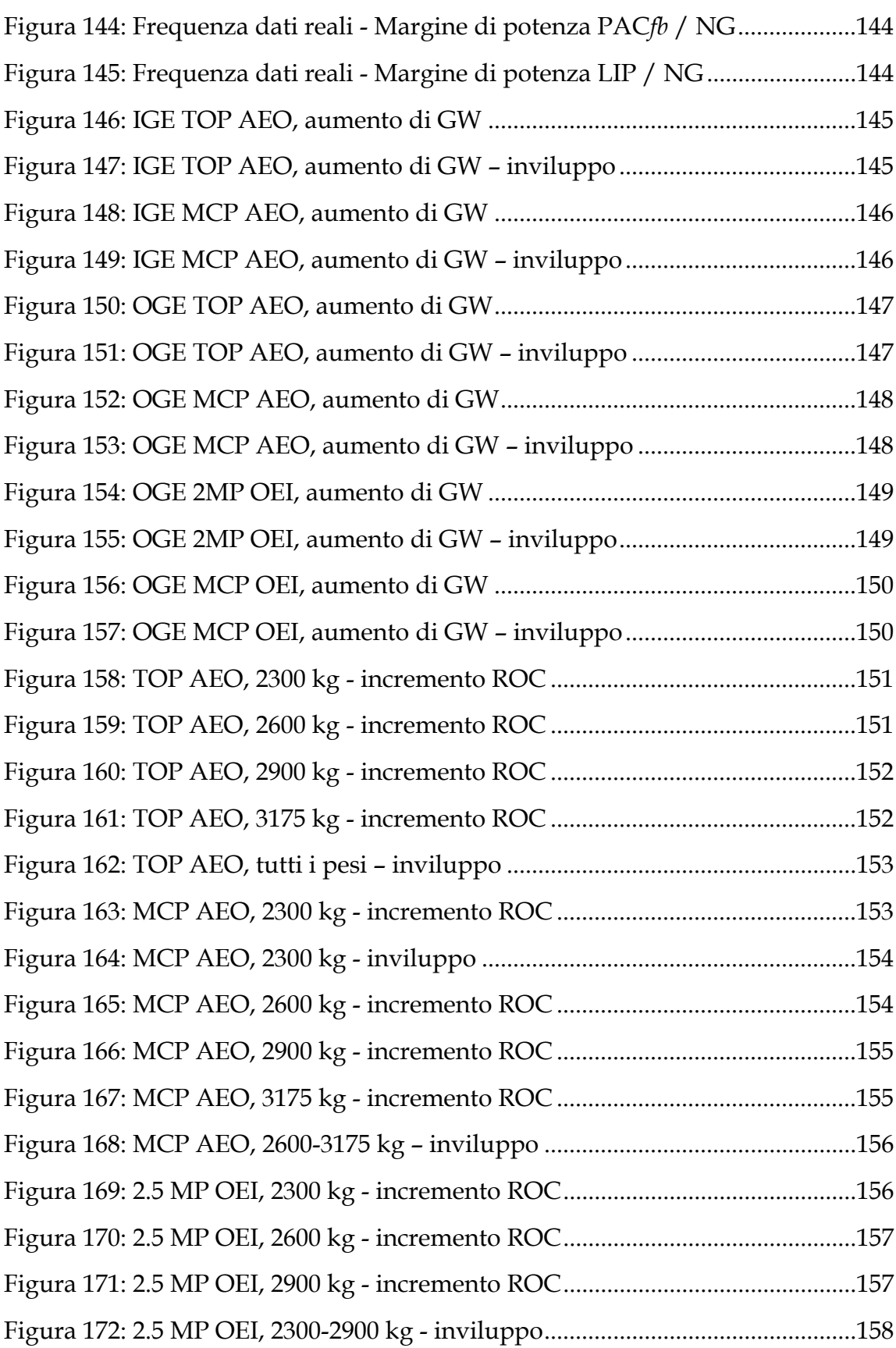

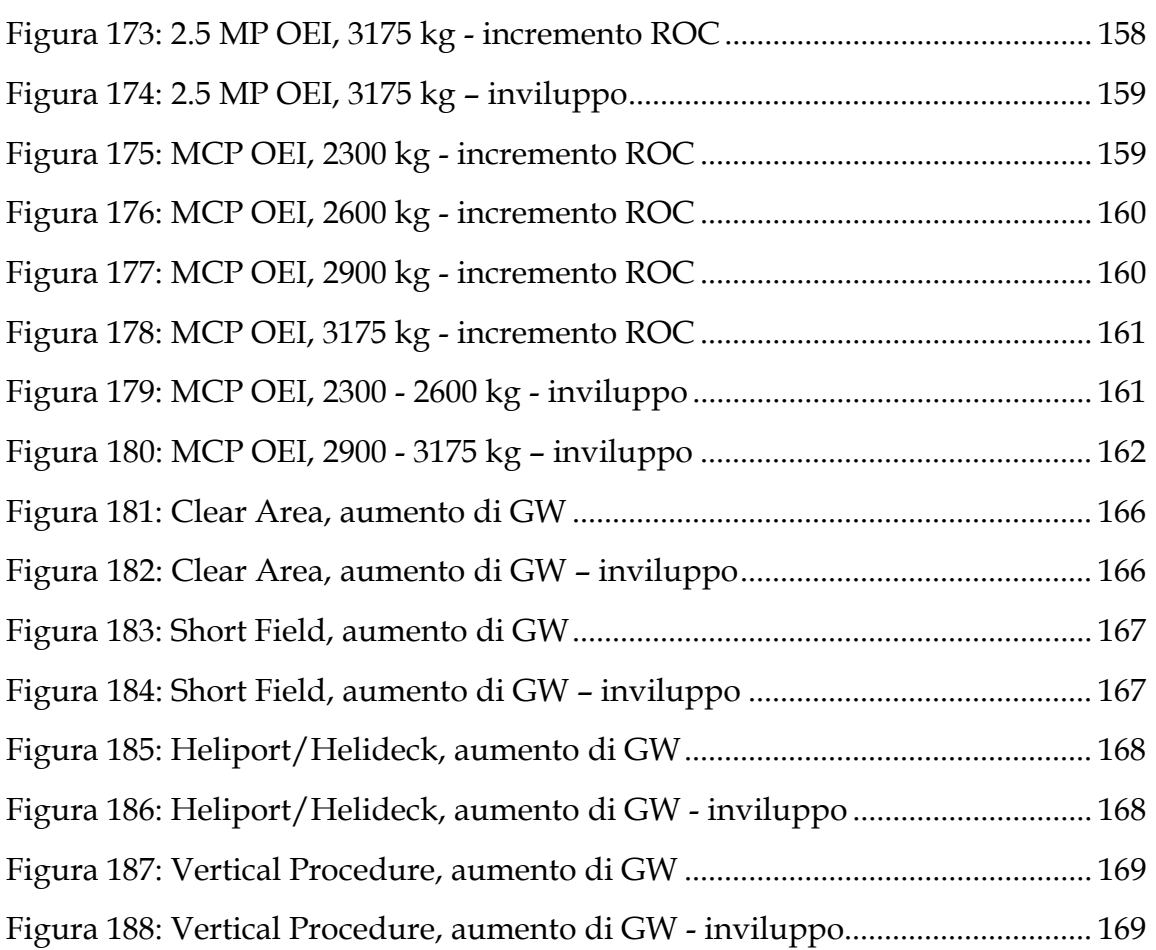

### **Indice delle tabelle**

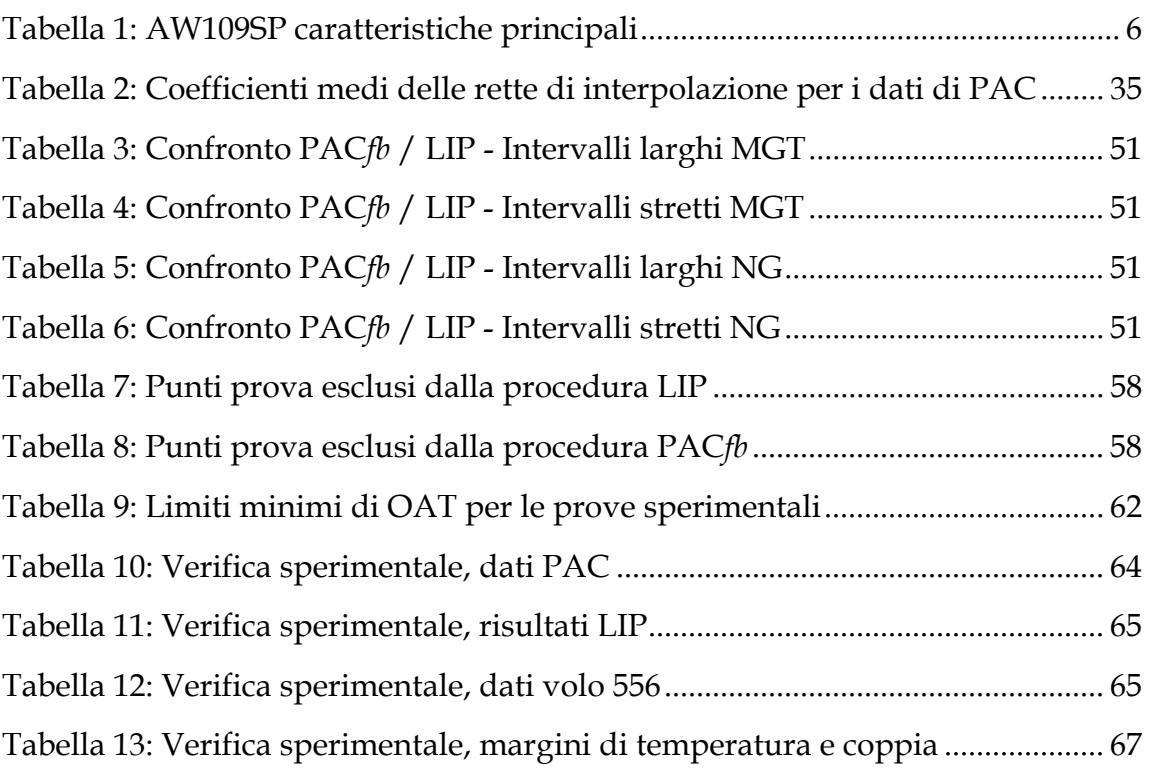

# *Parte I*

*Calcolo dell'Extra Power*

# **Capitolo 1**

### **1 Introduzione**

Le prestazioni, in campo aeronautico, sono un fattore determinante sia a livello tecnico che commerciale e risultano decisive per il successo di un prodotto. Per un elicottero le prestazioni sono influenzate tanto dalle caratteristiche aerodinamiche del rotore quanto dalle prestazioni stesse dell'impianto propulsivo.

Con la sigla PAC (*Power Assurance Check*) è comunemente indicata la procedura che consente di determinare lo stato di salute di un motore turboalbero installato a bordo di un elicottero. L'usura dei componenti del motore è infatti un parametro fondamentale per le prestazioni di una turbomacchina, le cui prestazioni decadono inevitabilmente con il passare del tempo ed a seconda dell'utilizzo che ne viene fatto. A livello manutentivo, per prevenire l'eccessivo deterioramento dei componenti ed il conseguente calo di prestazione, vengono eseguite delle attività programmate che permettono, a seguito di controlli e revisioni, di ripristinare le qualità originali.

Il costruttore dell'elicottero, per legge, deve garantire delle prestazioni sicure e per farlo deve disporre di un motore che fornisca, nella sua vita operativa e all'interno dell'utilizzo previsto, almeno la potenza minima richiesta. I fornitori si impegnano quindi a garantire che, in caso di esito positivo del PAC, il loro prodotto fornirà almeno il livello di prestazioni, e quindi di potenza disponibile, indicato come "minimo della specifica".

Tale livello di potenza disponibile è utilizzato per tutti i calcoli di prestazione della macchina e per la stesura del manuale di volo, il quale è certificato insieme all'elicottero ed è il riferimento per la pianificazione di qualsiasi tipo di missione.

La pratica di utilizzo dimostra che un motore nuovo, oppure a seguito di un'attività manutentiva, é in grado di fornire prestazioni superiori rispetto al minimo della specifica. Pertanto, si è recentemente manifestato un interesse da parte di AgustaWestland Spa nel cercare di caratterizzare in modo quantitativo e affidabile questo esubero di prestazioni del propulsore, in vista di una possibile estensione dell'inviluppo prestazionale dell'elicottero. Infatti, poiché tale inviluppo fa riferimento – in via cautelativa – alla potenza disponibile di un motore al minimo della specifica, è presumibile che, a seconda delle condizioni operative, esso rappresenti una limitazione eccessiva delle potenzialità effettive della macchina.

Il lavoro presentato qui di seguito ha come scopo ultimo la ricerca di una procedura che consenta di calcolare il margine di potenza disponibile (*extra power*), usando i dati rilevati dal pilota durante le operazioni di PAC, e che permetta di utilizzare questo margine per aggiornare il calcolo delle prestazioni effettive dell'elicottero.

#### **1.1 Extra Power e stato dell'arte**

Il concetto di *Power Assurance Check* è molto specialistico del campo aeronautico e in particolare è tipico del settore dell'ala rotante. L'utilizzo dei dati di PAC per ottenere informazioni sui margini prestazionali del motore rispetto al minimo della specifica è un tema innovativo di recente interesse in ambito industriale. Per questo motivo, non è disponibile materiale bibliografico che si possa ricondurre allo scopo di questa trattazione o che affronti la questione in maniera simile a quanto verrà esposto. Una ricerca bibliografica eseguita all'inizio di questo lavoro ha evidenziato quale unico materiale di riferimento i seguenti documenti:

- 1) Relazione interna di AgustaWestland Spa riguardante un'attività condotta sul monomotore A119 Koala; in questo documento, nel quale si vuole calcolare l'esubero di prestazioni della macchina rispetto al motore al minimo della specifica, viene fatta l'ipotesi di comportamento lineare del motore. Tale ipotesi sarà la base del presente lavoro condotto sull'AW109SP;
- 2) Attività svolta da Bell Helicopter sul proprio Model 4071 per aumentare le prestazioni in *hover*; in un articolo [1] Bell Helicopter espone come ha ottenuto la possibilità di un incremento delle prestazioni del Model 407, in termini di carico pagante (*payload*) e tangenza a punto fisso (*hover ceiling*) sfruttando l'esubero di potenza del motore e come tale aumento dell'inviluppo prestazionale della macchina sia stato certificato da EASA tramite un *Supplemental Type Certificate*.

Da quanto citato si può capire come il materiale di riferimento sia complessivamente di scarsa utilità poiché l'articolo di Bell Helicopter espone i soli risultati ottenuti e non, ovviamente, la tecnica utilizzata per calcolarli. Il tipo di ricerca che si vuole condurre s'inserisce quindi in un contesto che va oltre i normali canoni operativi non essendo una semplice analisi delle prestazioni di una turbomacchina (argomento che, al contrario, è trattato in numerose forme) e, per questo motivo, sarà necessario affrontare l'intero lavoro in maniera nuova, unendo per quanto possibile l'aspetto praticooperativo ad una base teorica chiara. Bisogna specificare fin da subito che i costruttori dei motori, oltre a dover fornire garanzie circa le prestazioni minime, devono stabilire i tempi di manutenzione del loro prodotto (*time between overhaul*, TBO). Questo aspetto non è trascurabile per l'argomento trattato, poiché alcuni produttori utilizzano strategie

<sup>1</sup> *La Bell Helicopter ha applicato la procedura utilizzata per il 407 anche al modello 429, ottenendo gli stessi risultati in termini di certificazione.*

di calcolo dei TBO basate su profili di missione medi forniti dal costruttore dell'elicottero. Questo significa che la necessità di utilizzare il motore sempre in corrispondenza dei suoi limiti operativi può influire sui tempi di manutenzione previsti dal produttore del propulsore. Tale aspetto, che non verrà qui trattato, rimane un punto aperto di ricerca che dovrà essere approfondito successivamente al calcolo delle prestazioni in condizioni di *extra power*, quando sarà necessario affrontare il processo certificativo delle nuove prestazioni della macchina.

L'argomento di questa tesi, alla luce di quanto esposto, è di grande interesse per AgustaWestland Spa in quanto, allo stato attuale, la sicurezza del volo impone livelli di potenza installata a bordo del velivolo in misura superiore a quella effettivamente necessaria. Questa richiesta deriva dalla necessità di poter far fronte a situazioni di emergenza che si manifestino con motori in stato di degrado massimo. La ricerca che si vuole condurre ha come scopo ultimo la quantificazione dell'incremento di prestazioni ottenibili nel caso in cui si volesse sfruttare tutta la potenza installata fino ai limiti operativi del motore, quando questo è in condizioni ottimali o quasi. Ciò comporta l'analisi del possibile inviluppo di condizioni operative in cui l'utilizzo dell'*extra power* possa ritenersi accettabile mantenendo come obiettivo primario la sicurezza degli operatori e della macchina in generale.

I risultati di questa attività di ricerca, in ultima analisi, potrebbero rivelarsi utili come base per una futura attività certificativa volta ad estendere l'inviluppo di prestazioni della macchina rispetto a quello ordinario, basato sul minimo della specifica.

#### **1.2 Struttura della tesi**

Il presente lavoro di tesi è stato sviluppato mediante un tirocinio, della durata di sei mesi, svolto presso l'ufficio "Prestazioni di Volo" di AgustaWestland Spa, con sede a Cascina Costa di Samarate (VA) sotto la supervisione e la guida dell'Ingegner Maurizio Simoni.

Il lavoro svolto, così come la presente relazione, può essere diviso in due sezioni: la prima parte ha come scopo il calcolo dell'eccesso di potenza disponibile a bordo del velivolo rispetto al minimo della specifica, la seconda parte riguarda invece il calcolo delle prestazioni della macchina aggiornate sfruttando tale esubero di potenza del motore.

All'interno della prima sezione sono stati sviluppati i seguenti punti:

- In primo luogo è stata svolta un'analisi della procedura di *Power Assurance Check*  per definire quali siano i parametri che la caratterizzano e le grandezze coinvolte.

- In seguito, sfruttando l'ipotesi di comportamento lineare del motore, di cui si propone anche una verifica teorica, è stato possibile definire una procedura che, tramite i grafici di PAC forniti dal costruttore del motore, potesse permettere di identificare il legame che esiste tra le condizioni operative del propulsore e il margine di potenza che è in grado di erogare rispetto al minimo della specifica.
- In seguito è stato necessario attuare un processo di sintesi dei risultati ottenuti, con lo scopo di ridurre al minimo le variabili del problema così da facilitare il più possibile l'utilizzo pratico della procedura di calcolo dell'*extra power.*
- Da ultimo, tramite un'attività sperimentale, è stata verificata la correttezza della procedura ipotizzata.

La seconda sezione, dedicata al calcolo degli incrementi di prestazione che è possibile ottenere, è stata sviluppata tramite i seguenti punti:

- Tra le varie prestazioni riportate sul manuale di volo della macchina sono state selezionate quelle considerate più significative a livello operativo e commerciale.
- Di queste prestazioni sono stati studiati i grafici riportati a manuale di volo per identificare una possibile strategia di presentazione dei grafici di incremento di prestazione.
- Tramite il software *Java Helicopter Performance* (JHP) sviluppato internamente ad AgustaWestland Spa, sono stati calcolati i nuovi valori di prestazione in condizioni di *extra power*.
- Da ultimo, tramite una procedura di riduzione dati, sono stati prodotti i grafici finali che, per ogni tipologia di manovra considerata, potessero legare il margine di potenza disponibile all'incremento di prestazione che è possibile ottenere.

Parallelamente a questo lavoro è stato sviluppato un software in ambiente Matlab che consente agli operatori del velivolo di automatizzare tutta la procedura e calcolare i nuovi valori di prestazione della macchina, a partire dalle condizioni ambientali e dai dati necessari alla procedura PAC.

# **Capitolo** 2

#### **2 L'AW1 109SP**

La macchina su cui si basa il lavoro seguente è l'AW109 SP, commercialmente identificato come *AgustaWestland GrandNew*. Il progetto base nasce alla fine degli anni '60, con primo volo il 4 agosto del 1971. Nel corso degli anni la macchina ha subito notevoli modifiche e migliorie, arrivando con le ultime versioni a un allungamento della cabina, la cui struttura è attualmente prodotta interamente in composito, e ad un rifacimento totale dell'avionica.

L'AW109 SP si inserisce nella categoria *utility* e può essere manovrato da 1 o 2 piloti, è dotato di certificazioni in VFR (*Visual flight rules*) ed IFR (*Instrumental flight rules*) e, complessivamente, ne sono stati venduti più di 550 esemplari. La base certificativa di riferimento è dettata dagli standard EASA CS-27 (*small rotorcraft*) ma, essendo il velivolo abilitato a manovre in categoria A (decollo e atterraggio consentiti anche con un motore in avaria), anche da alcune parti della normativa EASA CS-29 (large *roto orcraft*).

Le principali caratteristiche tecniche della macchina sono riassunte nella Tabella 1, mentre un trittico è riportato in Figura 1.

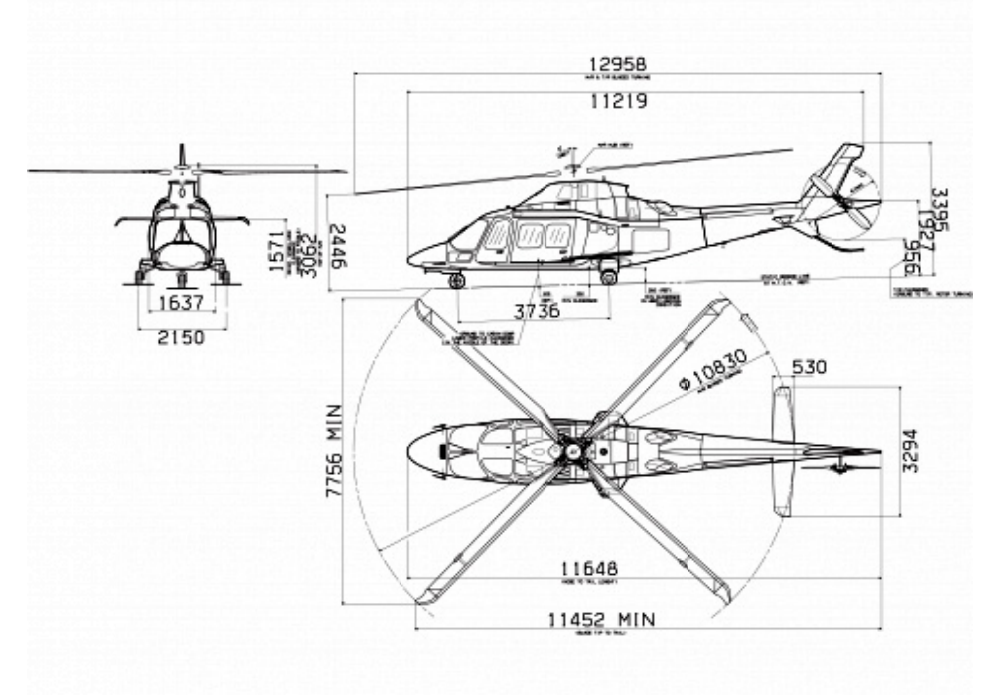

**Figura a 1: Trittico A AW109SP** 

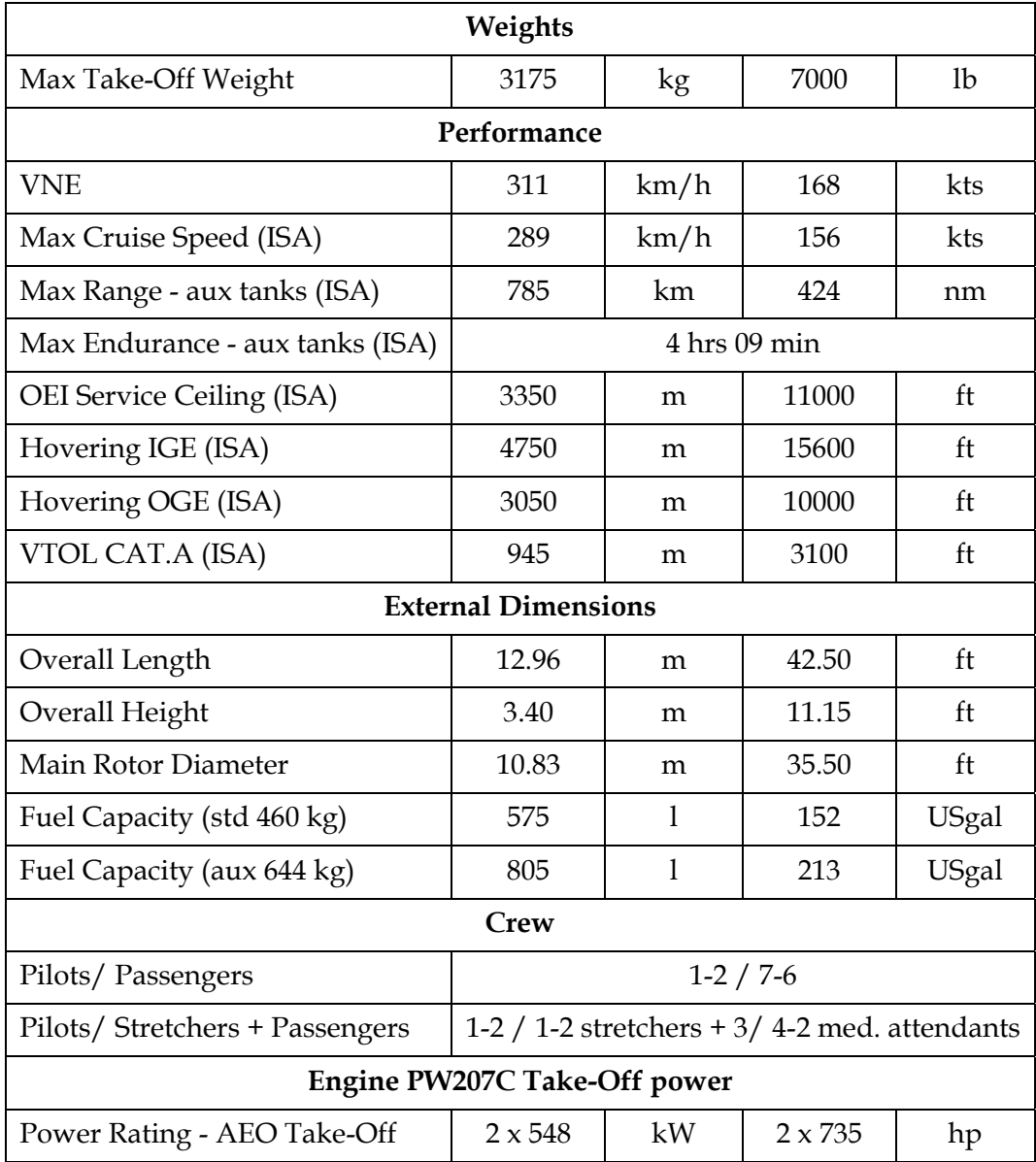

**Tabella 1: AW109SP caratteristiche principali** 

# **Capitolo 3**

### **3 I motori turboalbero**

L'AW109SP è equipaggiato con due motori PW207C (*Pratt* & *Whitney*). Questi appartengono alla tipologia dei "turboalbero", motori a turbina ottimizzati per fornire potenza a un albero in rotazione tramite l'utilizzo di una turbina libera (*free turbine*) detta anche turbina di potenza (*power turbine*). Questi propulsori non sono quindi concepiti per produrre un getto di gas che fornisca una spinta come accade per i velivoli ad ala fissa.

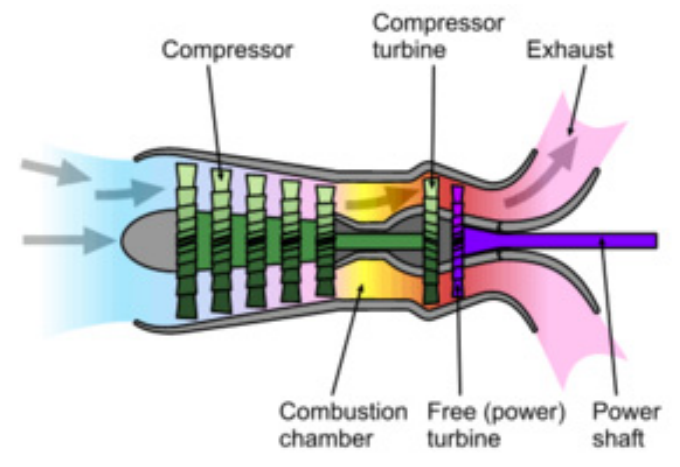

**Figura 2: Sezione tipica di un motore turboalbero** 

Analizzando la sezione tipica di un motore turboalbero (Figura 2) si possono identificare due zone principali: la prima dedicata al compressore e identificata come "parte fredda" e la seconda dedicata alla camera di combustione (*gas generator*) e alle turbine detta "parte calda". In questa seconda zona l'energia termica contenuta nei gas di scarico è convertita in potenza disponibile all'albero tramite una turbina denominata *"free turbine"* o *"power turbine"*. I motori turboalbero, per via delle loro caratteristiche, sono particolarmente indicati per tutte quelle applicazioni in cui è richiesto un alto livello di potenza, dimensioni ridotte e basso peso, tre qualità fondamentali per un motore di elicottero. Le prestazioni di un motore turboalbero, come quelle di tutte le turbomacchine, sono legate alle condizioni operative (ambientali e dinamiche) e alla storia di utilizzo oltre che alla tipologia di installazione dello stesso sulla macchina [2]. Per quanto riguarda il caso specifico, i motori PW207C installati sull'AW109SP sono dotati di prese d'aria "statiche", quindi le prestazioni che riescono a fornire non sono influenzate dalla velocità di volo o dagli assetti come invece accade su altre macchine.

Volendo schematizzare un motore a turbina si può fare riferimento a un ciclo *Brayton* aperto (si prenda in considerazione la Figura 3) [3]. I passaggi fondamentali del ciclo ideale sono i seguenti: compressione isoentropica (2-3), combustione isobara (3-4), espansione isoentropica (4-5).

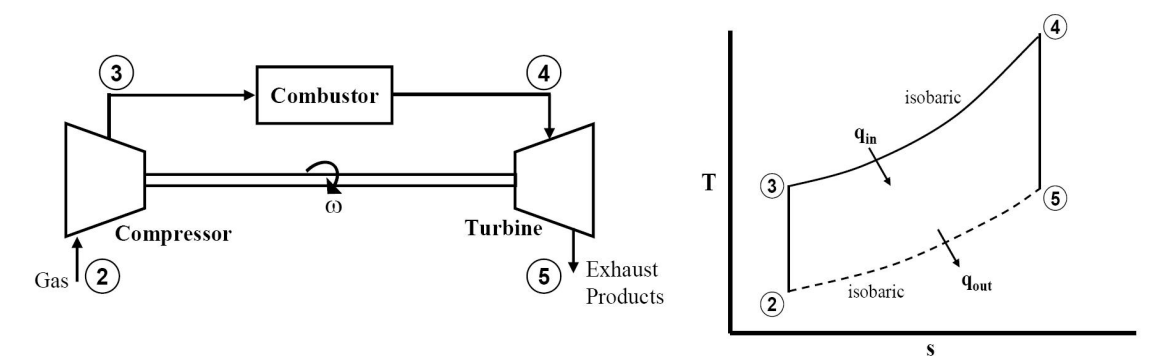

**Figura 3: Ciclo Brayton ideale** 

Uno dei parametri fondamentali per un ciclo di questo tipo è l'efficienza termica, definita come il rapporto tra il lavoro prodotto (e quindi estratto dal ciclo) e l'energia termica fornita tramite il combustibile:

$$
\eta_{th} = \frac{\dot{W}_{out}}{\dot{m}_f \Delta H}
$$

con ΔH si indica il potere calorifico inferiore<sup>2</sup>, e con  $m_f$  la portata di combustibile (nel seguito indicata anche come *fuel flow FF*). Per un ciclo Brayton ideale questo parametro può essere espresso come segue:

$$
\eta_{th} = \left(1 - \frac{1}{PR}\right)^{\frac{\gamma - 1}{\gamma}}
$$

Essendo PR il rapporto di compressione imposto tra il punto 2 ed il punto 3 del ciclo, si noti come per valori di questo parametro che tendono ad infinito si avrebbe un rendimento termico unitario. Questo suggerisce quindi di aumentare il rapporto di compressione il più possibile. D'altra parte, un secondo parametro fondamentale è il lavoro prodotto, il quale è massimo quando è massima l'area sottesa al ciclo in Figura 3. Tale richiesta è direttamente influenzata dalla temperatura raggiunta dai gas in ingresso alla turbina (*T*4)<sup>[3]</sup>. Questo impone una scelta di compromesso durante la progettazione del motore, ma suggerisce un'importante informazione per il lavoro corrente: la temperatura raggiunta dai gas di scarico in ingresso alla turbina è un parametro fondamentale per valutare le prestazioni di una turbomacchina.

*<sup>2</sup> Il potere calorifico inferiore identifica l'energia chimica contenuta nel combustibile che viene convertita in energia termica quando l'acqua presente nei prodotti della combustione rimane sotto forma di vapore.* 

#### **3.1 Le prestazioni dei motori a turbina**

I parametri caratteristici che regolano le prestazioni di un motore a turbina - nel caso di un turboalbero, la coppia  $TQ$  che è in grado di erogare - sono, oltre alle condizioni ambientali di quota pressione  $HP$  e temperatura  $OAT$ , la portata di combustibile  $FF$  e una serie di fattori secondari, rappresentati genericamente da una variabile  $\xi$ , che indica l'usura del motore:

$$
TQ = f(HP, OAT, FF, \xi)
$$

L'informazione circa lo stato di salute del motore è contenuta nei valori di temperatura dei gas  $MGT$  e numero di giri  $NG$  raggiunti dalla turbina libera. Questi due parametri sono, infatti, anch'essi funzioni delle grandezze da cui dipende la coppia erogata:

$$
MGT = f(HP, OAT, FF, \xi)
$$
  

$$
NG = f(HP, OAT, FF, \xi)
$$

I valori di *MGT* e di *NG* sono costantemente monitorati durante le operazioni di volo, poiché sono previsti per essi dei valori limite di funzionamento, diversi a seconda della manovra che si sta compiendo. Infatti, più il motore è nuovo ed in buone condizioni e più bassi saranno i valori di temperatura dei gas MGT e di numero di giri della turbina NG rilevati; al contrario più il motore è usurato o necessita di manutenzione e più si avvicinerà ai limiti massimi previsti per tali variabili.

I limiti massimi di funzionamento esistono in quanto, tra i parametri di progetto, si deve tener conto delle caratteristiche dei materiali e della resistenza alle sollecitazioni termiche. I continui cicli di riscaldamento e raffreddamento delle palette delle turbine e le temperature raggiunte dai gas in quella sezione del motore, ne fanno degli elementi estremamente delicati e critici per il funzionamento. Questo impone, a livello cautelativo, di mantenere la temperatura dei gas e il numero di giri massimo al di sotto di una soglia di sicurezza che cambia a seconda del rating motore che si sta utilizzando. Solitamente la variabilità di tali rating dipende dal tempo di utilizzo degli stessi e dalla potenza erogata dal singolo motore in quella particolare condizione di funzionamento.

Da un punto di vista funzionale, le equazioni che legano temperatura dei gas  $MGT$  e numero di giri della turbina NG a quota pressione, temperatura esterna, portata di combustibile e usura, permettono di eliminare le ultime due variabili nell'equazione della coppia erogata e di ottenere una dipendenza funzionale della coppia stessa da quota pressione, temperatura esterna, temperatura dei gas MGT e numero di giri della turbina  $NG:$ 

 $TQ = f(HP, OAT, MGT, NG)$ 

Questa dipendenza funzionale è utile per inquadrare la logica che soggiace alla procedura PAC, e di conseguenza, alla trattazione successiva del metodo che servirà a caratterizzare la disponibilità di *extra power*.

### **3.2 La procedura PAC**

La procedura di *Power Assurance Check* è un'operazione comunemente adottata in campo elicotteristico per definire quale sia lo stato di salute del motore e deve essere svolta periodicamente per avere la garanzia che gli organi propulsivi forniscano almeno le prestazioni minime. In tale procedura, sono monitorati i valori di coppia erogata, quota pressione e temperatura esterna per risalire, attraverso opportuni grafici forniti dal costruttore del motore, a una coppia di valori "limite" per la temperatura dei gas e il numero di giri della turbina. Tali valori, indicativi di un motore al minimo della specifica e quindi nella condizione peggiore di funzionamento, devono poi essere confrontati con quelli misurati durante il PAC. Tralasciando alcuni dettagli ininfluenti per il nostro scopo, l'operazione PAC si può così schematizzare:

- 1. Si stabilizza il velivolo in una condizione particolare di *hover* o di *level flight*;
- 2. Si annotano i dati riportati dagli strumenti per quanto riguarda:
	- ܪܲ: quota pressione (*Pressure Height*);
	- *OAT*: temperatura aria esterna (*Outside Air Temperature*);
	- *TQ*: coppia erogata (*Torque*);
	- *MGT*: temperatura gas turbina (*Measured Gas Temperature*);
	- *NG*: numero di giri della turbina libera (*Generator Speed*);
- 3. Tramite i valori di  $HP$  e di  $TQ$  letti, utilizzando il primo grafico riportato in Figura 4, si calcola il valore di "torque modified" (TQM); tale grandezza è definita dal costruttore del motore e rappresenta un parametro di tipo equivalente da utilizzare come grandezza intermedia per il calcolo dei valori di MGT e di NG corrispondenti al minimo della specifica3;
- 4. Tramite i valori di TQM e di OAT e l'utilizzo del secondo e del terzo grafico riportati in Figura 4, si calcolano i valori di numero di giri  $NG_{minspec}$  e di temperatura dei gas  $MGT_{minspec}$  di minimo della specifica;
- 5. Si calcola la differenza tra i dati appena ricavati e le misure precedentemente annotate, ricavando il margine di temperatura dei gas e di numero di giri.

*<sup>3</sup> Si parla di valori di minimo della specifica perché i grafici riportati sono forniti dal costruttore e sono rappresentativi del motore nella condizione peggiore in cui il volo è consentito, quindi con le minime prestazioni garantite. Le curve riportate sono il frutto di dati sperimentali rielaborati ed estrapolati a tutto l'inviluppo consentito. La definizione del parametro TQM è riservata.* 

Nel caso in cui i margini di temperatura dei gas ΔMGT e di numero di giri ΔNG risultano negativi, le attività di volo devono essere sospese ed è necessario procedere con le opportune verifiche del motore. Tale situazione è infatti indice di un motore che è oltre i limiti previsti dal costruttore e di conseguenza non si devono considerare valide le prestazioni minime indicate dallo stesso. È utile sottolineare che i grafici riportati in Figura 4 si riferiscono ad una gamma di valori molto estesa per le grandezze misurate, anche se la procedura di PAC risulta maggiormente attendibile quando i valori di  $TQ$  letti sono compresi tra l'80% e il 100% del valore nominale. Tale informazione sarà utile nel seguito quando verrà trattata la verifica dell'ipotesi di linearità.

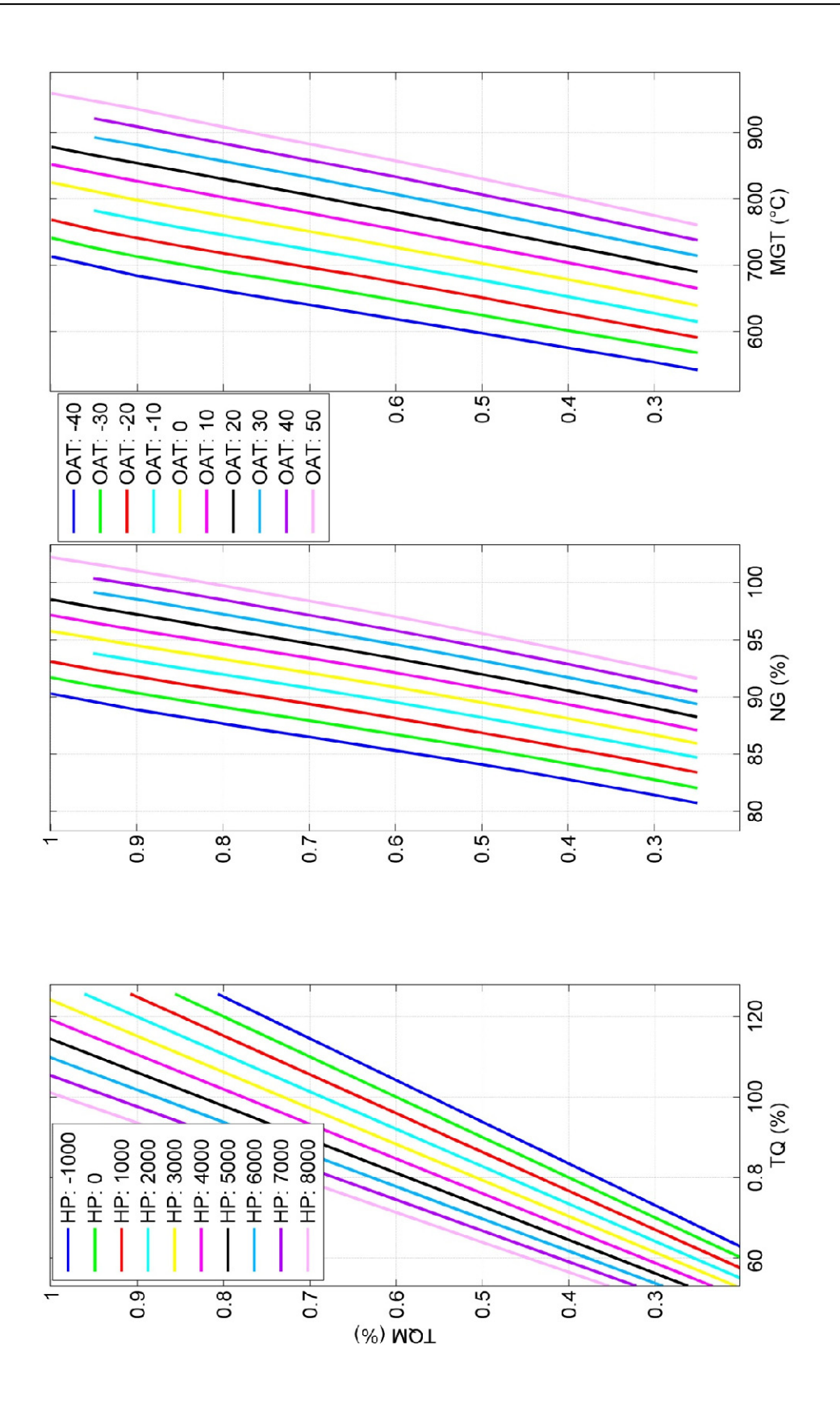

**Figura 4: Grafici di PAC, legame TQ-HP-TQM-OAT-MGT-NG** 

# **Capitolo 4**

### **4 Linear Improved Performance**

Per un numero considerevole di ore di volo, un motore nuovo o a seguito di attività di manutenzione presenta margini di temperatura dei gas e di numero di giri positivi, indice di un eccesso di potenza disponibile rispetto al valore di minimo della specifica utilizzato per il calcolo delle prestazioni del velivolo. La teoria che si sviluppa nel seguito vuole calcolare questo eccesso di potenza rispetto al minimo della specifica *(extra power)* e vuole sfruttarlo per aumentare le prestazioni complessive della macchina.

La base su cui si fonda la procedura di calcolo che sarà utilizzata, è l'ipotesi di comportamento lineare del motore nell'intorno del punto di funzionamento di progetto e, per questo motivo, si è deciso di identificare tutto il lavoro svolto con la sigla LIP: *Linear Improved Performance*.

Come già specificato in precedenza, questa tecnica ha lo scopo di calcolare quale sia l'eccesso di coppia disponibile all'albero, e quindi di potenza disponibile, in tutte quelle condizioni di funzionamento del motore con valori di MGT ed NG al di sotto dei valori imposti dal minimo della specifica. Come esposto durante la spiegazione della procedura PAC, una determinata combinazione di HP, 0AT, TQ, corrisponde a dei valori di minimo della specifica di temperatura dei gas  $MGT_{minspec}$  e di numero di giri  $NG_{minspec}$  fissati dal costruttore del motore. La presenza di letture inferiori sugli strumenti, é indice di una disponibilità di potenza aggiuntiva che, allo stato attuale, non può essere né garantita né certificata né tantomeno sfruttata.

La procedura LIP seguente si basa, come detto, su un'ipotesi di linearità che consente di traslare il valore di minimo della specifica ricavato e di utilizzarlo come riferimento per il calcolo del margine di coppia disponibile:

- Definita la tripla  $HP$ ,  $OAT$ ,  $TQ$  tramite la lettura degli strumenti, si calcolano i valori di  $MGT_{minspec}$  e di  $NG_{minspec}$  ed i relativi margini attraverso la procedura PAC;
- Se questi margini di temperatura dei gas  $\Delta MGT$  e di numero di giri  $\Delta NG$  sono positivi (punto 5 del PAC) esisterà anche un margine di coppia disponibile  $\Delta T Q$ ;
- Sommando il valore di minimo della specifica  $MG_{minspec}$  (N $G_{minspec}$ ) ottenuto tramite il PAC e il relativo margine ΔMGT (ΔNG), si può definire un nuovo parametro che indichiamo come  $MGT^*(NG^*)$ : temperatura dei gas "traslata" (numero di giri "traslato");
- A partire da questo nuovo valore  $MGT^*(NG^*)$ , si procede a ritroso con i grafici di PAC calcolando il *Torque Modified* traslato (*TQM*<sup>\*</sup>) e, successivamente, la coppia traslata TQ\*;
- Si ricava quindi il margine di coppia  $(ΔTQ = TQ^* TQ)$  associato alla tripla iniziale (HP, OAT, TQ) ed al margine di temperatura o numero di giri applicato  $(\Delta MGT \circ \Delta NG)$ .

Tale procedura, che possiamo indicare anche con la sigla PAC*fb* (PAC *forward backward*), é valida se si può dimostrare che la traslazione dei valori di temperatura o di numero di giri di minimo della specifica verso valori superiori di una quantità Δ, possa equivalere ad una lettura sugli strumenti di un valore inferiore della stessa quantità Δ che é, appunto, il margine disponibile – rispetto al valore di minimo della specifica.

#### **4.1 Ipotesi di linearità**

A supporto di quanto esposto si esegue una breve analisi funzionale per dimostrare l'esistenza di un legame lineare (o quantomeno linearizzabile) tra i margini di temperatura dei gas e numero di giri e il margine di coppia. Per gli sviluppi seguenti sarà considerato come parametro il solo valore di temperatura dei gas MGT tenendo presente che i passaggi eseguiti e i risultati ottenuti rimangono validi anche nel caso in cui si volesse considerare come parametro il numero di giri (NG). Come detto in precedenza la coppia erogata da un motore a turbina è funzione dei seguenti parametri:

$$
TQ = f(HP, OAT, FF, \xi)
$$

Usando come base di partenza i grafici di PAC forniti dal costruttore del motore, si possono scrivere le seguenti relazioni:

$$
TQM = f(TQ, HP)
$$

$$
MGT_{minspec} = f(TQM, OAT)
$$

Il margine di temperatura può dunque essere calcolato per differenza tra il valore di minimo della specifica e il valore letto durante il PAC:

$$
\Delta MGT = MGT_{minspec} - MGT_{read}
$$

Sfruttando l'ipotesi di linearità si definisce la temperatura di turbina traslata come:

$$
MGT^* = MGT_{minspec} + \Delta MGT
$$

Da cui si può riscrivere a livello funzionale:

$$
MGT^* = f(MGT_{minspec}, \Delta MGT)
$$
  
= f(TQM, OAT, \Delta MGT)  
= f(HP, OAT, TQ, \Delta MGT)

Usando le funzioni inverse rispetto a quelle definite dai grafici di PAC, si possono calcolare a livello teorico i valori del TQM traslato (TQM<sup>\*</sup>) che serve per ricavare il reale valore di coppia disponibile  $(TQ^*)$ :

$$
TQM^* = g(MGT^*, OAT)
$$
  
= g(HP, OAT, TQ, \Delta MGT)  

$$
TQ^* = g(TQM^*, HP)
$$
  
= g(HP, OAT, TQ, \Delta MGT)

Tramite questo valore è possibile ricavare il margine di coppia:

$$
\Delta TQ = TQ^* - TQ
$$
  
= h(HP, OAT, TQ, \Delta MGT)

Usando la definizione funzionale della coppia  $TQ$  si può riscrivere l'espressione precedente ottenendo:

$$
\Delta TQ = h(HP, OAT, FF, \xi, \Delta MGT)
$$

Supponendo di poter assumere che le variabili ambientali e il flusso di combustibile siano parametri selezionabili a priori, trascurando l'usura  $\xi$  il margine di coppia diventa dipendente esclusivamente dal margine di temperatura dei gas:

$$
\Delta T Q = h(\Delta M G T)
$$

Il margine di temperatura dei gas di turbina è, come già esplicitato, anch'esso una funzione dell'usura del motore: per quota, temperatura dell'aria e portata di combustibile fissati, la temperatura raggiunta in turbina è infatti funzione della storia di utilizzo del motore e del suo stato di salute. A parità di coppia erogata, più un motore è nuovo e minore sarà la temperatura registrata a valle della camera di combustione.

Volendo ricercare la tipologia del legame funzionale sopra espresso, e volendo introdurre la linearità del comportamento del motore nell'intorno del punto di funzionamento, si può riscrivere il tutto come segue.

$$
TQM^* = g(MGT^*, OAT)
$$
  
=  $g(MGT_{minspec} + \Delta MGT, OAT)$   
=  $g(MGT_{minspec}, OAT) + \frac{\partial g}{\partial MGT_{minspec}}\Big|_{(MGT_{minspec}, OAT)}$   
=  $TQM + K_1 \Delta MGT$   
 $TQM^* = TQM + \Delta TQM$ 

Avendo ipotizzato:

$$
\Delta TQM = TQM^* - TQM
$$

$$
= K_1 \Delta MGT
$$

Procedendo con l'inversione del primo grafico PAC si ottiene:

$$
TQ^* = g(TQM^*, HP)
$$
  
=  $g(TQM + \Delta TQM, HP)$   
=  $g(TQM,HP) + \frac{\partial g}{\partial TQM} \Big|_{(TQM,HP)} \Delta TQM$   

$$
TQ^* = TQ + K_2\Delta TQM
$$

Da questa, si può calcolare l'espressione del margine di coppia come differenza tra il valore di  $TQ^*$  ed il valore di  $TQ$  iniziale:

$$
\Delta T Q = T Q^* - T Q
$$

Per sostituzione si ricava poi l'espressione lineare del margine di coppia rispetto al margine di temperatura dei gas tramite il prodotto dei coefficienti  $K_2K_1$ :

$$
\Delta TQ = K_2 \Delta TQM
$$
  
=  $K_2 K_1 \Delta MGT$ 

Tutti questi passaggi sono stati sviluppati traslando il valore di minimo della specifica  $MGT_{minspec}$  verso destra, ossia sommando al risultato della procedura PAC il margine di temperatura. Si può ipotizzare, per dimostrare la linearità del comportamento del motore, di eseguire i medesimi passaggi spostando il valore di minimo della specifica verso sinistra, sottraendo al risultato del PAC il margine di temperatura invece che sommarlo. In tal modo, ottenendo lo stesso risultato in termini di  $\Delta TQ$  si potrebbe affermare che il comportamento del motore è effettivamente lineare. I legami funzionali necessari ad eseguire questa operazione sono i medesimi già mostrati in precedenza fino al calcolo del margine di temperatura ΔMGT e successivamente si modificano come segue<sup>4</sup>:

$$
\overline{MGT^*} = MGT_{minspec} - \Delta MGT
$$
\n
$$
\overline{TQM^*} = g(MGT^*, OAT)
$$
\n
$$
= g(MGT_{minspec} - \Delta MGT, OAT)
$$
\n
$$
= g(MGT_{minspec}, OAT) - \frac{\partial g}{\partial MGT_{minspec}} \Big|_{(MGT_{minspec}, OAT)}
$$
\n
$$
= TQM - K_1 \Delta MGT
$$
\n
$$
\overline{TQM^*} = TQM - \overline{\Delta TQM}
$$

Avendo ipotizzato:

$$
\overline{\Delta TQM} = \overline{TQM^*} - TQM
$$

$$
= K_1 \Delta MGT
$$

Procedendo con l'inversione del primo grafico PAC si ottiene:

$$
\overline{TQ^*} = g(\overline{TQM^*}, HP)
$$
  
=  $g(TQM - \overline{\Delta TQM}, HP)$   
=  $g(TQM,HP) + \frac{\partial g}{\partial TQM} \Big|_{(TQM,HP)} \overline{\Delta TQM}$   

$$
\overline{TQ^*} = TQ - K_2 \overline{\Delta TQM}
$$

Da queste, per sostituzione si può riscrivere:

$$
\overline{\Delta TQ} = TQ - \overline{TQ^*}
$$

$$
= K_2 \overline{\Delta TQM}
$$

$$
= K_2 K_1 \Delta MGT
$$

*<sup>4</sup> Le variabili sopra segnate si riferiscono alla traslazione verso sinistra del valore di minimo della specifica.* 

Quest'ultima relazione, la quale mostra anche in questo caso un legame lineare tra il margine di coppia calcolato e il margine di temperatura dei gas per mezzo del prodotto dei coefficienti  $K_2$  e  $K_1$ , confrontata con l'espressione di ΔTQ ricavata in precedenza, permette di affermare che:

- Se i coefficienti  $K_1$  e  $K_2$  delle due diverse procedure sono i medesimi, l'ipotesi di linearità è da considerarsi valida;
- Se è valida l'ipotesi di linearità, il calcolo del margine di coppia effettuato spostando il valore di minimo della specifica verso destra o verso sinistra fornisce il medesimo risultato in termini di margine di coppia;
- Se il valore di margine di coppia calcolato con le due procedure è il medesimo, allora il comportamento del motore può essere considerato lineare.

### **4.2 Verifica dell'ipotesi di linearità**

A supporto della teoria di comportamento lineare del motore, tramite Matlab è stata effettuata la seguente verifica:

- Noti i dati che permettono di costruire le curve PAC si applica la procedura PAC*fb* per un intervallo di margini di temperatura dei gas compreso tra i 10 e gli 80 °C con passo 10 °C;
- È utile ricordare che con la sigla PAC*fb* si intende la procedura PAC *forward backward* descritta in precedenza che implica la definizione di una tripla iniziale  $(HP, OAT, TQ)$ , il calcolo dei valori di minimo della specifica, l'applicazione di un margine e l'uso al contrario dei grafici PAC per il calcolo del nuovo valore di coppia  $TQ^*$ ;
- Tale procedura è applicata traslando la temperatura dei gas<sup>5</sup> di minimo della specifica sia verso destra sia verso sinistra, così da verificare che le due strategie mostrate in precedenza forniscano lo stesso risultato in termini di margine di coppia;
- In seguito al calcolo di Δ $TQ_R$  e Δ $TQ_L$ <sup>6</sup> si ricava l'errore di linearità come segue:

$$
E = \Delta T Q_R - \Delta T Q_L
$$

<sup>&</sup>lt;sup>5</sup> Non vi è differenza nel caso in cui si decidesse di utilizzare come variabile di test il parametro NG.<br><sup>6</sup> I pedici R, L significano, rispettivamente, right e left e sono riferiti al tipo di procedura: verso destra o *verso sinistra.*
I risultati ottenuti sono rappresentati nelle figure seguenti (Figura 5 e Figura 6) al variare della quota pressione e della temperatura dell'aria esterna. Si riportano di esempio i soli grafici ottenuti con un livello di coppia iniziale  $TQ$  significativo (90 ÷ 100 %) mentre per tutte le altre condizioni analizzate si rimanda all'appendice A.

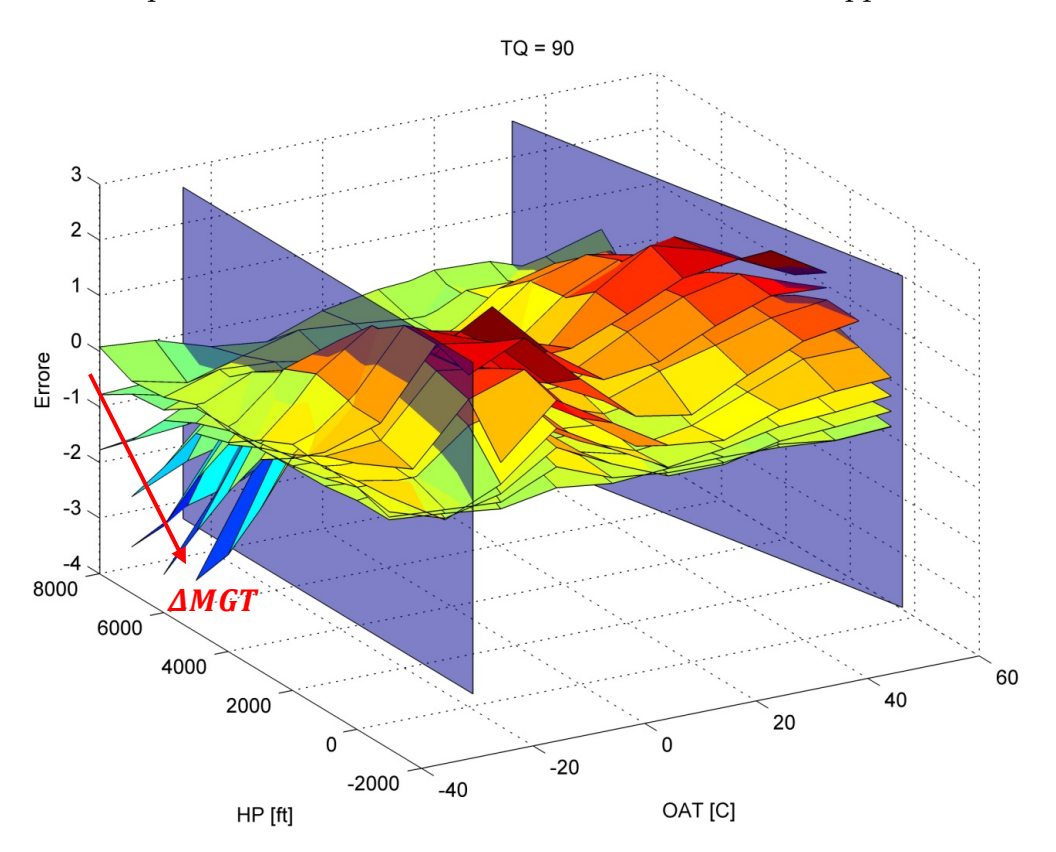

**Figura 5: Verifica di linearità, TQ = 90% errore procedura destra e sinistra** 

Sono d'obbligo alcune considerazioni:

- 1) Ogni superficie visibile nelle immagini corrisponde a un preciso margine di temperatura applicato e le diverse superfici mostrano errori crescenti al crescere del margine;
- 2) Le superfici verticali in trasparenza rappresentano i limiti di temperatura imposti dalla certificazione: ISA+35 per le alte temperature e  $-25^{\circ}C$  per le basse temperature;
- 3) Il valore di  $TQ$  letto durante il PAC come già accennato deve essere superiore a  $75 \div 80\%$  affinché il dato possa avere senso, questo perché il motore deve essere il più vicino possibile al regime di funzionamento nominale; va da sé che questa affermazione fa perdere parzialmente significato a tutti i risultati ottenuti con un valore di  $TQ$  eccessivamente basso o alto  $(60, 70, 110, 120\%)$ ;

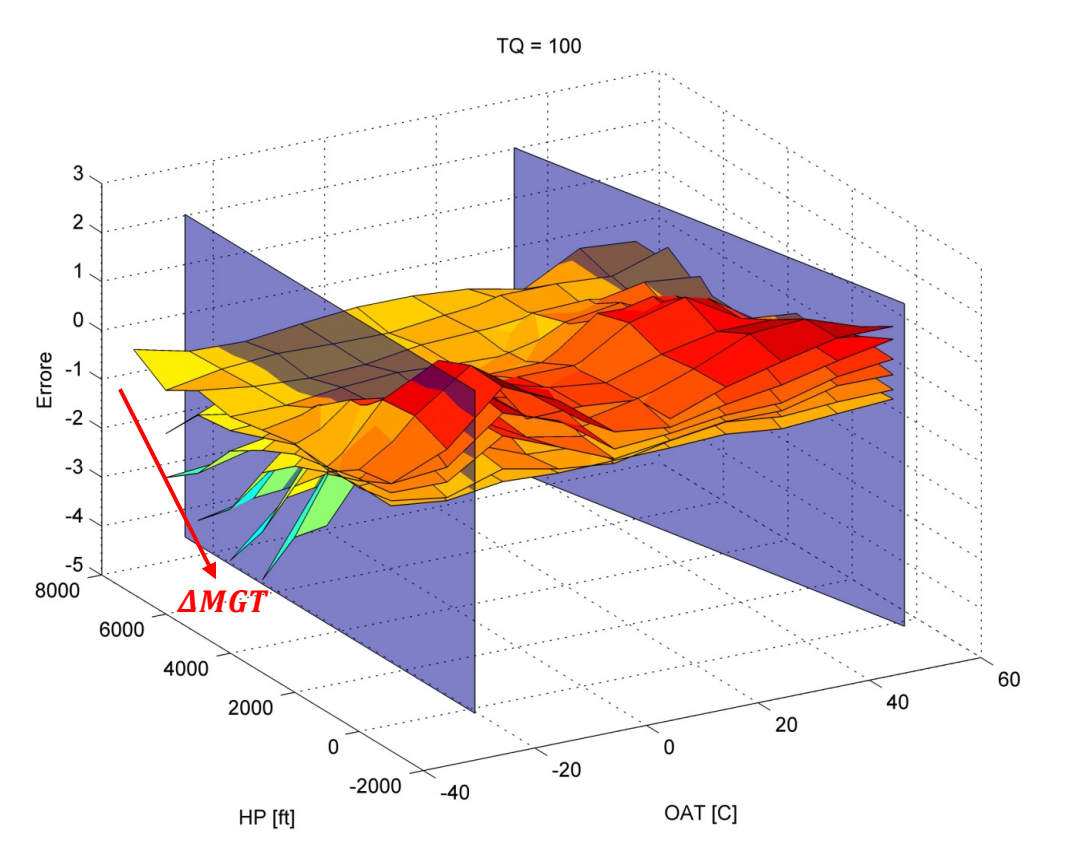

**Figura 6: Verifica di linearità, TQ = 100% errore procedura destra e sinistra** 

L'analisi delle figure evidenzia dunque alcune particolarità:

- a. In valore assoluto i picchi di errore si riscontrano in una zona di bassa temperatura al di fuori del limite certificativo della macchina;
- b. Tutti i valori negativi derivano dalla seguente condizione:  $\Delta T Q_L > \Delta T Q_R$ . Di conseguenza la procedura verso destra risulta più conservativa rispetto a quella verso sinistra in quanto i valori di margine di coppia ottenuti risultano inferiori, motivo per cui le prestazioni aggiuntive che verranno calcolate permetteranno di mantenere un maggior livello di sicurezza;
- c. La zona centrale del grafico, in cui l'errore di linearità si mantiene limitato, è quella parte dell'inviluppo quota/temperatura in cui sono state eseguite le prove che portano alla definizione dei grafici di PAC per i motori installati. La necessità di tali verifiche sperimentali deriva dal fatto che le prestazioni del motore rilevate al banco durante la fase di prova, sono differenti da quelle che è possibile ottenere in volo e, per questo motivo, è necessario quantificare le perdite di potenza che si hanno in seguito all'installazione;

L'utilizzo della procedura verso destra, oltre che essere suggerita da un minor valore di picco degli errori, è da considerarsi più corretta a livello fisico: traslando il valore di  $MGT_{minspec}$  letto durante il PAC verso valori superiori si simula l'effettivo utilizzo di un maggior livello di potenza erogata dal motore, il quale raggiunge valori di temperatura di turbina o di numero di giri più vicini ai reali limiti operativi.

Ciò che è stato rappresentato nelle figure precedenti è l'andamento dell'errore al variare di HP, OAT, TQ, ΔMGT. Volendo restringere il numero di variabili è possibile calcolare per ogni coppia *TQ*, Δ*MGT* il valore massimo dell'errore su tutto l'inviluppo quota/temperatura. Si ottiene così la Figura 7 dalla quale è possibile verificare che si ottiene un andamento dell'errore crescente al crescere del margine  $\Delta MGT$  applicato. Tale risultato è in linea con quanto ipotizzato: supponendo di poter linearizzare il legame  $\Delta TQ - \Delta MGT$ , è normale riscontrare un aumento dell'errore allontanandosi dalla condizione di riferimento.

Quanto riportato consente di affermare che l'ipotesi di comportamento lineare del motore è accettabile per la tipologia di analisi che si desidera svolgere.

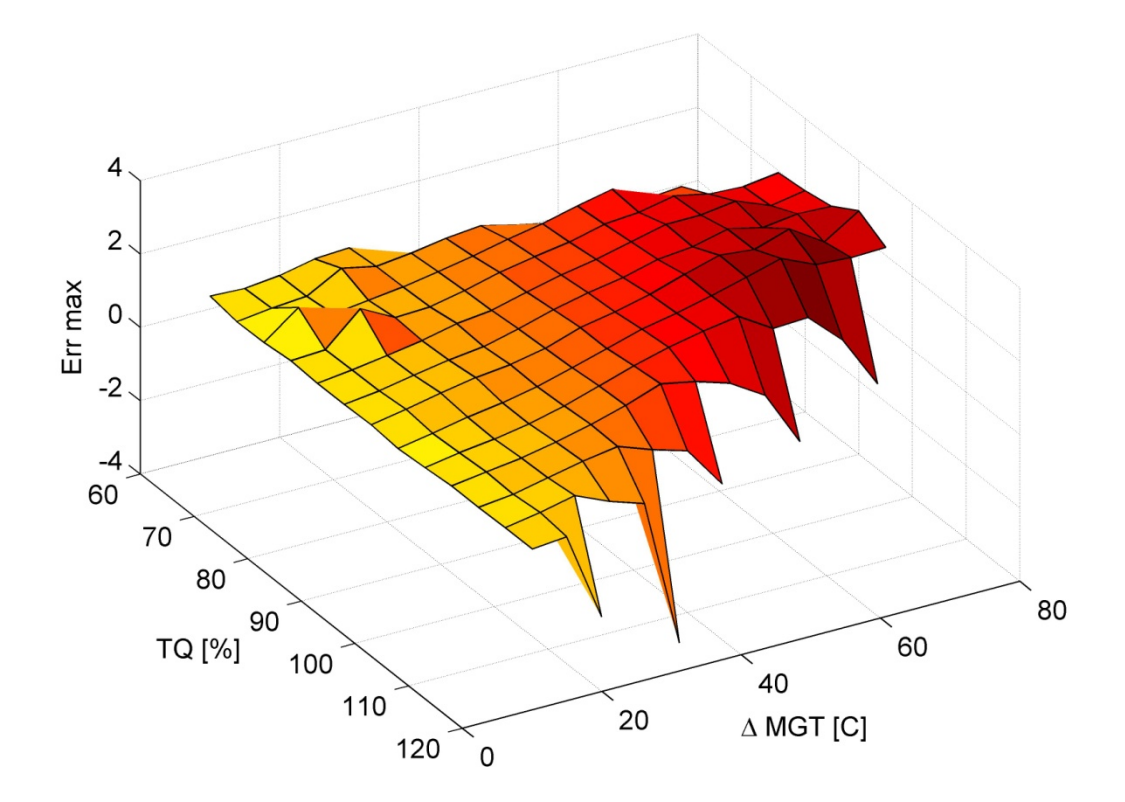

**Figura 7: Verifica di linearità, scostamento massimo dell'errore** 

## **Capitolo 5**

### **5 Applicazione della procedura PAC***fb*

In seguito alla dimostrazione di comportamento lineare del motore è necessario applicare la procedura PAC*fb* ai dati di partenza su cui si basa l'intero lavoro: i dati di PAC forniti dal costruttore del motore. È importante sottolineare che sono stati calcolati i risultati in termini di margine di coppia partendo sia dai dati della procedura PAC svolta in *hover* sia dai dati della procedura PAC svolta in *level flight* (le cui curve non sono state riportate).

Per calcolare i margini di coppia disponibile si applica la procedura PAC*fb* ai seguenti intervalli di parametri:

> $TQ = [60; 62; 64; ... 120]$  %  $HP_H = [-1000; 0; ... 8000] ft$  $HP_{LF} = [-1000; 0; ... 10000]$  ft  $OAT = [-40; -30; ... 50]$  °C  $\Delta MGT = [5; 7.5; 10; ... 80] °C$  $\Delta NG = [0.5; 0.65; ... 5]$  %

Per ciascuna tripla di condizioni ambientali e operative HP, OAT, TQ, é stato calcolato il margine di coppia disponibile in seguito all'applicazione di un certo margine di temperatura dei gas ΔMGT e di numero di giri della turbina ΔNG, sia per la tipologia di PAC in *hover* che in *level flight*.

Le variabili del problema sono quindi 6:

- 2 condizioni ambientali: quota pressione e temperatura aria esterna;
- 1 condizione operativa: livello di coppia erogato dal motore;
- 2 margini applicati ai valori di minimo della specifica;
- 1 condizione di volo, *hover* o *level flight*.

A questo punto é bene precisare che la forma più semplice con cui si possono presentare i risultati in termini di margine di coppia é necessariamente quella di una superficie. In tale caso è possibile utilizzare come variabili indipendenti  $OAT$  e  $HP$  e come variabile dipendente il margine di TQ. Questo implica la necessità di rappresentare una superficie per ogni margine applicato e per ogni  $TQ$  iniziale. Seguendo questa strada, e utilizzando i grafici che ne derivano, sarebbe impossibile per il pilota il calcolo del margine di coppia. Per presentare i risultati in modo leggibile sarebbe necessario riportare una curva per ogni condizione di  $TQ$  di partenza e di margine, sia di temperatura sia di numero di giri, raddoppiando ancora il numero delle curve per poter distinguere tra *hover* e *level flight*.

Si può facilmente intuire, vista la griglia abbastanza fitta di parametri scelti, come il numero di curve da consultare, sarebbe eccessivo. Per questo motivo, in seguito al calcolo dei margini di coppia si applicano una serie di ipotesi che consentiranno di ridurre al minimo il numero delle variabili del problema, ricavando una procedura semplice per la definizione dell'*extra power* della macchina.

### **5.1 Riduzione dei risultati –** *hover* **/** *level flight*

Per prima cosa si è deciso di eliminare la differenza che esiste tra la procedura di PAC svolta in *hover* e quella svolta in *level flight*. Si può affermare con sicurezza che nella pratica, la procedura di PAC più comoda per l'operatore della macchina relativamente allo scopo di questa analisi é quella svolta in condizioni di *hover*. Le motivazioni sono le seguenti: un operatore in genere utilizza la macchina un certo numero di ore al giorno, ovviamente le prestazioni del motore decadono con il passare del tempo ma si presume che si mantengano circa invariate nell'arco dell'attività di una giornata. Per questo motivo la procedura di PAC/LIP deve poter essere svolta in *hover* all'inizio della giornata operativa e prima di iniziare il volo. Risulterebbe ovviamente più scomodo e di difficile utilizzo una procedura che preveda la necessità di decollare, portarsi in condizioni di volo livellato ed eseguire una verifica di PAC/LIP per poi atterrare e decidere quali siano le effettive prestazioni della macchina da utilizzare durante la giornata. Il tutto comporterebbe un eccessivo spreco di tempo e di combustibile.

Per questi motivi, oltre che per ridurre il numero delle variabili in gioco, si decide di unire i risultati forniti dalle due diverse procedure come segue: per ciascuna tripla iniziale HP, OAT, TQ e per ciascun margine di temperatura dei gas ΔMGT o di numero di giri Δܰܩ applicato, si considera valido il valore di margine di coppia *minimo* tra quello fornito a partire dai dati di *hover* e quello fornito a partire dai dati di *level flight*. Il perché sia necessario selezionare il minimo tra i due é facilmente comprensibile: pur volendo aumentare le prestazioni della macchina, rimane viva la necessità di garantire la sicurezza della stessa. Sarebbe dunque concettualmente scorretto proporre una procedura che vada a indicare dei valori di coppia disponibile non realmente raggiungibili in tutte le condizioni di volo.

La possibilità di unire i risultati, é suggerita anche dal fatto che, a parità di tutte le condizioni iniziali (HP, OAT, TQ, ΔMGT e ΔNG) i valori di ΔTQ calcolati da una serie di dati (*hover*) piuttosto che dall'altra (*level flight*) sono pressoché identici. Si faccia riferimento alla Figura 8 e alla Figura 9: per ciascun valore di coppia iniziale  $TQ$  e di margine di temperatura dei gas o di numero di giri, é stato calcolato il valore massimo inteso come massimo su tutte le quote e temperature - della differenza di coppia aggiuntiva ricavata dai dati di *hover* e di *level flight* (ΔTQ<sub>hover</sub> – ΔTQ<sub>level flight</sub>). Il valore massimo di questa differenza é dell'ordine del 2.5 % per quanto riguarda i dati calcolati a partire dal margine di temperatura, mentre risulta dello 0.8 % partendo da un margine sul numero di giri. Tali valori massimi sono raggiunti solo per particolari combinazioni dei parametri *TQ*, Δ*MGT* prossime ai bordi dell'inviluppo di applicabilità di PAC. Per tutte le altre combinazioni la differenza  $\Delta T Q_{\text{hover}} - \Delta T Q_{\text{level flight}}$ prendendo come riferimento i valori calcolati a partire da  $ΔMGT$ , si mantiene inferiore allo 0.5 % consentendo di unire i risultati delle due procedure e di dimezzare il numero dei punti a disposizione.

In seguito alla fusione dei risultati di PAC*fb* in *hover* e PAC*fb* in *level flight,* si dispone di una serie di superfici che esprimono il valore dei margini di coppia in funzione di quota pressione, temperatura esterna, coppia letta durante il PAC e margine applicato:

> $\Delta T Q_{mat} = f(HP, OAT, TQ, \Delta MGT)$  $\Delta T Q_{nq} = f(HP, OAT, TQ, \Delta NG)$

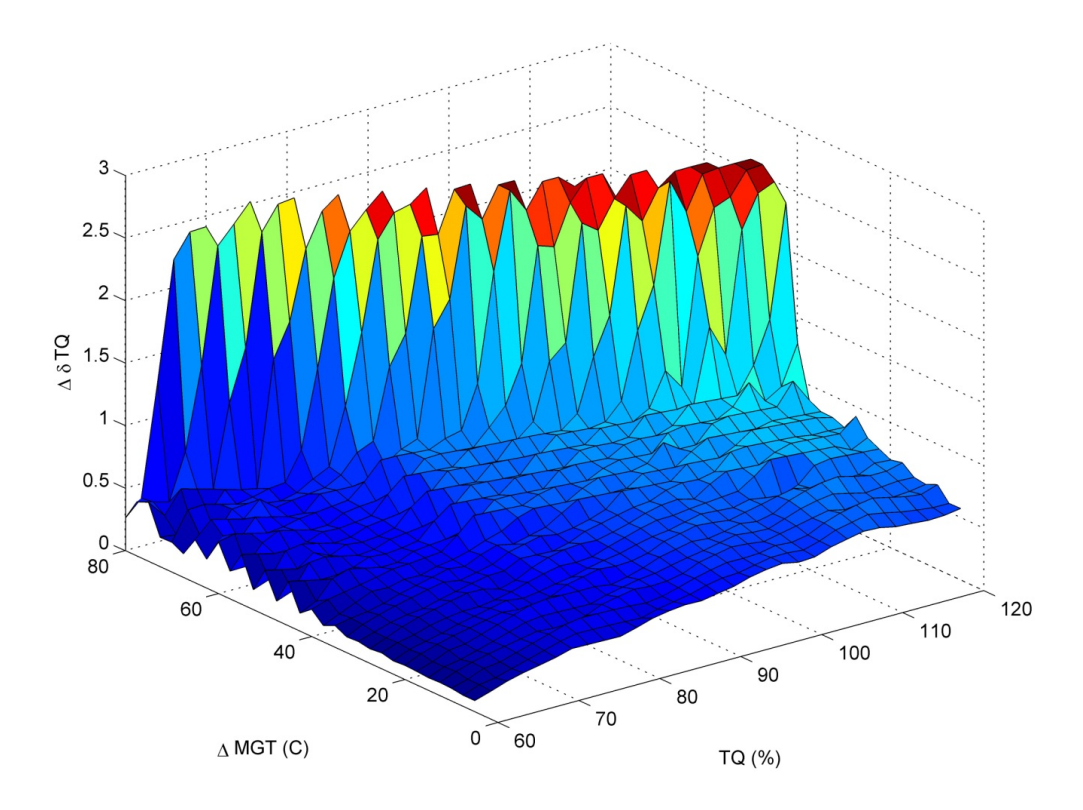

**Figura 8: Differenza margini di coppia** *hover* **-** *level flight,* **MGT** 

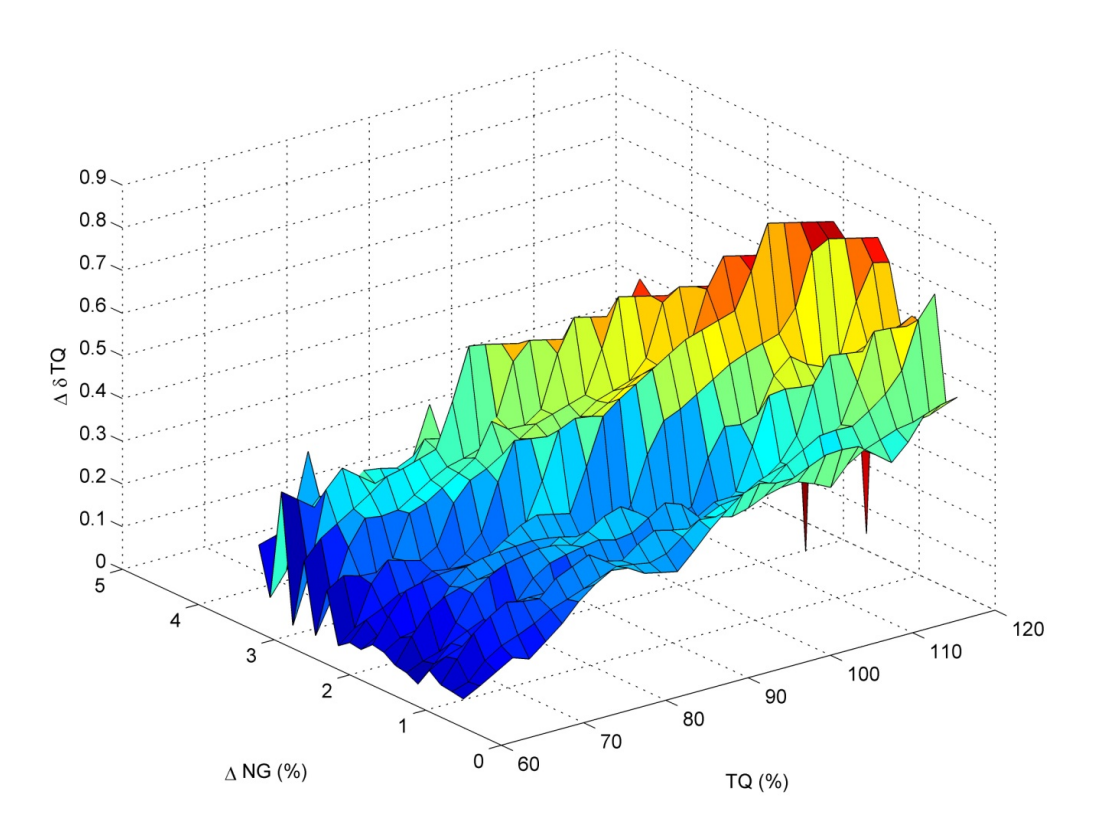

**Figura 9: Differenza margini di coppia** *hover* **-** *level flight,* **NG** 

### **5.2 Analisi dei legami funzionali**

Per procedere con la riduzione delle variabili è risultata utile l'analisi riportata in questa sezione che ha come scopo la ricerca dei possibili legami funzionali che esistono tra il margine di coppia calcolato con la procedura *PACfb* e i diversi parametri che rappresentano le variabili del problema  $(HP, OAT, TQ, \Delta MGT \circ \Delta NG)$ . Scopo di questa parte del lavoro è la ricerca di possibili zone dell'inviluppo di volo in cui il comportamento del motore – in termini di margini di coppia erogata – presenta delle anomalie o delle inversioni di tendenza. Si procede quindi tramite l'analisi di una serie di grafici che riportano il margine di coppia calcolato in funzione di uno dei tre parametri di partenza  $TQ$ , HP, OAT, considerando costanti gli altri due. Essendo tre i parametri di partenza sono stati necessari tre cicli completi di grafici divisi come segue:

**Tipologia 1:** fissata la coppia iniziale *TQ* e la quota pressione *HP* si riporta l'andamento del margine di coppia in funzione della temperatura dell'aria  $OAT$ , parametrizzando i risultati sui margini di temperatura dei gas e di numero di giri applicati – si faccia riferimento alle immagini dalla Figura 65 alla Figura 75 riportate in appendice B. L'analisi dei grafici mostra che fissando la quota e variando il livello di coppia iniziale, si ha un andamento decrescente del margine di coppia con l'aumento della temperatura. Questa tendenza si inverte in due sole condizioni:

$$
HP = 4000 \, ft \, TQ = 110\%
$$
  

$$
HP = 6000 \, ft \, TQ = 100\%
$$

Per le seguenti coppie di dati di partenza invece, non si hanno risultati in quanto il calcolo va oltre i limiti delle curve di PAC:

$$
HP = 0 \, ft \, TQ = 60\%
$$
  

$$
HP = 6000 \, ft \, TQ = 110\%
$$

Tipologia 2: fissata la coppia iniziale TQ e la temperatura dell'aria OAT si riporta l'andamento del margine di coppia in funzione della quota pressione HP, parametrizzando i risultati sui margini di temperatura dei gas e di numero di giri applicati – si faccia riferimento alle immagini dalla Figura 76 alla Figura 87 riportate in appendice B. L'analisi dei grafici mostra che fissando la coppia iniziale e diminuendo la temperatura dell'aria, si ottiene un leggero aumento del margine di coppia che, a sua volta, fissati entrambi i parametri in questione, risulta decrescente con l'aumentare della quota.

**Tipologia 3:** fissata la quota pressione HP e la temperatura dell'aria OAT si riporta l'andamento del margine di coppia in funzione della coppia iniziale  $TQ$ , parametrizzando i risultati sui margini di temperatura dei gas e di numero di giri applicati – si faccia riferimento alle immagini dalla Figura 88 alla Figura 103 riportate in appendice B. L'analisi dei grafici mostra che per una coppia di valori di HP, OAT fissati, il margine di coppia é crescente per valori di coppia iniziale crescenti per temperature sopra lo zero Celsius, mentre tende a modificare il comportamento e ad assumere un andamento parabolico con massimo circa al  $80 \div 90\%$  della coppia iniziale per temperature inferiori a  $0^{\circ}C$ ; questo comportamento é sempre meno visibile al diminuire della quota.

I risultati ottenuti sono in accordo con una più generale analisi delle prestazioni di una turbomacchina. Come noto, la potenza o il lavoro prodotto da un ciclo a turbina dipende in larga parte dalla densità del fluido di lavoro (in questo caso l'aria): un aumento di questo parametro, a parità di tutte le altre condizioni, porta ad un incremento delle prestazioni. Una densità maggiore si trova ovviamente, a parità di temperatura dell'aria, per quote minori, così come, fissata la quota pressione, per temperature minori.

Dai grafici prodotti il comportamento del motore risulta pulito e quasi lineare in molte delle condizioni di funzionamento analizzate. Non si presentano, infatti, particolari cambi di pendenza delle curve riportate, differentemente da quanto è stato riscontrato

per il monomotore A119 Koala. Questo aspetto è ovviamente un vantaggio in termini operativi, in quanto consente di trattare tutto l'inviluppo quota/temperatura in modo omogeneo, evitando di dover ipotizzare comportamenti differenti in funzione della coppia HP, OAT considerata.

L'analisi dei grafici ricavati applicando un margine sul numero di giri, porta a risultati simili a quanto ottenuto applicando un margine di temperatura. Per non ripetere inutilmente una sequenza di grafici del tutto simili a quelli già proposti, vengono riportate in appendice B le sole figure ottenute applicando ai dati di PAC un margine di temperatura dei gas ΔMGT. Qui di seguito si riporta a titolo di esempio un grafico che si riferisce alla prima tipologia di analisi descritta.

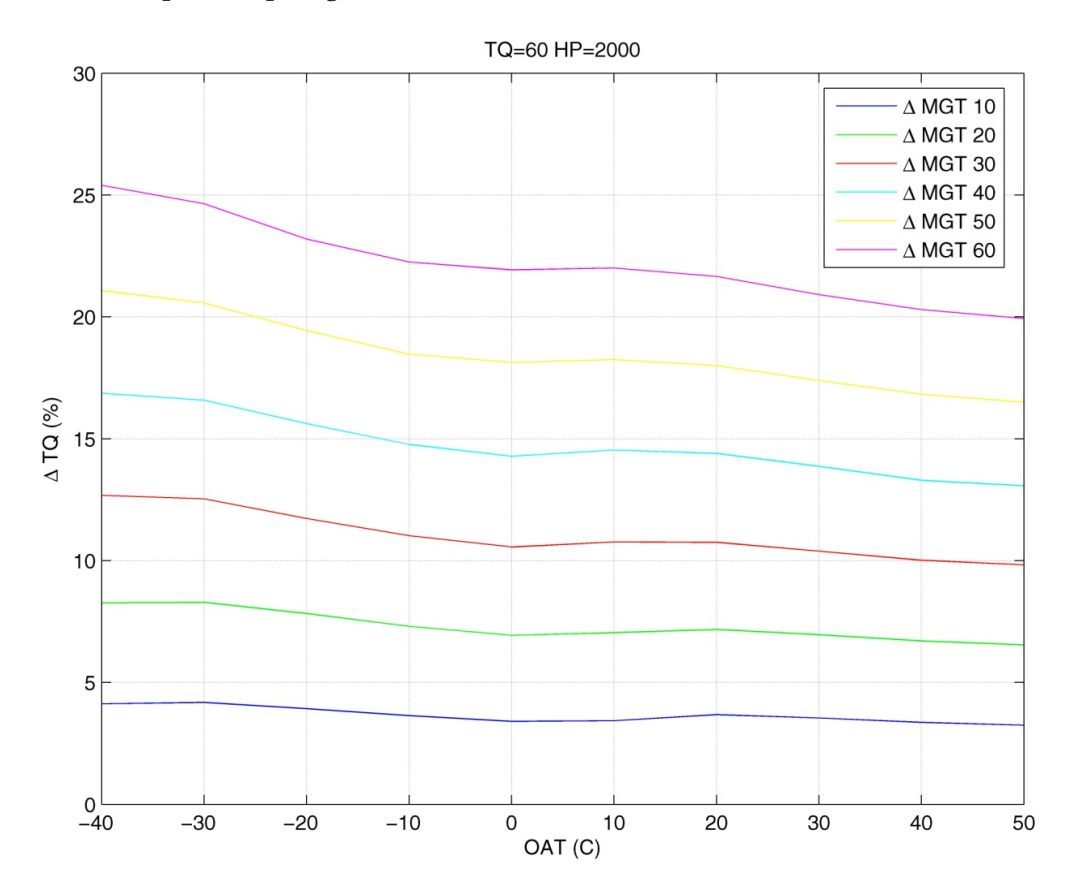

**Figura 10: Legami funzionali - TQ 60 / HP 2000** 

#### **5.3 Ricerca di un parametro guida**

Le variabili originarie del problema sono sei, qui riportate per comodità di trattazione:

- 2 condizioni ambientali: quota pressione e temperatura dell'aria esterna;
- 1 condizione operativa: livello di coppia erogato dal motore;
- 2 margini applicati ai valori limite  $(\Delta MGT, \Delta NG)$ ;
- 1 condizione di volo in cui eseguire il PAC (*hover* o *level flight*).

Come è stato mostrato è possibile eliminare dalla trattazione la condizione di volo mentre la densità dell'aria, che unisce quota pressione e temperatura dell'aria, risulta essere un parametro importante per le prestazioni del motore. Allo scopo di diminuire ulteriormente il numero delle variabili in gioco, si procede quindi con la ricerca di un parametro univoco che serva a caratterizzare i dati di PAC/LIP e che permetta di legare tra loro i valori dei margini di temperatura dei gas e di numero di giri.

Si analizzano dunque alcuni dati reali di PAC, alla ricerca di un possibile legame funzionale tra il margine di temperatura dei gas ed il margine di numero di giri o tra il  $ΔTQ$  calcolato a partire da un  $ΔMGT$  e il  $ΔTQ$  calcolato a partire da un  $ΔNG$ . I dati di PAC utilizzati sono tratti da alcuni voli realizzati dalle seguenti macchine utilizzate nel reparto sperimentale di *AW*:

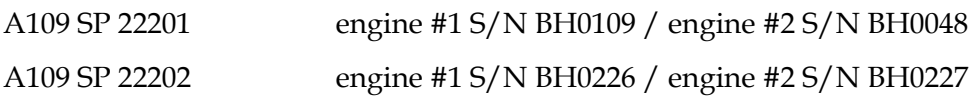

I dati che saranno utilizzati in questa fase di elaborazione sono stati ricavati tramite una procedura di PAC eseguita in *hover*. Le misure a disposizione sono, ovviamente, tutti i parametri necessari alla procedura PAC: HP, 0AT, TQ, MGT, NG. Utilizzando una procedura Matlab che sfrutta i grafici di PAC sono stati calcolati i valori di temperatura di turbina e di numero di giri per il motore al minimo della specifica  $(MGT_{minspec}, NG_{minspec})$ . Successivamente, noti i margini  $\Delta MGT$  e  $\Delta NG$  - calcolati per differenza con i valori letti tramite gli strumenti - si possono ricavare i relativi margini di coppia (ΔTQ) sfruttando la procedura PACfb.

La prima analisi svolta é indirizzata alla ricerca di un possibile legame funzionale tra il margine di temperatura dei gas  $\Delta MGT$  e il margine di numero di giri  $\Delta NG$ . Riportando in un grafico i dati grezzi divisi per motore si ottiene una nuvola di punti all'apparenza molto dispersa che di per se non presenta alcun significato particolare. Si veda a tal proposito la Figura 11 nella pagina seguente<sup>7</sup> la quale non mostra la presenza di un

 *7 I grafici mostrati sono tutti riferiti al velivolo AW109SP 22201; per i grafici riferiti al secondo velivolo si* 

legame particolare tra i dati grezzi, o meglio, mostra un possibile legame lineare tra i dati con sovrapposta una notevole dispersione. Per poter meglio visualizzare questo eventuale legame lineare, si é pensato di parametrizzare i valori dei margini tramite le grandezze ambientali in gioco  $OAT$ ,  $HP$  e successivamente tramite  $HD$  con la seguente relazione:

$$
\frac{\Delta NG}{par} = m\left(\frac{\Delta MGT}{par}\right) + q
$$

I risultati ottenuti (riportati nelle immagini dalla Figura 12 alla Figura 14) mostrano molto più chiaramente la presenza di un legame lineare tra il margine di numero di giri e il margine di temperatura dei gas. La presenza di questo legame consente di eliminare un'altra variabile dal problema: è infatti possibile considerare nell'analisi un solo parametro, ad esempio il ΔMGT, e successivamente ricavare ΔNG per deduzione. Un'altra strategia potrebbe essere quella di eliminare totalmente dalla procedura il numero di giri NG - che risulta il parametro meno utilizzato e meno affidabile nella pratica - in quanto il risultato finale di margine di coppia è in qualche modo legato a quanto ricavato usando solo il margine di temperatura.

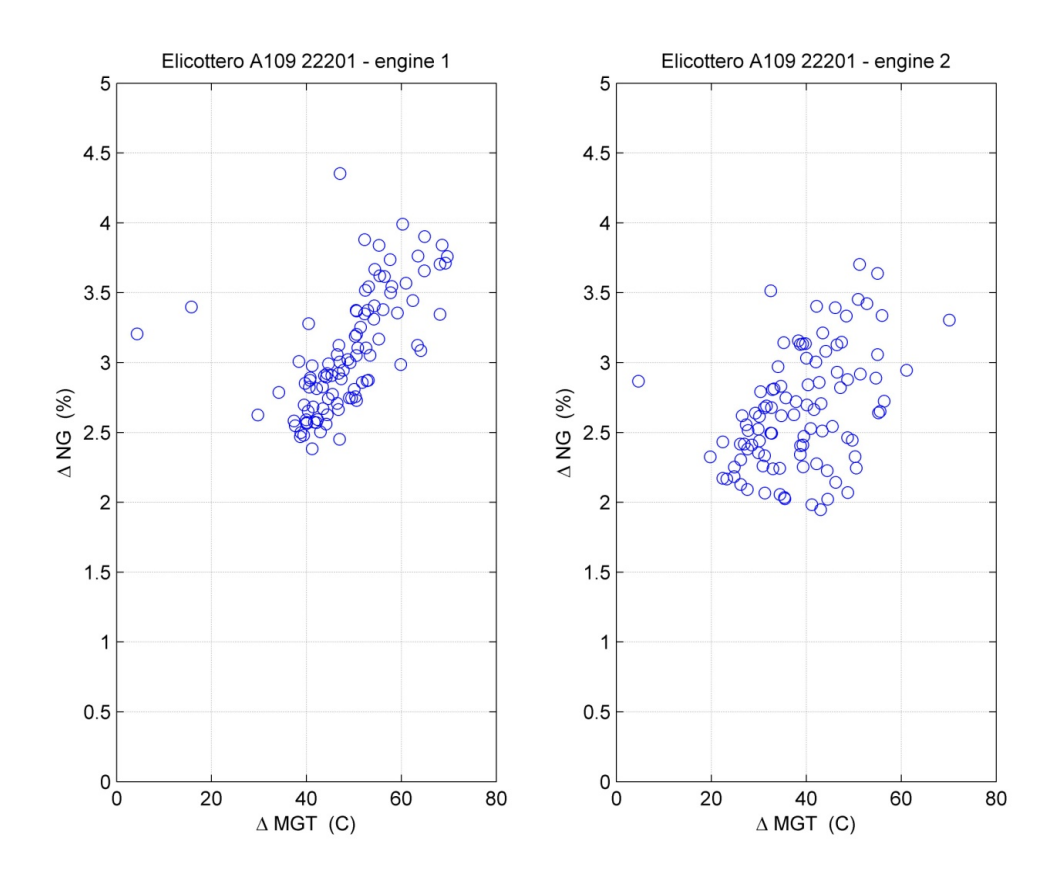

**Figura 11: Dati reali - margini elicottero 1** 

*faccia riferimento all'appendice C.* 

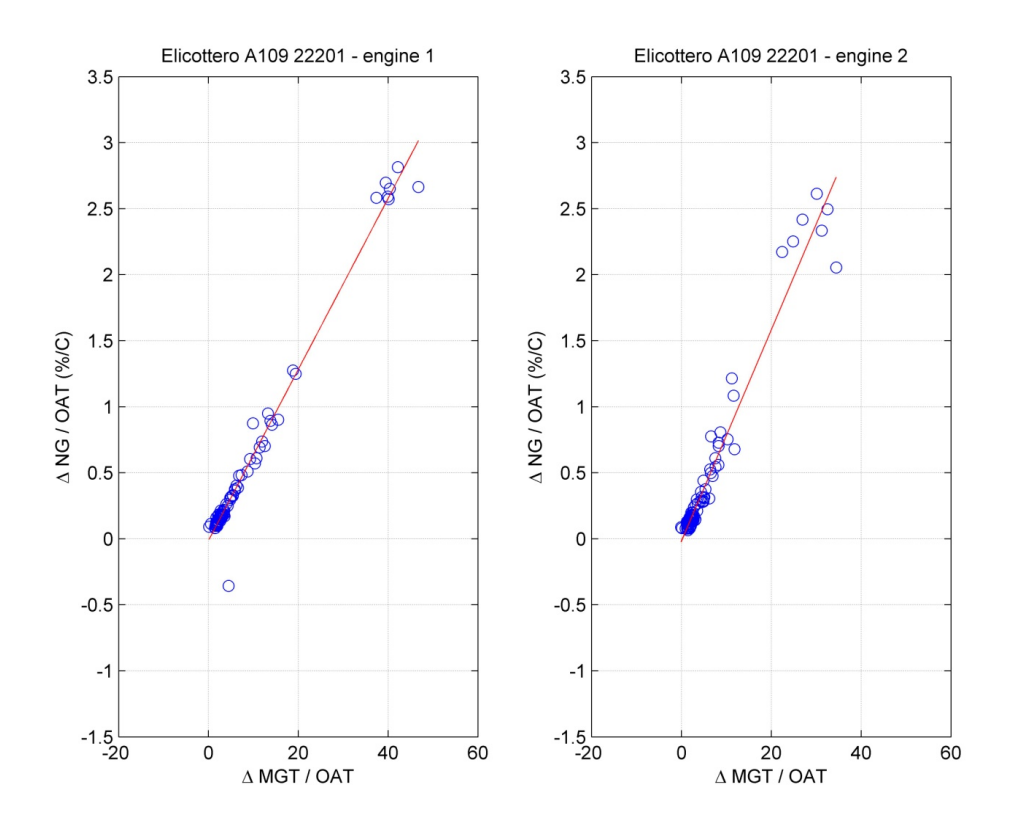

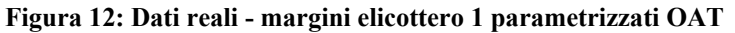

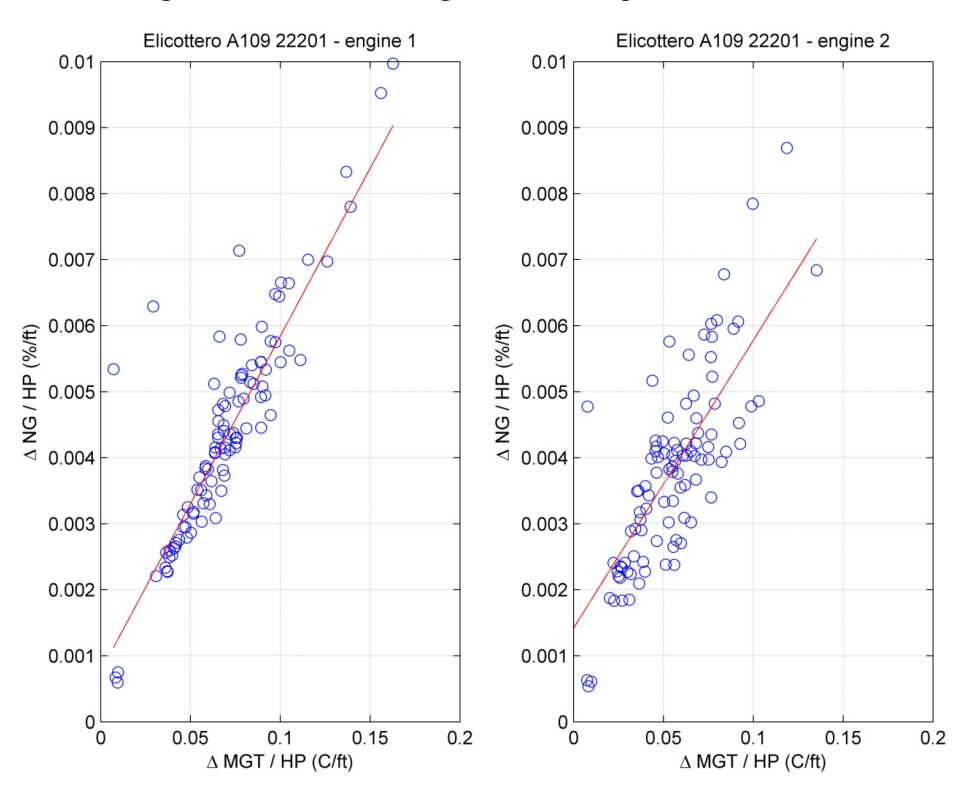

**Figura 13: Dati reali - margini elicottero 1 parametrizzati HP** 

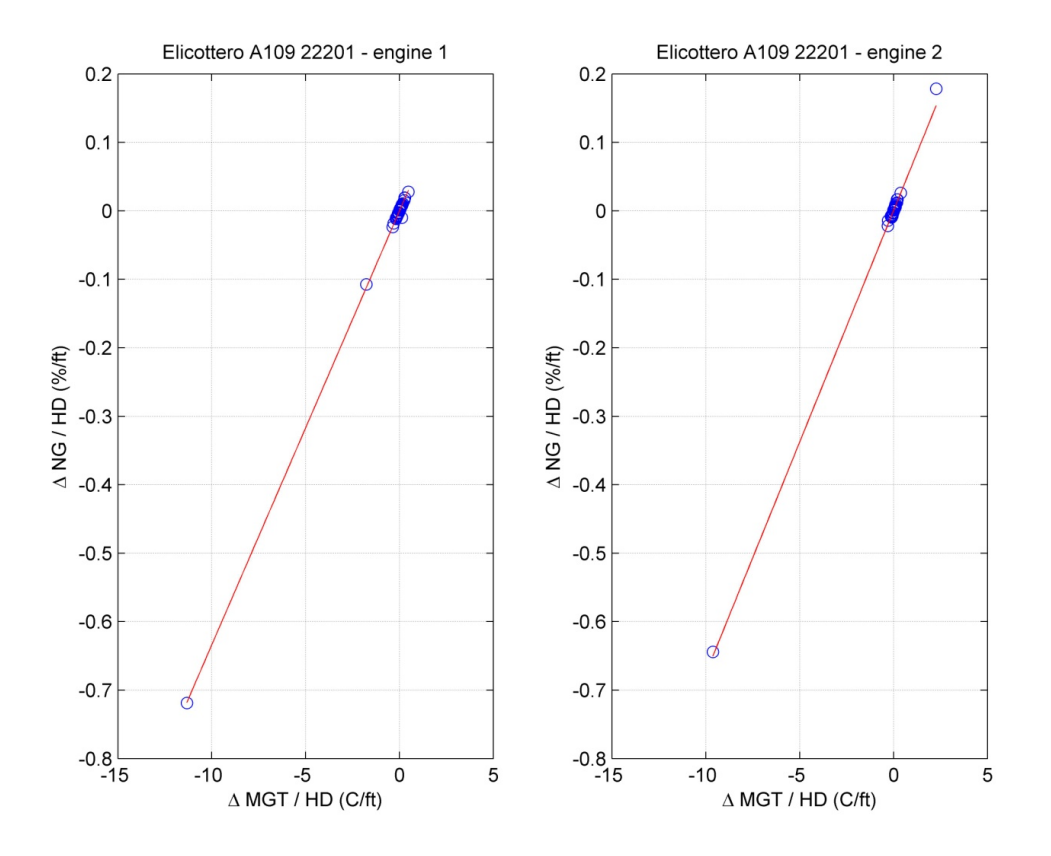

**Figura 14: Dati reali - margini elicottero 1 parametrizzati HD** 

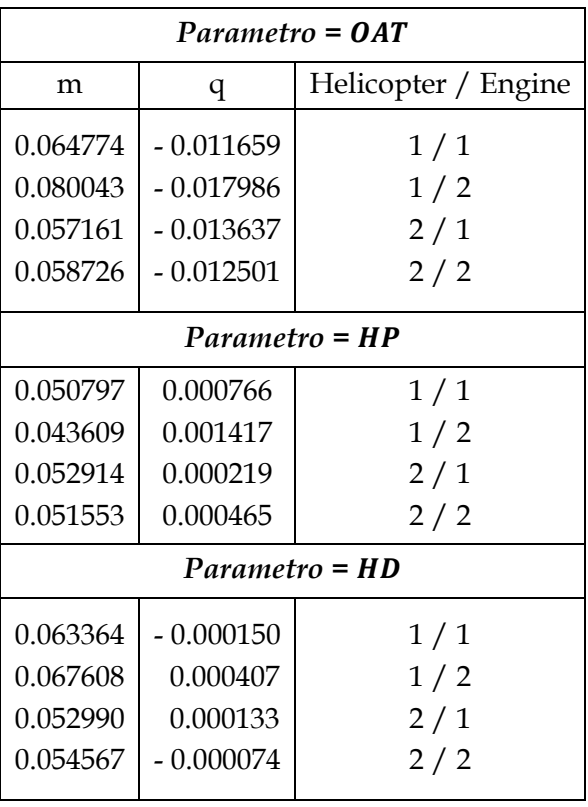

Come si può vedere dalla tabella sopra riportata il termine noto dell'equazione è praticamente nullo, ad indicare che se viene raggiunto il valore di minimo della specifica per la temperatura dei gas, il motore raggiunge contemporaneamente il minimo della specifica per il numero di giri e viceversa. Tale fatto ha senso fisicamente in quanto un motore che si trova ad operare in condizioni degradate, a tal punto da essere considerato al minimo della specifica, non dovrebbe avere margini positivi su nessuno dei due parametri.

Dopo aver definito la presenza di un legame lineare tra i margini del motore ΔMGT/  $ΔNG$ , si vuole ricercare la presenza di un possibile legame tra il margine di coppia ottenuto usando la procedura PAC*fb* a partire dai due differenti margini di temperatura dei gas ΔMGT e di numero di giri ΔNG. Si procede quindi come fatto in precedenza: il primo passo consiste nell'analisi del legame tra i valori puri dei margini di coppia ottenuti dalla procedura PAC*fb*. Il risultato, visibile in Figura 15 mostra una dispersione dei punti di prova intorno ad una possibile retta interpolante.

In seguito, per meglio evidenziare questo legame lineare, si parametrizzano i dati sui valori di OAT, HP, HD come fatto in precedenza. I risultati, presentati dalla Figura 16 alla Figura 18, forniscono anche in questo caso un impatto visivo notevole, segno che i parametri scelti rappresentano una buona parametrizzazione per i dati che si stanno analizzando e che quindi potrebbero essere sfruttati a favore di una ulteriore riduzione delle variabili del problema. Si riportano anche in questo caso i coefficienti delle rette interpolanti in funzione del parametro scelto e del motore a cui si fa riferimento, ricordando che la parametrizzazione usata è la seguente:

$$
\frac{\Delta T Q_{\{NG\}}}{par} = m \left( \frac{\Delta T Q_{\{MGT\}}}{par} \right) + q
$$

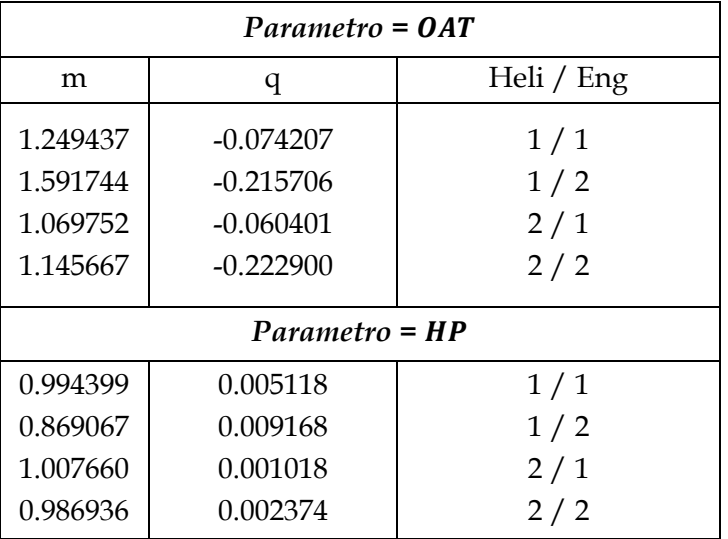

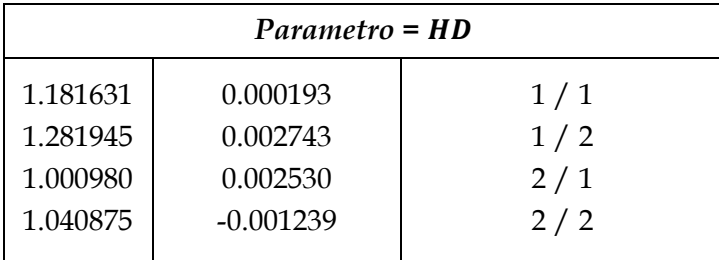

Il valore del termine noto risulta praticamente nullo come riscontrato per il legame ΔMGT / ΔNG e, in aggiunta, il valore medio del coefficiente angolare della retta è di poco superiore all'unità. Questo aspetto può essere interpretato come segue: il margine di coppia ricavato dalla procedura PAC*fb* usando come parametro il margine di temperatura dei gas di turbina è leggermente inferiore a rispetto al margine di coppia ottenuto applicando la stessa procedura usando come parametro il margine sul numero di giri. Questo indica la possibilità di eliminare NG dalla procedura a favore della sicurezza del velivolo: un margine di coppia inferiore porterà inevitabilmente ad un aumento di prestazione inferiore.

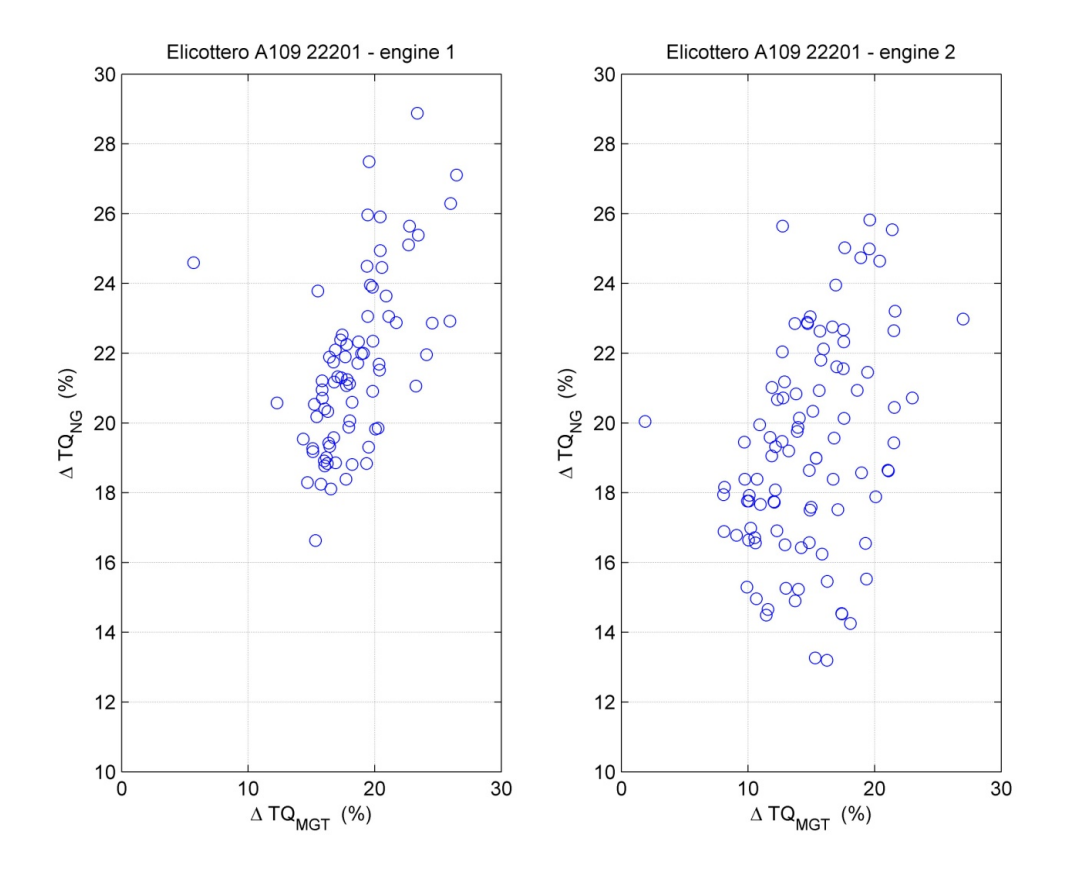

**Figura 15: Dati reali - margini coppia elicottero 1** 

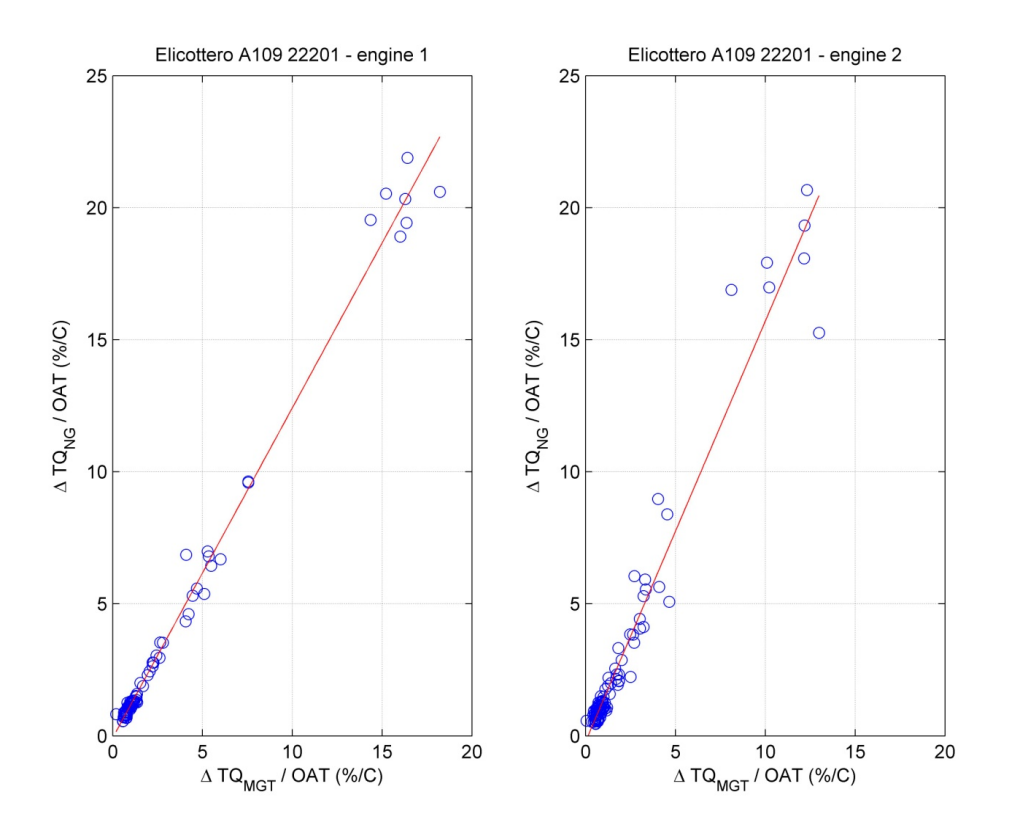

**Figura 16: Dati reali - margini coppia elicottero 1 parametrizzati OAT** 

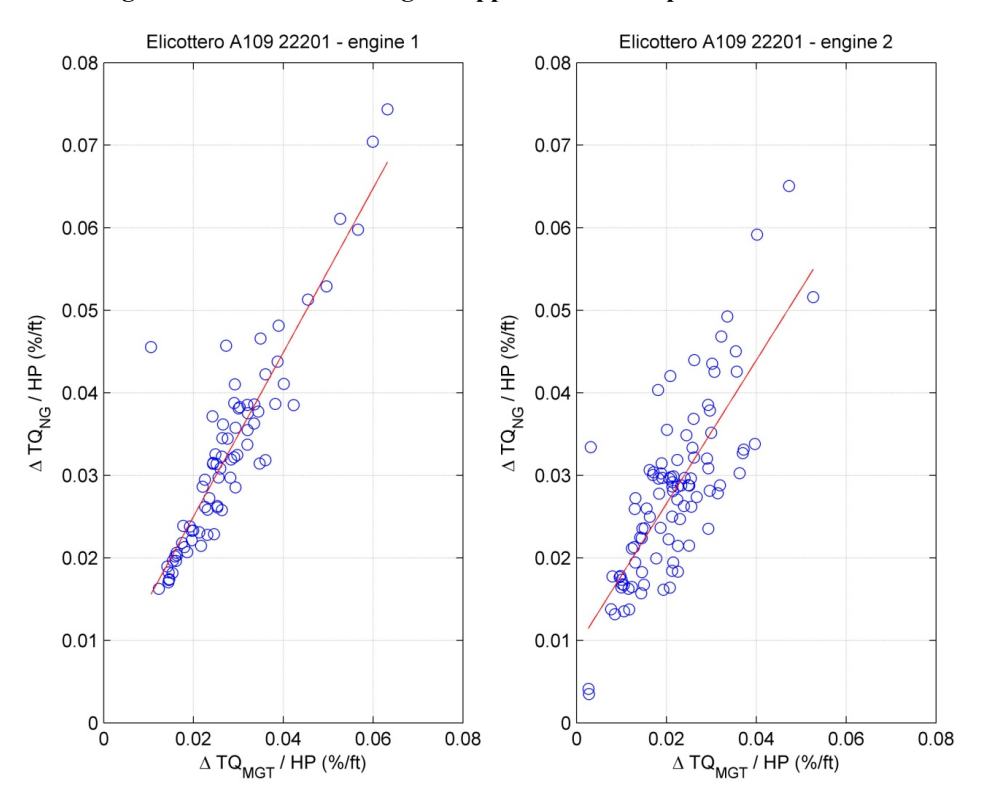

**Figura 17: Dati reali - margini coppia elicottero 1 parametrizzati HP** 

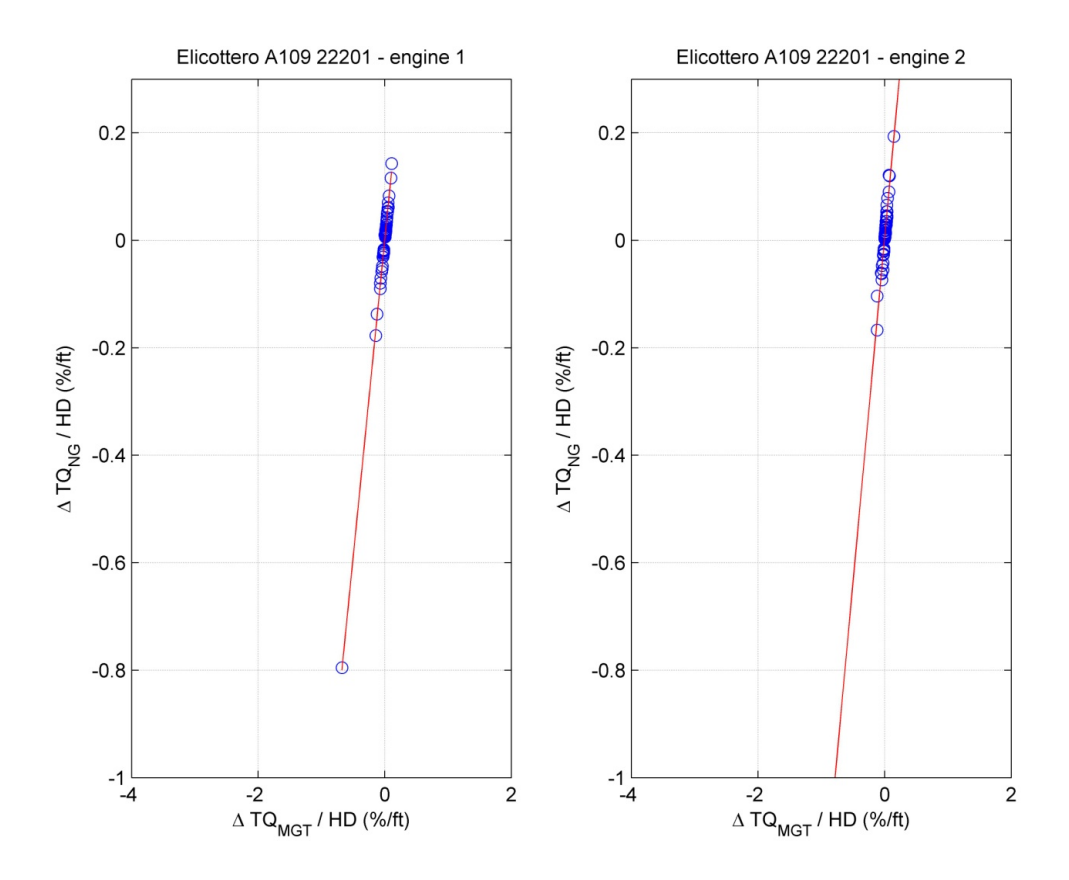

**Figura 18: Dati reali - margini coppia elicottero 1 parametrizzati HD** 

Dalle analisi fin qui condotte si nota che la parametrizzazione tramite quota densità presenta in tutti i casi visti, un'ottima approssimazione lineare dei dati. Questo permette di affermare che la quota densità può essere un buon parametro per la riduzione delle variabili del problema: non solo essa racchiude in se due delle grandezze in gioco, quota pressione e temperatura dell'aria esterna, ma è anche relativamente semplice da calcolare, sia analiticamente che tramite l'utilizzo di apposite tabelle di conversione basate sulla definizione di atmosfera standard ISA. Volendo calcolare un coefficiente medio che tenga conto dei quattro motori utilizzati per l'analisi dei dati, si ottengono i risultati riportati nella seguente tabella:

|             |                  | $\Delta MGT/\Delta NG$ |        | $\Delta T Q_{NG}/\Delta T Q_{MGT}$ |        |        |  |
|-------------|------------------|------------------------|--------|------------------------------------|--------|--------|--|
| Parametro   | <b>OAT</b>       | HP                     | HD     | <b>OAT</b>                         | HP     | HD     |  |
| Media $(m)$ | 0.0474<br>0.0652 |                        | 0.0596 | 1.2642                             | 0.9645 | 1.1264 |  |
| Media $(q)$ | $-0.0139$        | 0.0010                 | 0.0001 | $-0.1433$                          | 0.0044 | 0.0011 |  |

**Tabella 2: Coefficienti medi delle rette di interpolazione per i dati di PAC** 

I grafici riportati di seguito - Figura 19 e Figura 20 - mostrano la parametrizzazione tramite quota densità dei dati reali di PAC a cui viene sovrapposta in rosso la retta precedentemente calcolata tramite l'interpolazione dei dati del singolo motore di riferimento ed in verde la retta costruita utilizzando i coefficienti medi riportati nella Tabella 2.

Si può facilmente notare come la retta interpolante calcolata usando i valori medi dei coefficienti (retta verde) si discosta dai dati campionati agli estremi dell'inviluppo, mentre approssima molto bene la zona con la più alta concentrazione di punti.

Grazie a queste analisi dei dati sperimentali è possibile affermare che nel seguito si potrà utilizzare la quota densità come parametro guida per la riduzione ulteriore delle variabili in gioco, così da rendere il più semplice possibile la procedura finale necessaria al calcolo dell'*extra power*. Inoltre, si procederà considerando sia il margine di temperatura che il margine di giri per completezza di trattazione anche se, come detto in precedenza, si può decidere di trascurare  $NG$  in quanto:

- Il valore del margine di coppia ottenuto a partire dal  $\Delta NG$  è superiore a quello ricavato a partire dal ΔMGT (come mostra il valore del coefficiente della retta interpolante) e quindi l'esclusione del parametro va a favore della sicurezza;
- L'esperienza mostra che il numero di giri NG è un parametro meno affidabile rispetto alla misura di temperatura essendo più sensibile a piccole variazioni delle condizioni operative.

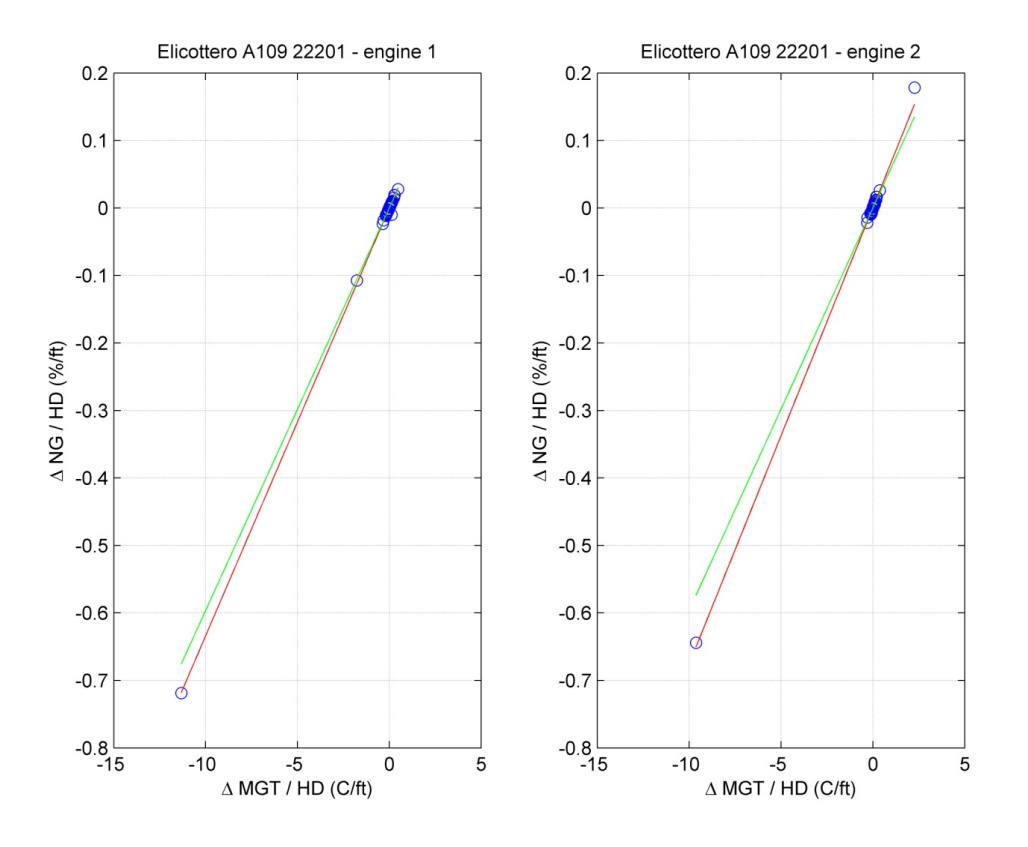

**Figura 19: Dati reali - margini elicottero 1 parametrizzati HD – media** 

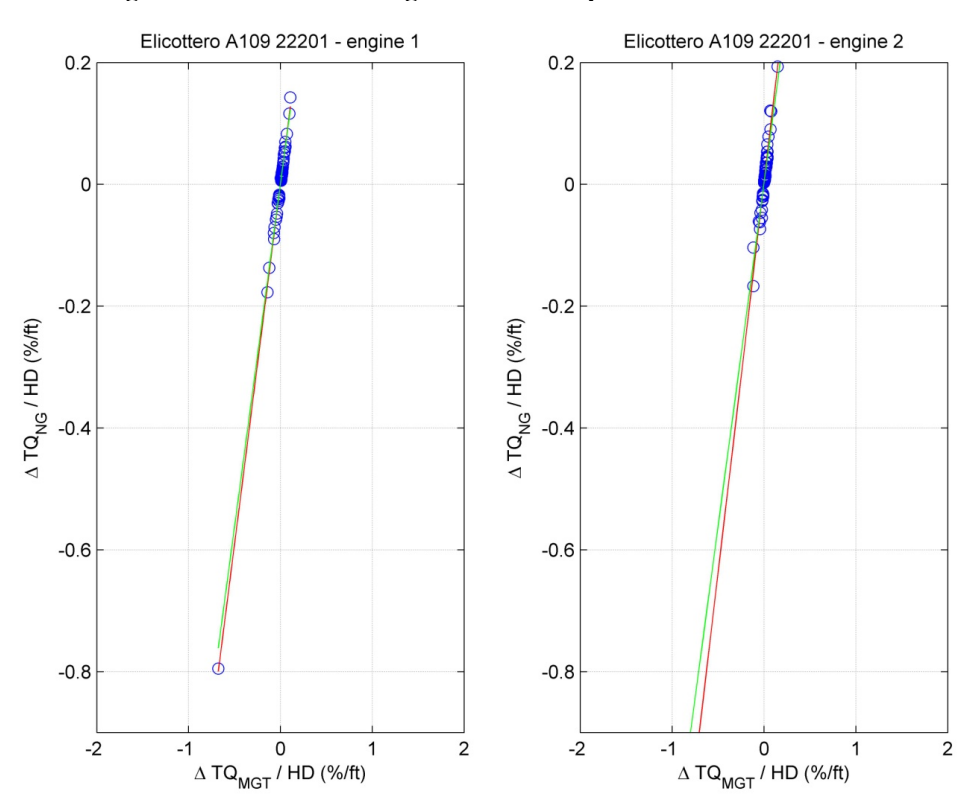

**Figura 20: Dati reali - margini coppia elicottero 1 parametrizzati HD - media** 

# **Capitolo 6**

## **6 La procedura LIP**

In seguito alla definizione della quota densità come parametro guida, si vuole ricavare una procedura semplice che consenta di calcolare il margine di coppia disponibile rispetto al minimo della specifica a partire dai valori di  $HP$ ,  $OAT$ ,  $TQ$ ,  $MGT$ ,  $NG$  letti durante il PAC

Nel seguito sono riportati i passi logici utilizzati per arrivare al grafico finale che si propone come rappresentativo della procedura LIP. Saranno mostrate, una dopo l'altra, due differenti tecniche di interpolazione dei dati di partenza e successivamente, verranno confrontati i risultati per stabilire quale delle due possa essere la migliore.

#### **6.1 Prima tecnica di interpolazione**

Step 1: Come primo passo, forti di quanto ricavato dall'analisi dei dati reali, si decide di legare le due variabili ambientali OAT, HP nella quota densità HD che abbiamo visto essere un parametro significativo per questo tipo di analisi.

> Il calcolo della quota densità deve essere fatto su tutto l'intervallo di quota e temperatura assegnati al problema tramite i dati di PAC. Questa operazione porta a definire una matrice di dati in cui ciascun elemento corrisponde ad un preciso valore di HD derivante da una coppia di valori di partenza *HP*, *OAT* definita. La sostituzione della coppia *HP*, *OAT* con la quota densità permette di riscrivere il margine di coppia in termini di legami funzionali nel seguente modo:

$$
\Delta TQ = f(HD, \Delta MGT)
$$

$$
\Delta TQ = f(HD, \Delta NG)
$$

Ricordando però che i margini di temperatura e di numero di giri non sono indipendenti l'uno dall'altro, la doppia scrittura è ridondante ma utile a mantenere separate le variabili del problema.

Step 2: Si procede quindi con l'analisi degli andamenti del margine di coppia  $\Delta TQ$ in funzione della quota densità: si crea così una figura per ogni valore di

TQ letto durante il PAC (valori discreti, dal 60 % al 110 % con passo 10 %), parametrizzando i risultati forniti dalla procedura PAC*fb* sul margine di temperatura applicato ΔMGT. Tali grafici, di cui un esempio è riportato in Figura 21 e in Figura 22 (per tutti gli altri livelli di  $TQ$  si faccia riferimento all'appendice D), mostrano che é possibile sostituire i valori puntuali dei risultati con un polinomio interpolante del secondo ordine per ciascun margine di temperatura applicato8. Tale operazione prevede di accettare un certo livello di errore che aumenta all'aumentare del  $TQ$  iniziale letto e del margine applicato. Questo andamento é dovuto principalmente al fatto che il parametro HD lega tra loro i valori di OAT e HP mescolando cosí gli effetti dovuti alle due diverse variabili che influenzano le prestazioni del motore ed i margini ricavati.

Step 3: Analizzando le figure precedenti, si può verificare che la dipendenza del margine di coppia dal valore di  $TQ$  iniziale è quasi nulla: le curve a pari ΔMGT nelle diverse immagini non si discostano in maniera considerevole l'una dall'altra. Per questo motivo si può ipotizzare di fondere in un'unica curva i risultati calcolati, così da ridurre ulteriormente le variabili del problema, eliminando il valore di  $TQ$  iniziale. Per far questo si dispongono tutte le curve interpolanti presentate in precedenza su un unico grafico (si veda la Figura 23).

> *NOTA: Nelle Figura 23 si riporta la sovrapposizione di tutte le curve calcolate precedentemente a diversi valori di* ܶܳ*; il singolo colore corrisponde ad un livello di margine* ܩܯ߂ܶ *applicato, a partire dal basso con le linee blu che corrispondono*   $a \triangle MGT = 10 \degree C$ .

*<sup>8</sup> Le immagini seguenti mostrano il risultato in termini di* ߂ܶܳ *calcolato applicando la procedura PACfb con un certo margine di temperatura: ogni curva corrisponde ad un ΔMGT fissato dal seguente vettore* [10 20 ... 80] °*C* a partire dal basso con la curva blu che rappresenta il margine ΔMGT = 10 °C.

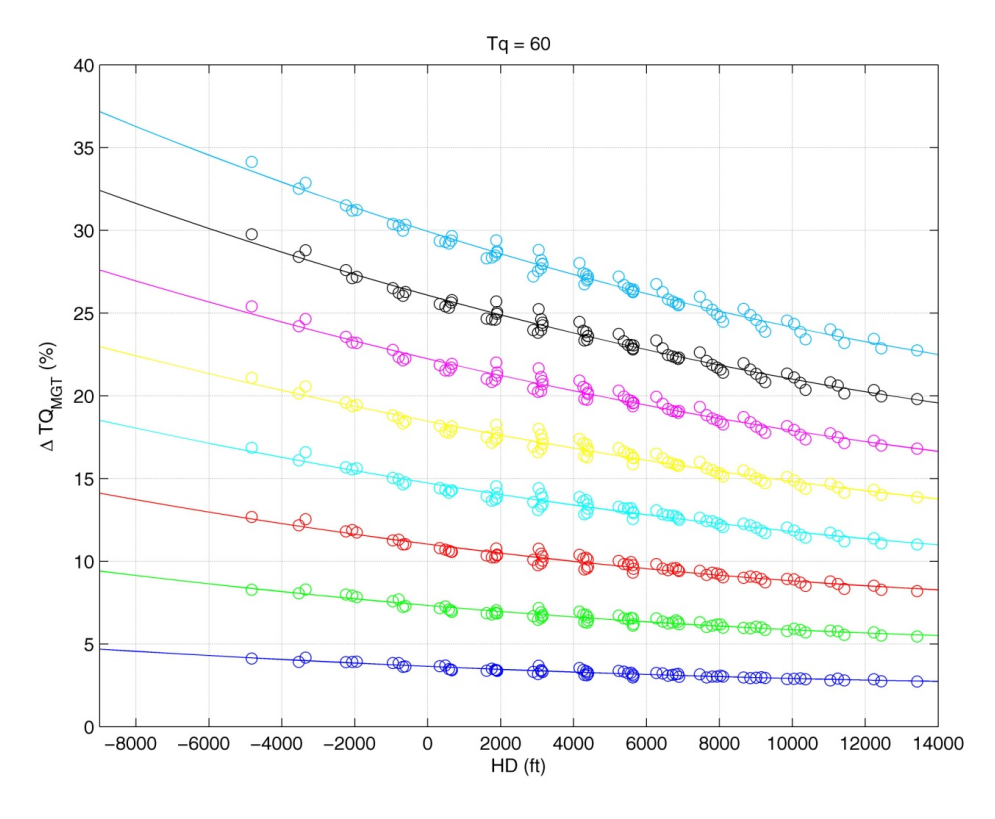

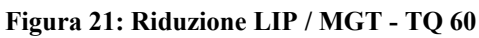

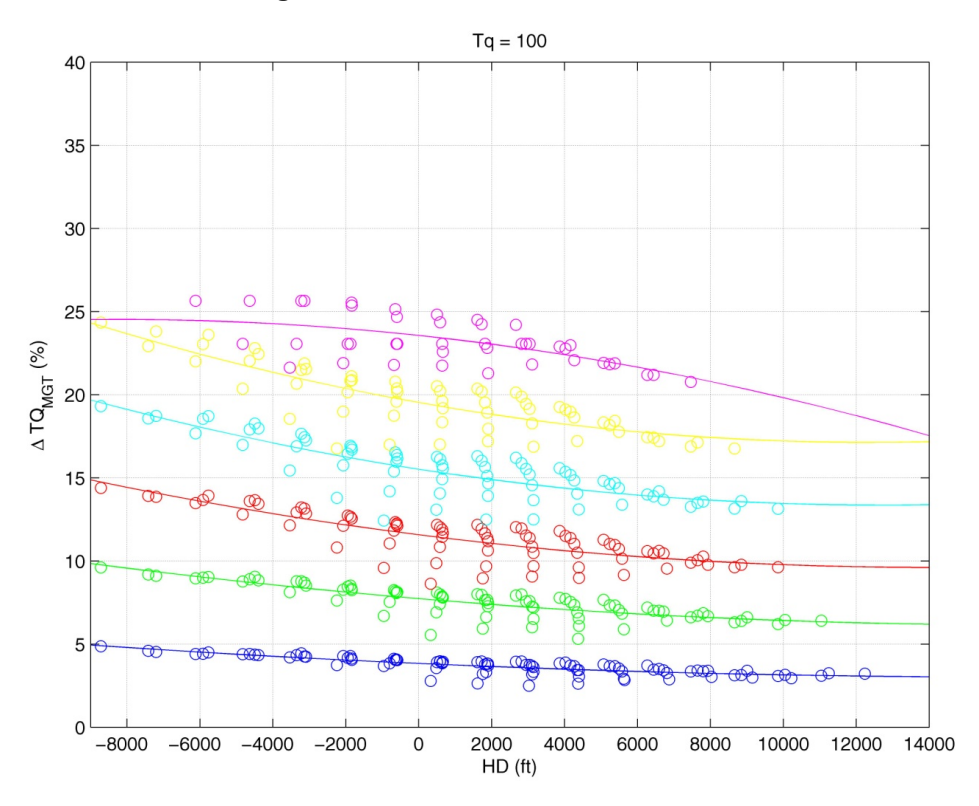

**Figura 22: Riduzione LIP / MGT - TQ 100** 

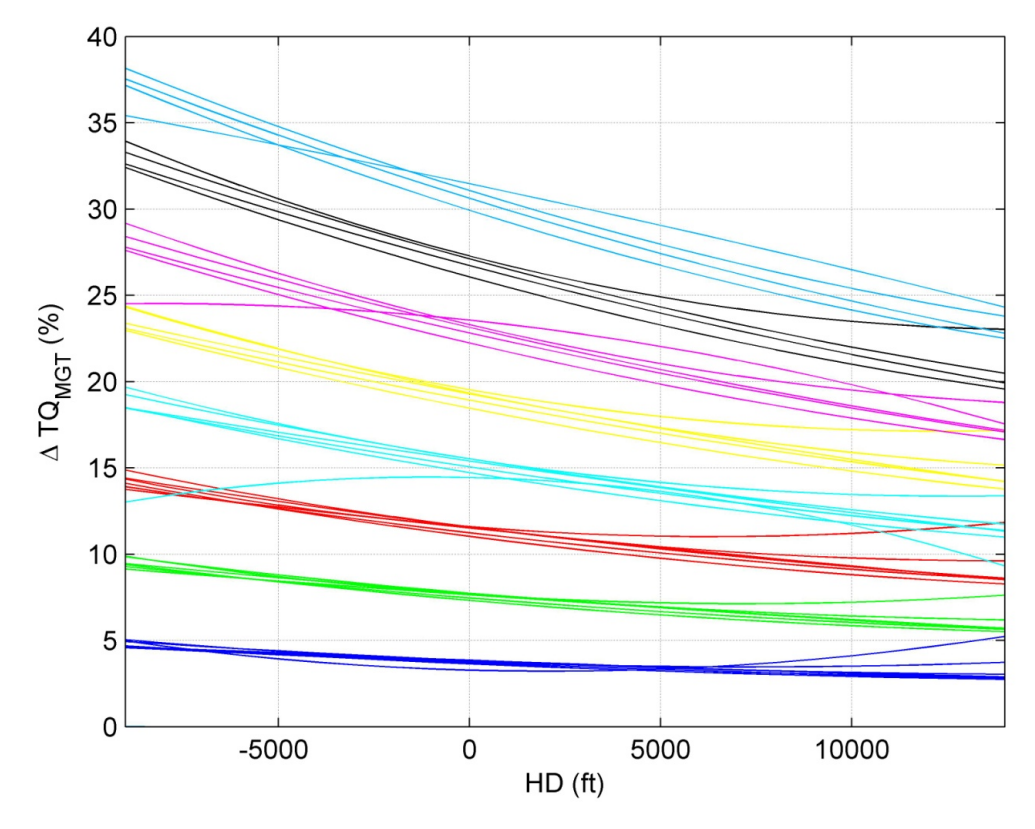

**Figura 23: Riduzione LIP / MGT - Unione curve TQ** 

Step 4: Le curve sopra presentate, in cui si ricorda ancora una volta che ogni colore rappresenta un diverso livello di margine di temperatura dei gas, vengono fuse in un'unica curva ricavata per interpolazione, a pari livello di  $TQ$ , dei valori minimi (questo per mantenere la procedura conservativa). Da questa fusione di dati è tuttavia necessario escludere alcune curve che sono giudicate poco significative. I limiti utilizzati per questa riduzione sono i seguenti:

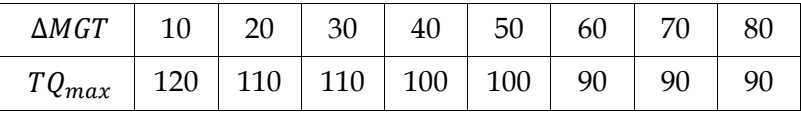

Per ogni margine di temperatura applicato si considerano valide le sole curve con  $TQ \le TQ_{max}$ . I valori limite considerati validi per i margini di temperatura dei gas di 40 e 60 ℃, derivano dalla esclusione di curve con andamenti parabolici a concavità differente rispetto a quelli presentati da tutti gli altri livelli di  $TQ$  e  $\Delta MGT$ .

Gli altri limiti derivano da un controllo precedente utilizzato durante la rappresentazione dei grafici, effettuato allo step 2 e 3, in cui vengono

considerate valide ai fini della procedura solo le curve la cui interpolazione risulta basata su più di 10 punti campione. Per molte combinazioni di HP, OAT, TQ non si ottengono risultati numerici della procedura PACfb in quanto i dati di partenza forniti da PW risultano ovviamente limitati ad un inviluppo che non copre tutti i livelli di  $TQM^*$  raggiunti tramite le operazioni di passo avanti e passo indietro.

Il risultato finale della procedura prevede, come descritto in precedenza, l'unione delle diverse curve ricavate applicando lo stesso ΔMGT in un'unica interpolante valida per tutti i livelli di TQ. In Figura 24, viene mostrato il risultato di questa operazione, che è la prima proposta di grafico finale della procedura LIP che utilizza come parametro il margine di temperatura ΔMGT. In Figura 25 viene presentato invece il risultato delle stesse operazioni condotte a partire dal margine sul numero di giri NG. Si precisa che i limiti - in termini di coppia - utilizzati per il calcolo degli inviluppi minimi nel caso di  $\Delta NG$  sono i seguenti:

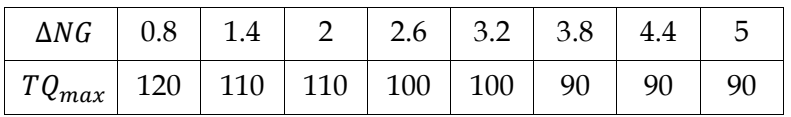

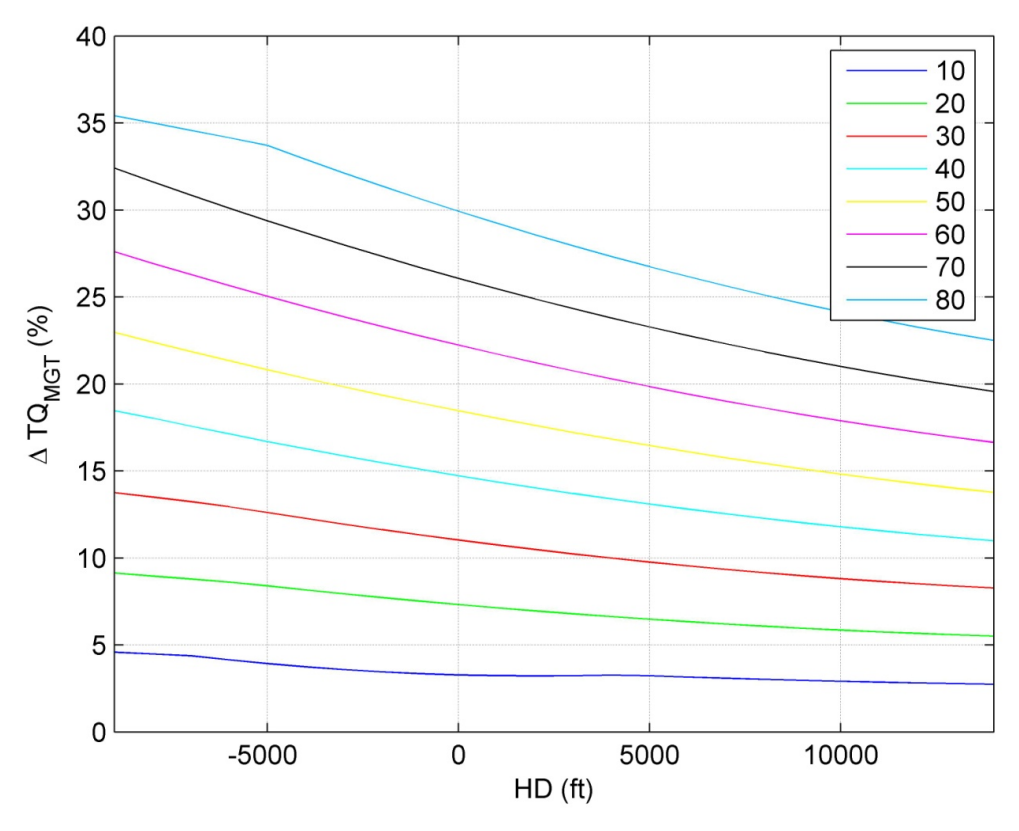

**Figura 24: Procedura LIP - Grafico finale LIP / MGT prima tecnica** 

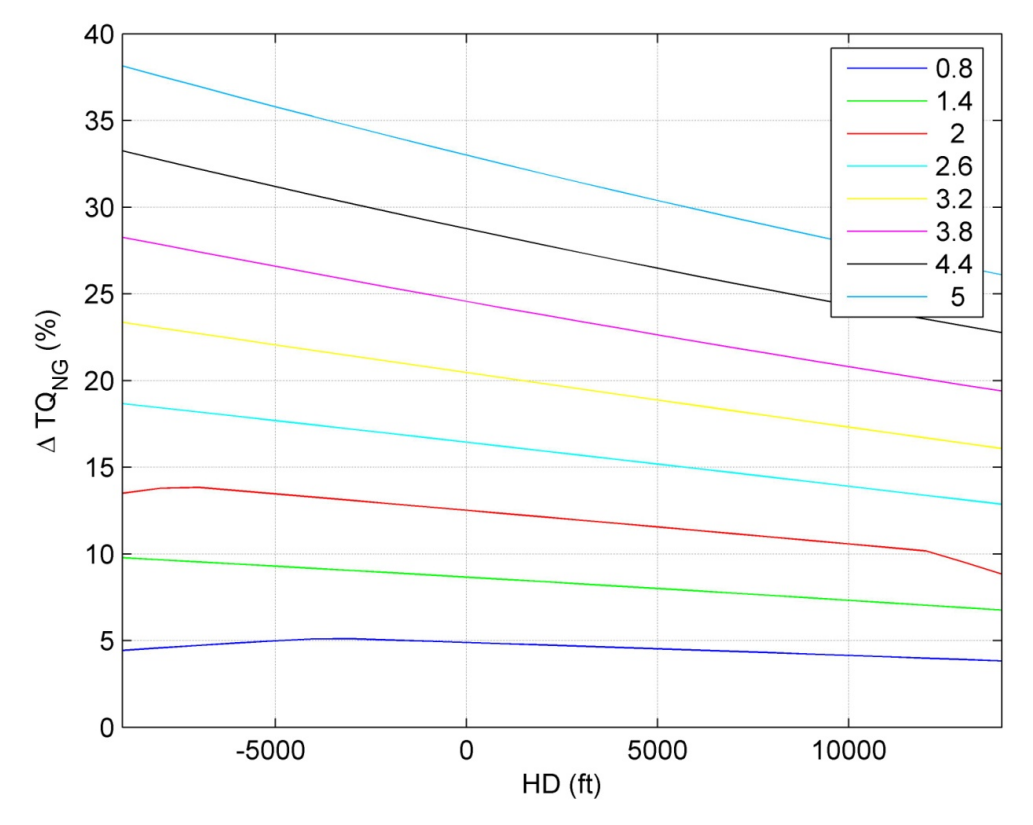

**Figura 25: Procedura LIP - Grafico finale LIP / NG prima tecnica** 

#### **6.2 Seconda tecnica di interpolazione**

- Step 1: Il primo passo è uguale a quanto fatto nel caso precedente, si passa quindi dalla fusione di OAT, HP nella quota densità HD.
- Step 2: Avendo notato dalla prima tecnica di interpolazione che per poter fondere tra loro i risultati è necessario escludere alcuni polinomi interpolanti - in quanto presentano un andamento che si discosta molto dallo standard trovato - si ipotizza di creare dei grafici differenti: per ogni margine di temperatura applicato, si riportano tutti i valori di  $ΔTQ$  calcolati con la procedura PACfb al variare del valore di TQ. Si utilizzano colori differenti a seconda del valore di  $TQ$  di partenza. Si invertono quindi i ruoli tra le due variabili *TQ*, Δ*MGT*.
- Step 3: Dai dati presentati Figura 26 si nota ancora una volta che il valore di  $TQ$ influisce in maniera ridotta sul margine finale di coppia calcolato. Tuttavia, con questa rappresentazione viene naturale, volendo escludere il parametro TQ dalla procedura, selezionare per ogni valore di ΔMGT applicato l'inviluppo dei minimi al variare di HD. Tale inviluppo è

mostrato dalle spezzate a tratti dell'immagine citata<sup>9</sup>.

Step 4: Di questi valori minimi, si può eseguire una interpolazione polinomiale del secondo ordine, rappresentata dalla linea rossa presente in figura. Il vantaggio di questa seconda strategia è che, così facendo, non viene escluso a priori nessun punto dell'inviluppo HP, 0AT, TQ. Sono infatti considerati validi tutti i punti che vengono prodotti dalla interpolazione dei dati originali di PAC e non esiste la necessità di escludere manualmente delle curve con tendenze diverse rispetto a quanto considerato *standard,* come invece è stato fatto nella prima tecnica di interpolazione.

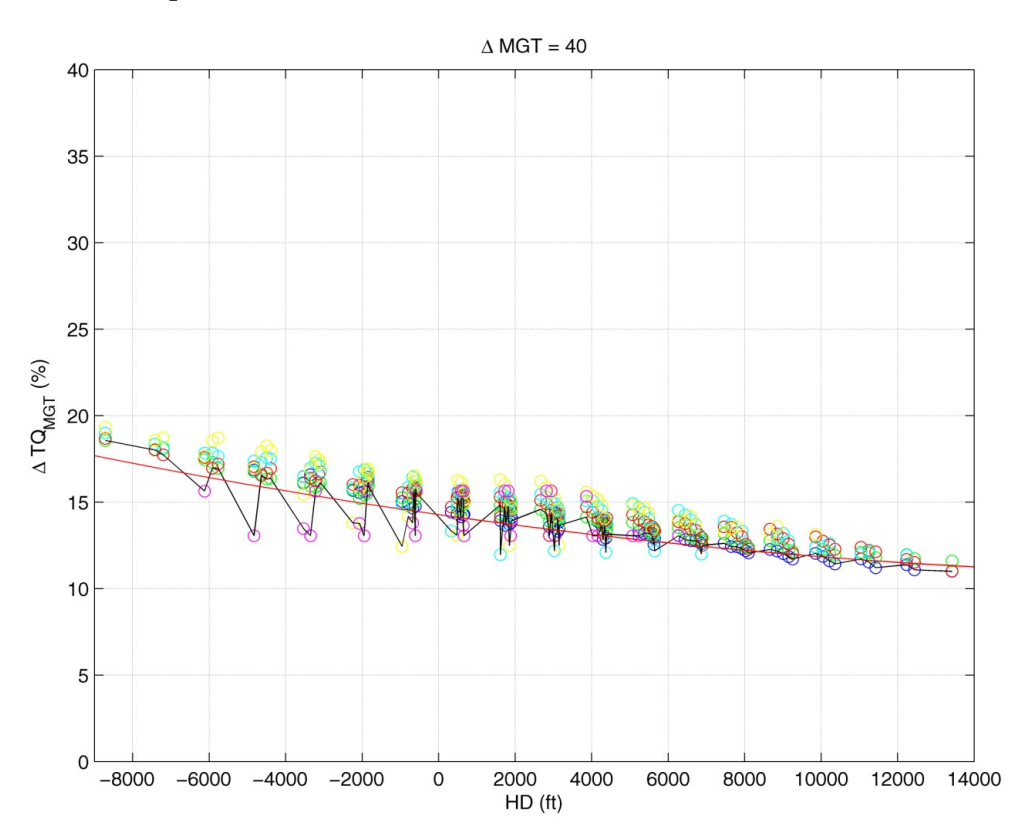

**Figura 26: Riduzione LIP / MGT - MGT 40** 

Step 5: Le linee interpolanti così ricavate vengono poi raccolte nella Figura 27 e nella Figura 28. Queste mostrano la proposta dei grafici finali della procedura LIP ottenuta con questa seconda tecnica di interpolazione: la Figura 27 ricavata a partire da un margine di temperatura dei gas, la Figura 28 ricavata a partire da un margine sul numero di giri.

*<sup>9</sup> Le immagini riferite a tutte le condizioni di calcolo sono riportate in appendice E.* 

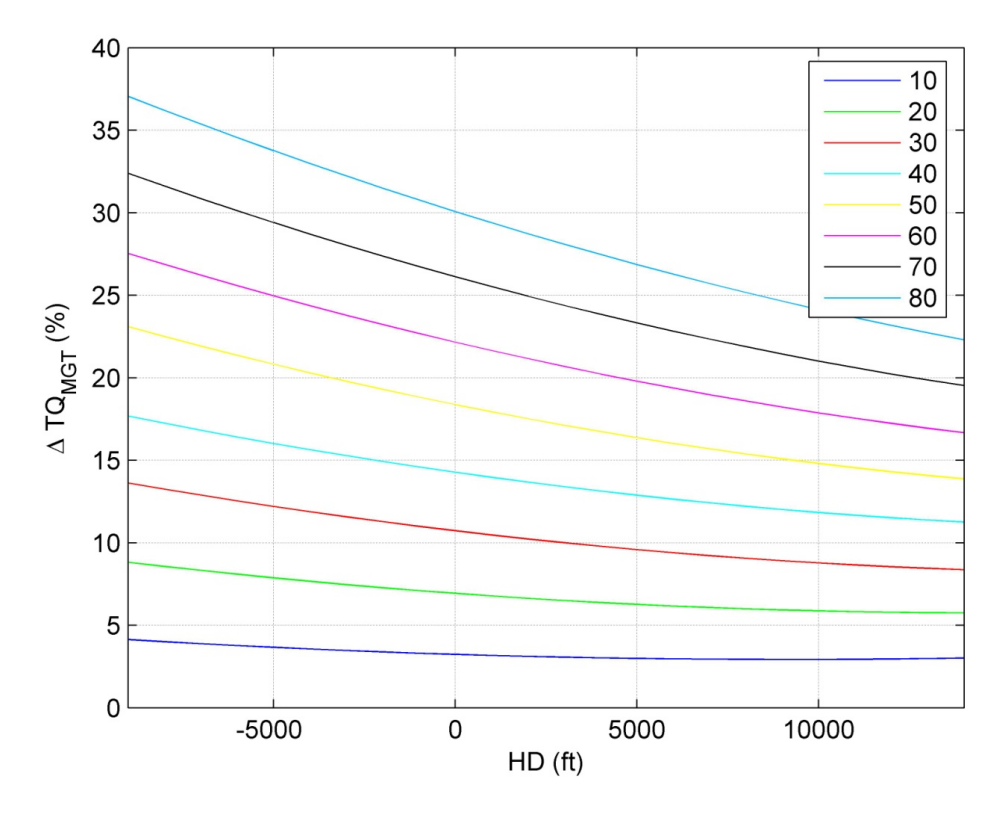

**Figura 27: Procedura LIP – Grafico finale LIP / MGT seconda tecnica** 

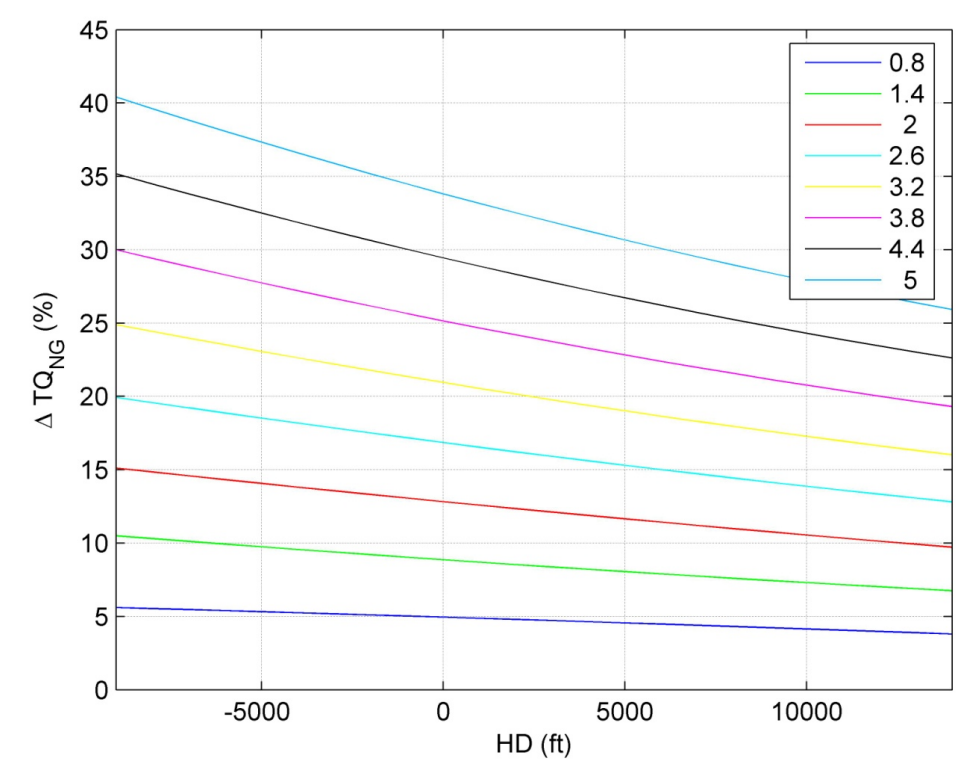

**Figura 28: Procedura LIP – Grafico finale LIP / NG seconda tecnica** 

#### **6.3 Confronto tra le due tecniche di interpolazione**

La seconda tecnica di interpolazione proposta sembra presentare dei vantaggi dal punto di vista della validità in quanto a priori non esclude nessun punto dall'interpolazione eseguita. Tuttavia, per poter decidere quale delle due strategie possa essere la più conveniente da utilizzare, è interessante effettuare un confronto tra i risultati forniti dall'una e dall'altra procedura.

Per questo motivo, si riportano su un unico grafico le curve LIP calcolate con queste due differenti tecniche, Figura 29 e Figura 30. Osservando le immagini si può notare come, nel caso di margine di temperatura dei gas (ΔMGT), le curve calcolate con la seconda tecnica di interpolazione (in linea tratteggiata e più spesse), siano molto vicine alle curve ricavate tramite la prima tecnica e quasi ovunque presentano un livello di Δܶܳ finale inferiore, a favore quindi di una maggior sicurezza. Per quanto riguarda invece il caso di margine sul numero di giri  $(ΔNG)$ , si ha un andamento differente: le curve calcolate con la seconda tecnica presentano in quasi tutto l'inviluppo valori superiori rispetto a quelle ricavate con la prima tipologia di interpolazione.

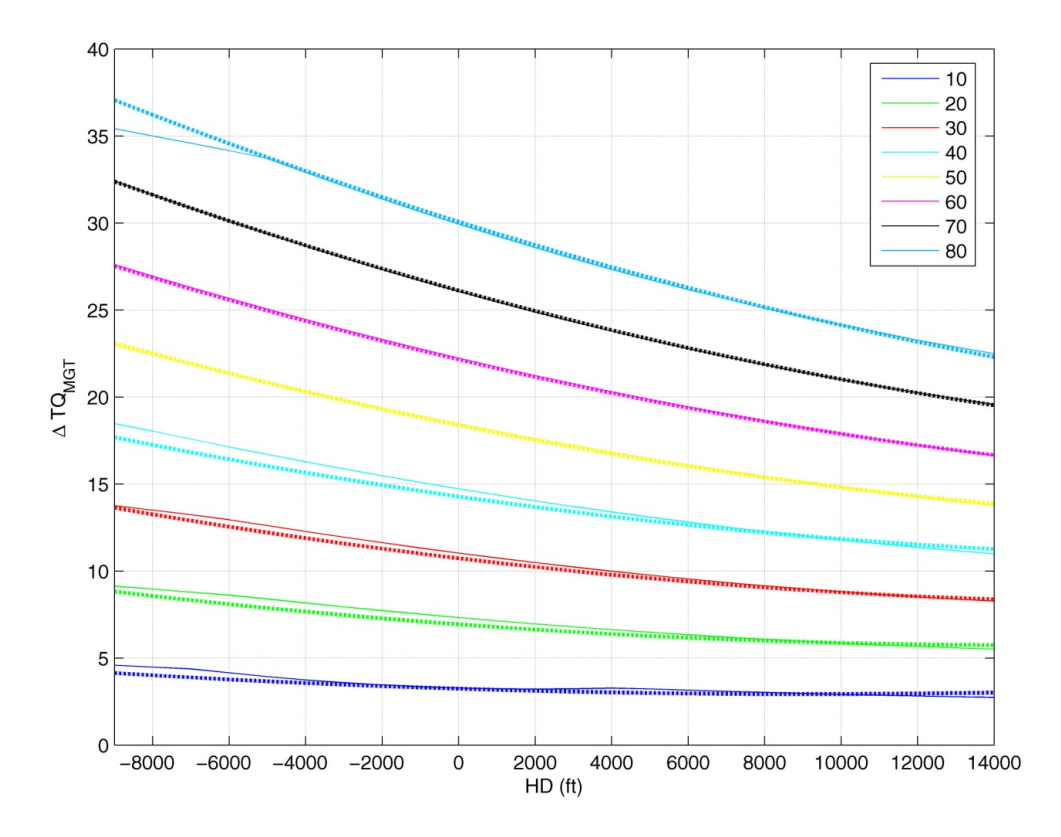

**Figura 29: Grafico LIP / MGT confronto tra le due tecniche** 

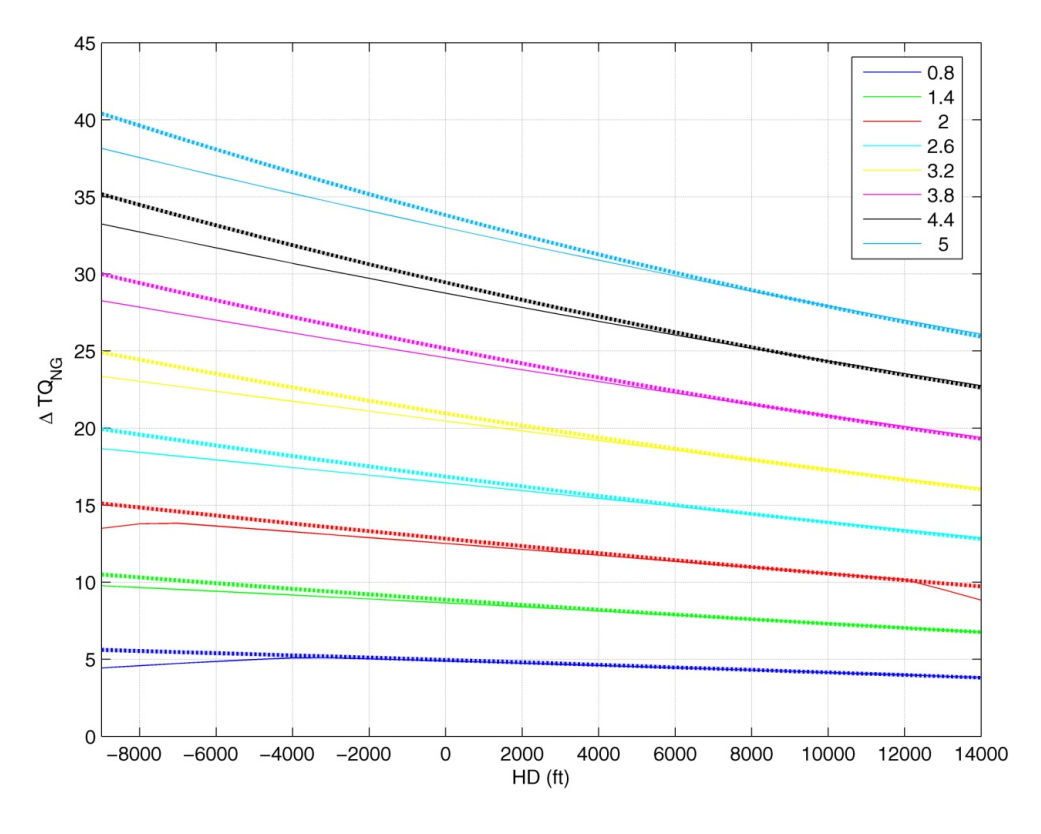

**Figura 30: Grafico LIP / NG confronto tra le due tecniche** 

La scelta, volendo mantenere un criterio conservativo, dovrebbe orientarsi verso la procedura che fornisce, in ogni condizione, il valore più basso di *extra power*. Questo significherebbe scegliere per i due differenti parametri, numero di giri e temperatura dei gas, due strategie diverse. Tuttavia, per mantenere una linea guida comune, si è deciso di utilizzare per entrambi i parametri la seconda tipologia di interpolazione. I motivi che portano a tale scelta sono i seguenti:

- La seconda tecnica fornisce un valore di ΔTQ conservativo nel caso di applicazione di un margine di temperatura dei gas che, ripetiamo ancora una volta, è il parametro più caratteristico più affidabile e più spesso considerato dal punto di vista motoristico;
- La seconda tecnica non esclude a priori nessun punto dall'analisi: tiene in considerazione tutti i valori di margine applicato e di coppia iniziale e, in questo modo, non vi sono limitazioni all'applicabilità dei grafici finali;
- Le curve finali ottenute con questa seconda tipologia di interpolazione si discostano da quelle ottenute tramite le prima procedura solo per valori di quota densità confinati ai bordi dell'inviluppo considerato. Sono quindi

condizioni operative estreme che nella pratica risultano difficili da replicare.

Tutte queste considerazioni ci consentono di affermare che come grafici finali della procedura LIP, si possono considerare valide la Figura 27 e la Figura 28, derivanti dalla seconda tipologia di interpolazione. L'utilizzo di questi grafici e delle curve in essi contenute dovranno essere regolate da una procedura non soggetta a libere interpretazioni e facilmente ripetibile. I passaggi di tale procedura verranno elencati nel seguito.

#### **6.4 Tecnica finale PAC/LIP e margine di potenza**

Volendo definire i punti che compongono la procedura PAC/LIP, si possono elencare i seguenti passi da compiersi per ciascuno dei due motori:

- 1. Eseguire la normale procedura PAC;
- 2. Calcolare il margine di temperatura dei gas ΔMGT;
- 3. Calcolare la quota densità;
- 4. Utilizzare il grafico LIP riportato nella figura seguente per calcolare il margine di coppia disponibile.

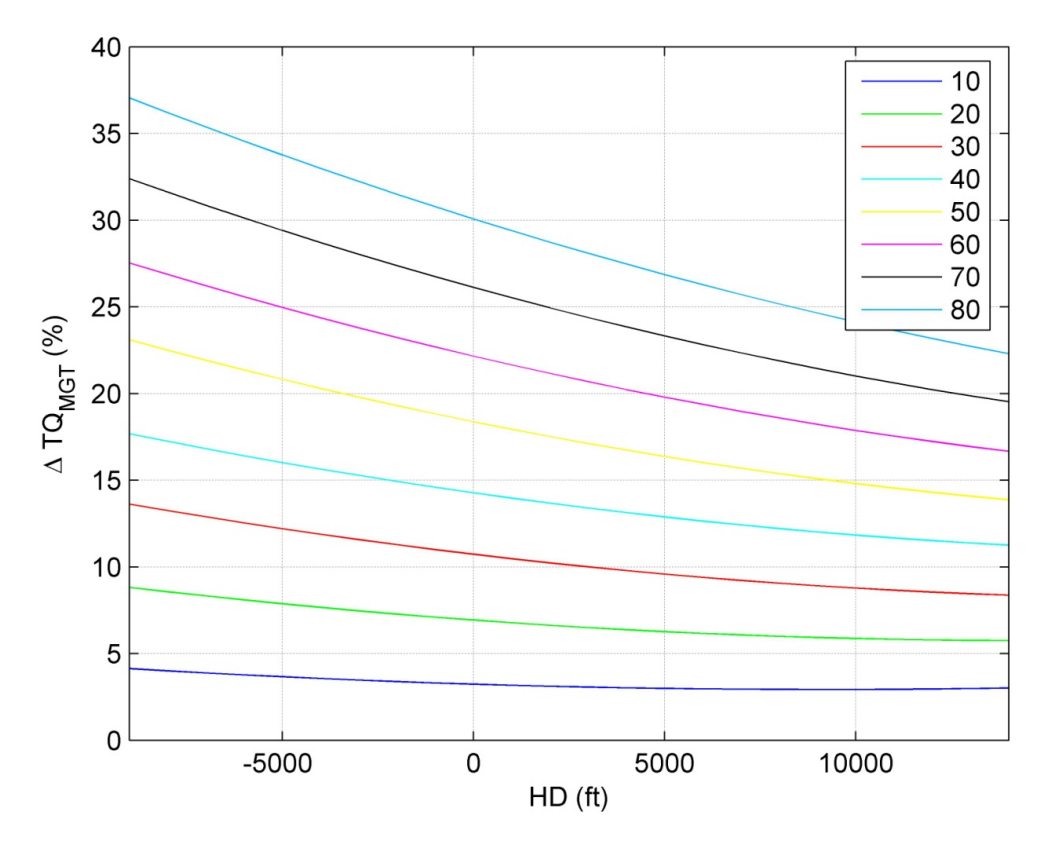

**Figura 31: Procedura LIP – Grafico finale** 

Tramite questa procedura (applicabile anche a partire da un margine di numero di giri) è possibile calcolare il margine di coppia disponibile del singolo motore. Volendo conoscere il margine di potenza disponibile è possibile rappresentare i grafici finali della procedura LIP direttamente come legame ΔSHP / HD al posto del legame ΔTQ /  $HD$  (si prenda come esempio la Figura 32). È sufficiente infatti moltiplicare il margine di coppia per il rapporto di potenza (*power ratio*) del motore analizzato. In tal modo si ha direttamente il margine di potenza disponibile, parametro che, calcolato per entrambi i motori, permette di conoscere il margine di potenza totale del velivolo. Tale valore dovrà essere utilizzato per la determinazione delle prestazioni aggiuntive rispetto a quelle riportate a manuale di volo e calcolate prendendo come riferimento il motore al minimo della specifica.

Il calcolo delle nuove prestazioni sarà affrontato in seguito alla verifica dei grafici LIP nella seconda parte di questa tesi.

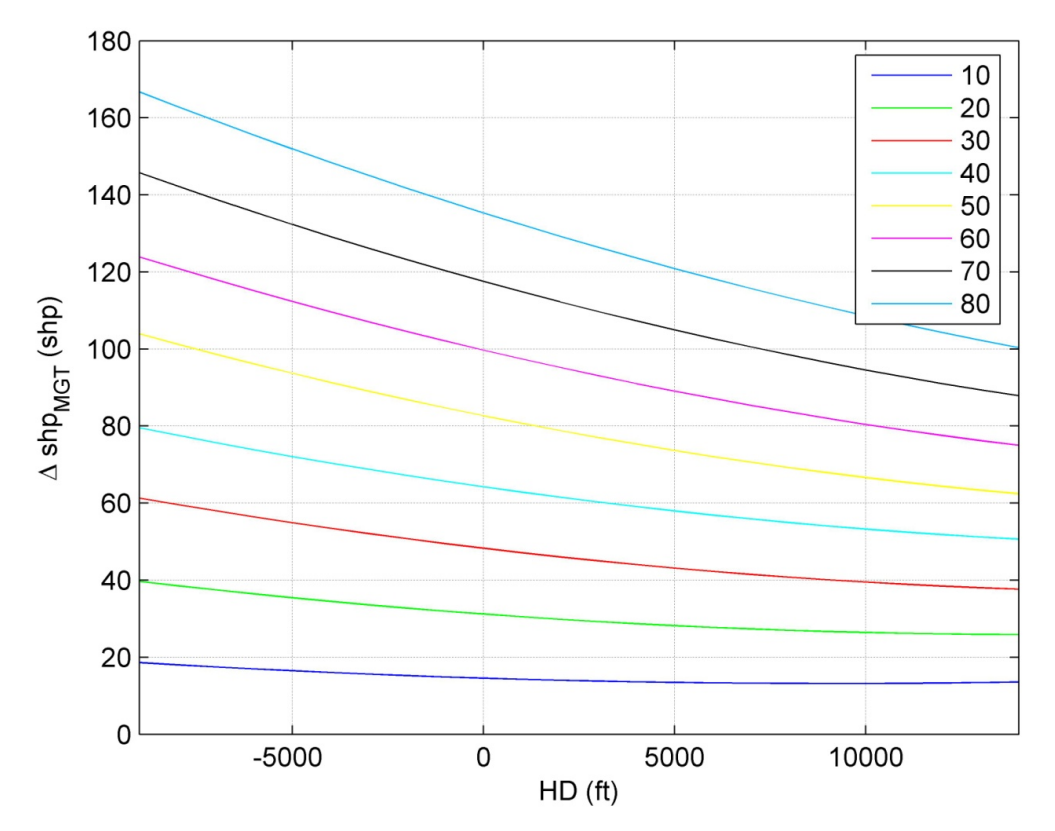

**Figura 32: Grafico LIP / MGT - Margine di potenza** 

# **Capitolo 7**

## **7 Verifica teorica della procedura LIP**

In questa sezione si propongono alcune analisi che mirano a validare la robustezza della procedura LIP proposta. Come base di partenza si utilizzano, ancora una volta, i dati di PAC ricavati dai voli svolti dalle macchine sperimentali citate in precedenza.

Si precisa che lo scopo di questa verifica non è quello di dimostrare la validità dei margini di coppia calcolati, attività che viene lasciata all'analisi di appositi dati sperimentali e che sarà proposta nel seguito. Ciò che si vuole ottenere in questa fase del lavoro è la verifica della consistenza della procedura LIP. Si deve anche verificare se i risultati forniti dalla procedura LIP siano o no conservativi rispetto alla semplice procedura PAC*fb*. La verifica di questo risultato consentirà di affermare che, se le ipotesi di linearità sono rispettate, i risultati forniti dalla LIP consentono di operare dalla parte della sicurezza. Si ricordi che le variabili del problema sono state ridotte durante il processo fino a qui svolto, ed è necessario verificare che le semplificazioni effettuate per giungere ai grafici finali di LIP, non portino a calcolare margini di coppia che siano superiori a quelli ottenuti usando in modo diretto i grafici PAC, tramite la semplice operazione di "passo avanti e passo indietro" (PAC*fb*).

Ricapitolando quanto fatto, si può dire che a partire dalle sei variabili iniziali: HP, OAT, TQ, ΔMGT, ΔNG, hover/level fligh è stata ricavata una procedura che consente di utilizzarne soltanto due:  $HD$ ,  $\Delta MGT$  (o  $\Delta NG$ ). Bisogna dunque dimostrare che durante il processo di semplificazione non siano stati commessi errori.

#### **7.1 Confronto LIP – PAC***fb*

La prima analisi effettuata è il confronto diretto tra i valori di  $\Delta TQ$  calcolati con procedura PAC*fb*, e quelli ricavati tramite i grafici LIP. La Figura 33 e la Figura 34 mostrano i grafici LIP riguardanti il parametro  $MGT$ , cui vengono sovrapposti i margini di coppia calcolati con la tecnica PAC*fb* applicata ai dati reali di PAC. Per eseguire un confronto, essendo il grafico LIP composto di otto differenti curve (una per ogni valore di Δܩܯܶ considerato), sono stati selezionati i diversi punti di prova il cui margine di temperatura fosse all'interno di un particolare intervallo nell'intorno del valore nominale della curva. Tali punti sono stati riportati nel grafico con lo stesso colore della curva di riferimento. Per gli intervalli considerati nella Figura 33 si è fatto riferimento alla Tabella 3.

| $\vert \Delta MGT \text{ LIP} \vert$ 10   20   30   40   50   60   70   80 |  |  |  |  |
|----------------------------------------------------------------------------|--|--|--|--|
| Intervallo   5-15   15-25   25-35   35-45   45-55   55-65   65-75   75-85  |  |  |  |  |

**Tabella 3: Confronto PAC***fb* **/ LIP - Intervalli larghi MGT** 

Per quanto riguarda la Figura 34, si è deciso di restringere gli intervalli come segue:

| $\triangle MGT$ LIP | 10     | 20       | 30      | 40       | 50       | 60      | $\mathbf{r}$ | 80      |
|---------------------|--------|----------|---------|----------|----------|---------|--------------|---------|
| Intervallo          | $7.5-$ | $17.5 -$ | $27.5-$ | $37.5 -$ | $47.5 -$ | $57.5-$ | $67.5-$      | $77.5-$ |
|                     | 12.5   | 22.5     | 32.5    | 42.5     | 52.5     | 62.5    | 72.5         | 82.5    |

**Tabella 4: Confronto PAC***fb* **/ LIP - Intervalli stretti MGT** 

Come si nota dai grafici, le curve LIP risultano sempre al di sotto dei punti campione calcolati con la tecnica PAC*fb,* in particolare quando si riportano i soli punti contenuti in un intervallo più ristretto intorno alla curva di riferimento. Questo risultato va a favore di ciò che vogliamo dimostrare e garantisce che la procedura utilizzata sia conservativa a fronte di errori di lettura dei dati di PAC da parte di chi la esegue.

Lo stesso procedimento è stato applicato ai dati LIP relativi a un margine sul numero di giri ed i risultati sono visibili in Figura 35 ed in Figura 36. Analogamente a quanto fatto per il caso precedente, si selezionano tra i dati reali tutti i punti il cui margine di numero di giri Δܰܩ fosse interno a dei particolari intervalli nell'intorno della curva. Per la Figura 35 si faccia riferimento alla tabella seguente:

| $\Delta NG$ LIP $\parallel$                                                                | 0.8 | 1.4 | 2.6 | 3.2 | 3.8 | 4.4 |  |
|--------------------------------------------------------------------------------------------|-----|-----|-----|-----|-----|-----|--|
| Intervallo   0.5-1.1   1.1-1.7   1.7-2.3   2.3-2.9   2.9-3.5   3.5-4.1   4.1-4.7   4.7-5.3 |     |     |     |     |     |     |  |

**Tabella 5: Confronto PAC***fb* **/ LIP - Intervalli larghi NG** 

Per la Figura 36 gli intervalli considerati sono invece i seguenti:

| $\Delta NG$ LIP | $_{0.8}$ | 1.4      |          | 2.6     | 3.2      | 3.8      | 4.4      | ٮ     |
|-----------------|----------|----------|----------|---------|----------|----------|----------|-------|
| Intervallo      | $0.65 -$ | $1.25 -$ | $1.85 -$ | $2.45-$ | $3.05 -$ | $3.65 -$ | $4.25 -$ | 4.85- |
|                 | 0.95     | 1.55     | 2.15     | 2.75    | 3.35     | 3.95     | 4.65     | 5.15  |

**Tabella 6: Confronto PAC***fb* **/ LIP - Intervalli stretti NG** 

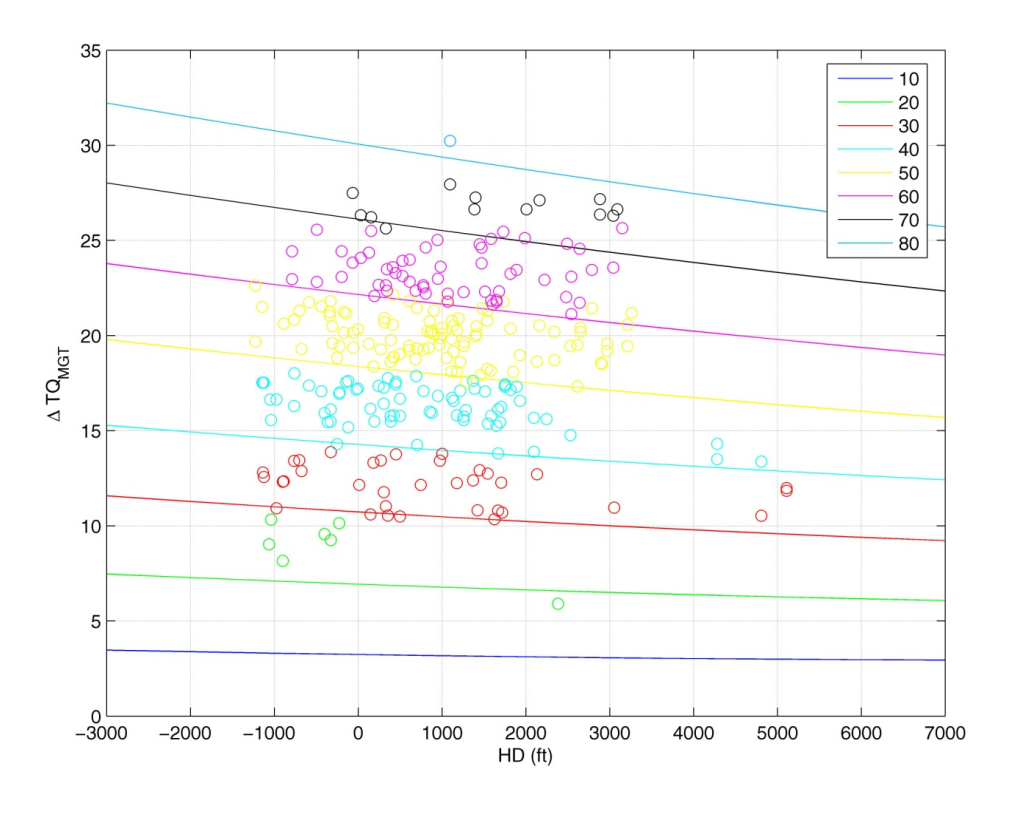

**Figura 33: Confronto LIP / PAC***fb* **- MGT (intervalli larghi)** 

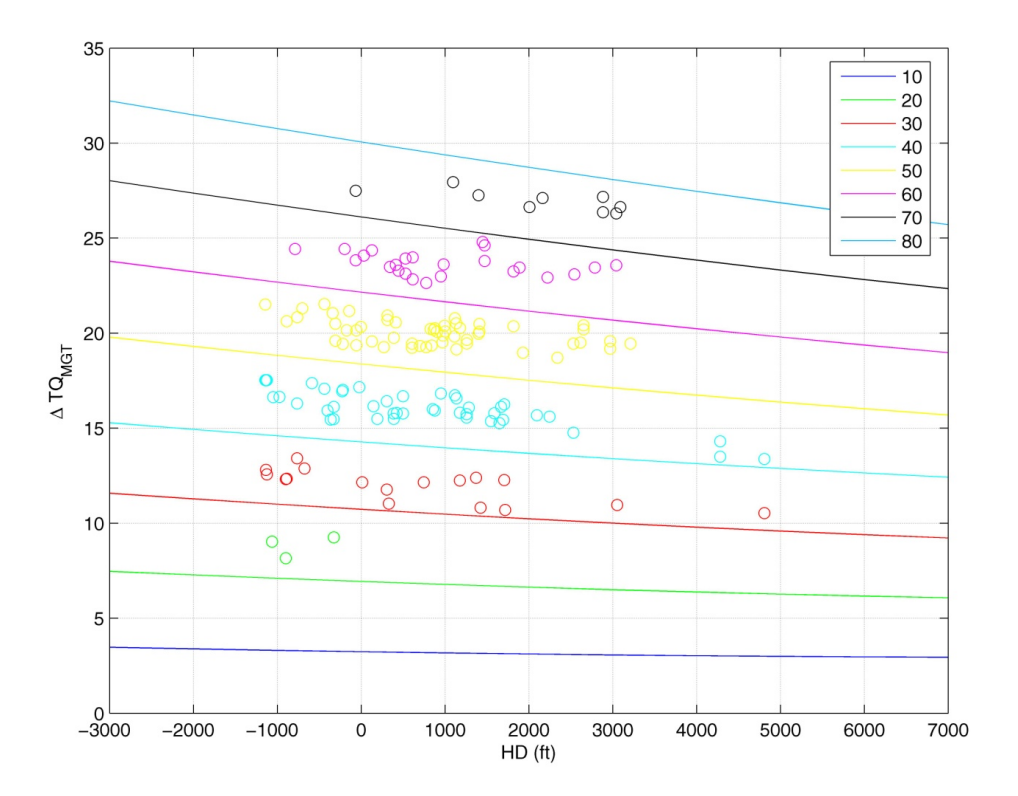

**Figura 34: Confronto LIP / PAC***fb* **- MGT (intervalli stretti)** 

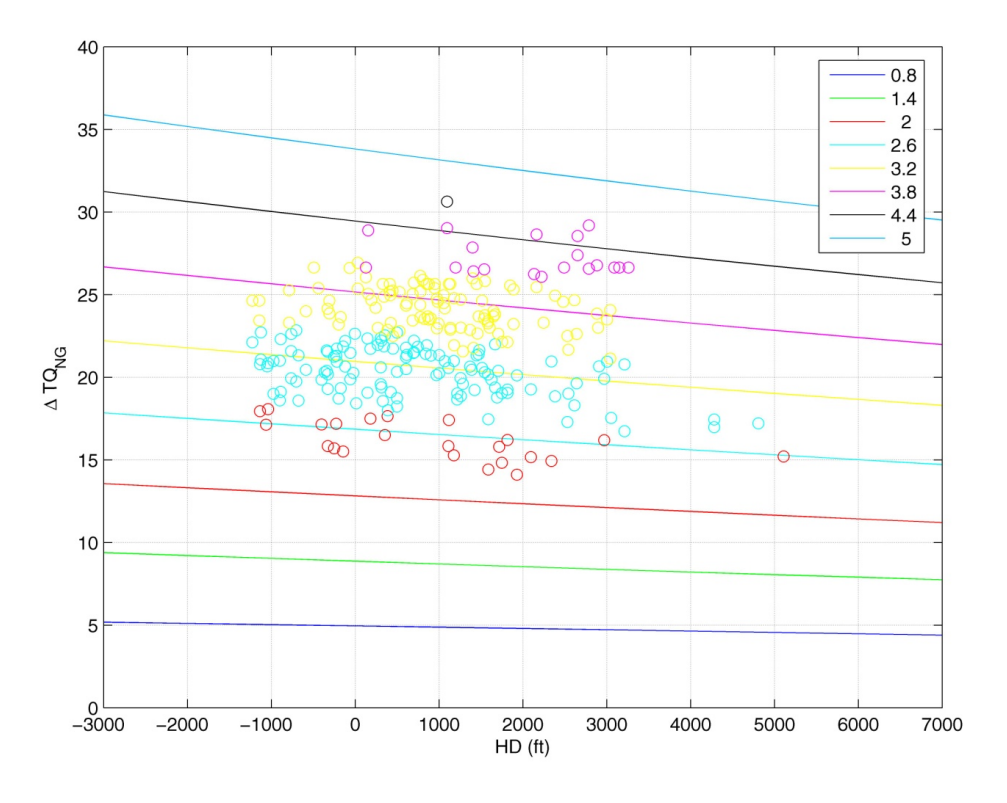

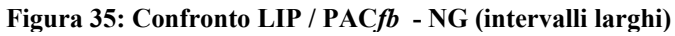

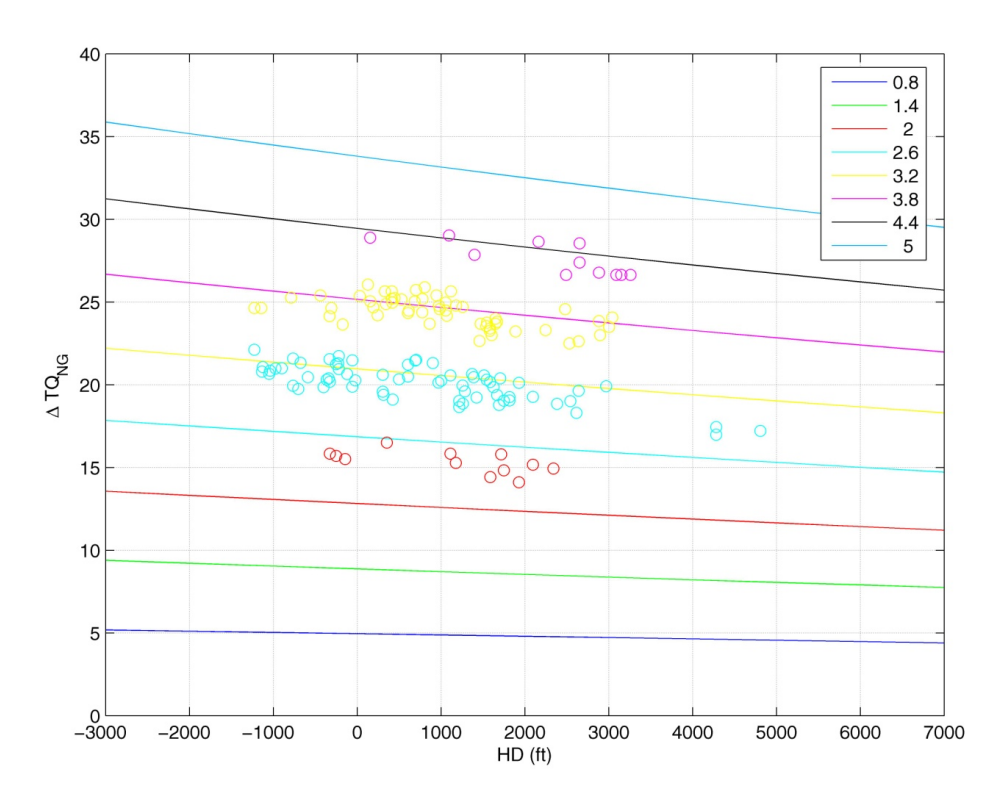

**Figura 36: Confronto LIP / PAC***fb* **- NG (intervalli stretti)** 

Dall'analisi della Figura 35 e della Figura 36, si nota come le curve LIP riferite al margine sul numero di giri, siano ancora più conservative rispetto a quelle riferite al margine di temperatura. Si nota molto bene come la distanza tra i punti campione calcolati con la tecnica PAC*fb* e le curve LIP sia nettamente superiore rispetto al caso di margine di temperatura dei gas. Tale aspetto va senza dubbio, come più volte ripetuto, a favore della sicurezza ma rischia di generare una sottostima del margine di potenza disponibile. Per questo motivo, durante la successiva fase di verifica dei grafici LIP, bisognerà porre particolare attenzione nel valutare quale tra i due margini di temperatura dei gas e numero di giri possa essere considerato il parametro più affidabile e corretto. Da quanto riportato qui e in precedenza, si può già notare come a proposito del parametro NG si hanno dei valori notevolmente più dispersi rispetto a quelli riguardanti il parametro MGT.

Sempre a conferma del carattere conservativo della procedura LIP, si presentano nel seguito due immagini che mettono a confronto diretto i risultati di  $ΔTQ<sub>{MGT}</sub>$  e  $ΔTQ<sub>{NGT}</sub>$ calcolati con una procedura o con l'altra (Figura 37, Figura 38). Si può ben notare come la linea blu, relativa al calcolo PAC*fb*, si mantenga sempre sopra la linea rossa, relativa al calcolo tramite procedura LIP. In Figura 38, in cui si presenta il  $ΔTQ<sub>{NG}</sub>$ , si ha un picco negativo dovuto probabilmente ad una errata lettura dei dati di PAC. È interessante notare che tale dato è filtrato dalla procedura LIP, giacché i parametri di partenza lo conducono ad un margine di numero di giri negativo, al di fuori del campo di inviluppo valido.

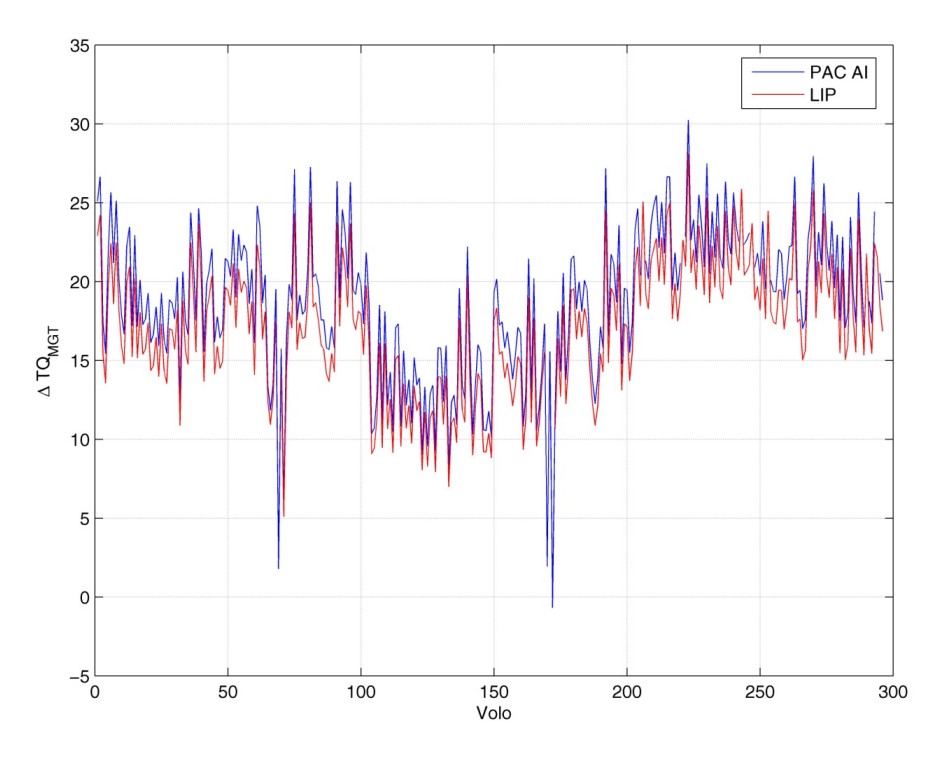

**Figura 37: Dati reali – Confronto procedure - Margine di coppia (MGT)**
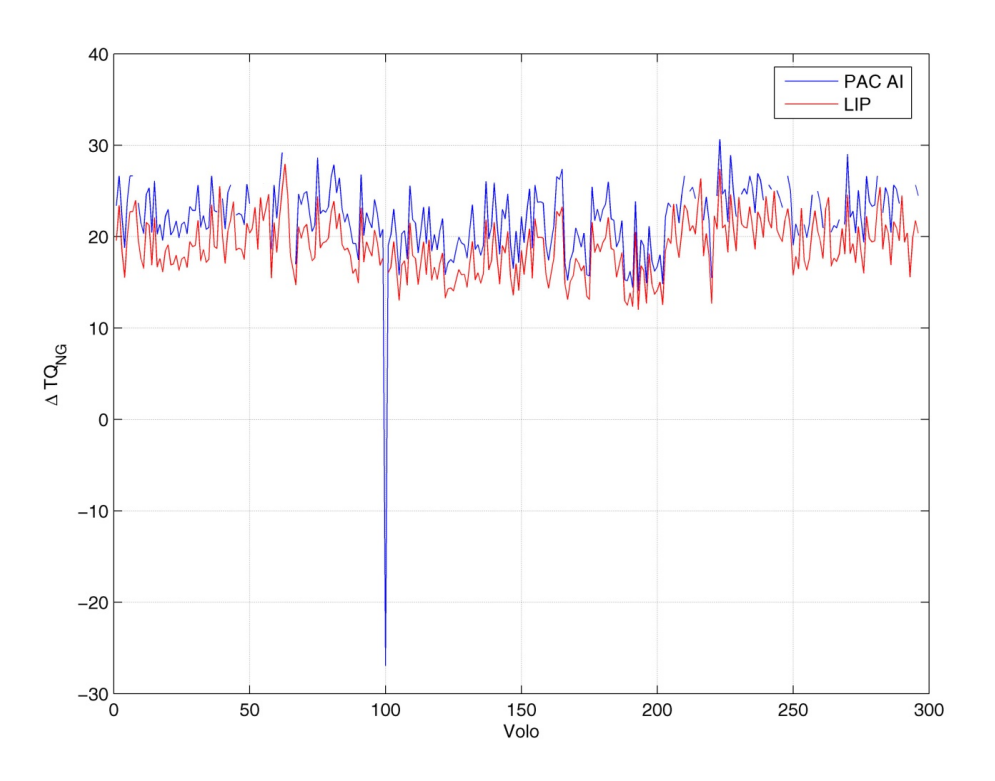

**Figura 38: Dati reali - Confronto procedure - Margine di coppia (NG)** 

La Figura 39 e la Figura 40 riportate nel seguito mostrano invece la differenza:

$$
\Delta T Q_{PACfb} - \Delta T Q_{LIP}
$$

Sia per i valori ottenuti da un margine di temperatura ΔMGT sia per quelli ottenuti applicando un margine sul numero di giri ΔNG.

Come si nota dalle immagini, la differenza calcolata è sempre positiva, indice del fatto che il margine di coppia ricavato tramite la procedura LIP è sempre inferiore a quello calcolato con la procedura PAC*fb*. Questo ovviamente va ad aggiungersi a tutte le considerazioni legate alla sicurezza già riportate.

Si può anche notare che partendo da un margine sul numero di giri ΔNG, il valore medio di questa differenza è superiore rispetto al valore medio che si ottiene partendo da un margine di temperatura dei gas ΔMGT, di circa due punti percentuali. Questo significa che, per la macchina in questione, dotata di due motori, si ottiene una differenza di margine di potenza di circa 18 ݏ݄) *shaft horse power*) a seconda che si esegua la procedura LIP a partire dal ΔMGT o dal ΔNG.

Tale aspetto ci suggerisce un'altra considerazione: durante la reale procedura operativa il margine di coppia totale sui due motori dovrà essere calcolato raddoppiando il margine più basso riscontrato tra i due. Questo aspetto verrà chiarito meglio quando tratteremo il margine di potenza.

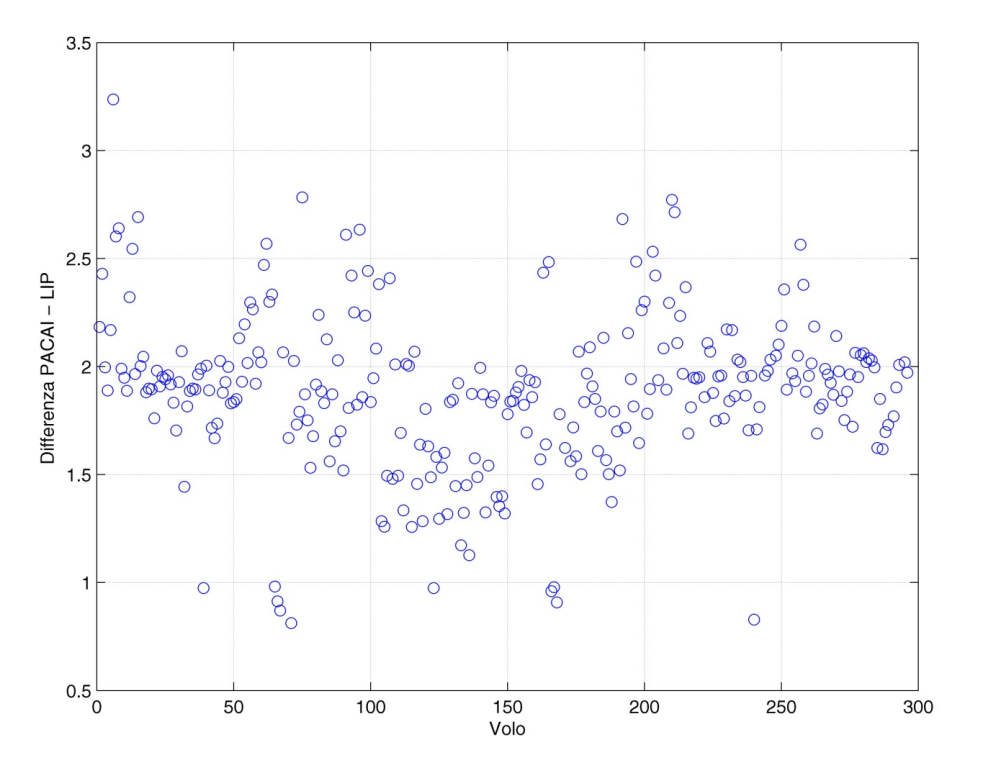

**Figura 39: Dati reali – Differenza Margine di coppia (MGT)** 

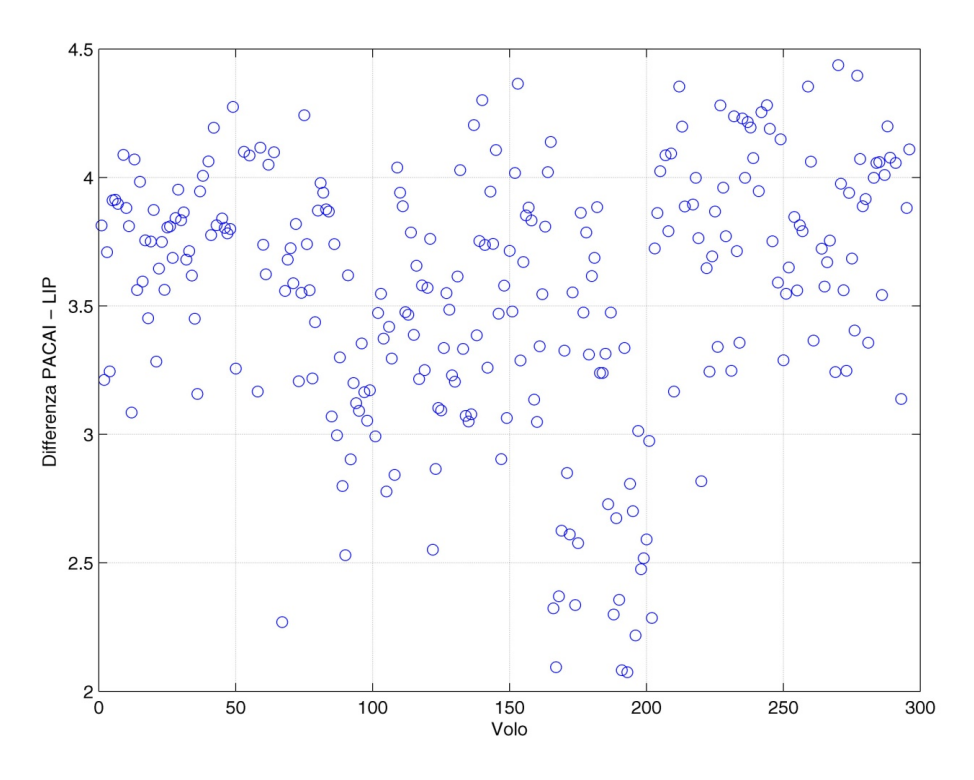

**Figura 40: Dati reali – Differenza Margine di coppia (NG)** 

#### **7.2 Margine di potenza**

Essendo lo scopo ultimo del lavoro il calcolo dell'aumento di prestazioni della macchina, ed essendo queste legate al margine di potenza disponibile a bordo, si passa ora al calcolo di tale parametro che nel seguito indicheremo con ΔSHP (shaft horse *power*).

Come detto in precedenza, il valore di potenza si ricava direttamente moltiplicando la percentuale di coppia per il rapporto di potenza del motore che, nel caso del PW207C, è pari a 4.5. Il passo successivo verso il calcolo della potenza disponibile, in eccedenza rispetto al minimo della specifica, è breve. È sufficiente infatti applicare la seguente relazione:

$$
\Delta SHP = \Delta TQ \cdot 4.5
$$

In cui  $ΔTQ$  è il margine di coppia ricavato dalla procedura LIP. A partire dai dati reali di PAC disponibili, si può tramite la procedura LIP, ricavare i margini di coppia. In seguito è possibile sommare tra loro i dati che si riferiscono ai due motori della stessa macchina e relativi a uno stesso volo, calcolando il valore totale di ΔSHP. Tale margine di potenza disponibile10 calcolato per i due elicotteri di cui si dispongono i dati è dell'ordine dei  $150 \div 180$  shp. Tali valori non sono trascurabili e, al contrario, si ipotizza possano portare a notevoli vantaggi in termini di prestazioni per la macchina.

Da ultimo, è stata eseguita anche un'analisi statistica dei margini di potenza calcolati con le procedure LIP e PAC*fb*. I valori di potenza ottenuti sono stati analizzati senza sommare tra loro i risultati relativi ai due motori della stessa macchina. Questo significa che il livello di ΔSHP ottenuto è indicativo di un singolo motore. I risultati<sup>11</sup> mostrano che la procedura LIP, sia applicata al margine di temperatura dei gas sia applicata al margine sul numero di giri, conduce a un valore di ΔSHP inferiore rispetto alla procedura PACfb di circa 10 shp.

Risulta inoltre interessante notare come le due procedure consentano di filtrare differentemente i dati di PAC di partenza: la tecnica PAC*fb* si serve dei grafici di PAC forniti da PW e, nel caso in cui si presenti un alto margine di temperatura o di numero di giri da applicare a punti che sono ai bordi dell'inviluppo delle curve a disposizione, le tecniche numeriche di interpolazione non possono fornire un risultato valido in quanto si va oltre gli estremi dei dati di partenza, con la conseguente impossibilità di calcolare il corrispondente ΔTQ.

Se si analizzano i dati ricavati con la tecnica LIP si nota che tale situazione non si

*<sup>10</sup> I cui grafici sono riportati in appendice F.* 

*<sup>11</sup> Visibili dalla Figura 142 alla Figura 145 in appendice F* 

verifica: il fatto di aver escluso la variabile  $TQ$  dall'analisi porta al beneficio che solo i punti prova in cui i margini di temperatura o di numero di giri risultano troppo bassi  $(\Delta MGT < 5 °C, \Delta NG < 0.8 %)$  vengono esclusi. Tuttavia in tali situazioni, il margine di potenza ricavato sarebbe talmente ridotto da non poter modificare in alcun modo le prestazioni della macchina.

Le tabelle che seguono, Tabella 7 e Tabella 8, mostrano i dati reali di PAC relativi filtrati dalle due diverse procedure, rispettivamente LIP e PAC*fb*. Come si può notare i dati esclusi dalla procedura LIP (Tabella 7) sono in numero nettamente inferiore rispetto a quelli esclusi dalla procedura PAC*fb* (Tabella 8) per i motivi sopra riportati.

| Punti esclusi dall'analisi LIP - MGT: |  |  |                                                            |  |  |  |  |
|---------------------------------------|--|--|------------------------------------------------------------|--|--|--|--|
|                                       |  |  | $OAT = 35$   HP = 600   TQ = 97   $\triangle MGT = 4.322$  |  |  |  |  |
|                                       |  |  | $OAT = 30$   HP = 540   TQ = 89   $\triangle MGT = -1.844$ |  |  |  |  |
| Punti esclusi dall'analisi LIP - NG:  |  |  |                                                            |  |  |  |  |
|                                       |  |  | $OAT = 11$   HP = 700   TQ = 96   $\triangle$ NG = -3.921  |  |  |  |  |

**Tabella 7: Punti prova esclusi dalla procedura LIP** 

| Punti esclusi dall'analisi PACfb - MGT: |             |            |                       |  |  |  |  |
|-----------------------------------------|-------------|------------|-----------------------|--|--|--|--|
| $OAT = 17$                              | $HP = 650$  | $TQ = 100$ | $\Delta MGT = 68.869$ |  |  |  |  |
| $OAT = 10$                              | $HP = 750$  | $TQ = 103$ | $\Delta MGT = 61.633$ |  |  |  |  |
| $OAT = 13$                              | $HP = 960$  | $TQ = 101$ | $\Delta MGT = 70.807$ |  |  |  |  |
| $OAT = 10$                              | $HP = 330$  | $TQ = 104$ | $\Delta MGT = 63.608$ |  |  |  |  |
| $OAT = 17$                              | $HP = 650$  | $TQ = 101$ | $\Delta MGT = 67.356$ |  |  |  |  |
| $OAT = 13$                              | $HP = 960$  | $TQ = 105$ | $\Delta MGT = 60.215$ |  |  |  |  |
| $OAT = 10$                              | $HP = 330$  | $TQ = 105$ | $\Delta MGT = 58.195$ |  |  |  |  |
| Punti esclusi dall'analisi PACfb - NG:  |             |            |                       |  |  |  |  |
| $OAT = 23$                              | $HP = 860$  | $TO = 99$  | $\Delta NG = 3.763$   |  |  |  |  |
| $OAT = 12$                              | $HP = 940$  | $TQ = 101$ | $\Delta NG = 3.903$   |  |  |  |  |
| $OAT = 6$                               | $HP = 1030$ | $TO = 102$ | $\Delta NG = 3.622$   |  |  |  |  |
| $OAT = 10$                              | $HP = 480$  | $TQ = 104$ | $\Delta NG = 3.189$   |  |  |  |  |
| $OAT = 12$                              | $HP = 650$  | $TQ = 101$ | $\Delta NG = 3.545$   |  |  |  |  |
| $OAT = 17$                              | $HP = 580$  | $TQ = 101$ | $\Delta NG = 3.738$   |  |  |  |  |

**Tabella 8: Punti prova esclusi dalla procedura PAC***fb* 

# **Capitolo 8**

### **8 Verifica sperimentale della procedura LIP**

Nel capitolo precedente è stato verificato che la procedura LIP restituisca dei valori di Δܶܳ, quindi di Δܵܪܲ, conservativi rispetto all'utilizzo della tecnica PAC*fb*.

È ora necessario verificare che i margini di coppia (e quindi di potenza) calcolati a livello teorico dai dati di PAC, corrispondano effettivamente ad un reale *extra power* disponibile sulla macchina. Si apre di conseguenza una fase di verifica sperimentale che deve condurre alla dimostrazione della validità dei grafici LIP.

Prima di poter procedere con le prove è necessario analizzare quali possano essere le condizioni di volo utili a dimostrare quanto fin qui esposto.

#### **8.1 Considerazioni sulla tipologia di prova**

Il manuale di volo dell'elicottero riporta, come noto, le curve di prestazione della macchina calcolate facendo riferimento a motori al minimo della specifica. I grafici principali e di maggiore interesse sono quelli riguardanti il volo in *hover*, in salita (*climb)* e in crociera *(cruise).* 

*Hover*: i dati presentati riportano, in funzione del rating motore che si sta utilizzando, le curve necessarie a calcolare il peso massimo a cui poter eseguire il volo a punto fisso in effetto suolo (*in ground effect*) e fuori dall'effetto suolo (*out of ground effect*). Il tutto in funzione della quota pressione e della temperatura dell'aria esterna.

*Rate of climb*: i grafici presentati sono divisi per rating motore e per peso. Si ottiene, partendo dai valori di quota pressione e temperatura dell'aria, la massima velocità di salita che la macchina è in grado di sostenere.

*Cruise*: i grafici di crociera non sono riportati nella sezione del manuale riferita alle prestazioni, bensì nella parte di "prestazioni aggiuntive". Questi possono infatti essere utilizzati per determinare la massima distanza percorribile in funzione del peso e della velocità di volo. Consentono inoltre di calcolare il consumo specifico e il livello di coppia necessario a mantenere quella particolare condizione di volo.

Volendo selezionare una tipologia di prova per la verifica LIP è necessario fare le seguenti considerazioni:

- Le prove di salita comportano una HD variabile; tale aspetto, di per se vantaggioso in quanto i grafici di cui si vuole dimostrare la validità presentano curve in funzione della quota densità, non permette di ricavare dei punti stabilizzati di prova;
- Le prove di *hover*, richiedono la continua modifica del peso della macchina, e risultano poco pratiche e molto onerose a livello di tempo necessario*;*
- Il volo in livellato è quindi la tipologia di prova più facilmente sfruttabile: una volta selezionato il peso della macchina è sufficiente stabilizzare il velivolo a differenti quote e velocità e registrare i dati richiesti, sfruttando la procedura di verifica che è descritta nel seguito.

#### **8.2 Procedura di verifica**

Avendo deciso di utilizzare le prove in livellato, la tecnica proposta per la verifica delle curve LIP è la seguente:

- Eseguire il PAC in *hover* e calcolare i relativi margini Δ*MGT* e Δ*NG* (su entrambi i motori);
- Calcolare la quota densità sfruttando i dati di  $HP$ , OAT registrati durante il PAC;
- Calcolare il margine di coppia per il singolo motore tramite le curve LIP;
- Effettuare delle prove in volo livellato a diverse quote seguendo quanto qui descritto:
	- Tramite il grafico di potenza disponibile per il power rating MCP AEO (*Maximum Continuous Power, All Engine Operative*) riportato in Figura 43, si stabilizza la macchina ad un livello di coppia determinato da quota e temperatura; tale valore di coppia rappresenta il massimo livello di prestazione disponibile per un motore al minimo della specifica;
	- Si registrano i valori di MGT, NG di entrambi i motori e si annota la coppia impostata;
	- Mantenendo quota e temperatura costanti si portano i motori alla reale MCP, cioè fino a che non si raggiunge uno dei limiti di funzionamento previsto: numero di giri, temperatura dei gas di turbina o limite di

trasmissione12.

- Si registrano i nuovi valori dei parametri  $MG$ , N $G$ , T $Q$ ;
- La differenza tra il valore di  $TQ$  registrato con motore in MCP ed il valore di  $TQ$  registrato con motore al minimo della specifica, rappresenta il margine di coppia che si ha in quella condizione di volo (quindi a quota e temperatura noti) e può essere legato direttamente al margine di temperatura (o di numero di giri) che si ricava per differenza tra i valori di MGT registrati alla MCP ed al minimo della specifica.
- I valori di margine di coppia  $\Delta TQ$  e di temperatura  $\Delta MGT$  così ottenuti, possono essere confrontati con le curve LIP e con i valori di  $\Delta TQ$  forniti dal PAC iniziale.

Tramite questa tecnica è possibile verificare la validità dei grafici LIP ricavati a livello teorico e avere anche una stima del livello di sicurezza associata ai diversi parametri calcolati. Non solo si può ottenere un confronto diretto tra le curve LIP e le coppie Δܩܯܶ, Δܶܳ registrate durante il volo ma, potenzialmente, si potrà verificare che al variare della quota densità il livello di margine di coppia del motore si mantenga sempre al di sopra di quello indicato dalla procedura LIP.

#### **8.3 Selezione dei punti di prova**

Per poter utilizzare la procedura sopra descritta è necessario portarsi in una condizione di volo tale per cui le prestazioni non siano limitate dalla "trasmissione" ma dal motore. Esistono infatti dei fattori di resistenza strutturale legati ai componenti della trasmissione che limitano la coppia che può essere esercitata su di essi. La trasmissione è progettata per sopportare una potenza massima in ingresso che cambia a seconda del rating motore che si sta utilizzando. Nel caso di MCP AEO, il limite massimo sopportabile dalla trasmissione è di 900  $hp$ , mentre per il rating motore MCP OEI questo limite si abbassa a 600 hp. La presenza di queste limitazioni impone la necessità di misurare la coppia esercitata dal motore sulla trasmissione e di monitorarla costantemente durante il volo. Deve quindi essere il pilota, utilizzando il comando collettivo, a regolarne il valore in funzione della manovra che sta effettuando e delle limitazioni imposte.

I dati motore forniti da PW riferiti al minimo della specifica, forniscono (per il rating motore MCP AEO) le potenze disponibili riportate nella Figura 41, in cui le variabili

 *12 Si precisa che, nel caso in cui venga raggiunto il limite di trasmissione, il punto di prova non è da considerarsi valido e deve essere scartato dall'analisi, spostandosi quote superiori. Le motivazioni verranno spiegate nel paragrafo seguente.* 

indipendenti sono quota pressione e temperatura. Come si vede dal grafico, per certe combinazioni di  $HP$ ,  $OAT$  il valore di potenza all'albero è ben oltre il limite strutturale dato dalla trasmissione (900 hp). Lo stesso fenomeno è osservabile in Figura 43: la linea verticale posta a  $TQ = 100\%$  rappresenta il limite di trasmissione per il rating motore considerato. Siccome il pilota, durante il volo, deve mantenersi al di sotto di questo valore limite, bisogna prevedere che le prove siano condotte in quel particolare inviluppo di quota e temperatura ove sia possibile raggiungere i limiti di prestazione del motore prima dei limiti di trasmissione. Per questo motivo si deve identificare la curva limite che separa le due zone.

Si faccia riferimento alla Figura 42 e si osservi quanto segue: la curva rossa rappresenta l'isolinea a 900 hp estratta dalla superficie di Figura 41. Nella porzione di inviluppo quota/temperatura a destra di tale curva la potenza erogata dai motori è limitata dalle loro stesse prestazioni mentre, a sinistra della isolinea, i due motori insieme sono in grado di fornire più potenza di quella massima sopportabile dalla trasmissione. I voli di prova devono quindi essere condotti posizionandosi nella zona a destra della isolinea.

Per poter stabilire il legame tra le condizioni ambientali presenti al suolo e la quota minima a cui operare per non raggiungere i limiti di trasmissione, sono state tracciate sullo stesso grafico (in blu) le curve di  $OAT / HP$  riferite all'atmosfera standard, utilizzando un gradiente di temperatura di  $-2$  °C ogni 1000 ft. Come si può notare per sfruttare tutte le quote a partire da  $0$   $ft$  è necessaria una temperatura al suolo di almeno 30 °C, per sfruttare quote che partano dai 3000  $ft$  la temperatura a quota zero deve essere almeno di 25 °C. In ogni caso, durante le prove sarà necessario verificare l'aderenza o meno ai requisiti minimi di temperatura riportati nella Tabella 9 e nella Figura 42 (cerchi blu) perché, in caso contrario, si otterrebbero dei punti di prova non utilizzabili. Tale aspetto dovrà essere valutato in fase di briefing pre-volo con pilota e FTE (*flight test engineer*).

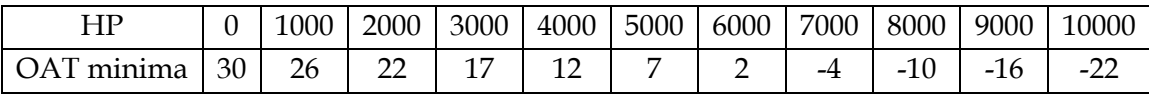

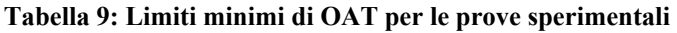

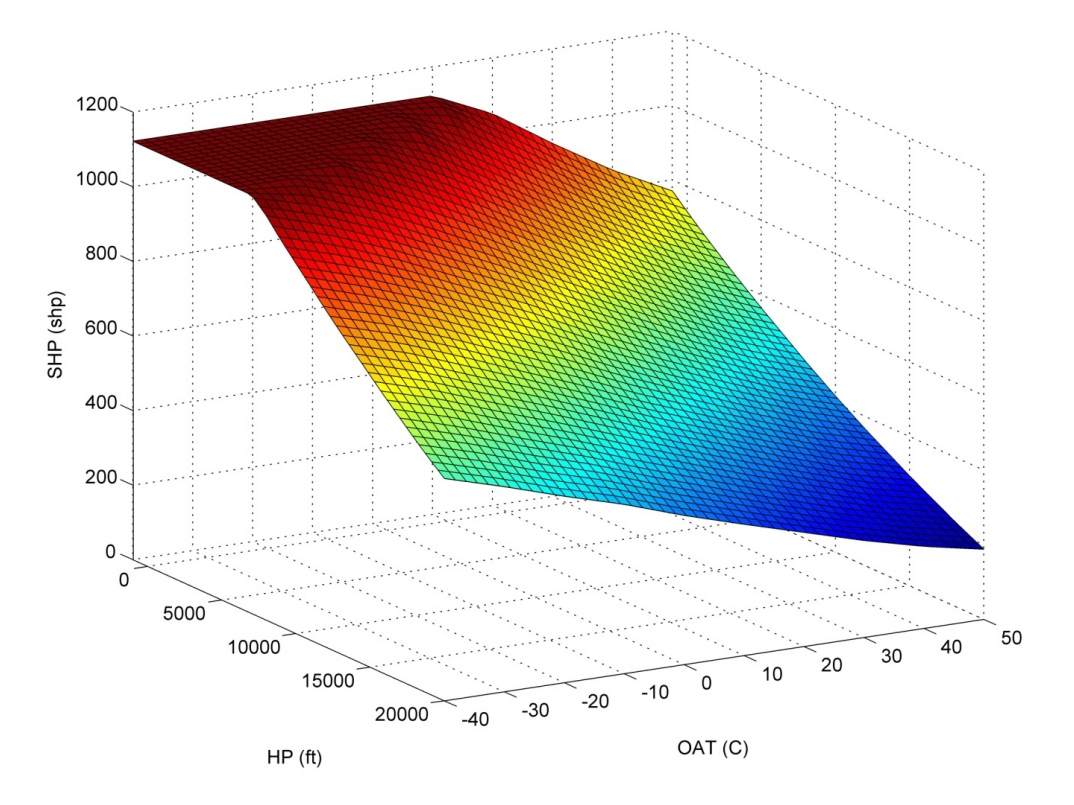

**Figura 41: Potenza disponibile – MCP AEO – fonte PW** 

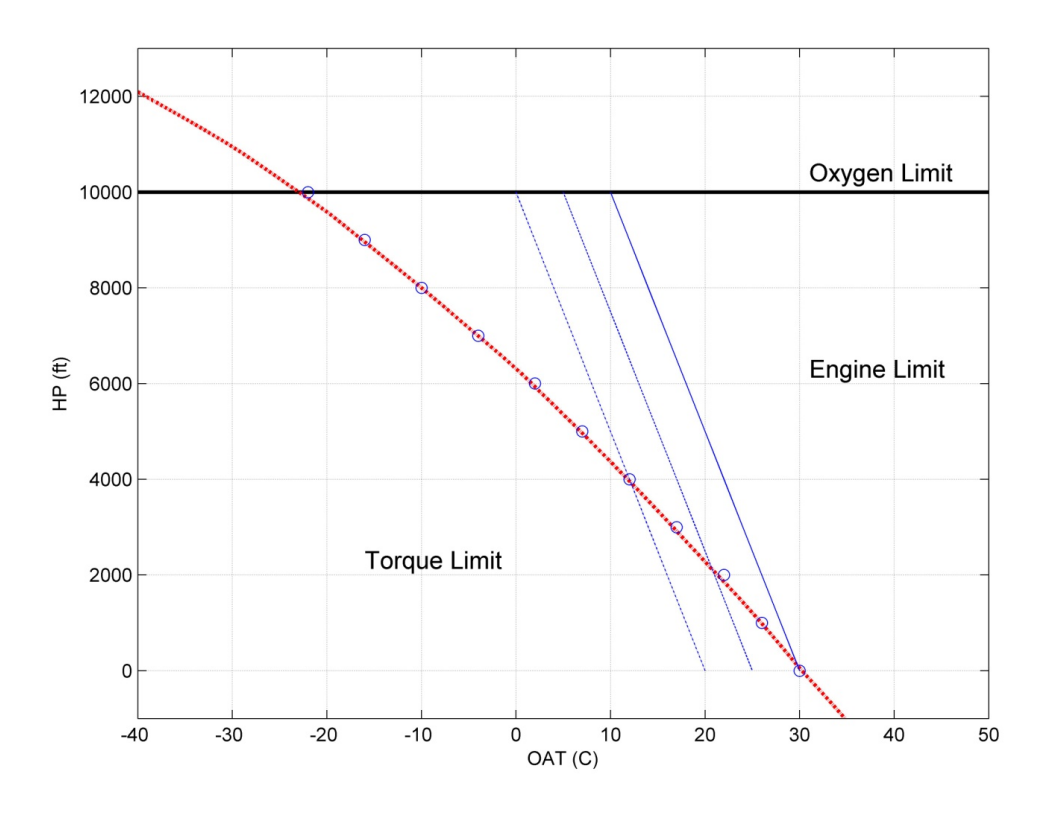

**Figura 42: Inviluppo quota-temperatura limite per la trasmissione** 

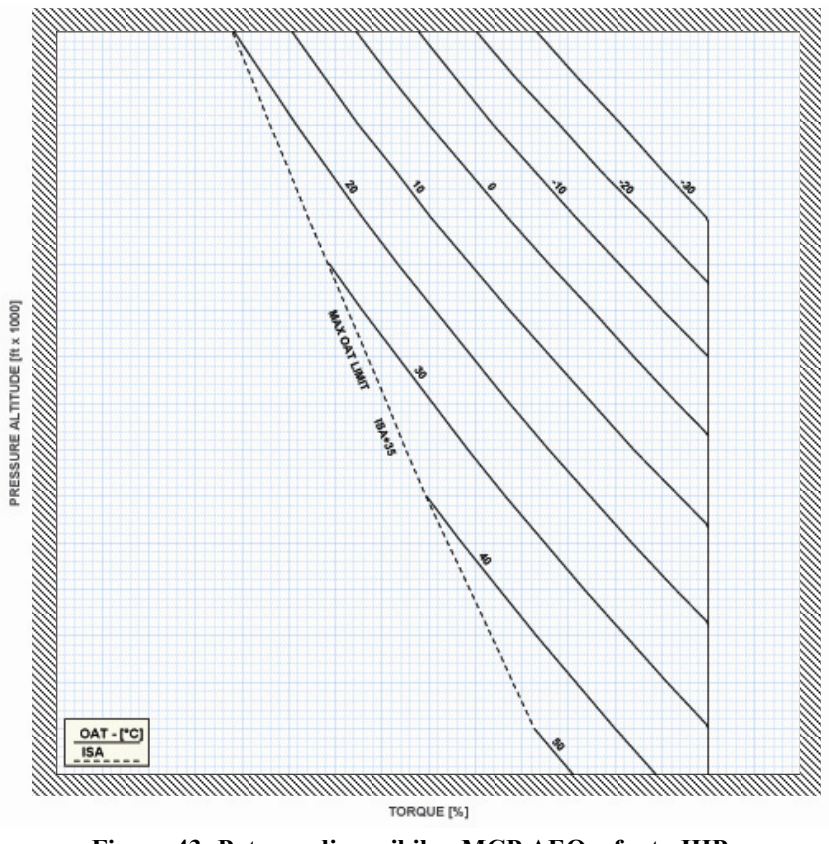

**Figura 43: Potenza disponibile - MCP AEO – fonte JHP** 

#### **8.4 Analisi dei dati sperimentali**

Il volo di prova *556* è stato eseguito il giorno 23 settembre 2011. La macchina presentava un peso al decollo di 3175 kg, la quota pressione e la temperatura dell'aria esterna sono riportate in Tabella 10 insieme ai dati registrati durante il PAC.

| HP[ft]      | 520      |          |  |  |
|-------------|----------|----------|--|--|
| $OAT$ [°C]  | 23       |          |  |  |
|             | Engine 1 | Engine 2 |  |  |
| $TQ$ [%]    | 91       | 90       |  |  |
| $MGT$ [°C]  | 732      | 724      |  |  |
| $NG \, [%]$ | 89.7     | 90.3     |  |  |

**Tabella 10: Verifica sperimentale, dati PAC** 

Tramite questi dati e l'utilizzo dei grafici PAC si ricavano i margini di temperatura e numero di giri riportati nella Tabella 11, da cui usando il valore di quota densità e i grafici LIP, si ottengono i margini di coppia riportati nell'ultima colonna: come si vede

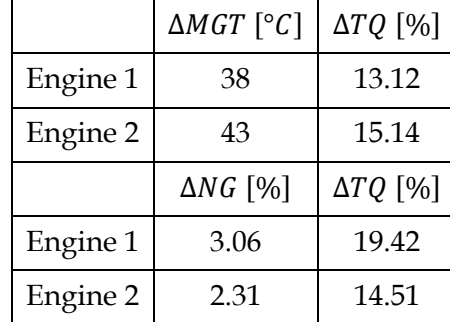

il valore minimo è del 13 % evidenziato dal motore numero 1.

#### **Tabella 11: Verifica sperimentale, risultati LIP**

I dati dei punti prova in livellato, estratti dalle storie temporali dei parametri, sono riportati nella Tabella 12.

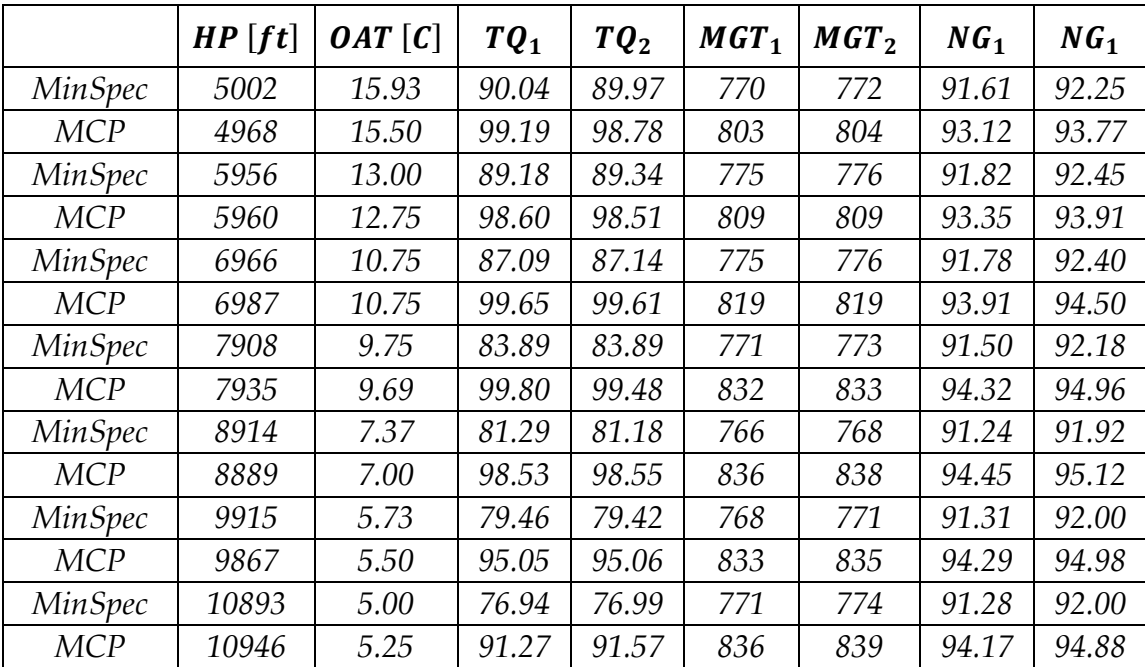

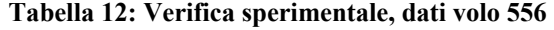

Si precisa che i valori riportati in tabella sono stati ottenuti tramite media dei dati registrati dal sistema di bordo. I tempi di inizio e fine dell'intervallo considerato per ciascun punto di prova sono stati selezionati analizzando le storie temporali dei parametri di interesse, ed estraendo la parte in cui si ottiene il massimo livello di stabilità dei parametri.

Come si può verificare dalla Figura 4413, i segnali da analizzare presentano delle variazioni significative che è necessario eliminare per non influenzare il calcolo dei parametri. Si precisa che stabilizzare la macchina, in particolare il motore, ad un preciso livello di coppia è un task non banale per il pilota. Egli deve infatti controllare una serie di fattori, come la temperatura del motore o il numero di giri, le cui variazioni rispetto ad un suo comando non sono istantanee. Gli effetti inerziali delle parti rotanti dei motori e l'influenza del sistema di controllo rendono difficile il posizionamento ad un livello di coppia costante. Il sistema di controllo suddivide in automatico la coppia richiesta sui due elementi propulsivi e deve gestire il flusso di carburante in entrambi in maniera tale da mantenerli allineati, fatto che comporta delle oscillazioni e degli inseguimenti tra i parametri.

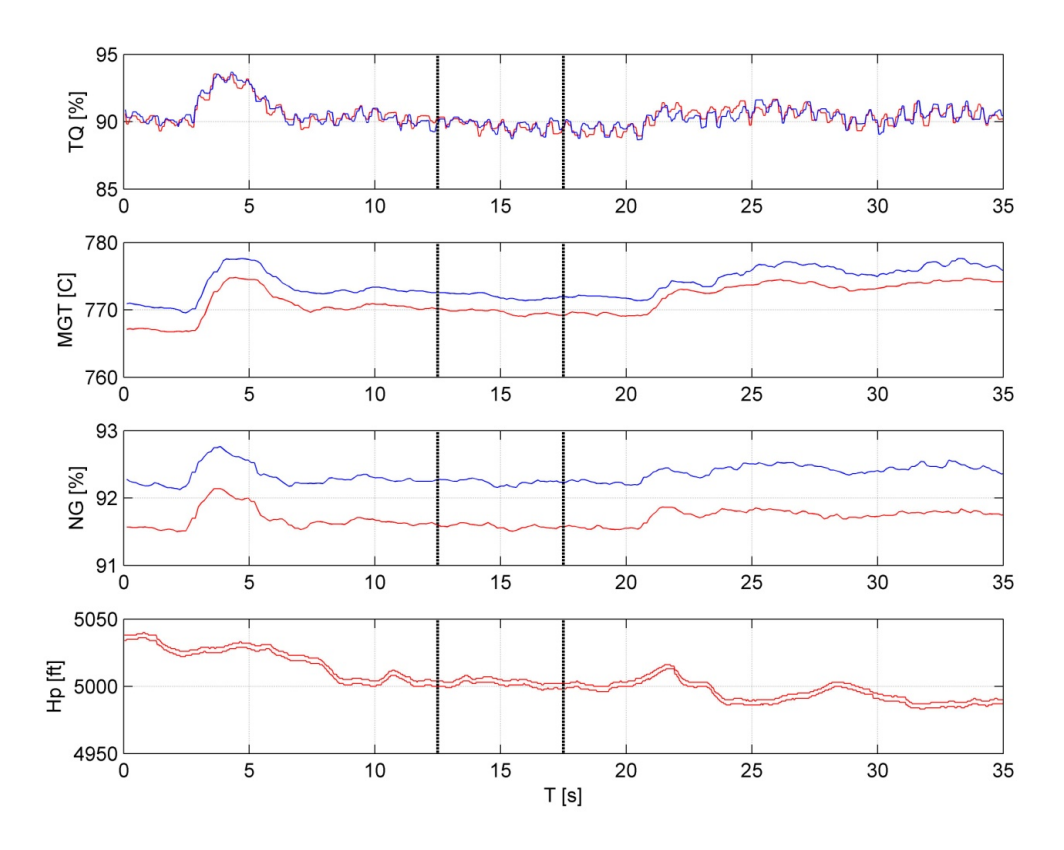

**Figura 44: Verifica sperimentale, esempio di storie temporali** 

L'utilizzo dei valori estratti dalle storie temporali consente di ricavare direttamente il legame tra il margine di coppia  $\Delta TQ$  ed il margine di temperatura  $\Delta MGT$  riportati in Tabella 13. Nella stessa tabella si riportano anche i valori forniti, per la stessa quota e lo stesso margine di temperatura ottenuti tramite l'interpolazione LIP.

*<sup>13</sup> Si riporta un solo esempio di storia temporale in quanto ciò che interessa sono i valori estratti dall'analisi dei segnali e non i segnali stessi.* 

| HD[ft] | $AMGT_1[C]$ | $\Delta TQ_1$ [%] | $\Delta T Q_{LIP}$ | $\triangle MGT_2$ [C] | $ATQ_2[C]$ | $\Delta T Q_{LIP}$ |
|--------|-------------|-------------------|--------------------|-----------------------|------------|--------------------|
| 6188   | 33.24       | 9.14              | 10.41              | 32.26                 | 8.80       | 10.09              |
| 6982   | 34.23       | 9.42              | 10.58              | 32.59                 | 9.17       | 10.05              |
| 8003   | 44.31       | 12.56             | 13.57              | 43.09                 | 12.47      | 13.19              |
| 9046   | 61.15       | 15.90             | 18.58              | 59.70                 | 15.59      | 18.11              |
| 9963   | 70.25       | 17.23             | 21.11              | 69.66                 | 17.36      | 20.92              |
| 10977  | 64.96       | 15.59             | 19.07              | 64.00                 | 15.63      | 18.78              |
| 12263  | 65.67       | 14.32             | 18.85              | 65.41                 | 14.57      | 18.78              |

**Tabella 13: Verifica sperimentale, margini di temperatura e coppia** 

Già dall'analisi della tabella si può verificare che a parità di margine e di quota densità il valore del margine di coppia ricavato sperimentalmente è inferiore al valore fornito tramite procedura LIP. I punti ottenuti possono anche essere riportati sul grafico LIP per un confronto visivo diretto con le curve fornite dai risultati teorici. Accanto ai punti sperimentali si riportano i valori di margine di temperatura dei gas (il numero di giri fornisce risultati del tutto analoghi), così da avere un riferimento immediato circa la correttezza o meno della loro posizione. L'analisi della Figura 45 ci permette di fare le seguenti considerazioni:

- I punti prova eseguiti a bassa quota (dai 5000 ft agli 8000 ft HP) devono essere esclusi in quanto vengono raggiunti i limiti di trasmissione. Sopra gli 8000 ft HP si registra invece una discrepanza tra la posizione dei punti sperimentali e quella indicata dalle curve LIP. Si noti ad esempio, il punto a 9000 ft HP (circa 10000 HD) il quale presenta un margine (sperimentale) di temperatura dei gas di 70 °C ma risulta al di sotto dalla curva LIP corrispondente;
- I margini di coppia sperimentali risultano inferiori a quelli teorici indicati dalla procedura LIP di circa  $3 \div 4$  punti percentuale;
- Un aspetto positivo che risulta fondamentale è il seguente: il valore di coppia aggiuntiva indicato dalla procedura PAC/LIP è evidenziato dai punti segnati sul grafico con un quadrato rosso; la linea rossa tratteggiata indica il valore minimo dei due e, come si vede, per tutti i punti prova in cui le prestazioni non sono limitate dalla trasmissione ma dal motore, il margine di coppia rilevato sperimentalmente (ordinata del punto di prova) si mantiene al di sopra di questa linea rossa. Questo è un indice del fatto che la procedura PAC / LIP, la quale prevede di considerare il valore di margine di coppia minimo fornito dal motore peggiore come valido per entrambi, si mantiene conservativa per tutto il volo e può, per queste evidenze sperimentali, considerarsi valida. Si ricorda

infatti che i punti in livellato effettuati a quote inferiori agli 8000  $ft$   $HP$ presentano margini di coppia e temperatura dei gas non veritieri in quanto interviene il limite di trasmissione prima dei limiti motore. Si tratterà, nella successiva fase di calcolo delle prestazioni, di inserire controlli che consentano di non superare i limiti di trasmissione in tutta quella parte dell'inviluppo di volo in cui i motori, di per se, sono in grado di fornire più potenza di quella massima permessa.

Complessivamente la procedura di verifica conduce a conclusioni positive circa la validità delle curve LIP e dei margini di coppia indicati. La successiva fase del lavoro deve dunque portare al calcolo dei margini di prestazione della macchina, considerando validi i valori dei margini di potenza calcolati tramite i dati di PAC ed i grafici LIP.

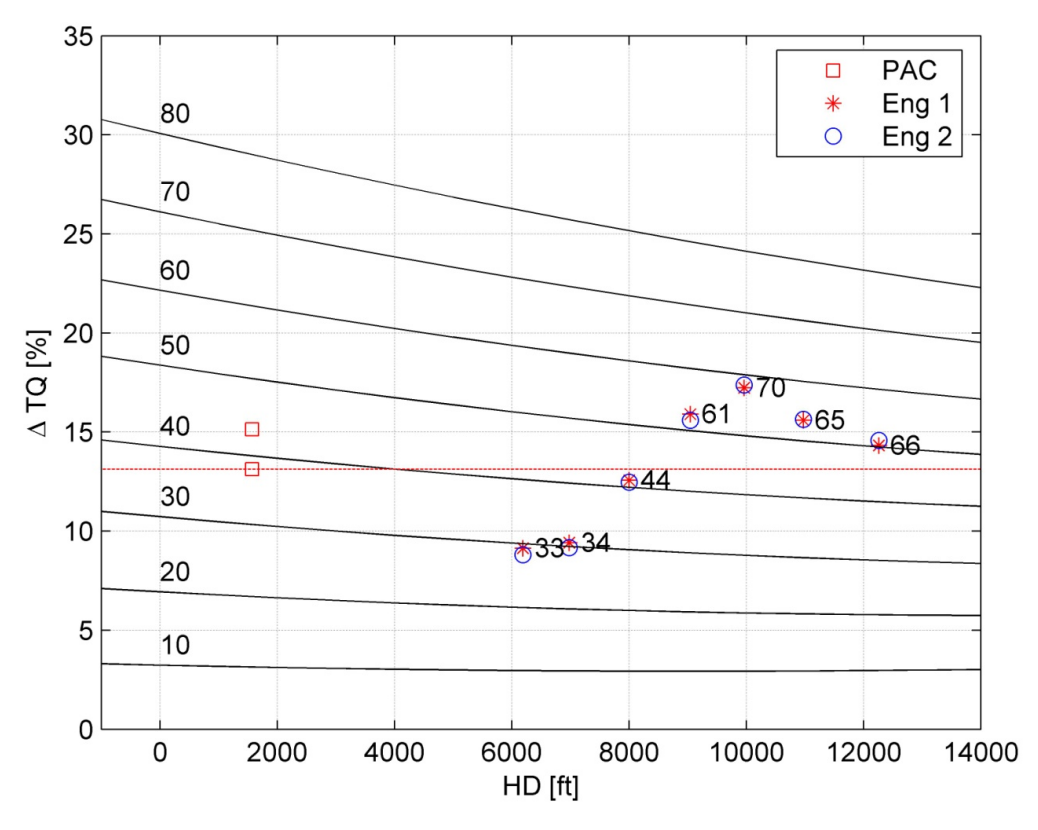

**Figura 45: Verifica sperimentale, confronto dati volo 556 e curve LIP / MGT** 

# *Parte II*

*Calcolo delle prestazioni* 

# **Capitolo 9**

### **9 Prestazioni in Extra Power**

Dopo aver definito e verificato la procedura LIP è fondamentale procedere al calcolo delle relazioni che legano la disponibilità di potenza aggiuntiva con le variazioni di prestazione che è possibile ottenere.

Le prestazioni di maggior interesse sono le seguenti:

- Volo a punto fisso (*Hover*)
- Decollo (*Take Off*)
- Salita (*Climb*)
- Crociera (*Cruise*)
- Atterraggio (*Landing*)
- Manovre in Categoria A
- Consumo orario (*Fuel consumption*)
- Autonomia (*Range and endurance*)
- Diagramma Quota-Velocità (*H-V diagram*)
- Caratteristiche di rumore (*Noise*)
- Coppia richiesta per l'*hover* (*Torque required to hover*)

Tra queste, si devono identificare quelle di maggior interesse pratico, sia dal punto di vista operativo sia dal punto di vista commerciale. È necessario stabilire quali sono i punti in cui, un aumento di prestazione, può portare il maggior vantaggio per la macchina.

La pratica di utilizzo del velivolo e l'esperienza dimostrano che i dati di maggiore interesse per un operatore riguardano senza dubbio le caratteristiche di *hover*, *Take-Off* e *Climb*. In particolare, oltre a queste fasi di volo viste singolarmente, si dovranno analizzare le manovre in Categoria A (decollo e atterraggio in condizioni OEI, *One Engine Inoperative*) le quali includono tutte le prestazioni di base citate. Tale condizione operativa è la più limitante per un elicottero, poiché i requisiti della specifica necessari ad ottenere la certificazione<sup>14</sup>, restringono molto l'inviluppo HP, OAT, GW (Gross Weight) in cui è possibile operare, specie se si considera che i risultati delle prove di prestazione

 *14 Si ricordi che la certificazione in Categoria A prevede il rispetto di specifiche introdotte dalla normativa CS-29, mentre il resto del velivolo AW109SP è soggetto a normativa CS-27.* 

devono essere ridotti per il motore al minimo della specifica. Il fatto di poter sfruttare un eccesso di potenza disponibile in una fase di volo così delicata, è da considerarsi primario a livello tecnico/commerciale ma altrettanto delicato a livello certificativo.

Prima di poter affrontare una campagna di prove completa, allo scopo di dimostrare l'applicabilità dei grafici di aumento di prestazione che verranno ricavati, bisogna verificare che l'incremento di produttività della macchina sia sufficiente a giustificarne l'investimento richiesto.

#### **9.1** *Hover*

La prima prestazione che si desidera analizzare è l'h*over*, ossia la capacità dell'elicottero di compiere un volo a punto fisso rispetto al suolo. Per poter indagare l'aumento delle abilità operative della macchina, è utile chiarire come siano strutturati i relativi grafici riportati a manuale di volo. Si prenda come esempio la Figura 46 riportata nella pagina seguente. Il grafico *WAT* (*weight altitude temperature*) deve essere utilizzato nel seguente modo: nota la quota pressione, si entra tramite l'asse delle ordinate e si procede verso destra fino ad incrociare la curva che rappresenta la temperatura dell'aria esterna. A questo punto si procede verso il basso fino ad identificare il peso massimo a cui è possibile effettuare l'hover per quella particolare coppia HP, 0AT in condizioni di motore al minimo della specifica.

Le variabili del problema sono quindi le condizioni ambientali, le condizioni operative ed il tipo di *hover* che si vuole eseguire: si hanno infatti curve differenti a seconda della condizione di volo, IGE (*In Ground Effect*) o OGE (*Out of Ground Effect*), e del rating motore utilizzato. A queste variabili bisogna aggiungere la disponibilità di potenza in eccesso rispetto al motore al minimo della specifica, ΔSHP, il cui valore si ricava direttamente dalle procedure PAC/LIP. È scontato aspettarsi che un eccesso di potenza disponibile, a parità di condizioni ambientali, permetta di effettuare l'*hover* con un peso maggiore, visivamente quindi si otterrà una traslazione delle curve dei grafici di prestazione verso destra.

Lo studio dell'andamento del peso in *hover* (nel seguito  $GW$ ) in funzione dell'eccesso di potenza disponibile, passa attraverso l'utilizzo del software JHP (*Java Helicopter Performance*) sviluppato internamente ad AgustaWestland Spa. Sono infatti note, in un database aziendale, tutte le curve di *hover* per le diverse condizioni di quota, temperatura, rating motore e presenza o meno dell'effetto suolo. Si ha inoltre la possibilità di inserire, rispetto al motore al minimo della specifica, un valore di potenza disponibile aggiuntivo che viene considerato costante su tutto l'inviluppo di volo durante il calcolo delle prestazioni. Le curve che si ottengono in uscita da JHP sono quindi frutto di calcoli analitici di meccanica del volo intrecciati con i risultati delle evidenze sperimentali. L'utilizzo di questa funzione del programma ci consentirà,

tramite l'elaborazione dei risultati per mezzo di alcuni script Matlab, di ricavare per ogni condizione ambientale, l'andamento dell'eccesso di ܩܹ in funzione dell'*extra power* disponibile.

Il fatto che JHP consideri costante su tutto l'inviluppo di volo il margine di potenza inserito in ingresso è in accordo con quanto detto nella precedente parte di verifica sperimentale: i dati ricavati durante il volo di verifica della procedura LIP mostrano una variazione del margine di coppia con la quota densità, tuttavia la procedura che si propone impone di utilizzare per tutta la durata del volo il valore di ΔTQ calcolato tramite i dati di PAC iniziali e le curve LIP. Il fatto di considerare tale valore costante su tutto l'inviluppo risulta quindi corretto per i nostri scopi e non deve far sorgere dubbi di applicabilità dei risultati che verranno mostrati.

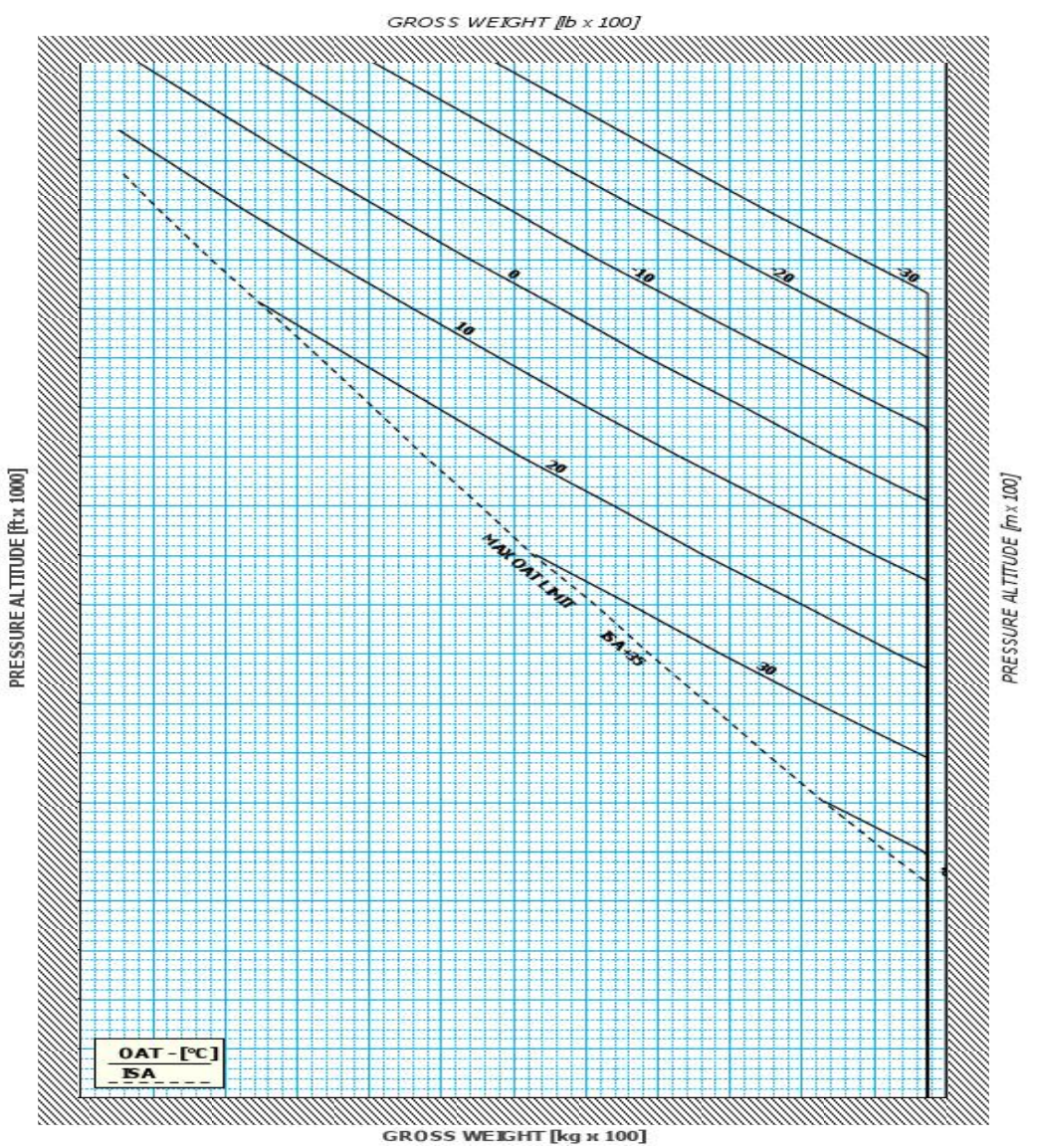

**Figura 46: Esempio di grafico di prestazione -** *hover*

#### **9.1.1 Preparazione ed analisi dei dati**

Per poter eseguire le analisi utili allo scopo appena presentato, è fondamentale procurarsi un database che raccolga i dati di GW calcolati per i seguenti inviluppi di quota / temperatura (valori definiti da JHP) e di *extra power*:

> $HP = [-1000; 0; 1000; \dots 20000] \text{ ft}$  $OAT = [-30; -20; ... 50]$  °C  $\Delta SHP = [0 20 ... 300]$  shp

Bisogna inoltre applicare l'analisi a tutte le condizioni di volo e di rating motore riportate sull'RFM (*Rotorcraft flight manual*) e di seguito elencate:

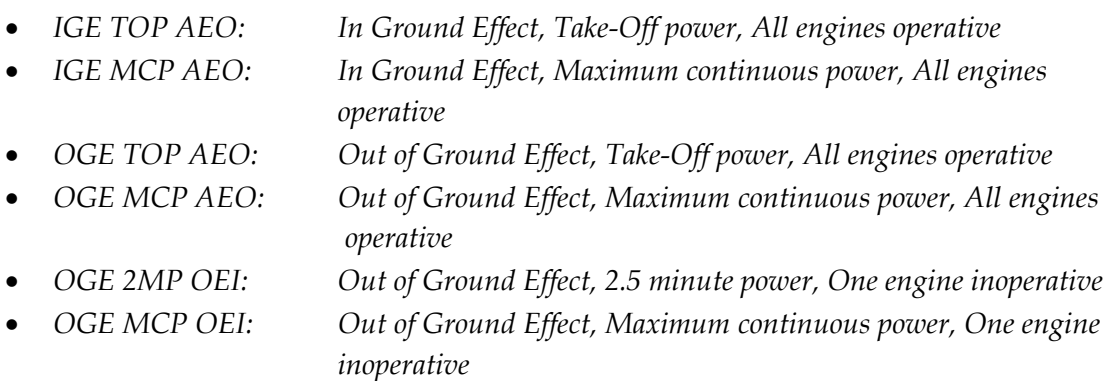

Si precisa che i limiti di trasmissione da considerare per i vari rating motore sono i seguenti<sup>15</sup>:

- 918 hp per tutte le condizioni in AEO;
- 745 ݄ per il rating motore 2.5 *minute power* OEI;
- 612 *hp* per il rating motore MCP OEI;

Con questi inviluppi si ottiene un valore massimo di peso realmente raggiungibile dalla macchina che in particolari condizioni di quota / temperatura risulta superiore al valore di peso massimo certificato, 3175 kg. Questo fatto si può spiegare con la seguente considerazione: oltre ai limiti di prestazione imposti dal motore, esistono una serie di altri requisiti strutturali da rispettare, come ad esempio il dimensionamento di alcuni componenti degli organi di atterraggio o, molto più banalmente, la limitazione certificativa che impone come soglia di separazione tra la CS-27 (*small rotorcraft*) e la CS-29 (*large rotorcraft*) proprio il valore di peso massimo al decollo pari a  $3175 kg (7000 lbs).$ 

*<sup>15</sup> Il numero di giri rotore, impostato a* 102 % *in quanto si è in condizioni di hover, fa aumentare il livello di coppia sopportata dalla trasmissione.* 

Usando quindi il programma JHP in modo iterativo, si calcolano i valori di GW per tutte le condizioni di volo e per l'intervallo di *extra power* considerato.

In seguito l calcolo, è stato necessario identificare una tecnica di riduzione dei dati che limiti il numero di grafici che sarà necessario riportare a manuale di volo. Non sarebbe infatti pratico, per il pilota, ricercare la condizione di volo della macchina (HP, OAT, ΔSHP) su un numero di grafici dettato dalla necessità di coprire l'intera casistica di ΔSHP e rating motore utilizzata (si pensi che con una spaziatura di 20 hp tra 0 e 300 hp di esubero, si avrebbero 16 diversi grafici per ciascuna condizione di volo, 6 totali). Per questi motivi si è utilizzata una procedura che consentisse di limitare il numero di variabili in gioco o quantomeno permettesse di raggruppare i risultati in un numero ridotto di grafici. A seguito delle analisi svolte è stato stabilito che la tecnica più efficace potesse essere la seguente:

- Tramite JHP si calcola, per ogni condizione di volo, il valore di  $GW_{max}$  per tutte le possibili combinazioni dei seguenti parametri: HP, OAT, ΔSHP;
- In tal modo si ottiene un notevole numero di valori puntuali che è possibile riordinare tramite la seguente struttura matriciale tridimensionale:

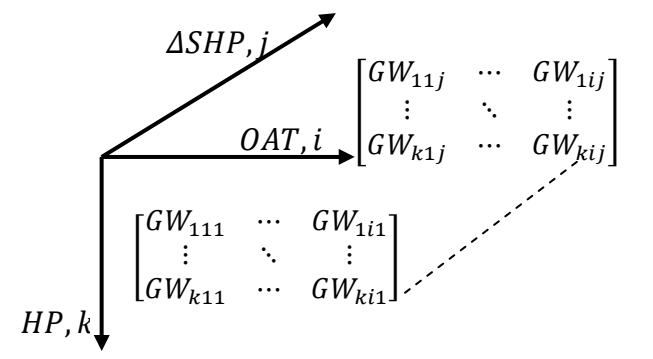

- o Per *riga* si ha la variazione per temperatura;
- o Per *colonna* si ha la variazione per quota;
- o Per *pagina* si ha la variazione per *extra power* applicato;
- Con la medesima struttura si genera una matrice che rappresenta il margine di peso Δܩܹ, calcolato come differenza delle pagine della matrice con la prima (*extra power* nullo):

$$
\Delta GW(k, i, j) = GW(k, i, j) - GW(k, i, 1)
$$

• A questo punto, per ogni coppia quota / temperatura - ossia per ogni coppia di indici  $k, i$  - si conosce il valore del margine di peso in funzione del margine di potenza (quindi in funzione dell'indice *j*).

Per poter procedere è necessario identificare per quali combinazioni di quota / temperatura si possa considerare accettabile l'aumento di peso dovuto all'*extra power*. Esisteranno zone dell'inviluppo di volo in cui il margine di GW che si ottiene prima di giungere al limite di peso massimo non è rilevante ( $<$  50 kg), mentre vi saranno altre zone in cui il volo è proibito in quanto si eccede l'inviluppo certificato. A tal proposito si ricorda che la macchina è limitata per quanto riguarda la parte calda dell'inviluppo dalla condizione ISA+35, mentre per quanto riguarda la parte fredda dai  $-25 \degree C$ .

Da quanto detto si ha la possibilità, per ciascun rating motore selezionato, di rappresentare per ciascuna coppia  $HP/OAT$  all'interno dell'inviluppo, l'andamento del Δܩܹ in funzione del Δܵܪܲ. Così facendo si ottengono dei grafici che, fissata la condizione di volo, fissato il peso massimo della macchina a  $GW_{max} = 3175 kg$ , presentano una curva per ciascuna coppia  $HP/OAT$ . Intuitivamente un grafico di questo tipo in cui è scontata la sovrapposizione di numerose curve non è facilmente utilizzabile e sono quindi necessari dei passaggi ulteriori. Innanzi tutto, i risultati forniti da JHP sono validi per una precisa combinazione quota/temperatura. Ciò che vogliamo ottenere è l'estensione di questa validità ad un intervallo di parametri. Si decide quindi di interpolare le curve  $\Delta GW = f(\Delta SHP)$  come segue:

- Si supponga di essere a quota  $HP = 10500 \text{ ft}$  con  $OAT = 5 \degree C$ , la coppia scelta non è presente nella griglia dei valori di JHP;
	- o Le curve di bordo a cui bisogna fare riferimento sono quindi le seguenti:
		- $HP = 10000 \, ft \, OAT = 0 \, ^\circ C$
		- $HP = 11000 \text{ ft}$   $OAT = 0 \degree C$
		- $HP = 10000 \, ft \, 0AT = 10 \, ^\circ C$
		- $HP = 11000 \text{ ft}$   $OAT = 10 \text{ °C}$

Ossia le curve di vertice del quadrato della griglia di inviluppo che include la condizione iniziale.

- Non volendo lasciare al pilota il compito di interpolare linearmente sui quattro valori, si decide di condensare i risultati di ciascun "quadrato" in un'unica curva  $ΔGW = f(ΔSHP)$  che sia ricavata usando l'inviluppo dei minimi delle curve di vertice: fissato il valore di *extra power* (e quindi l'indice ݆) per ogni coppia di indici  $k$ ,  $i$  si seleziona il valore minimo tra i seguenti:

 $[\Delta GW(k, i, j) \ \Delta GW(k, i+1, j) \ \Delta GW(k+1, i, j) \ \Delta GW(k+1, i+1, j)]$ 

- In tal modo ciascuna curva che verrà presentata nel seguito sarà associata ad un intervallo  $HP/OAT$  e non più ad un valore puntuale.

Inserendo in un grafico le curve  $\Delta$ GW = f( $\Delta$ SHP) così ricavate, si nota un andamento particolare: al variare del valore di *extra power* si ha un aumento lineare del Δܩܹ che viene interrotto al raggiungimento di una determinata soglia, differente da curva a curva (si veda la Figura 47). Questo cambio improvviso di pendenza è dovuta al raggiungimento del limite di peso massimo di  $3175 kg$ . Volendo unire i risultati in un'unica curva valida per tutti i valori di quota e temperatura, è possibile considerare lineare l'andamento  $\Delta$ GW = f( $\Delta$ SHP) (linea approssimante rossa in Figura 47) e specificare che i limiti certificativi della macchina devono in ogni caso essere rispettati e quindi l'effettivo aumento di peso è strettamente condizionato dal valore  $GW_{max} =$ 3175 kg e dal valore di partenza associato al motore al minimo della specifica.

A tal proposito bisogna aggiungere che parte dell'inviluppo  $HP/OAT$  non trae alcun vantaggio effettivo dalla presenza di un *extra power*: si tratta di tutte quelle condizioni in cui anche il motore al minimo della specifica consente di raggiungere il  $GW_{max}$  o un valore ad esso molto vicino. Sono state quindi riportate nei grafici le sole curve  $\Delta GW = f(\Delta SHP)$  che forniscono un aumento di peso superiore ai 50 kg. Da quanto qui presentato, si comprende la necessità di generare per ciascuna condizione di volo, due differenti grafici: sia l'insieme delle curve  $\Delta GW = f(\Delta SHP)$  con la relativa approssimazione lineare, sia l'inviluppo  $HP/OAT$  nel quale tale incremento di prestazione risulta significativo (Figura 48). Nel seguito sono presentate due immagini di esempio, per tutti gli altri casi si faccia riferimento all'appendice G.

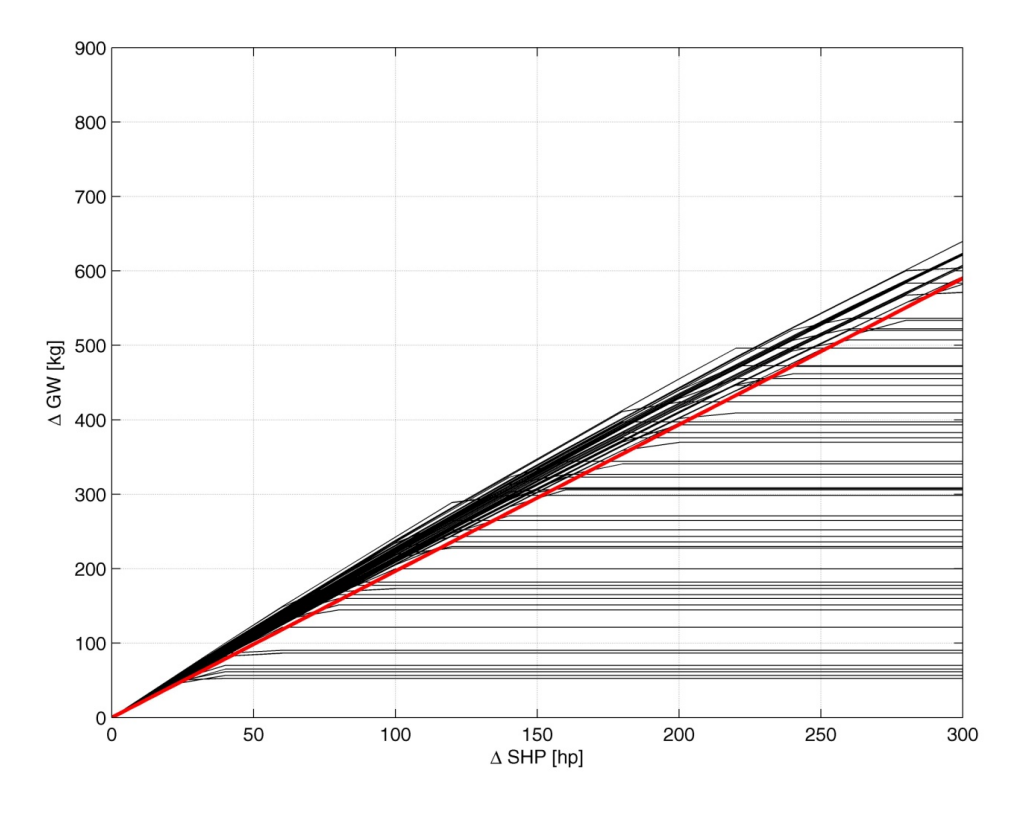

**Figura 47: OGE MCP AEO, aumento di GW** 

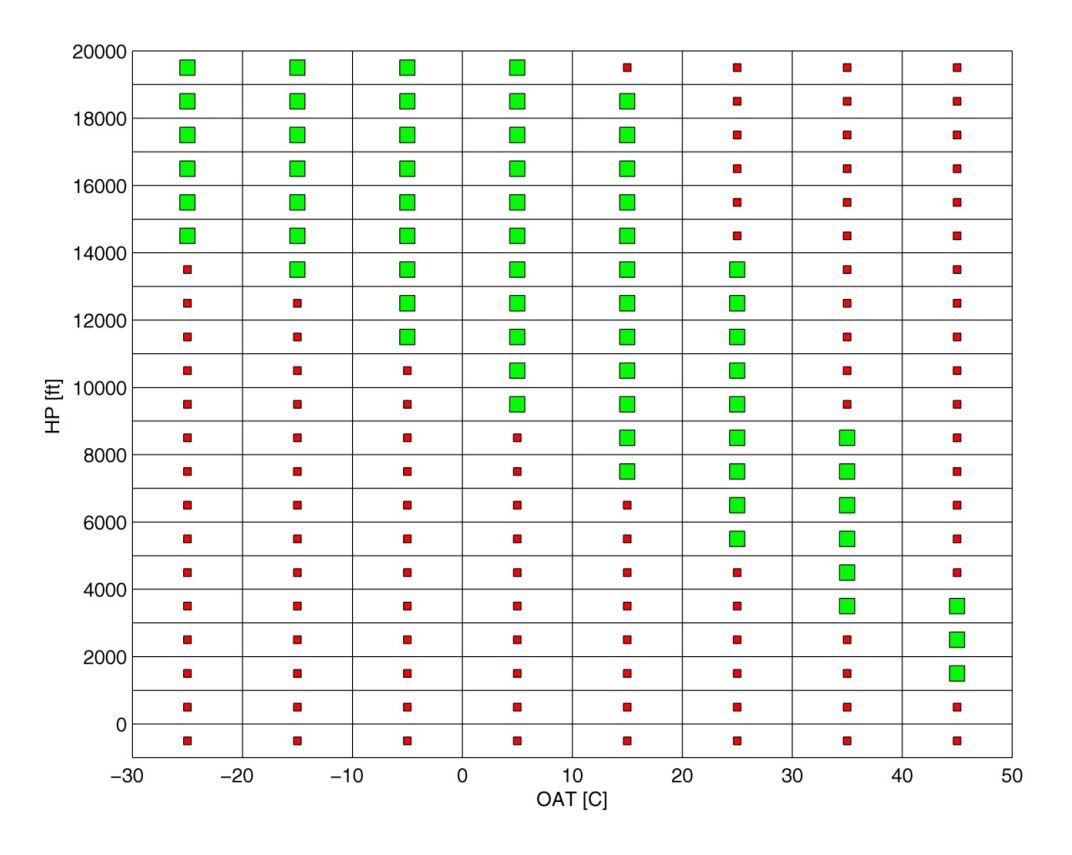

**Figura 48: OGE MCP AEO, aumento di GW – inviluppo** 

L'analisi dei grafici prodotti permette di evidenziare le seguenti caratteristiche: si prenda come esempio la Figura 47, e si noti che, fissata la condizione operativa (OGE MCP AEO) le diverse curve corrispondenti alle differenti condizioni ambientali (curve nere) possono essere approssimate dalla retta presentata sullo stesso grafico (curva rossa). Tale approssimazione viene identificata mantenendo sempre come obiettivo ultimo la sicurezza. Per questo motivo si decide di usare una retta che rappresenti il minimo dell'incremento di prestazioni applicabile. Il taglio orizzontale che, come è stato detto, discende dall'imposizione del limite di peso massimo è automaticamente considerato con la procedura finale che si andrà a delineare. Quanto detto può essere applicato a tutti i grafici che si ottengono sfruttando la procedura descritta ai diversi rating motore.

#### **9.1.2 Procedura finale per** *hover*

Per i motivi descritti si può identificare la seguente procedura per il calcolo del valore di Δܩܹ in *hover* ed in condizioni di *extra power*:

- Eseguire la procedura PAC/LIP per calcolare il valore di *extra power* ΔSHP disponibile;
- Identificare la condizione di rating motore desiderata;
- Identificare il valore di  $\Delta GW$  utilizzando il grafico riportato in Figura 49;
- Calcolare il valore di GW con motore al minimo della specifica ed il peso finale  $GW_{tot} = GW_{minspec} + \Delta GW$  verificando che non ecceda i 3175 kg.

Rimangono ovviamente valide le limitazioni ambientali imposte dal RFM.

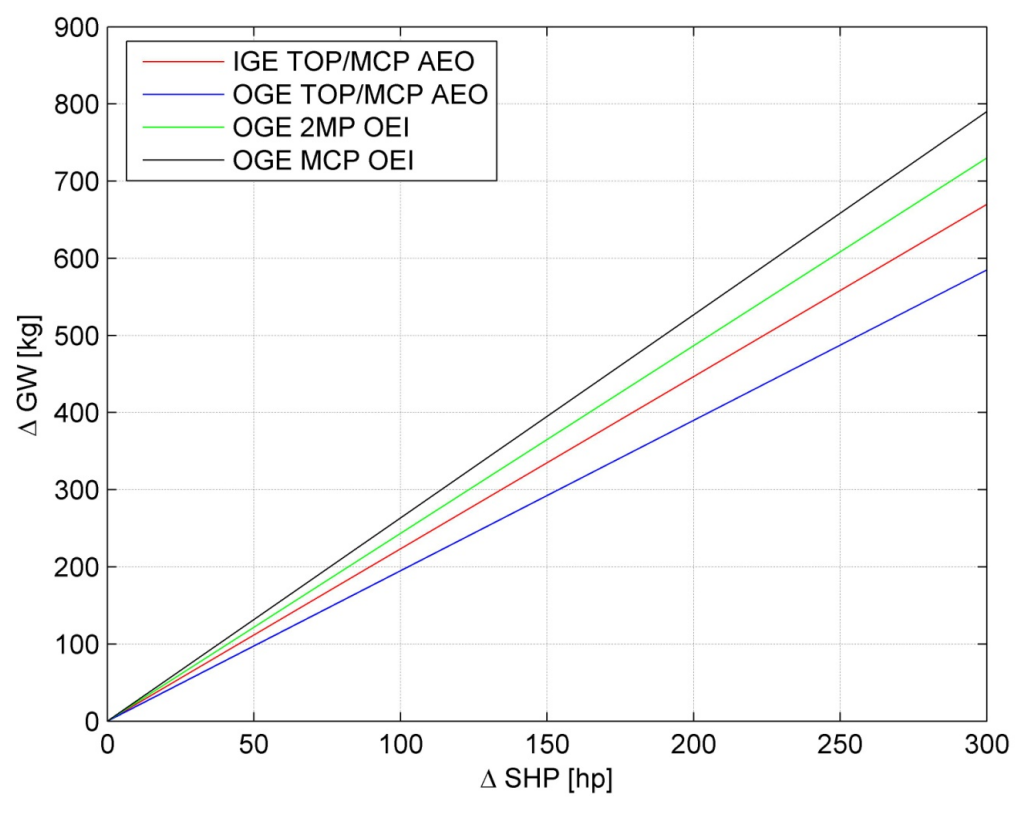

**Figura 49: Aumento di GW - grafico finale** 

Si noti che le condizioni AEO sono state raggruppate in due sole curve. Questo perché non vi erano differenze rilevanti tra le curve riferita alla condizione di *Take-Off* o di *Maximum Continuous Power.*

#### *9.2 Rate of climb*

In seguito alle prestazioni di *hover* si passa ad analizzare le caratteristiche di salita della macchina. Anche in questo caso il manuale di volo riporta dei grafici che, nota la condizione ambientale (quota/temperatura), noto il rating motore che si vuole utilizzare e noto il peso della macchina, restituiscono il valore del rateo di salita ROC (*Rate of climb*) sostenibile con motore al minimo della specifica (si veda come esempio la Figura 50). Si nota immediatamente che per questo tipo di prestazione, si ha una variabile aggiuntiva al problema: il peso della macchina. A manuale di volo tale aspetto viene risolto presentando per ogni rating motore quattro differenti grafici, corrispondenti a quattro diversi valori di peso. Tutte le altre condizioni intermedie vengono calcolate per interpolazione. Nella procedura applicata per il calcolo delle nuove prestazioni seguiremo la medesima strada intrapresa per i grafici di *hover*, lasciando poi alla riduzione finale dei dati il compito di semplificare la presentazione dei risultati e di limitare il numero di grafici.

Le condizioni analizzate sono quindi, ancora una volta, quelle riportate a manuale di volo:

- *Take-Off Power, All Engine Operative*;
- *Maximum Continuous Power, All Engine Operative*;
- *2.5 minute Power, One Engine Inoperative*;
- *Maximum Continuous Power, One Engine Inoperative*;

I limiti di trasmissione collegati a questi rating motore sono:

- 900 hp per le condizioni in AEO
- 730 ݄ per il rating 2.5 *Minute Power* OEI
- 600 hp per il rating MCP OEI

Diversamente dall'*hover* il numero di giri rotore è impostato al 100 %, quindi i limiti di potenza sopportabili dalla trasmissione sono leggermente inferiori. Inoltre, per il calcolo delle prestazioni di salita, è necessario definire una velocità di volo di riferimento: il manuale di volo considera la  $V_v$ <sup>16</sup> fino a 10000 ft e successivamente tale velocità viene ridotta di 2 kts ogni 1000 ft. Per l'analisi condotta si considererà invece la velocità di 80 kts costante su tutto l'inviluppo.

Per le quattro condizioni di volo presentate si calcolano quindi i risultati relativi a ciascun peso indicato da manuale di volo facendo variare il valore di ΔSHP tra 0 e 300 hp.

 <sup>16</sup>  $V_Y$  velocità di miglior salita: 80 kts fino a 10000 ft.

I dati ricavati sono analizzati come per le condizioni di *hover*: si crea una prima matrice che raccolga i valori di ROC in funzione di HP, 0AT, ΔSHP, GW. Si aggiunge quindi un indice alla struttura matriciale presentata in precedenza, ma nulla cambia nell'analisi svolta. Viene calcolata infatti la differenza tra il rateo di salita con *extra power* ed il rateo di salita con motore al minimo della specifica per tutte le condizioni di quota, temperatura, peso e rating motore. La matrice dei dati finali risulta strutturalmente simile a quella usata per l'*hover*, con l'aggiunta di una quarta dimensione che identifica i pesi selezionati per il calcolo. Tale matrice consente di rappresentare l'andamento delle curve ΔROC =  $f(\Delta SHP)$  come fatto per il caso di *hover*. Ovviamente sarà necessario, a parità di rating motore, presentare una immagine per ogni valore di peso considerato. Anche in questo caso sono stati creati, contemporaneamente ai grafici che mostrano l'aumento di prestazione, dei grafici che mostrano l'inviluppo di quota e temperatura in cui l'incremento ottenuto è rilevante  $(\Delta ROC > 100 ft/min)$ .

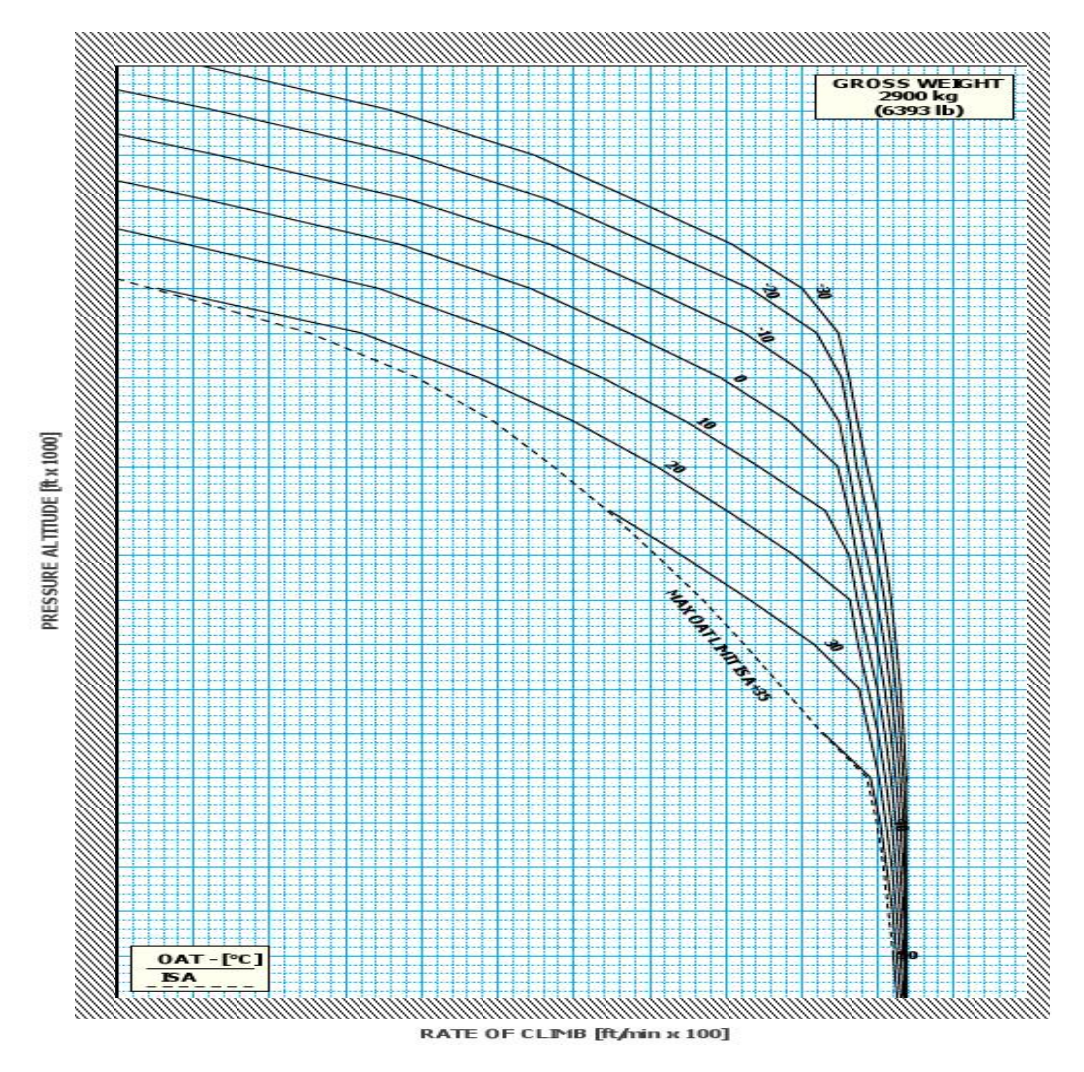

**Figura 50: Esempio di grafico di prestazione -** *Rate Of Climb*

Il grafico che si ottiene (un esempio è riportato in Figura 51)17 mostra le curve che indicano l'aumento del rateo di salita al variare dell'*extra power* disponibile (curve nere) per ciascuna coppia HP, OAT e la curva usata come approssimazione lineare (curva rossa). Si precisa che la curva di approssimazione lineare è mantenuta costante, a parità di rating motore, per tutti i pesi e si basa sul valore minimo che consente di mantenere in sicurezza il calcolo delle prestazioni aggiuntive al variare del peso. Questa operazione viene fatta per poter eliminare tale variabile dal calcolo, andando così a ridurre il numero di grafici necessari.

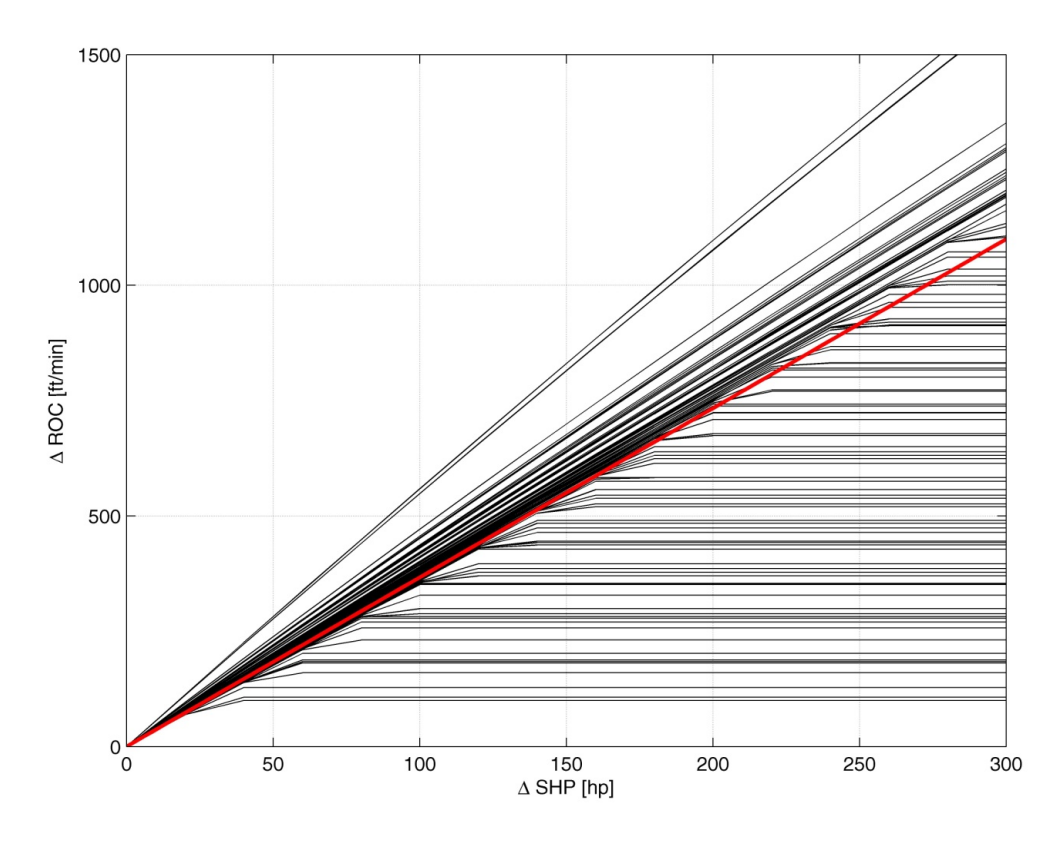

**Figura 51: 2.5 MP OEI, 2900 kg - incremento ROC** 

*<sup>17</sup> Per la serie di grafici completa si faccia riferimento all'appendice H.* 

#### **9.2.1 Procedura finale per** *Rate of climb*

Avendo considerato costante l'approssimazione lineare del ΔROC al variare del peso, è possibile eliminare questa variabile dal problema e rappresentare le curve  $\triangle ROC =$  $f(\Delta SHP)$  per i diversi rating motore in un unico grafico (Figura 52).

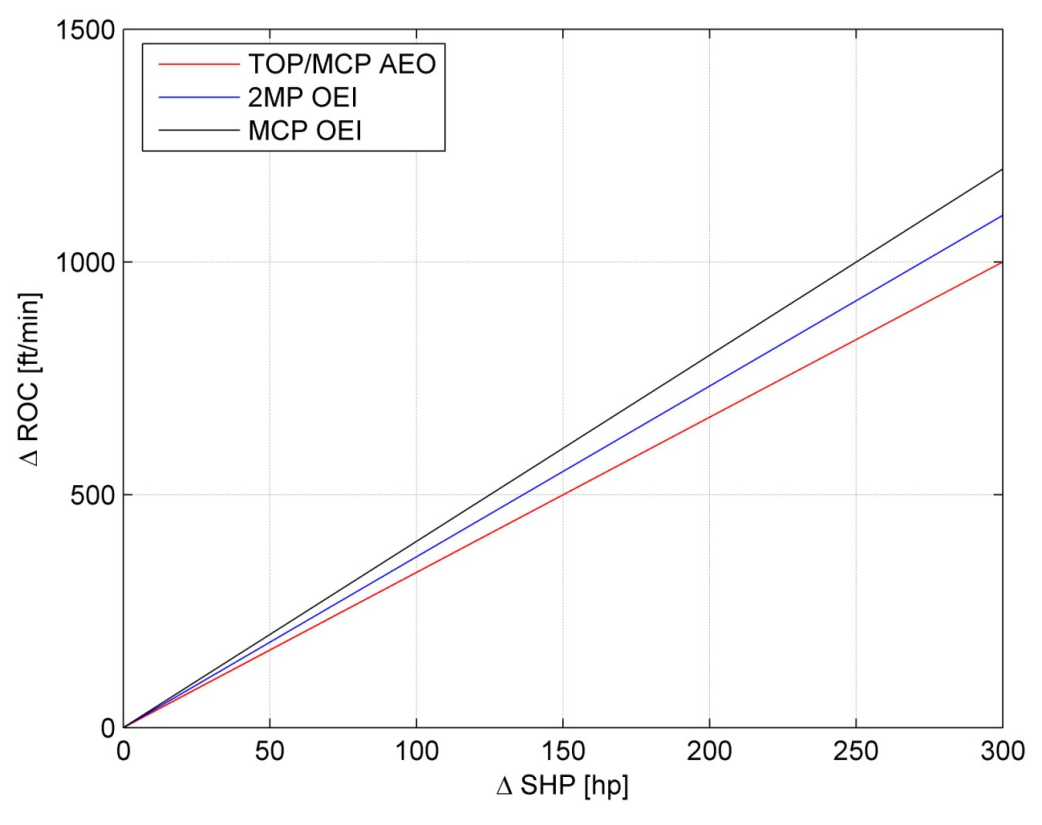

**Figura 52: Aumento di ROC, grafico finale** 

È importante sottolineare che, in questo caso, l'aumento di prestazione è legato al raggiungimento del limite di potenza sopportabile dalla trasmissione. La procedura finale per quanto riguarda il rateo di salita è dunque la seguente:

- Eseguire la procedura PAC/LIP per calcolare il valore di *extra power* ΔSHP;
- Identificare il rating motore e il limite di trasmissione corrispondente  $SHP_{max}$ ;
- Identificare il valore di potenza fornito dal motore al minimo della specifica nella condizione di quota/temperatura desiderata SHP<sub>minspec</sub>;
- Calcolare l'effettivo margine di potenza utilizzabile:  $\Delta SHP_{usable} = SHP_{max}$   $SHP_{minsnec}$
- Identificare il margine di rateo di salita  $ΔROC$  utilizzando il valore  $ΔSHP_{usable}$  se  $\Delta SHP_{usable} < \Delta SHP$  (o viceversa) e il grafico riportato in Figura 52.

#### **9.3 Categoria A**

Da ultimo, dopo aver analizzato le caratteristiche di *hover* e di salita, si vogliono identificare i vantaggi che la procedura LIP può portare in merito alle manovre terminali di Categoria A. Come già detto l'*AW109SP* fa fede alla base certificativa CS-27 ma, per poter essere abilitato a operazioni in Categoria A, deve rispettare parte della normativa CS-29. I requisiti imposti per questo tipo di manovre risultano sempre i più onerosi in termini di prestazioni e si rivelano essere i più restrittivi per la macchina. Per questo motivo, la trattazione dell'incremento delle prestazioni relative alla Categoria A è estremamente importante a livello tecnico e commerciale. È necessario quindi analizzare quelle che sono le manovre e le caratteristiche di decollo e atterraggio in Categoria A riportate a manuale di volo. L'RFM18, nella parte relativa agli *"optional equipment list"*, fornisce tutte le indicazioni relative alle procedure ed alle prestazioni da considerarsi valide. La divisione delle manovre che viene effettuata si basa sulla morfologia del terreno sul quale si deve operare e sulla posizione dei possibili ostacoli. Sono presenti le seguenti sezioni:

- Part A: *Clear Area Procedures*
- Part B: *Short Field Procedures*
- Part C: *Ground Level and Elevated Heliport/Helideck, Back-Up procedures*
- Part D: *Elevated Heliport/Helideck, Vertical Procedures*
- Part E: *Ground Level Heliport, Vertical Procedures*
- Part F: Category A Training Procedures

Ciascuna delle parti sopra indicate si compone di:

- *Limitation*
- *Normal Procedures*
- *Emergency and Malfunction Procedures*
- *Performance Data*

La descrizione delle diverse manovre è riportata in appendice I e sulle normative di riferimento (CS-29). Analizzando le richieste della specifica si comprende che le diverse manovre in Categoria A presentano requisiti minimi sia in termini di ratei di salita sia di velocità di volo e di *clearance* dagli ostacoli. Per tali operazioni inoltre, il limite massimo di quota densità è fissato al valore di 12000 *ft*. Si precisa fin da subito che i grafici a manuale di volo sfruttano la presenza di vento frontale nel calcolo delle prestazioni. In questa sede però, mantenendo la logica conservativa di utilizzo di un

 *18 Rotorcraft flight manual.* 

solo *benefit* alla volta, il vento non verrà considerato. Nel seguito sono riportate le definizioni delle diverse aree da cui è possibile eseguire manovre in Categoria A, per ciascuna delle quali è stato calcolato il margine di prestazione disponibile. La tecnica utilizzata è del tutto analoga a quanto fatto per *hover* e *rate of climb,* verranno prodotti quindi dei grafici in cui viene mostrato il margine di peso al variare del margine di potenza disponibile accompagnati dai grafici che ne mostrano l'inviluppo di significatività.

**Clear Area:** la tipologia di manovra *"clear area"* è effettuabile in tutte quelle zone di decollo ed atterraggio in cui non sono presenti ostacoli rilevanti in prossimità del velivolo e si ha a disposizione una pista di almeno 250 ݉ di lunghezza.

**Short Field:** la definizione *"short field"* si applica a tutti qui casi in cui si ha a disposizione una pista con le seguenti dimensioni minime: lunghezza 100 ݉, larghezza  $10 m$ .

**Heliport / Helideck - Back Up Procedures:** la procedura di *Back Up* deve essere eseguita quando si decolla/atterra da un *Heliport/Helideck*, ossia da una piazzola, di dimensioni minime  $15 \, m \times 15 \, m$ .

**Ground / Elevated Heliport - Vertical Procedures:** quando la condizione ambientale della piazzola non consente l'utilizzo di una procedura di *Back-Up* è necessario considerare l'utilizzo di un decollo prettamente verticale.

Come abbiamo detto, ciò che bisogna determinare è il peso massimo che consenta, in caso di piantata motore, di operare in sicurezza una delle manovre previste dal manuale di volo. Il programma JHP permette di calcolare i grafici di prestazione che forniscono, in funzione di HP/OAT il peso massimo realizzabile dalla macchina durante le tre diverse fasi di volo, *hover/Take-Off*, *Path 1* e *Path 2*, tale da poter garantire le necessarie prestazioni minime previste dalla normative.

I grafici dei risultati (riportati in appendice H e del tutto simili a quelli prodotti durante l'analisi per l'*hover*), sono ottenuti considerando tutta la manovra ed applicando successivamente l'inviluppo dei valori minimi, ossia la condizione più restrittiva e meno performante.

Si procede quindi come per le altre manovre già analizzate: con l'utilizzo di JHP si ricavano i dati di GW in funzione di HP, OAT, ΔSHP e della manovra considerata. Si costruisce quindi una matrice simile a quelle utilizzate per le precedenti analisi, con l'unica differenza che si deve considerare l'inviluppo dei pesi minimi forniti dalle tre diverse fasi di volo che compongono la manovra. Alla fine si propone la medesima

rappresentazione dei risultati già utilizzata per il caso di *hover*.

Bisogna specificare che, a differenza delle prestazioni di *hover* e di *rate of climb* in cui venivano considerati diversi rating di potenza, qui non è possibile effettuare una distinzione di tale tipo poiché durante la manovra vengono utilizzate le seguenti condizioni:

- Per la fase iniziale di *hover / Take-Off* si deve considerare il rating motore 2.5 *Minute Power* OEI con giri rotore al 102 %;
- Per le fasi di salita relative al *Path 1* e al *Path 2* si utilizza invece il rating motore MCP OEI con giri rotore al 100 %.

I grafici prodotti mostrano i risultati ottenuti tramite l'analisi condotta con Matlab, sia per quanto riguarda l'andamento  $ΔGW = f(ΔSHP)$ , sia per quanto riguarda l'inviluppo di applicabilità (Figura 53 e Figura 54, per la serie completa si faccia riferimento all'appendice I).

Si ricorda inoltre che l'inviluppo di quota temperatura è ulteriormente limitato ad una quota densità di 12000 ft, e quindi parte dell'area visualizzata nelle figure che mostrano gli inviluppi di applicabilità (Figura 54) non sarà da considerare. Altro aspetto da evidenziare è l'intervallo di *extra power* considerato: essendo le operazioni di Categoria A limitate dalla condizione OEI, l'aver analizzato un intervallo di margini di potenza che si estende fino ad un valore di 300 hp risulta ovviamente eccessivo. È importante specificare che, per tutte le manovre, il calcolo dei margini di prestazione deve essere effettuato utilizzando il margine di potenza inferiore tra i due motori. Questa precisazione è fondamentale per le operazioni in Categoria A, dove il rating motore OEI è imposto.

Si deve inoltre specificare che quanto calcolato in termini di *extra power*, non va a modificare le definizioni di *Take-Off distance* o di altri parametri caratteristici della macchina. Scopo di questo lavoro è infatti quello di fornire al pilota uno strumento semplice ed intuitivo che non lasci margini di incomprensioni. Tale obiettivo può essere raggiunto solo mantenendo invariato il maggior numero di parametri della macchina.

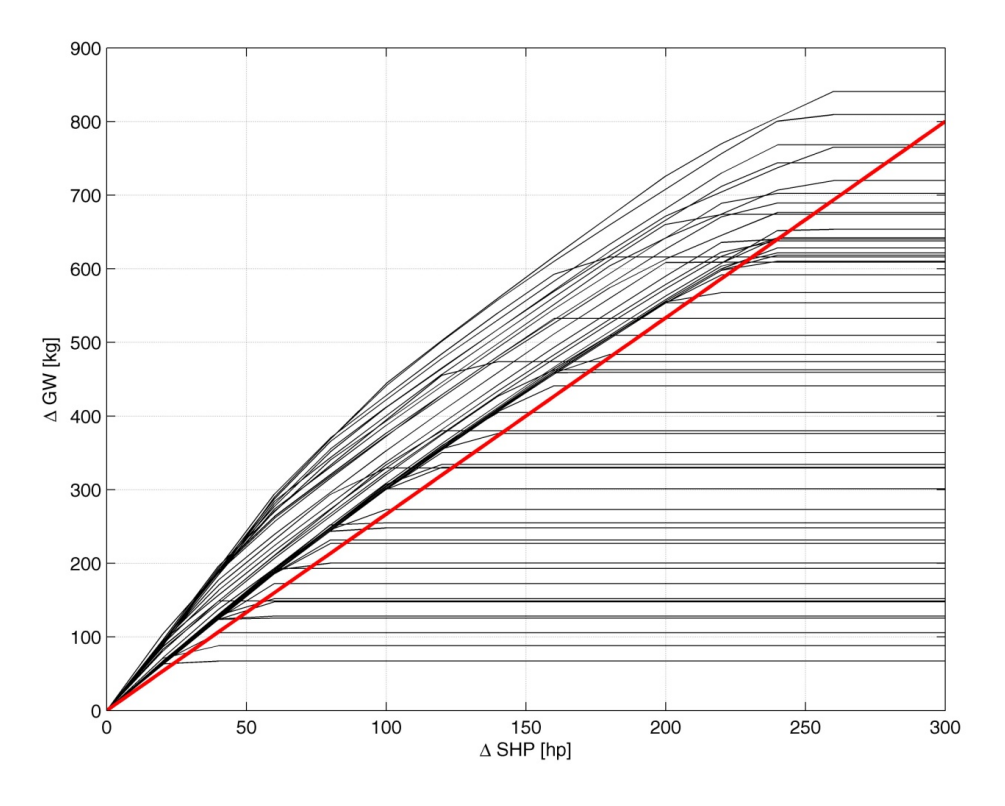

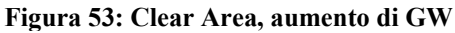

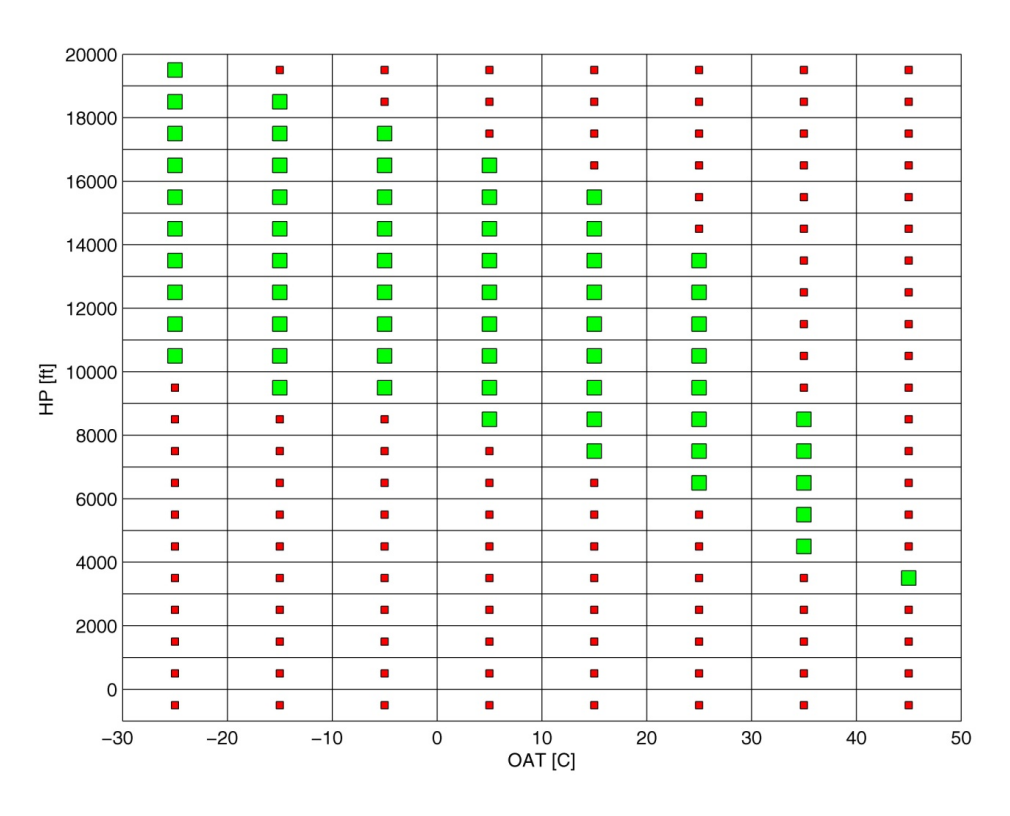

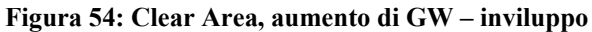

#### **9.3.1 Procedura finale per Categoria A**

Le diverse analisi fin qui riportate hanno mostrato l'andamento delle curve  $ΔGW =$  $f(\Delta SHP)$  nel caso di manovre di decollo ed atterraggio in Categoria A. I risultati in termini di peso massimo forniti dalle due fasi di volo in *Path 1* e *Path 2* sono sempre gli stessi. Ciò che cambia sono le curve relative alla fase di *hover* e di *Take-Off*. Volendo unire in un unico grafico le rette che approssimano l'aumento di prestazione in funzione dell'*extra power* e delle procedure, si ottiene quanto riportato in Figura 55.

Come fatto per le prestazioni di *hover* e di *rate of climb* si può definire una procedura completa per le manovre di Categoria A:

- Eseguire la procedura PAC/LIP per calcolare il valore di extra power ΔSHP;
- Identificare la tipologia di manovra in base all'area di decollo/atterraggio a disposizione;
- Identificare il valore di ΔGW utilizzando il grafico riportato in Figura 55;
- Calcolare il valore di GW con motore al minimo della specifica ed il peso finale  $GW_{tot} = GW_{minspec} + \Delta GW$  verificando che non ecceda i 3175 kg.

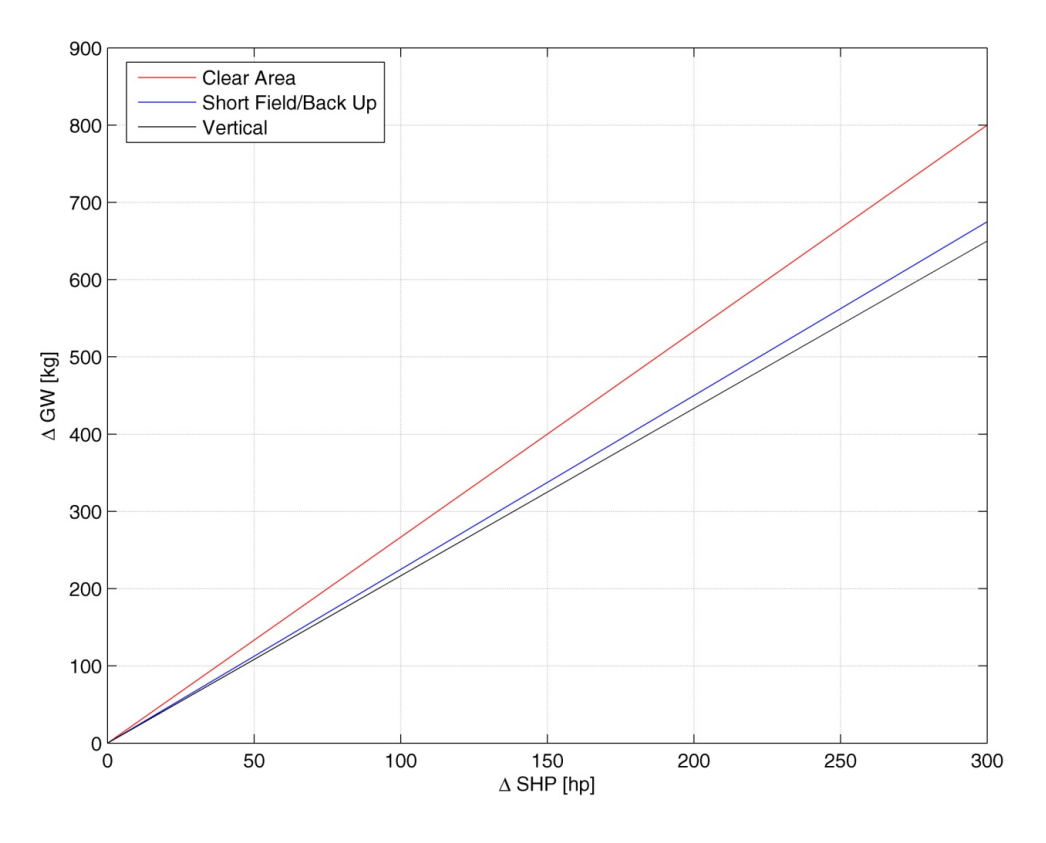

**Figura 55: Aumento di GW per Categoria A, grafico finale** 

# **Capitolo 10**

### **10** *Extra Power Calculator*

In parallelo al calcolo delle prestazioni della macchina in *extra power* è stato studiato un software in ambiente Matlab che permettesse di condensare l'intera procedura LIP e di automatizzarla. È stato quindi creato un programma che, a partire dai dati di PAC e dai grafici di LIP dia la possibilità di calcolare in modo automatico:

- I margini di temperatura dei gas e di numero di giri dei motori tramite la procedura PAC;
- I margini di coppia e potenza disponibile del motore che presenta la condizione peggiore;
- I margini di prestazione per le diverse tipologie di manovre considerate;

#### **10.1 Interfaccia grafica e funzionamento**

L'interfaccia grafica ipotizzata per il programma è riportata in Figura 56. Come si può notare la zona di sinistra permette l'inserimento dei dati necessari a compiere il PAC, quindi tutti i dati relativi ai motori e le condizioni ambientali presenti durante la prova.

La possibilità di selezionare il modello di elicottero è stata inserita in previsione di un futuro impiego esteso ad altre versioni della macchina.

Una volta selezionato il modello di riferimento, nei grafici sulla destra appaiono le curve LIP e, in seguito alla pressione del tasto di calcolo, vengono mostrati i risultati della procedura. Questi comprendono:

- margini di temperatura dei gas e di numero di giri;
- margine di coppia;
- margine di potenza;

I risultati presentati fanno riferimento al motore che presenta le condizioni peggiori. L'operazione successiva consiste nel calcolo delle nuove prestazioni. Tramite la pressione del tasto *Performance* appare la schermata di Figura 57 nella quale è possibile, per ciascuna delle tre manovre considerate, calcolare il margine di prestazione ottenibile. Per ciascuna manovra si possono selezionare i parametri che la caratterizzano: la quota pressione e la temperatura dell'aria esterna, per tutte e tre le manovre e, in aggiunta, il peso della macchina per le caratteristiche di salita. Selezionando infine il rating motore desiderato, nel caso di *hover* e *rate of climb,* e il tipo di superficie a disposizione nel caso di Categoria A, il programma restituisce il valore della prestazione di minimo della specifica (*min spec*) ed l'incremento applicabile (*Max Extra*).

Bisogna precisare che nel calcolo dei margini di prestazione viene utilizzato il valore di Δܵܪܲ fornito dalla procedura LIP calcolato a partire dal margine di temperatura  $(\Delta MGT)$ . Il margine di potenza ricavato a partire dal margine sul numero di giri non viene considerato poiché, come più volte riportato nel corso di questo lavoro, l'esperienza mostra che l'NG non è un parametro di sufficiente affidabilità. La presenza del relativo grafico LIP serve quindi solo da complemento e da verifica per la procedura PAC. Il calcolo dei margini del motore deve infatti essere eseguito su entrambi i parametri poiché la normativa impone che se anche uno solo dei due non dovesse passare i controlli PAC il volo deve essere sospeso.

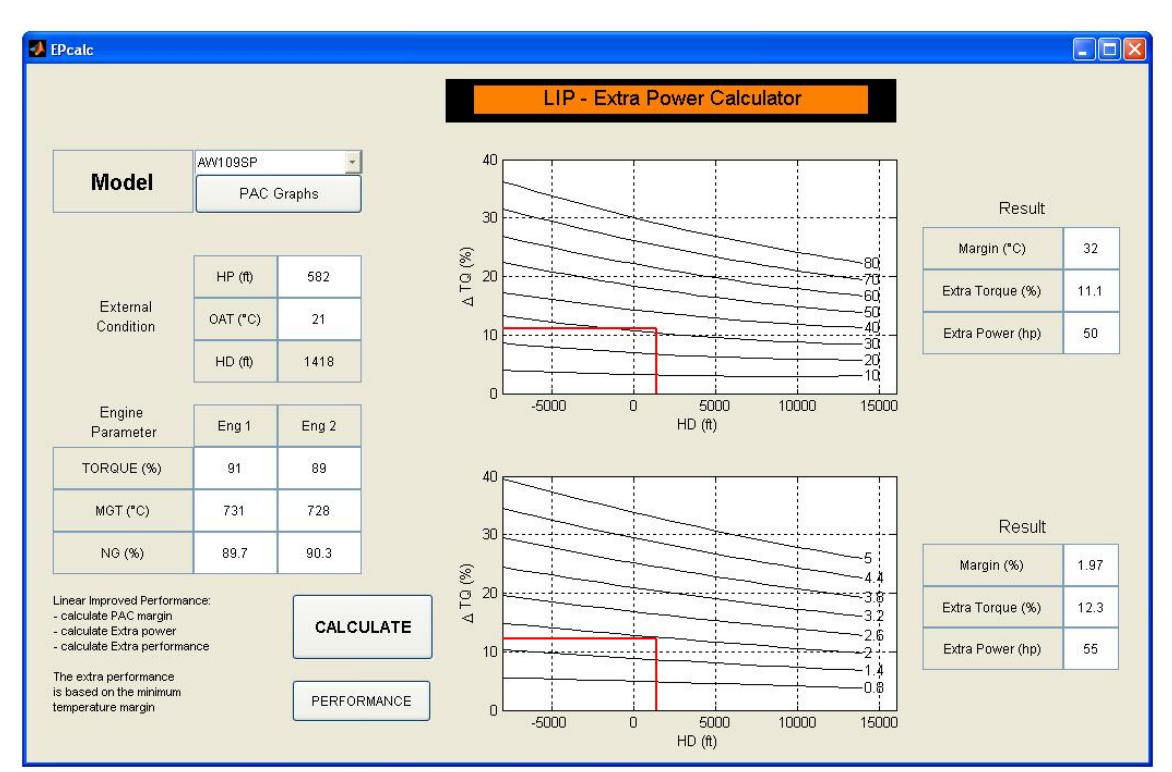

**Figura 56: EPcalc, interfaccia grafica**
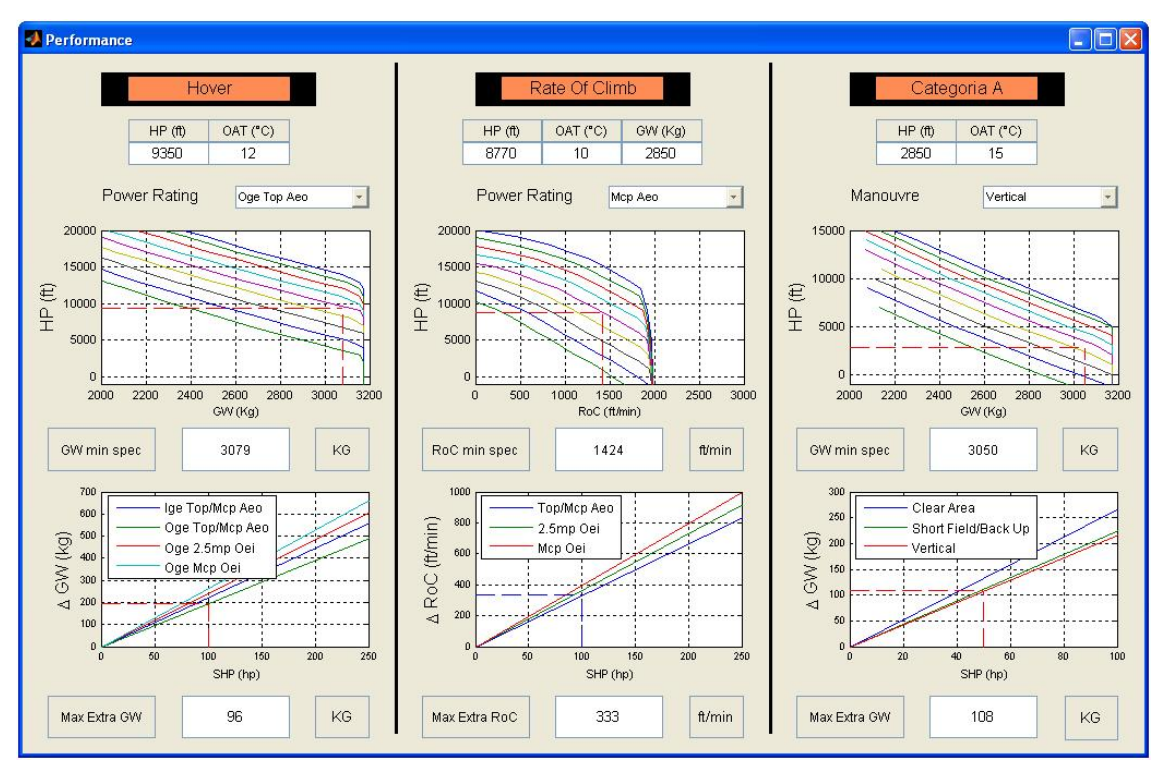

**Figura 57: EPcalc,** *extra performance*

## **Capitolo 11**

### **11 Conclusioni**

Il presente lavoro si caratterizza come un'attività pioneristica in un ambito di recente interesse per l'industria elicotteristica internazionale, consistente nella stima dell'esubero di prestazioni consentito dalle condizioni dell'impianto propulsivo al di sopra del minimo della specifica. Tali condizioni si presentano infatti per la gran parte della vita operativa della macchina, dato che il loro degrado a seguito di usura viene periodicamente recuperato attraverso interventi di manutenzione programmata. Pertanto è ragionevole considerare la possibilità di avvalersi di prestazioni migliorate rispetto a quelle previste nel manuale di volo della macchina, basate per regolamento sulla condizione di massimo degrado ammissibile dell'impianto propulsivo, ossia le condizioni di minimo della specifica.

Allo scopo di consentire la stima dell'esubero di prestazioni in condizioni di *extra power*  sono state svolte delle analisi basate sui dati forniti dal costruttore del motore a supporto della procedura PAC (*Power Assurance Check*), che rappresenta lo strumento standard per la misura dello stato di salute dell'impianto propulsivo di un elicottero a turbina. Tali dati sono stati elaborati all'interno di una nuova procedura denominata LIP (*Linear Improved Performances*) che consente di stimare i margini di coppia disponibile rispetto al minimo della specifica.

La macchina su cui si è concentrato il lavoro è l'AW109SP in configurazione standard, un elicottero bimotore la cui potenza installata è di 900  $hp$  e il cui peso massimo al decollo è pari a 3175 ݇݃. Nello studio sono state considerate le manovre di *hover,* di salita in volo avanzato a  $80$  kts e le procedure terminali in Categoria A (decollo ed atterraggio in condizioni OEI). L'insieme di queste condizioni è infatti da ritenersi rappresentativo delle fasi di volo e dei parametri di prestazione di maggior interesse per la macchina.

Le analisi condotte hanno evidenziato che l'incremento di prestazioni ottenibili non è affatto trascurabile. Infatti, dall'analisi dei dati PAC disponibili si è visto che il valore di *extra power* si aggira mediamente tra i 150 ed i 200 ݄ in condizioni AEO (*All Engines Operative*). Per questi valori di esubero di potenza risulta il seguente miglioramento delle prestazioni calcolate:

Il peso al decollo può subire un incremento di 300  $\div$  400 kg per quanto riguarda

le condizioni AEO e di 400 ÷ 500 kg in condizioni OEI (*One Engine Inoperative*) su un valore complessivo di carico pagante di circa  $1175 kg$ . Si parla quindi di un incremento teorico di prestazioni del 30  $\div$  40 %. Questo valore risulta ben al di sopra di quanto inizialmente sperato e rappresenta una solida motivazione per lo sviluppo ulteriore dell'attività svolta.

- Il rateo di salita può subire un incremento di circa  $500 \div 700 \, ft/min$  su un valore massimo di circa 2800  $ft/min$ ; si tratta quindi di un incremento teorico possibile del 25%. Anche in questo caso si tratta di un valore estremamente significativo;
- Per quanto riguarda le manovre in Categoria A si ha un aumento di peso massimo al decollo che può arrivare fino a 250  $kg$  su un payload complessivo di circa 875  $kg$ . È importante notare che, per questa tipologia di manovra, il valore di peso al decollo ammissibile è nettamente inferiore a quanto previsto per il volo in *hover*. Un aumento di peso in questa condizione di volo è dunque molto più significativo e di maggior interesse per gli operatori in termini commerciali e di sicurezza.

Il successo di questa attività di analisi necessita naturalmente di una approfondita verifica sperimentale prima di poter dare luogo ad una procedura operativa consolidata. Nel corso di questo lavoro tale verifica sperimentale si è limitata ad una sola missione di volo, appositamente progettata. I risultati di questo test, ancorché preliminari, sono incoraggianti e in accordo con l'esperienza sul campo degli operatori. Questi risultati sono stati considerati sufficienti per procedere alla formalizzazione di una procedura operativa di stima dell'esubero di prestazioni che possa essere integrata nelle normali attività di volo, senza necessitare di strumentazione dedicata e di un significativo addestramento addizionale. Di fatto, partendo dalle sole misure ottenute attraverso la procedura PAC, è possibile entrare in un singolo grafico dal quale si ottiene il livello di *extra power* disponibile. Con questo valore si rideterminano le prestazioni e le limitazioni operative della macchina attraverso i tre grafici LIP relativi a *hover,* salita e prestazioni terminali in Categoria A.

Il lavoro svolto si può condensare quindi in una procedura semplice e diretta, del tutto analoga come *modus operandi* ad altre procedure normalmente eseguite dai piloti, che potrebbe essere facilmente adottata nel caso si arrivi ad una certificazione che consenta l'estensione dell'inviluppo di prestazioni della macchina secondo le predizioni della metodologia LIP.

Pur avendo compiuto un processo completo che dalle misure di PAC conduce fino al calcolo dell'esubero di prestazioni, il lavoro svolto presenta inevitabilmente alcune

limitazioni e necessita di ulteriori verifiche. In primo luogo è necessaria una estesa campagna sperimentale a suffragio delle principali ipotesi su cui si basa la metodologia, prime fra tutte l'ipotesi di linearità del motore e dei dati di PAC sull'intero inviluppo quota-temperatura. Inoltre tali evidenze sperimentali dovranno accertare l'accuratezza del metodo LIP fornendo un confronto diretto fra i valori di *extra power* stimati e quelli misurati.

In termini di sviluppi futuri, gli aspetti da considerare sono diversi. Ad esempio sarà necessario stabilire quali altre prestazioni possano essere migliorate: in particolare come si possano modificare le autonomie della macchina ed il consumo specifico. Inoltre, sarebbe interessante estendere a macchine diverse dall'AW109SP la procedura qui utilizzata per evidenziare eventuali differenze di comportamento rispetto a quanto trovato per questo velivolo. La maggior parte delle macchine in commercio presenta infatti disponibilità di potenza rispetto al minimo della specifica e poter apportare degli incrementi di prestazione ad una estesa flotta di velivoli consentirebbe un notevole vantaggio a livello commerciale.

Sarebbe importante rendere pienamente operativo il software di calcolo dell'esubero di prestazioni realizzato all'interno del presente lavoro per poter fornire agli utilizzatori che già hanno in dotazione le macchine di riferimento un *tool stand-alone*, nel caso in cui l'avionica sia di vecchia generazione, oppure un *tool* integrato nel caso in cui la strumentazione di bordo del velivolo permetta l'integrazione del software con il resto degli apparati di bordo. Nel caso in cui l'avionica consenta l'installazione del software *EPcalc* direttamente a bordo della macchina, si potrà provvedere ad implementare una procedura totalmente automatica che non richieda nemmeno l'inserimento dei dati di PAC da parte del pilota. Le informazioni necessarie possono infatti essere recuperate direttamente dalle misure acquisite dalla strumentazione di bordo.

Infine un argomento che merita particolare attenzione è lo studio dell'andamento dell'*extra power* con il passare delle ore di volo accumulate dai motori per ciascuna macchina. Sarebbe infatti importante poter disporre di informazioni sull'andamento del degrado delle prestazioni propulsive nel tempo per individuare quale percentuale della vita operativa del motore consenta un utilizzo proficuo della procedura LIP.

Inoltre sarà necessario verificare, insieme con i fornitori del motore, che le attività di manutenzione programmata ed i TBO (*time between overhaul*) della macchina, non vengano drasticamente peggiorati a seguito di un uso continuativo del motore ai suoi limiti di funzionamento, consentito dalla metodologia LIP. Questo aspetto risulta fondamentale per evitare che i costi ed i tempi di manutenzione possano aumentare eccessivamente, vanificando di fatto sul piano economico i guadagni che è possibile ottenere in termini di incremento delle prestazioni.

#### **Bibliografia**

- 1. Bell Helicopter, "Hot-High help here", RotorBreeze 5, 2010.
- 2. SAE,A.R, "Defining and measuring factors affecting helicopter turbine engine power available", 1998.
- 3. Stephen A. Suhr, "Preliminary turboshaft engine design, methodology for rotorcraft applications", Georgia Institute of Technology, Dicembre 2006.

# *Appendice*

*Materiale di supporto* 

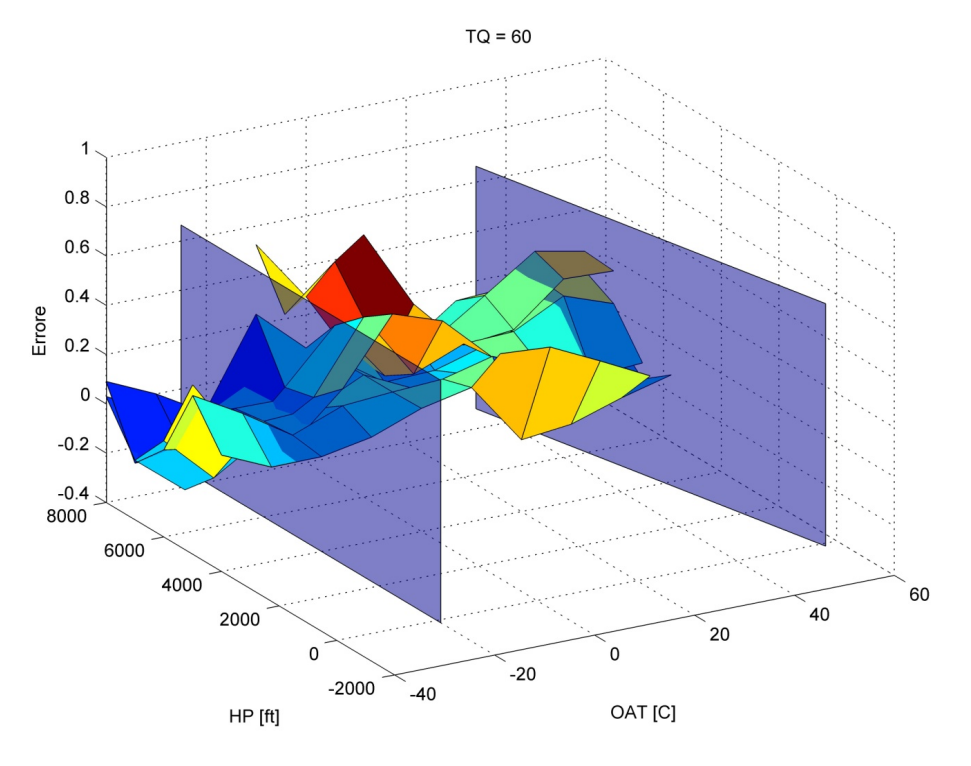

### **A – Verifica dell'ipotesi di linearità**

**Figura 58: Verifica di linearità, TQ = 60% errore procedura destra e sinistra** 

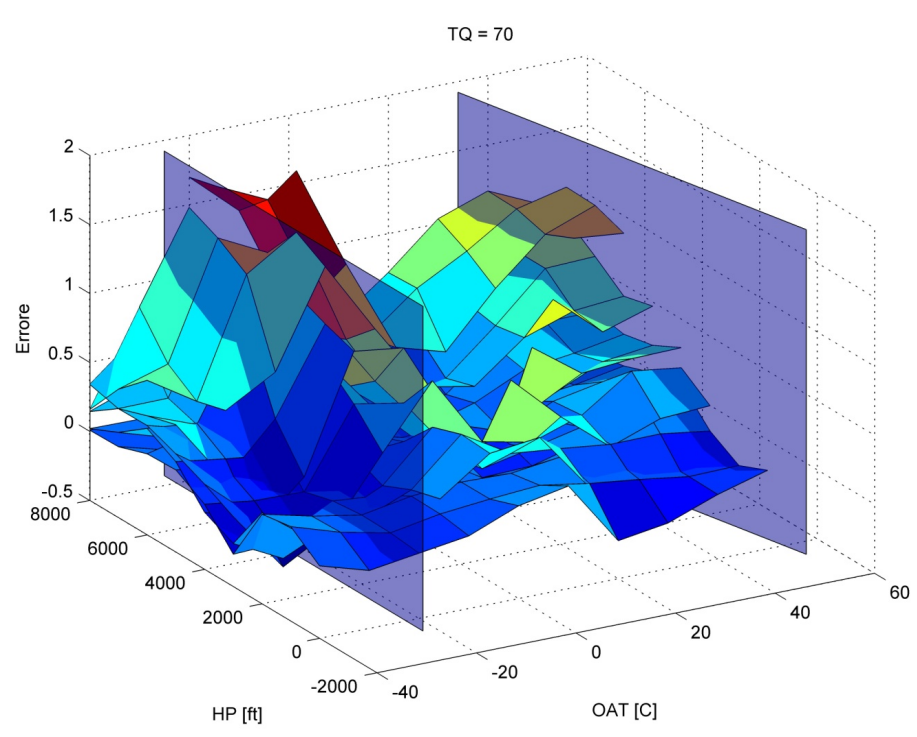

**Figura 59: Verifica di linearità, TQ = 70% errore procedura destra e sinistra** 

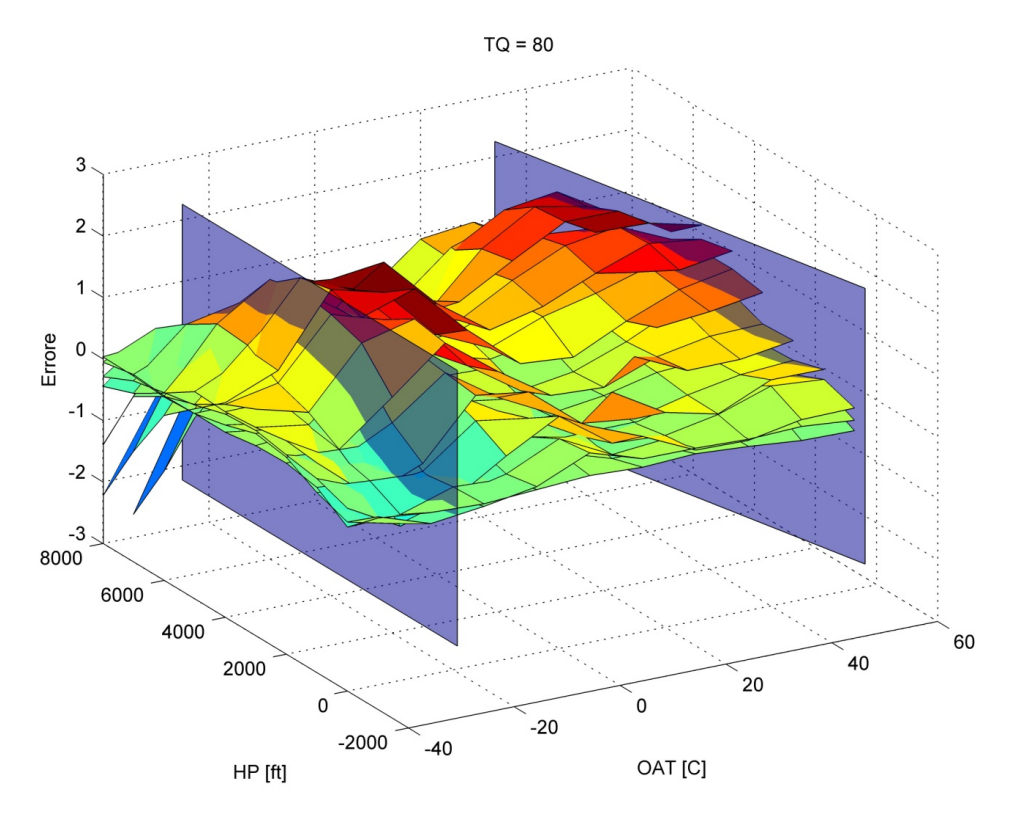

**Figura 60: Verifica di linearità, TQ = 80% errore procedura destra e sinistra** 

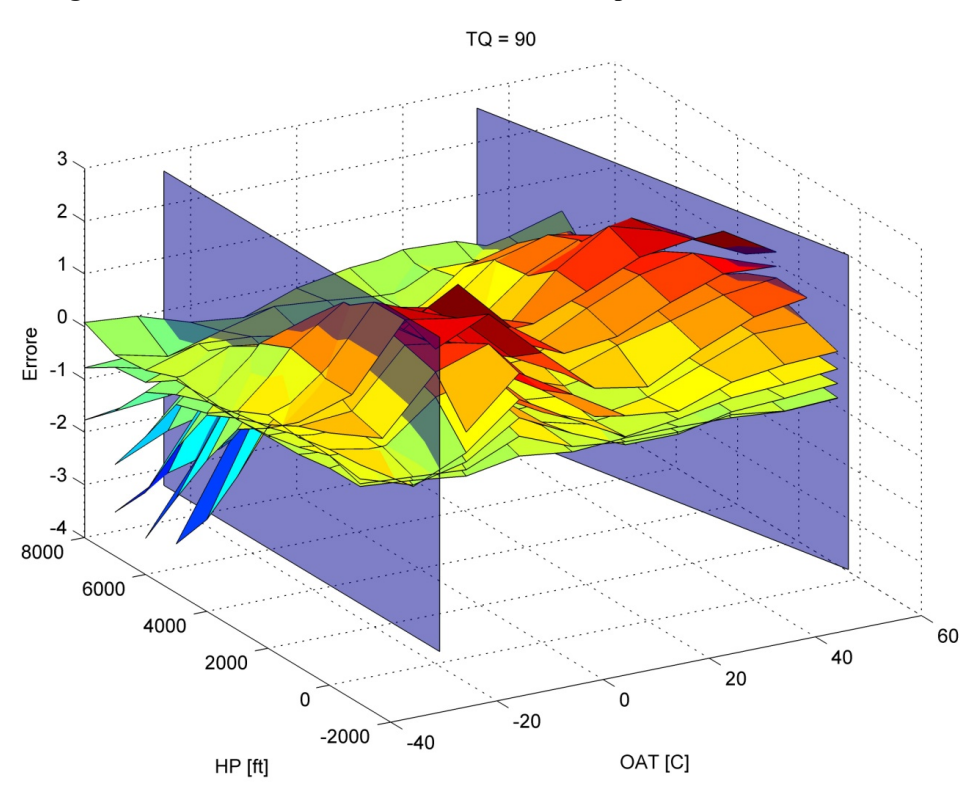

**Figura 61: Verifica di linearità, TQ = 90% errore procedura destra e sinistra** 

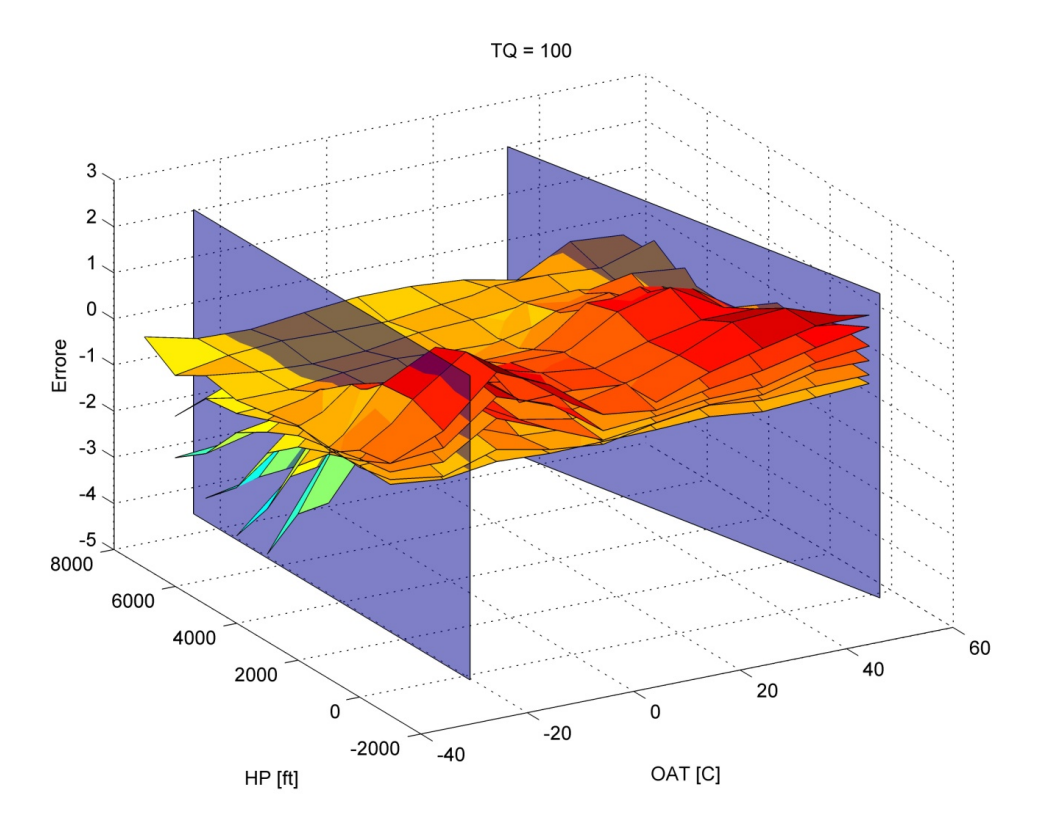

**Figura 62: Verifica di linearità, TQ = 100% errore procedura destra e sinistra** 

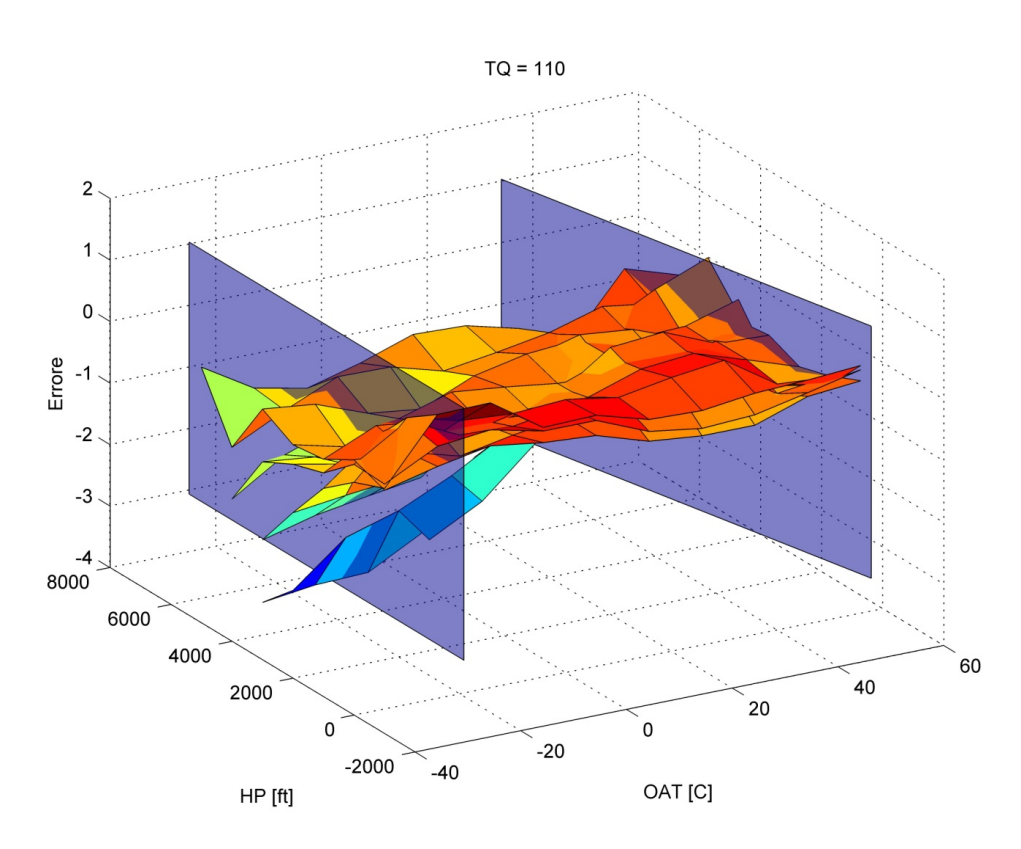

**Figura 63: Verifica di linearità, TQ = 110% errore procedura destra e sinistra** 

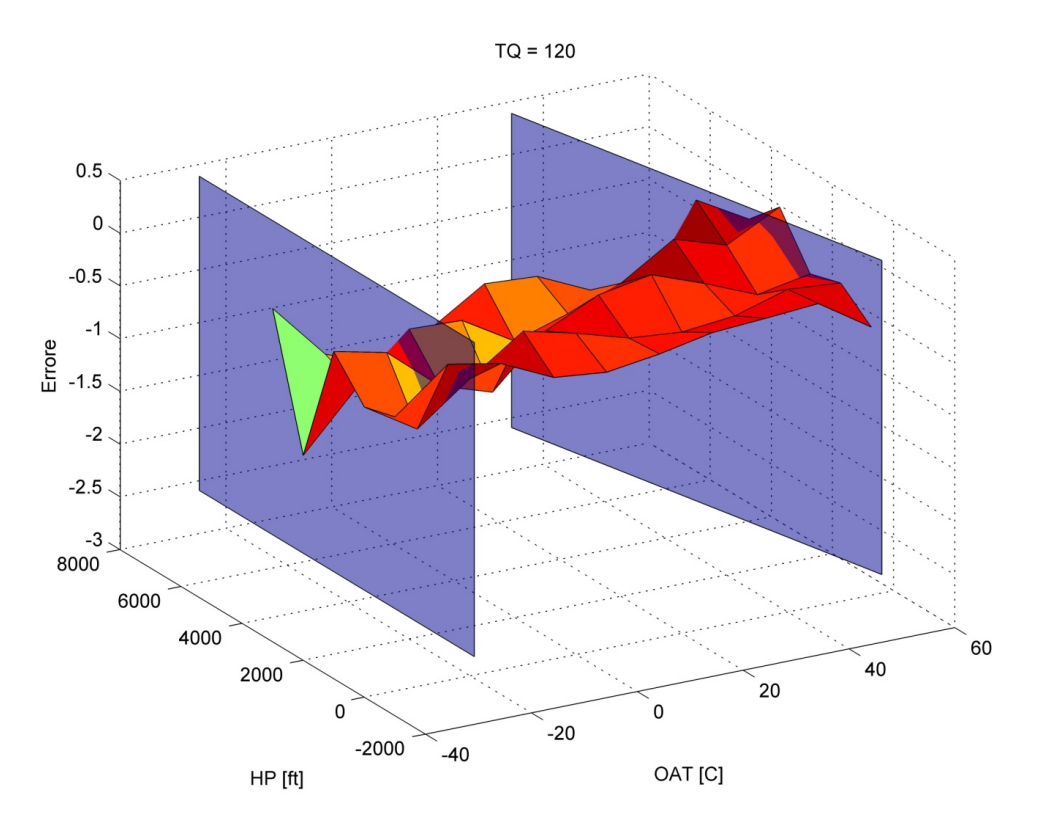

**Figura 64: Verifica di linearità, TQ = 120% errore procedura destra e sinistra** 

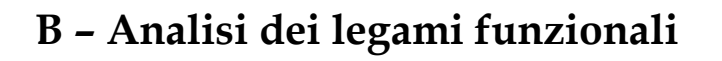

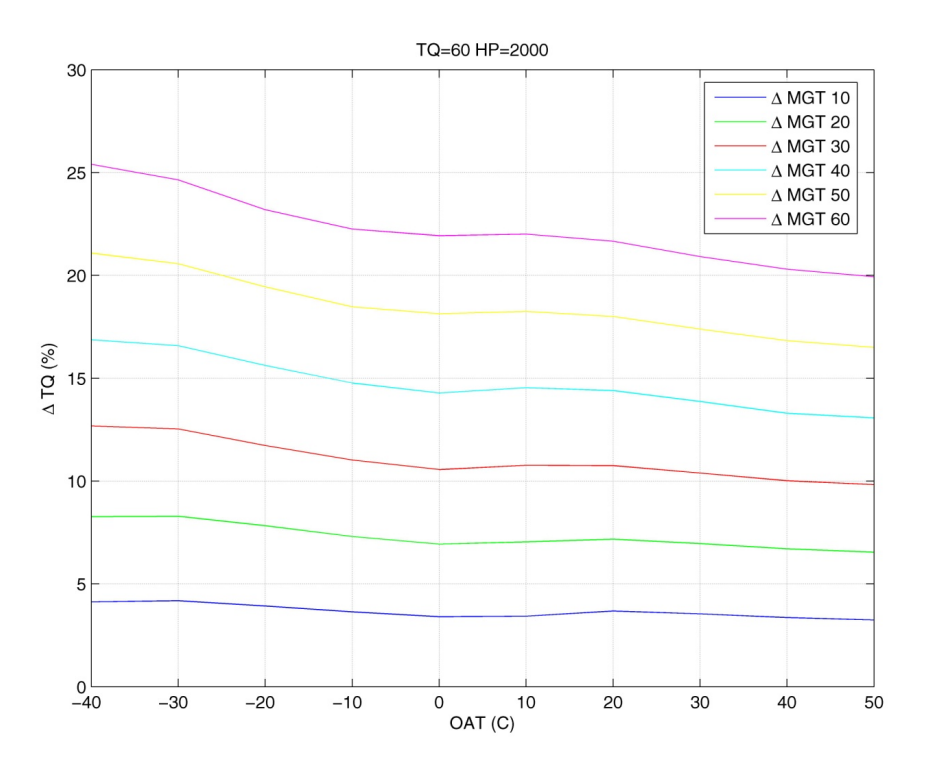

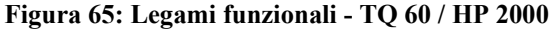

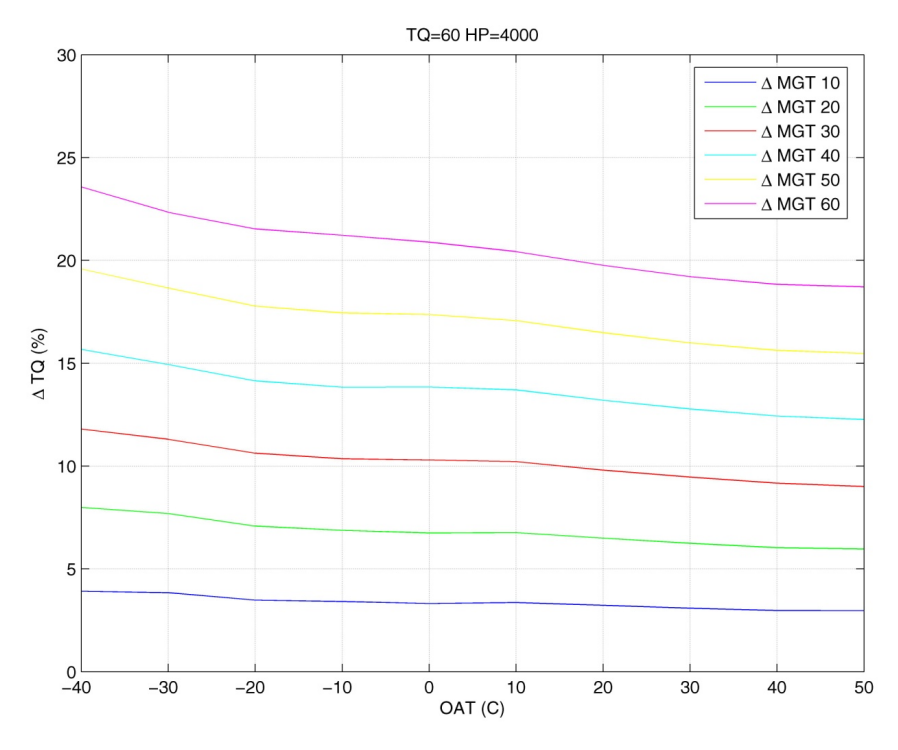

**Figura 66: Legami funzionali - TQ 60 / HP 4000** 

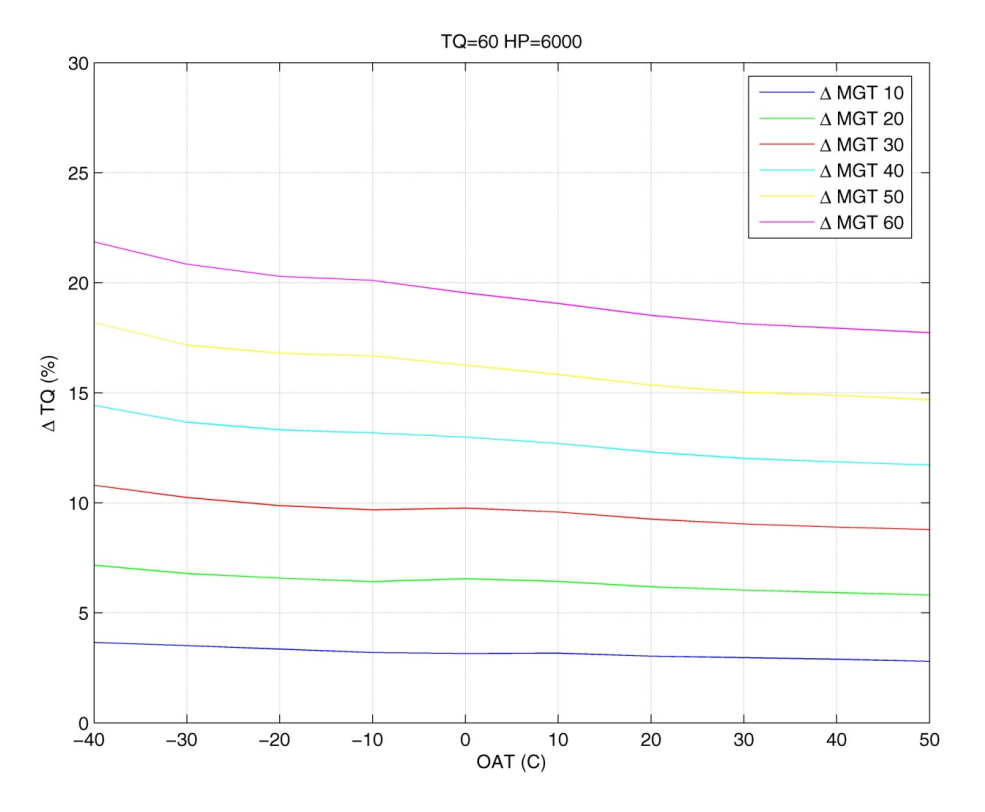

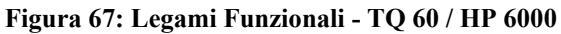

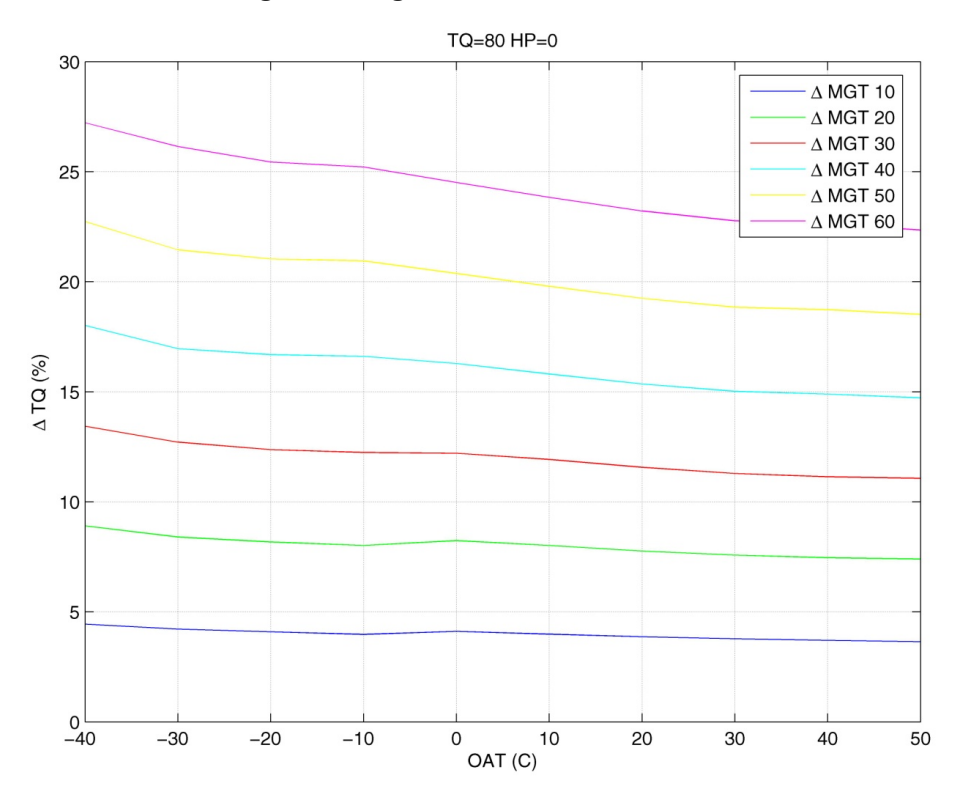

**Figura 68: Legami funzionali - TQ 80 / HP 0** 

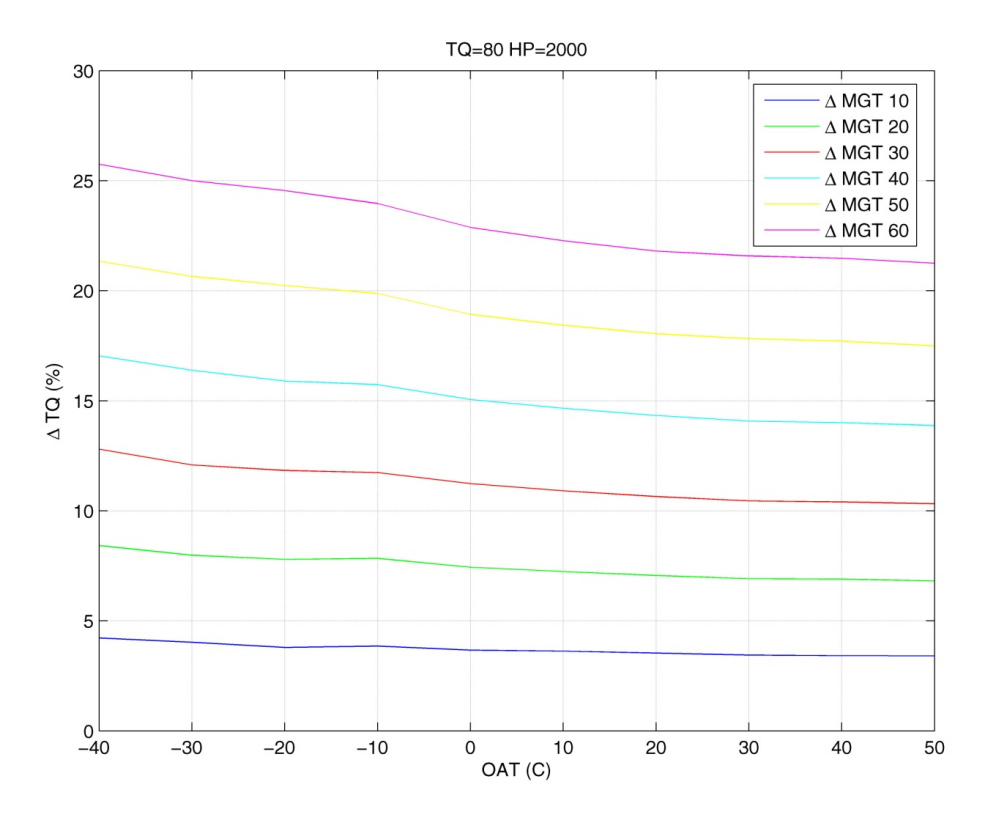

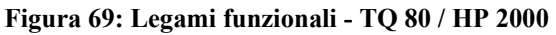

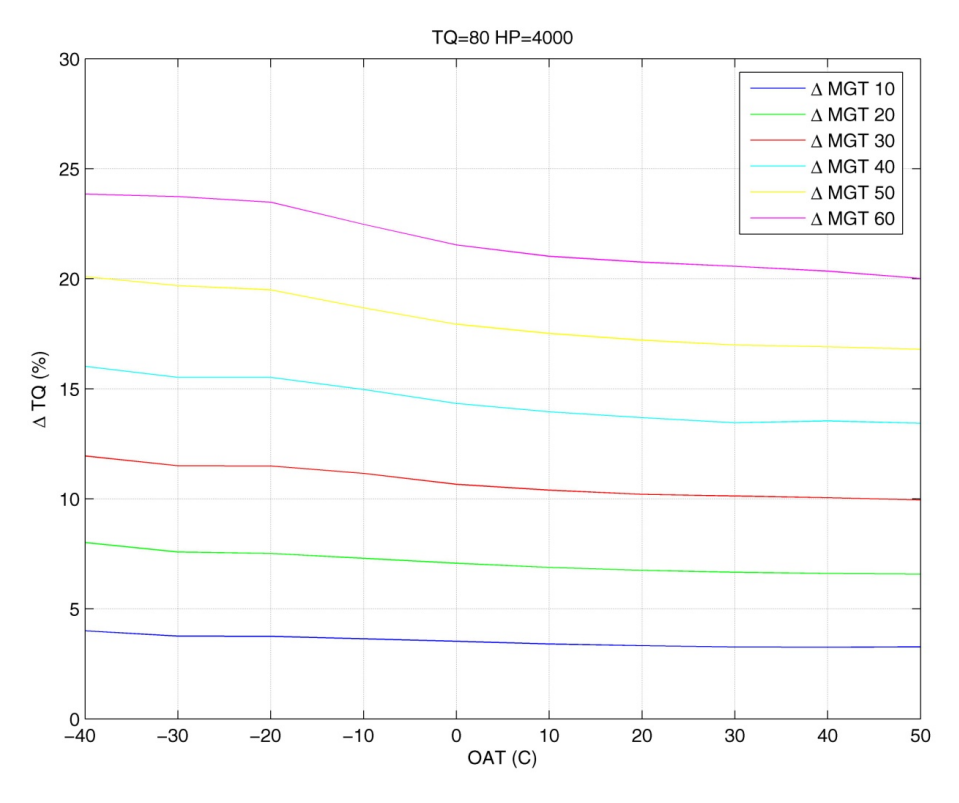

**Figura 70: Legami funzionali - TQ 80 / HP 4000** 

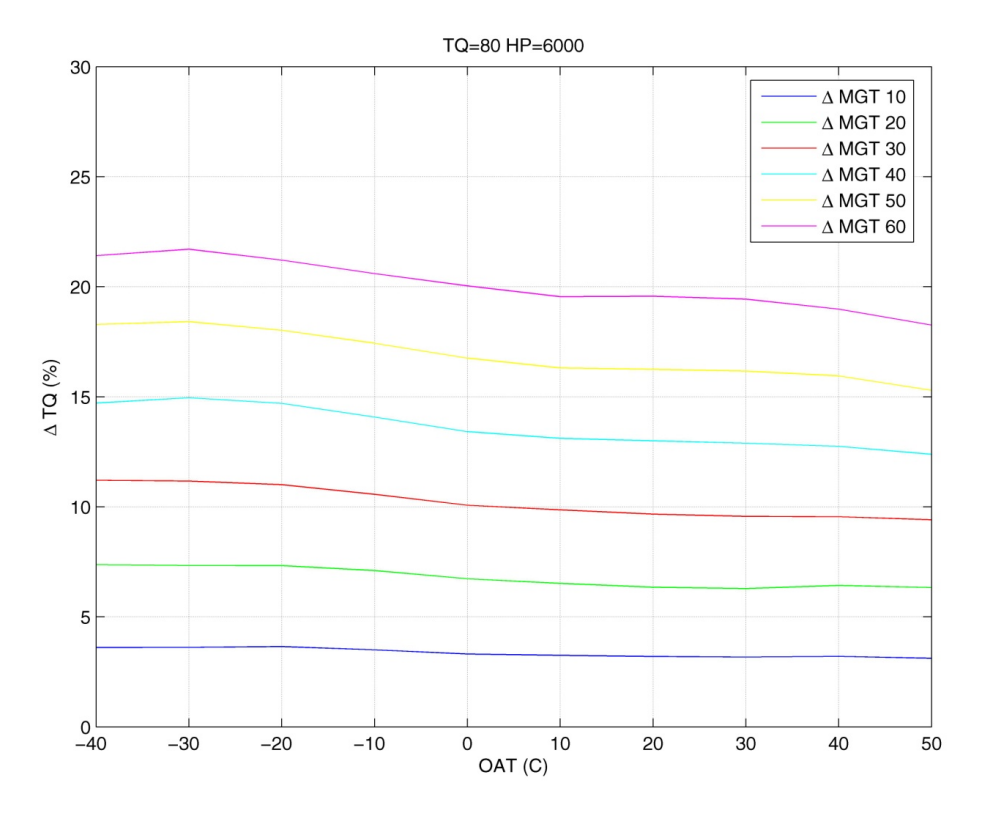

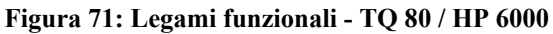

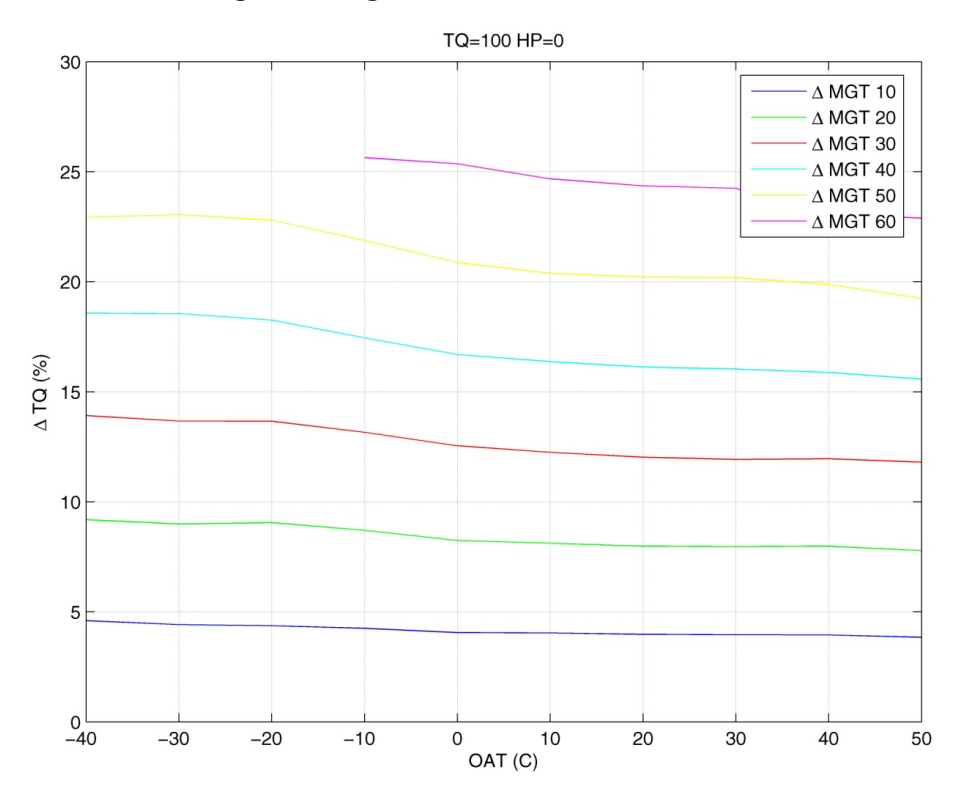

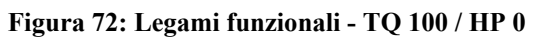

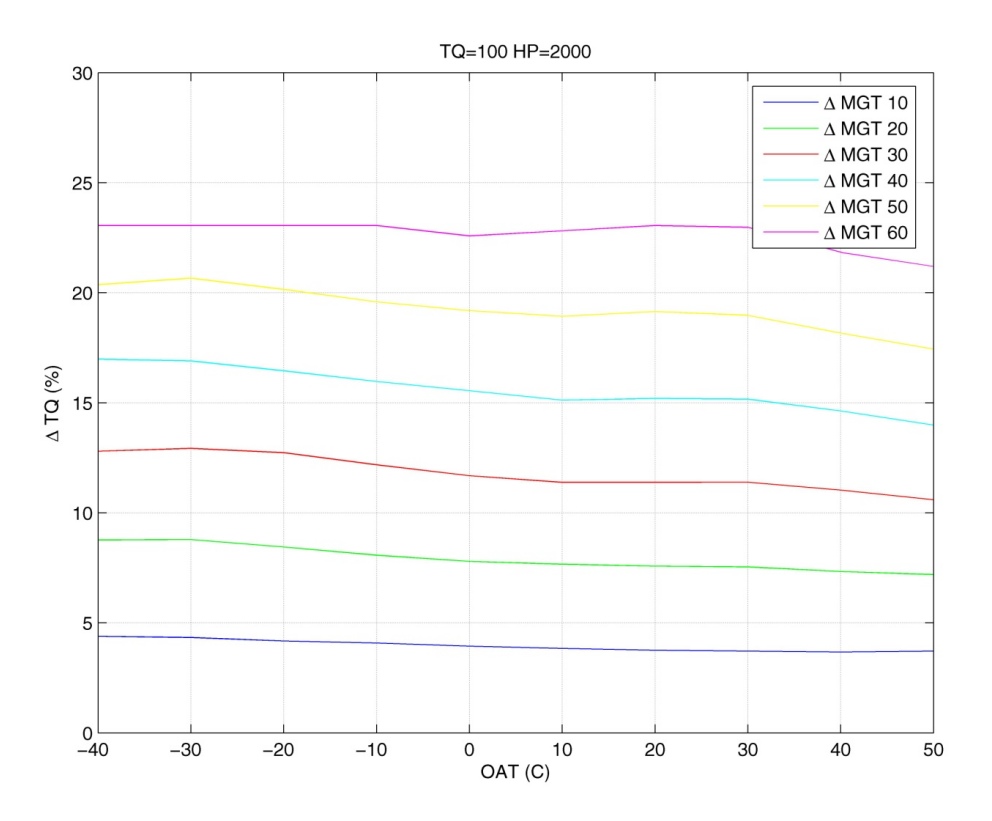

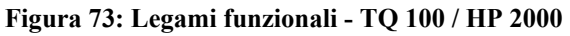

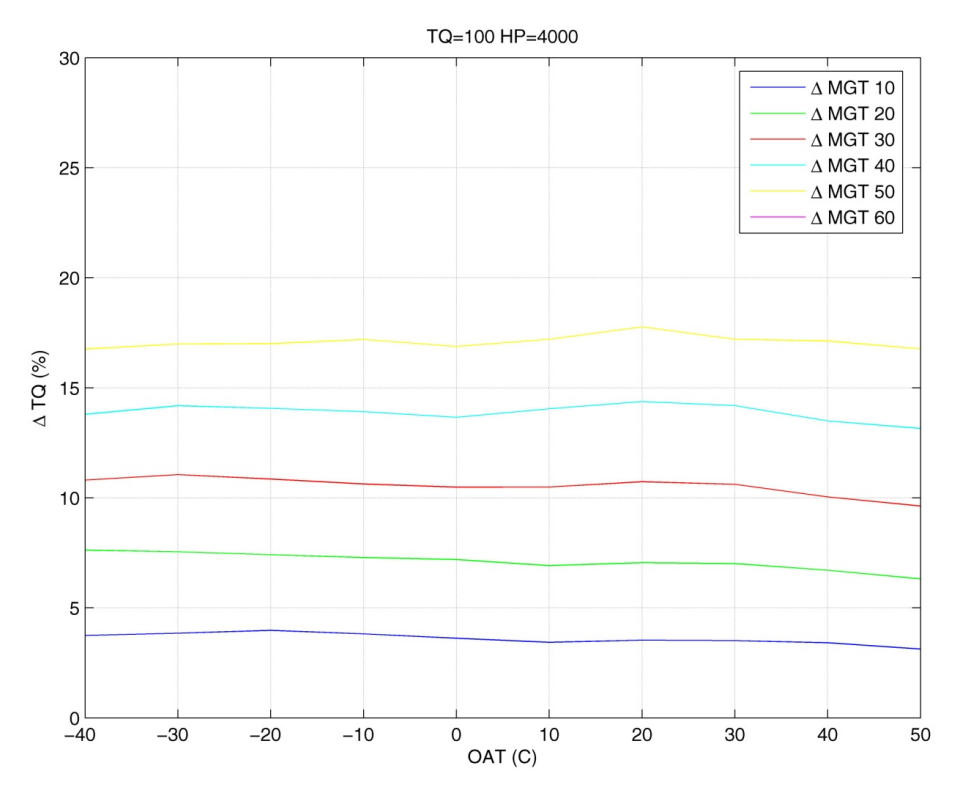

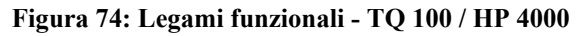

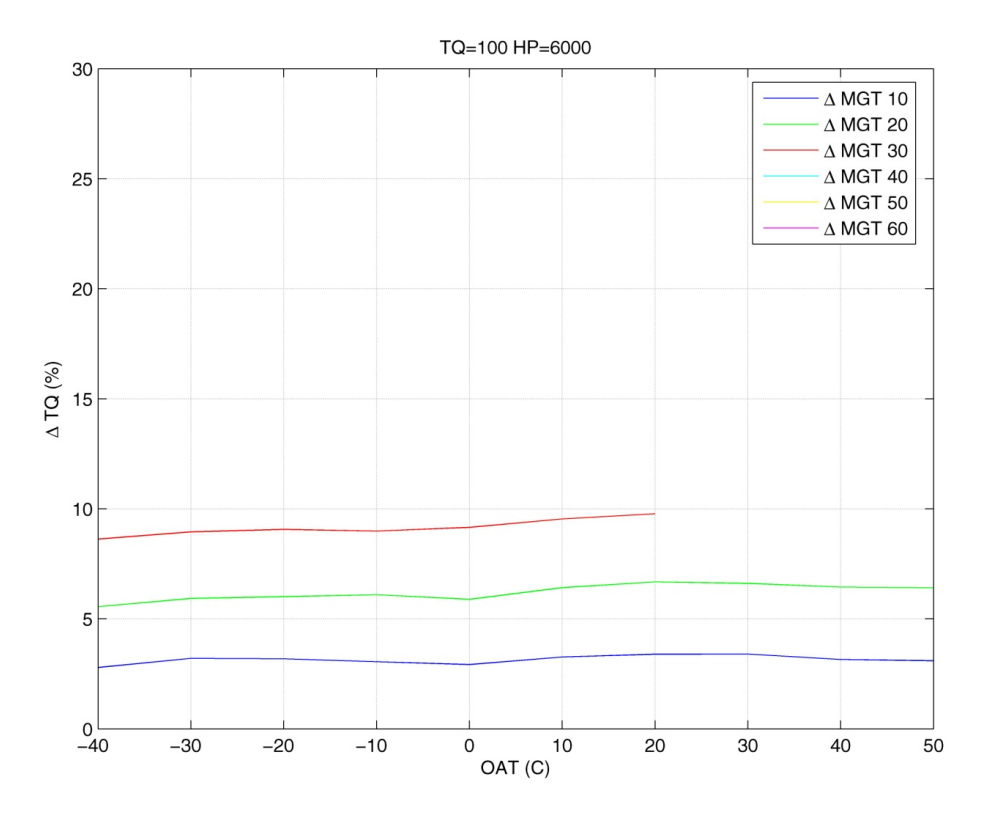

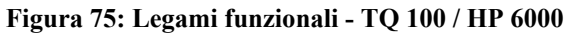

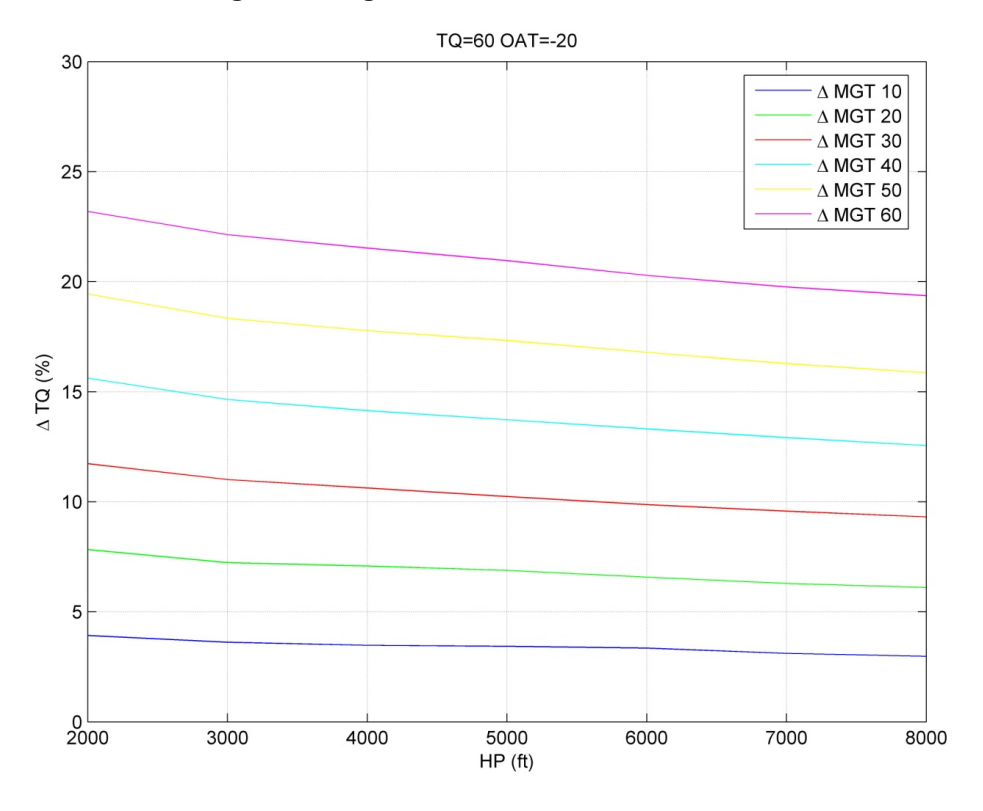

**Figura 76: Legami funzionali - TQ 60 / OAT -20** 

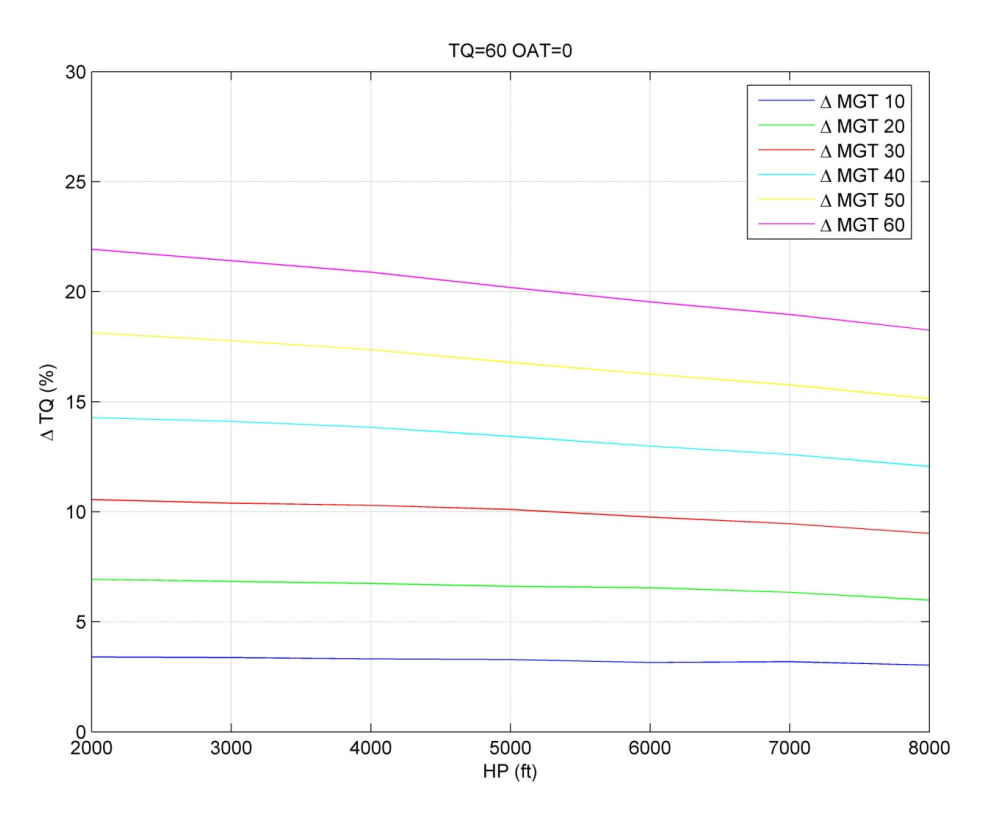

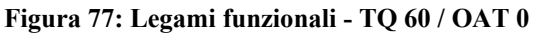

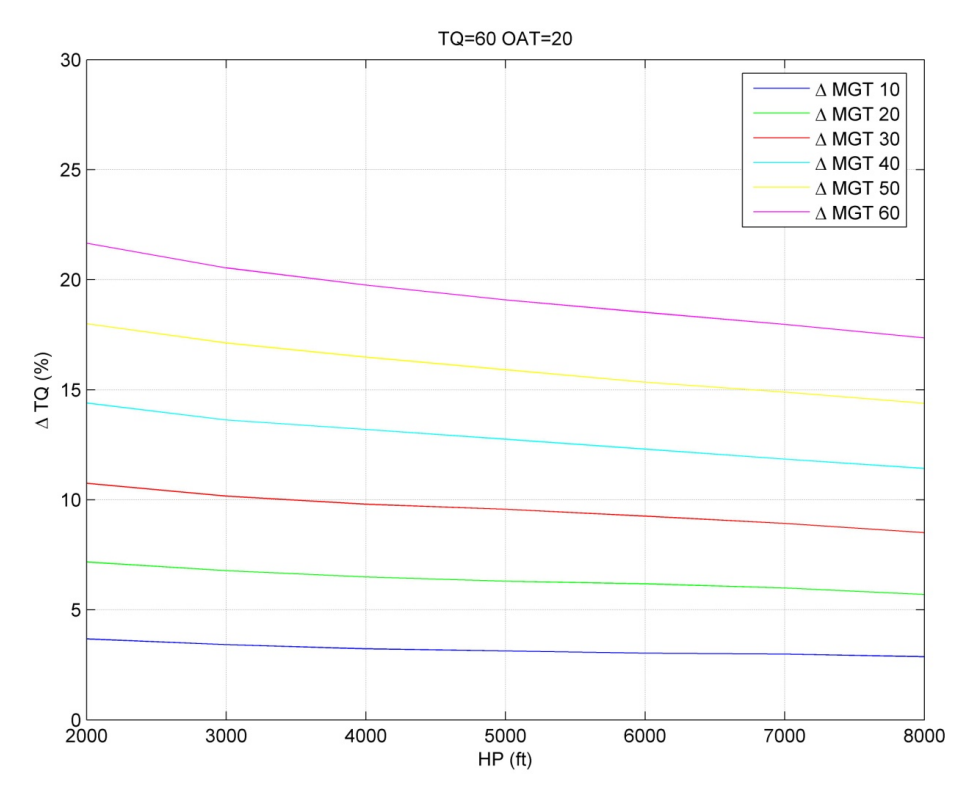

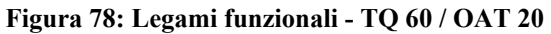

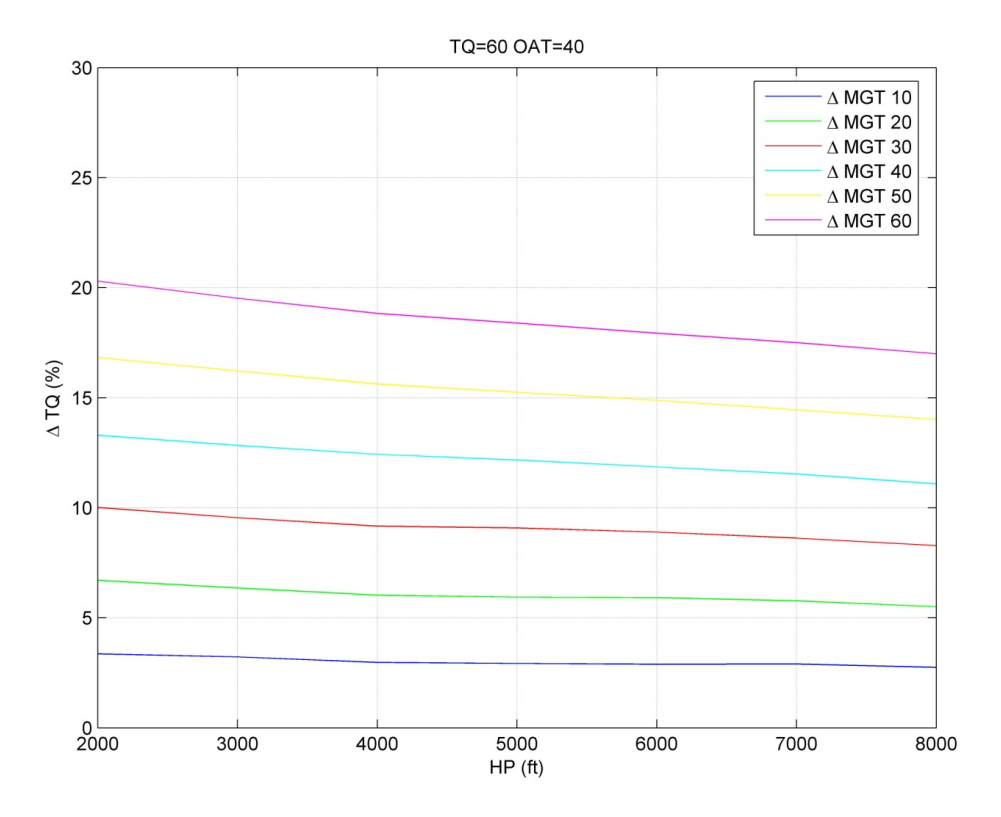

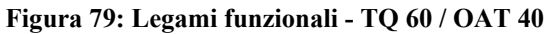

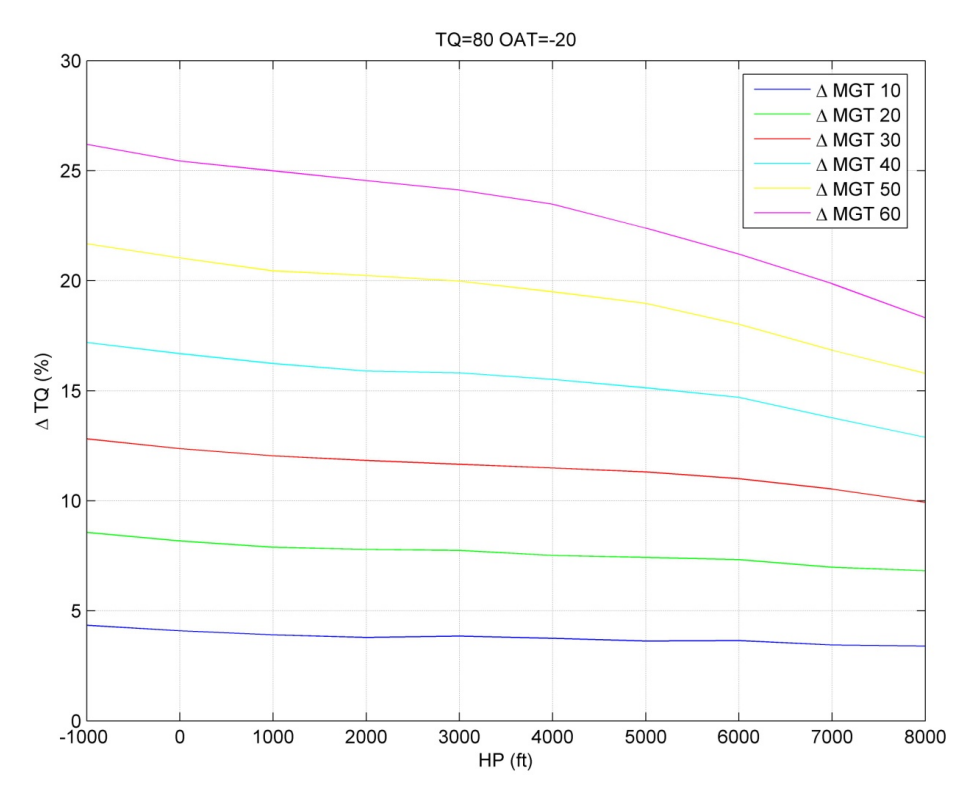

**Figura 80: Legami funzionali - TQ 80 / OAT -20** 

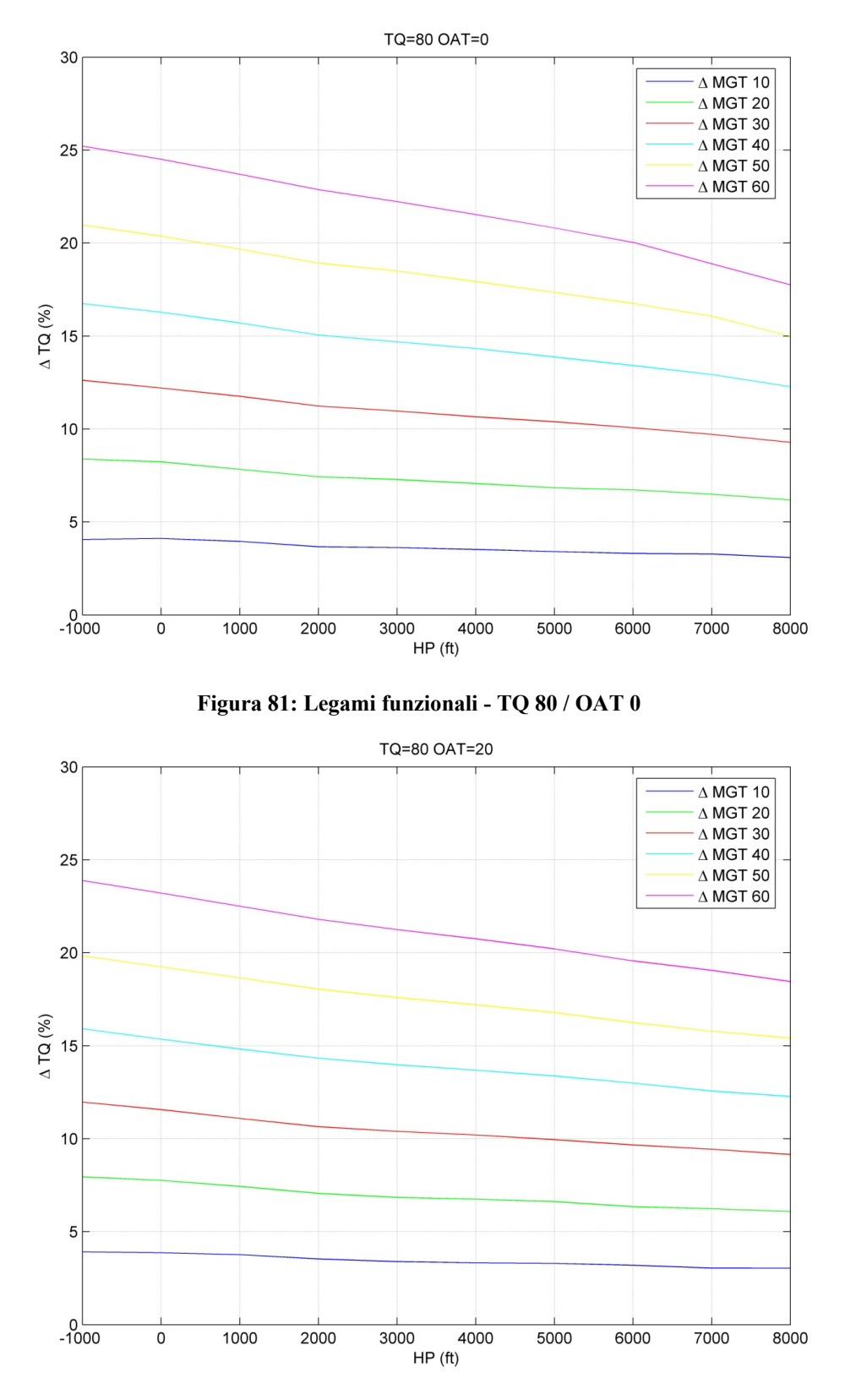

**Figura 82: Legami funzionali - TQ 80 / OAT 20** 

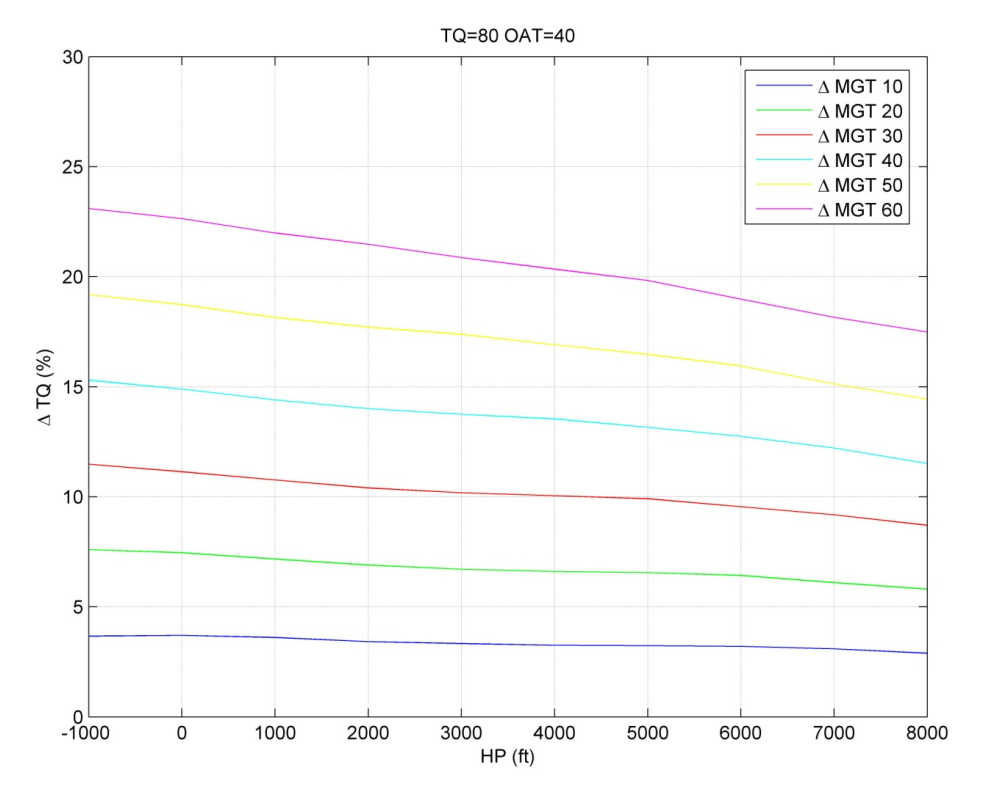

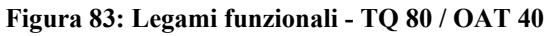

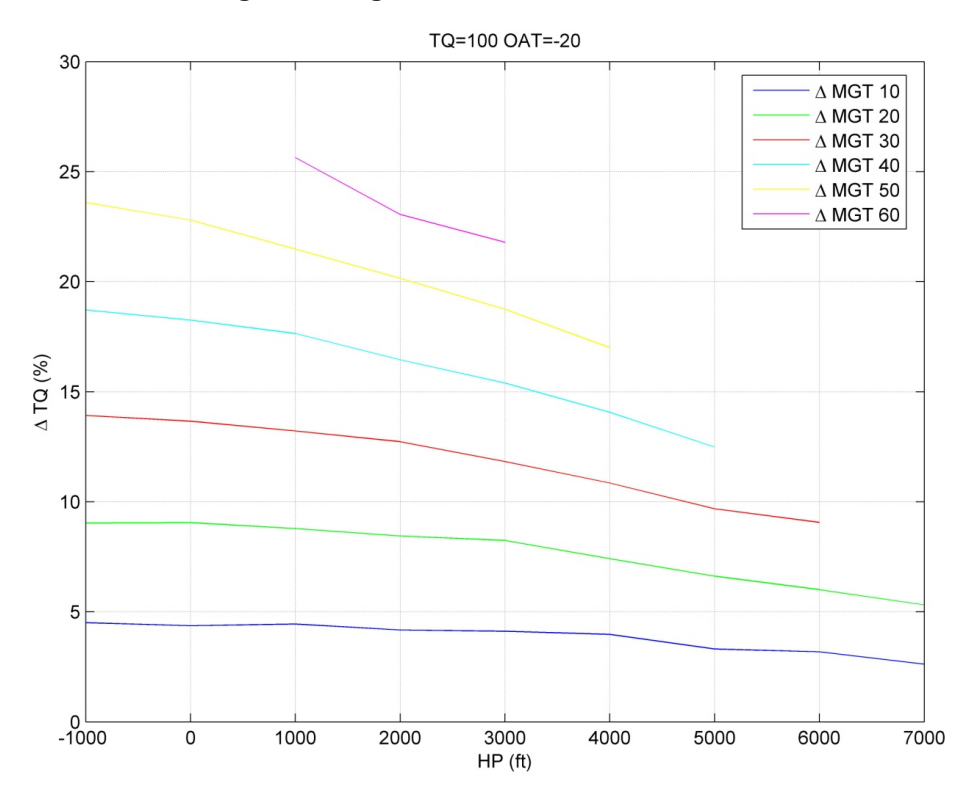

**Figura 84: Legami funzionali - TQ 100 / OAT -20** 

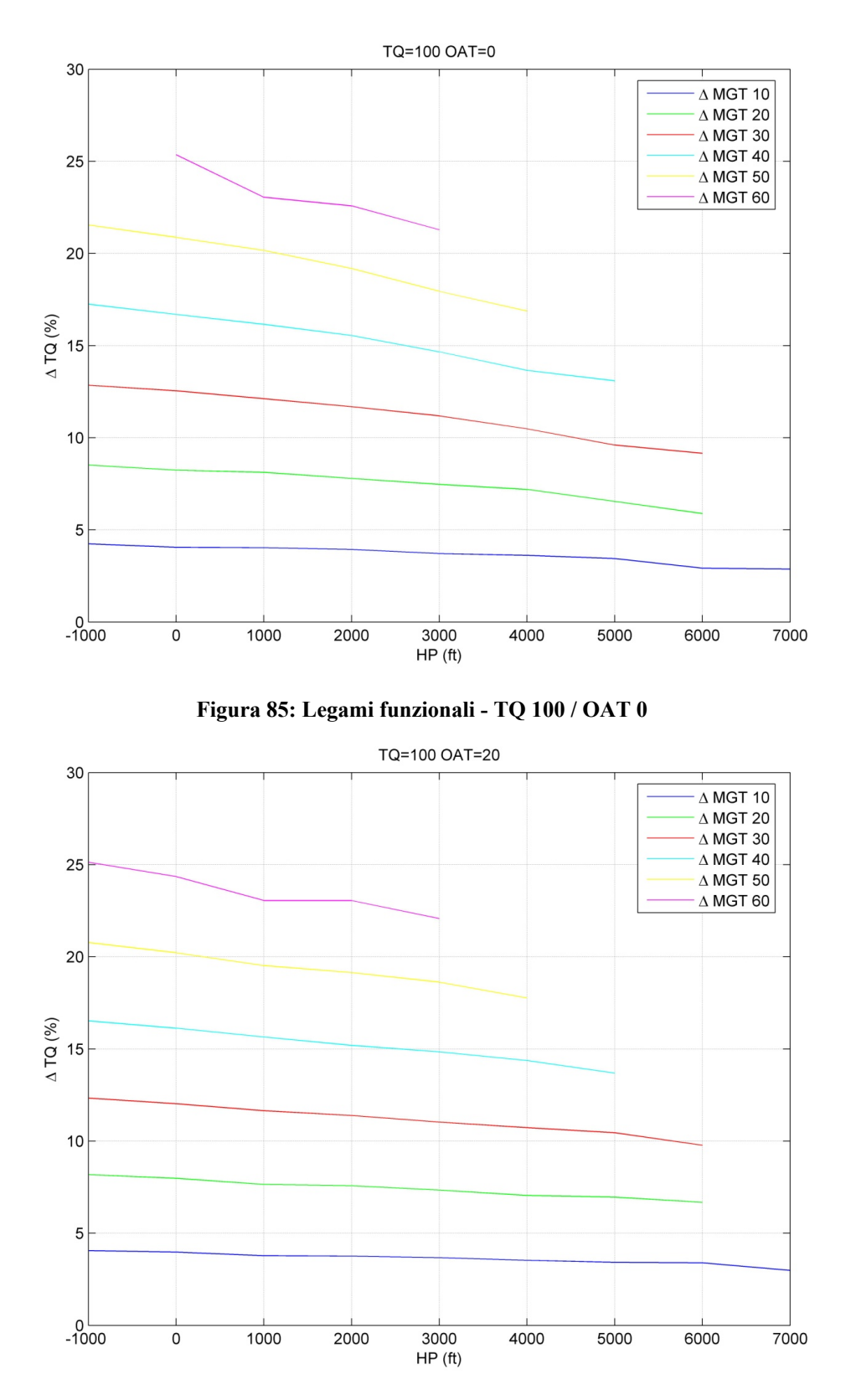

**Figura 86: Legami funzionali - TQ 100 / OAT 20** 

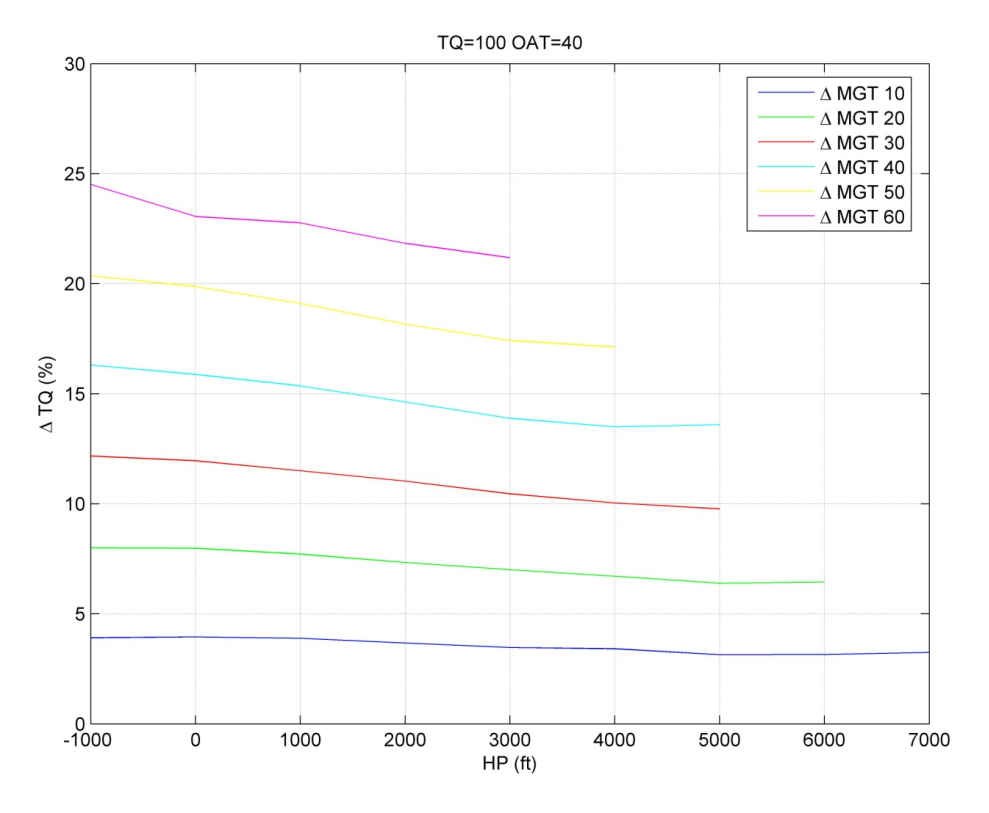

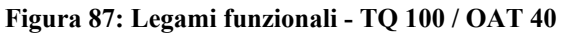

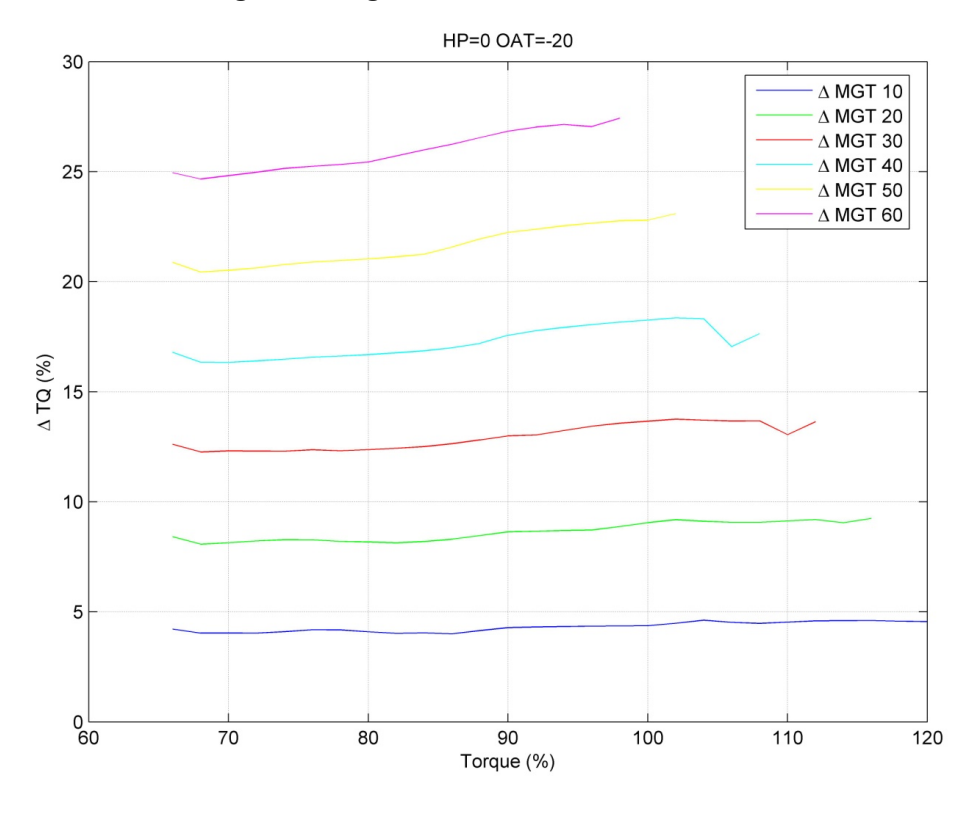

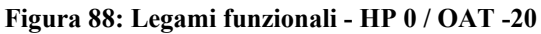

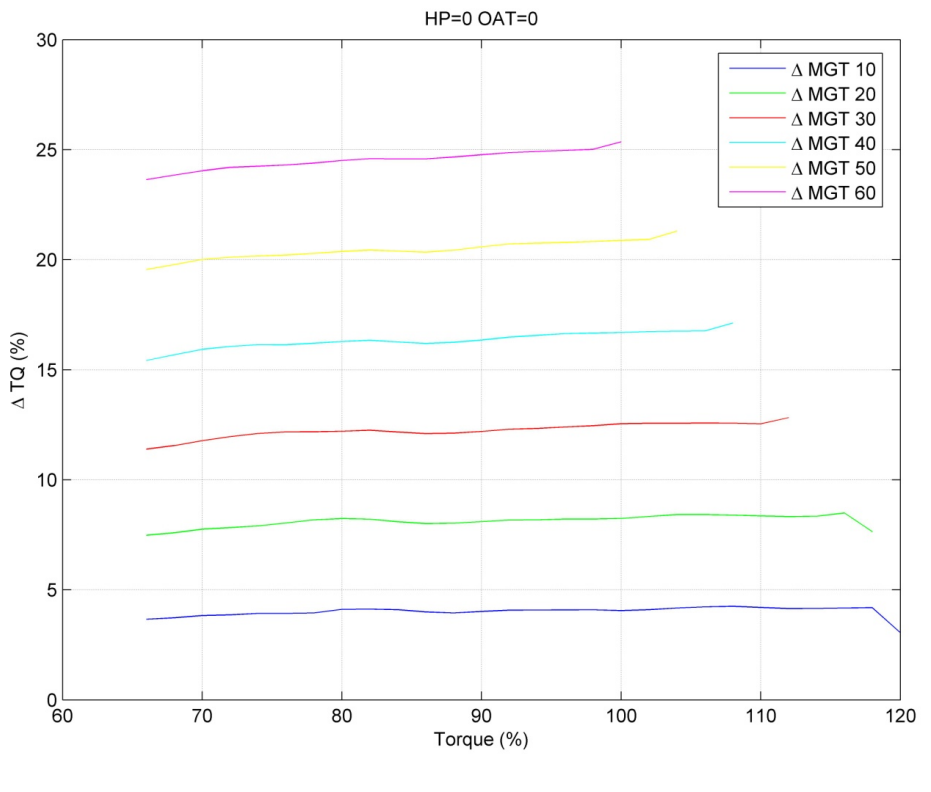

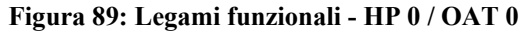

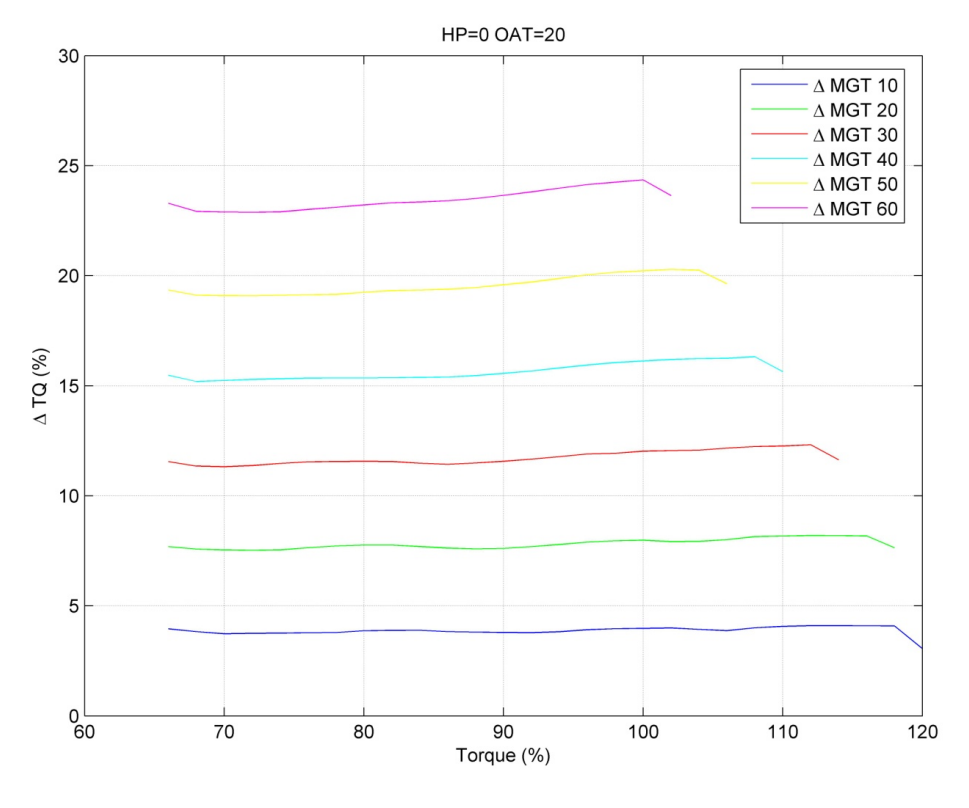

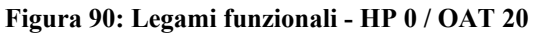

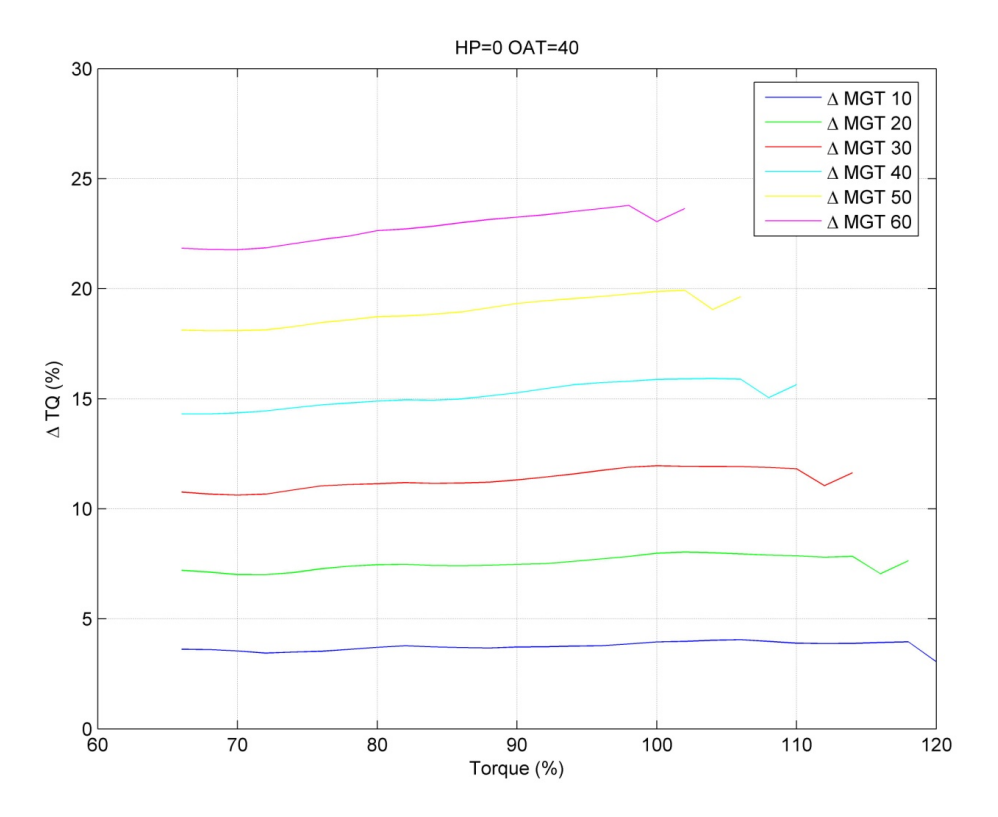

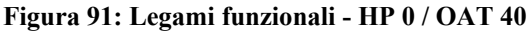

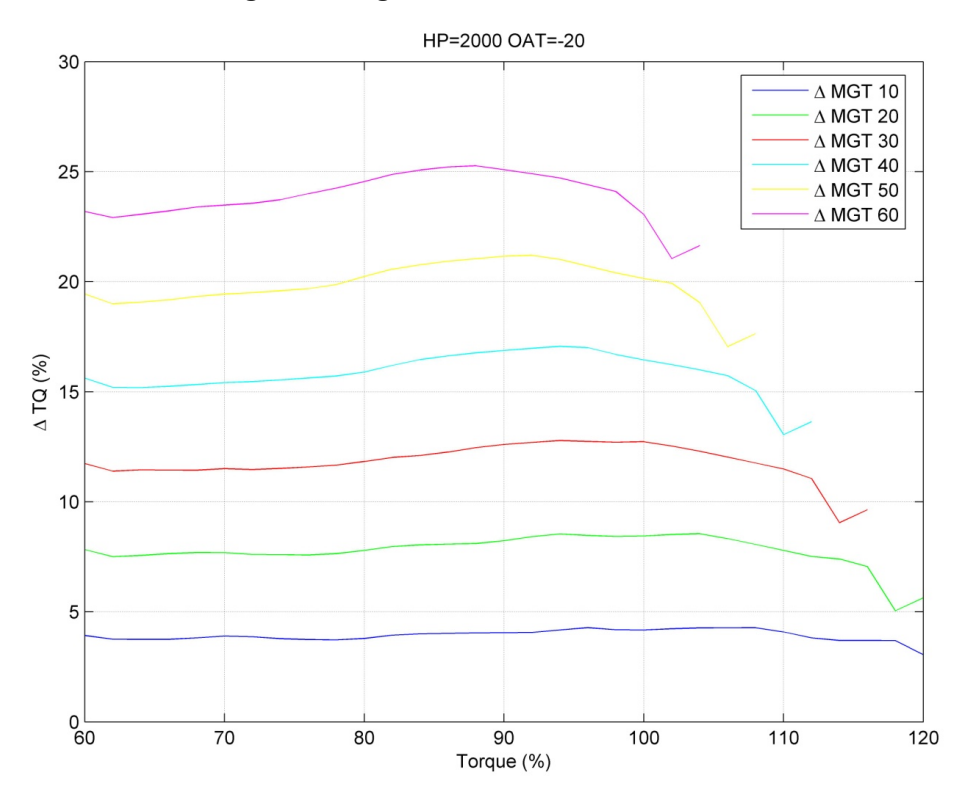

**Figura 92: Legami funzionali - HP 2000 / OAT -20** 

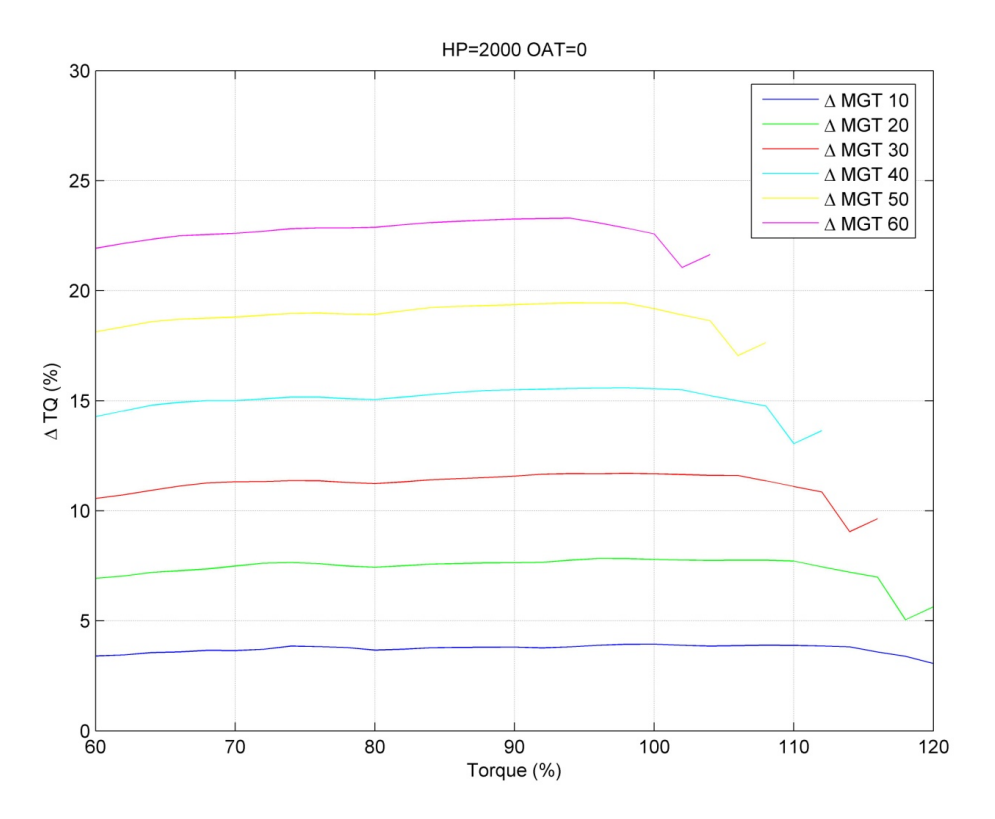

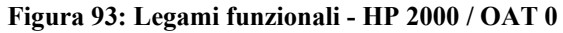

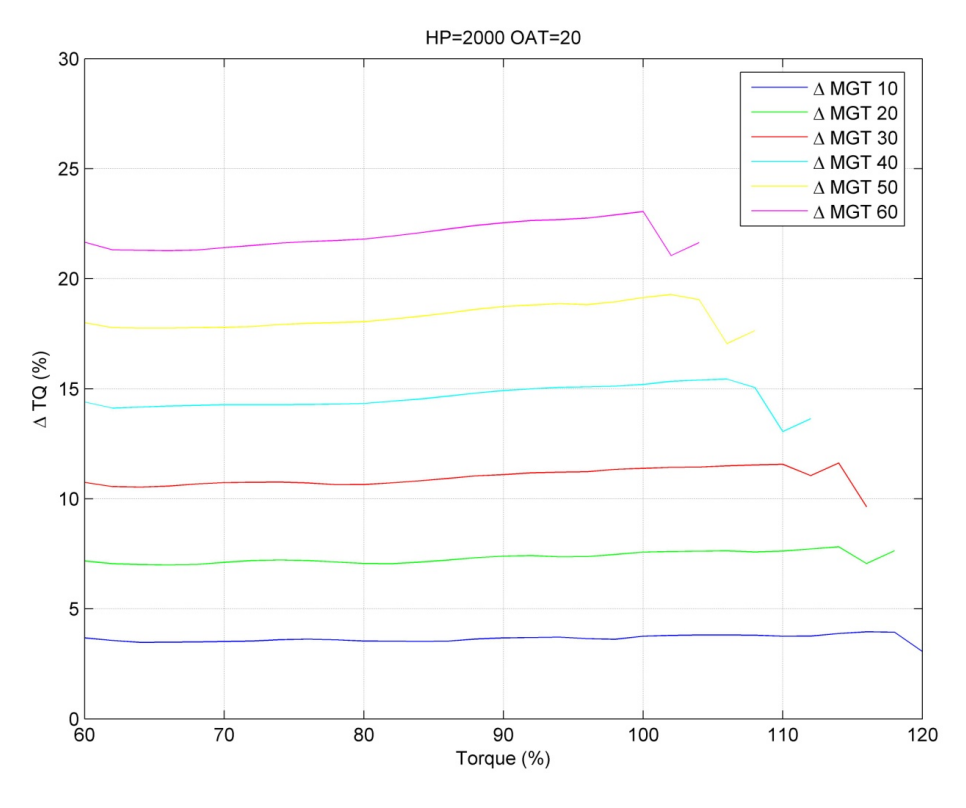

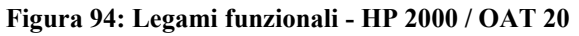

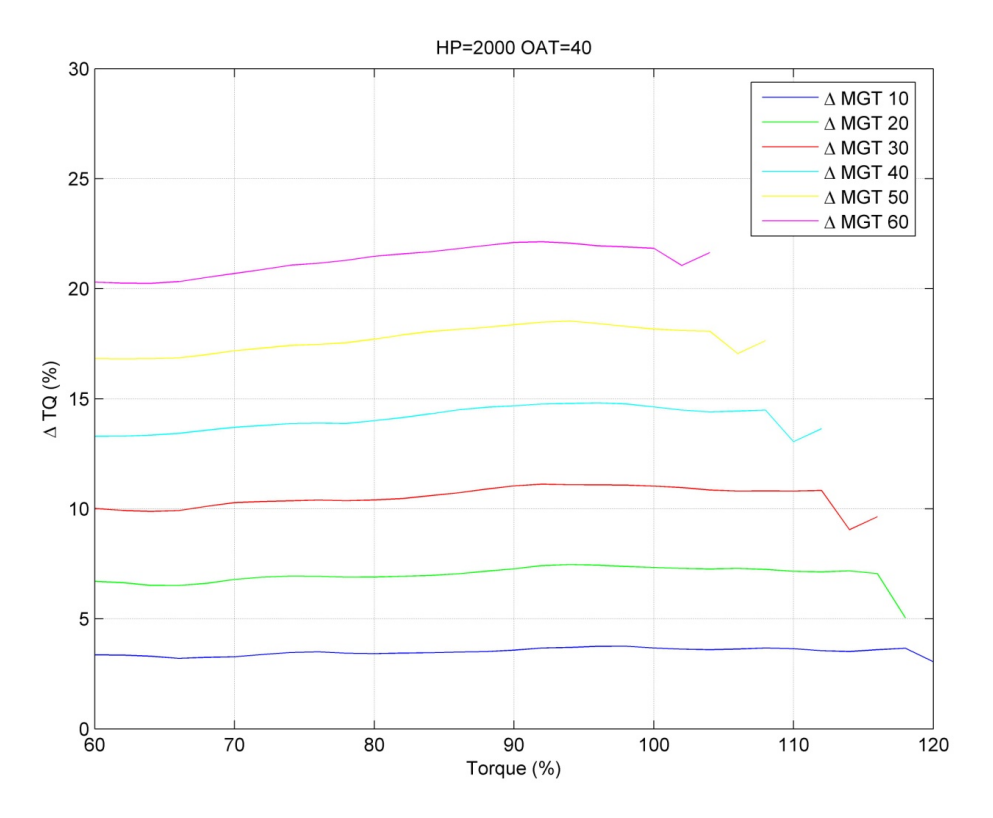

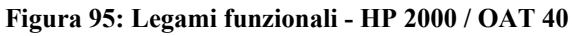

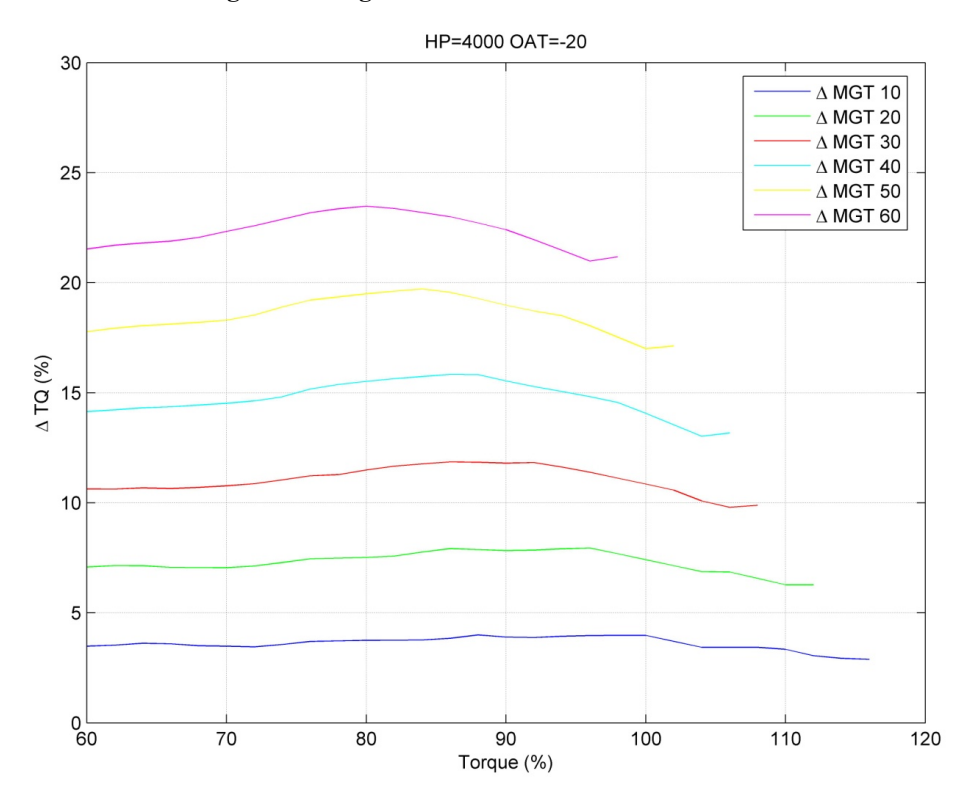

**Figura 96: Legami funzionali - HP 4000 / OAT -20** 

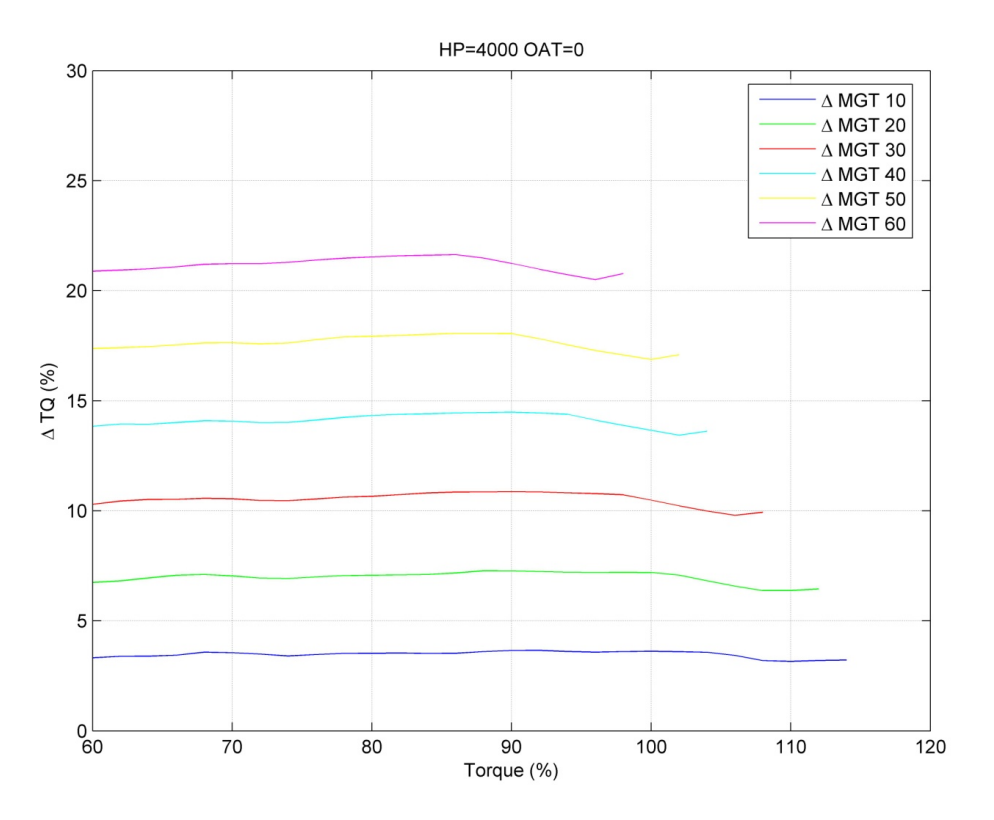

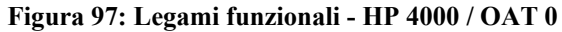

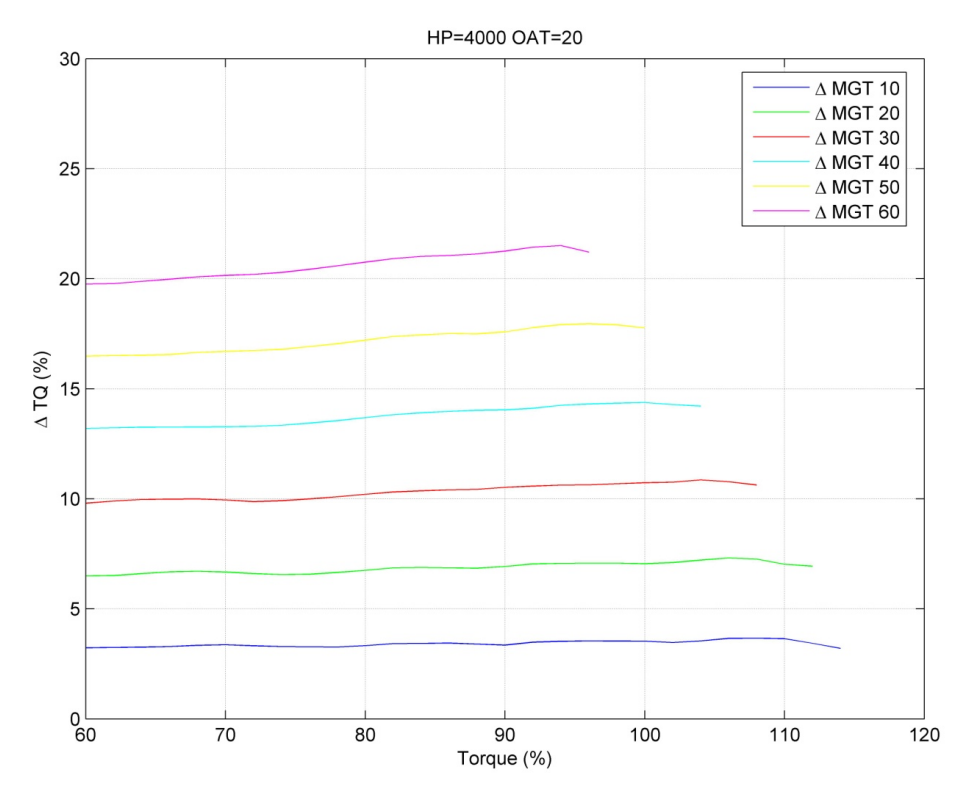

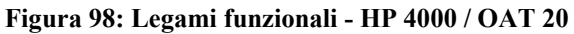

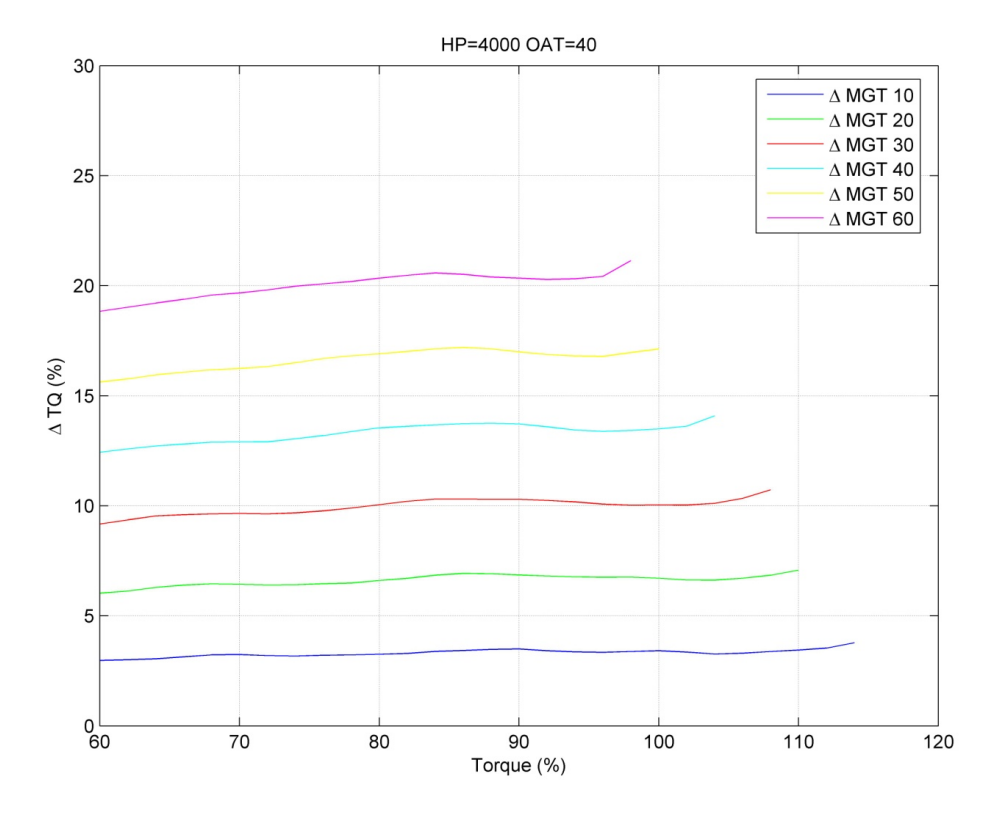

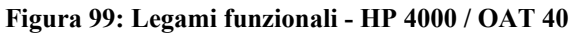

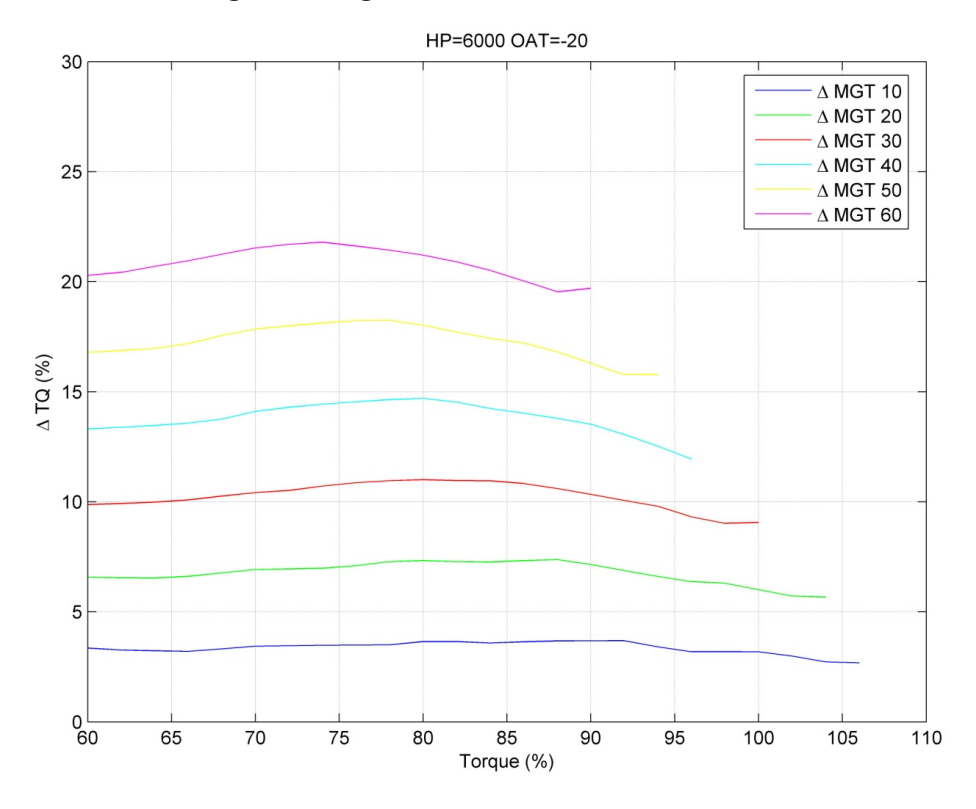

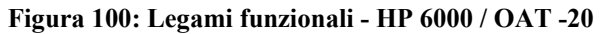

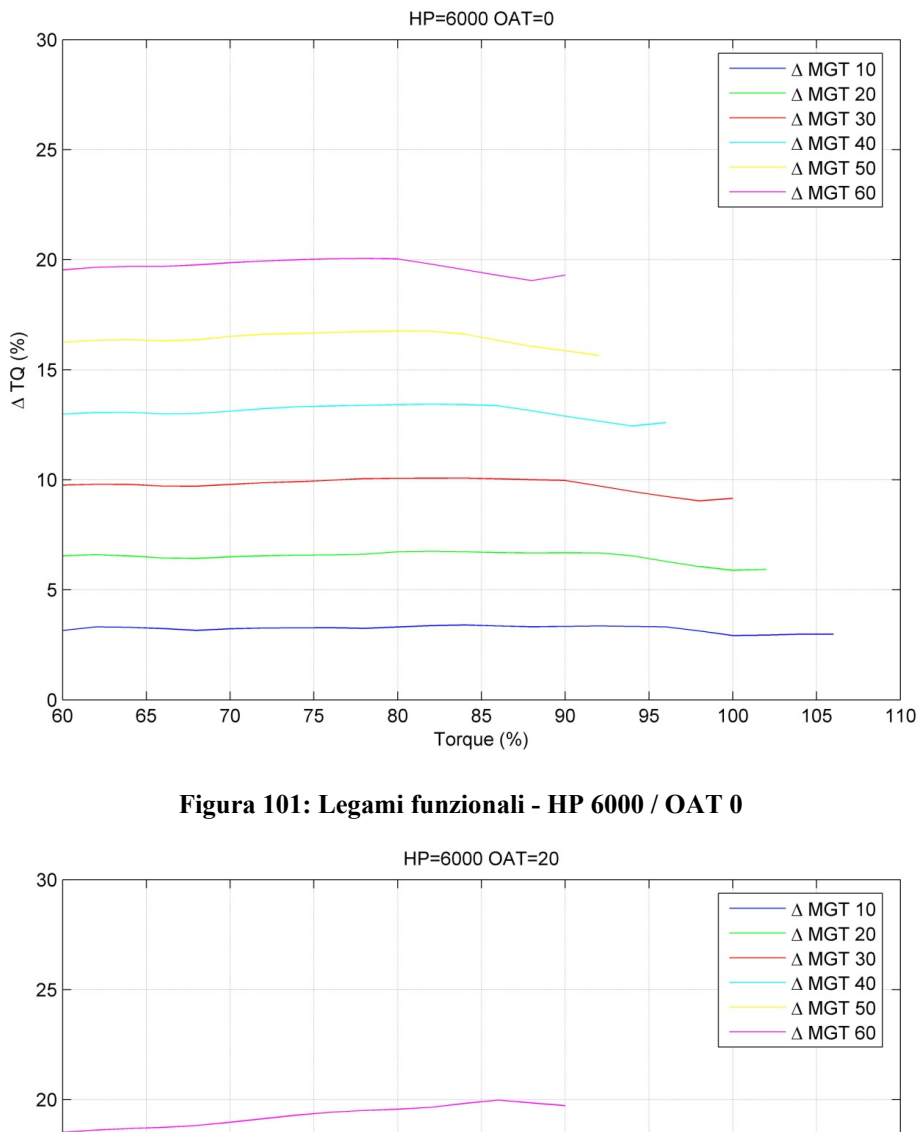

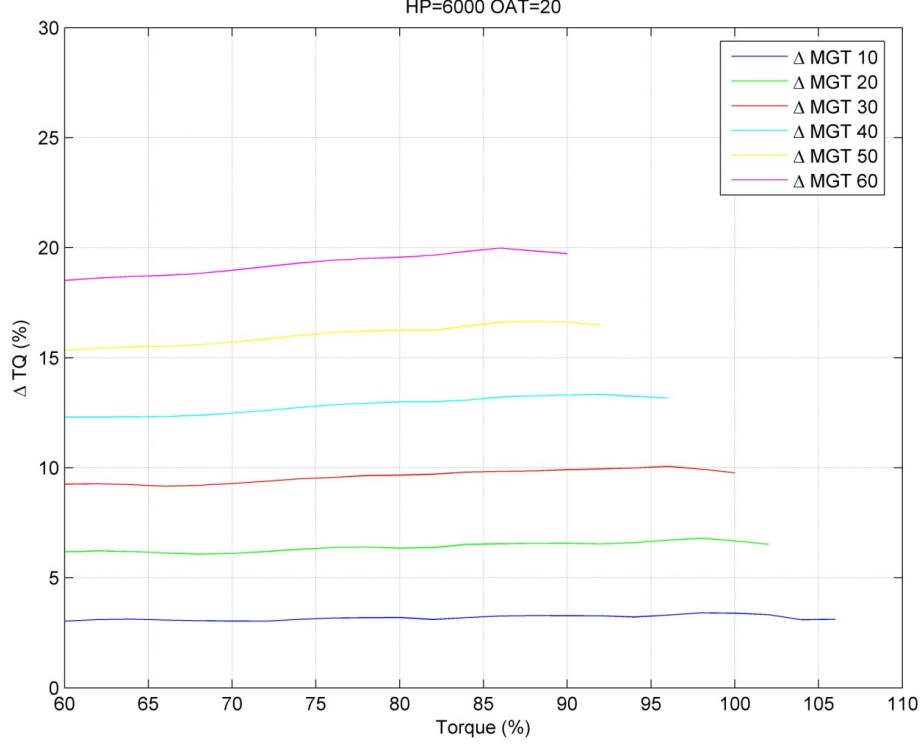

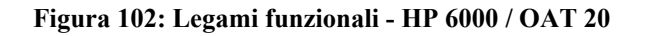

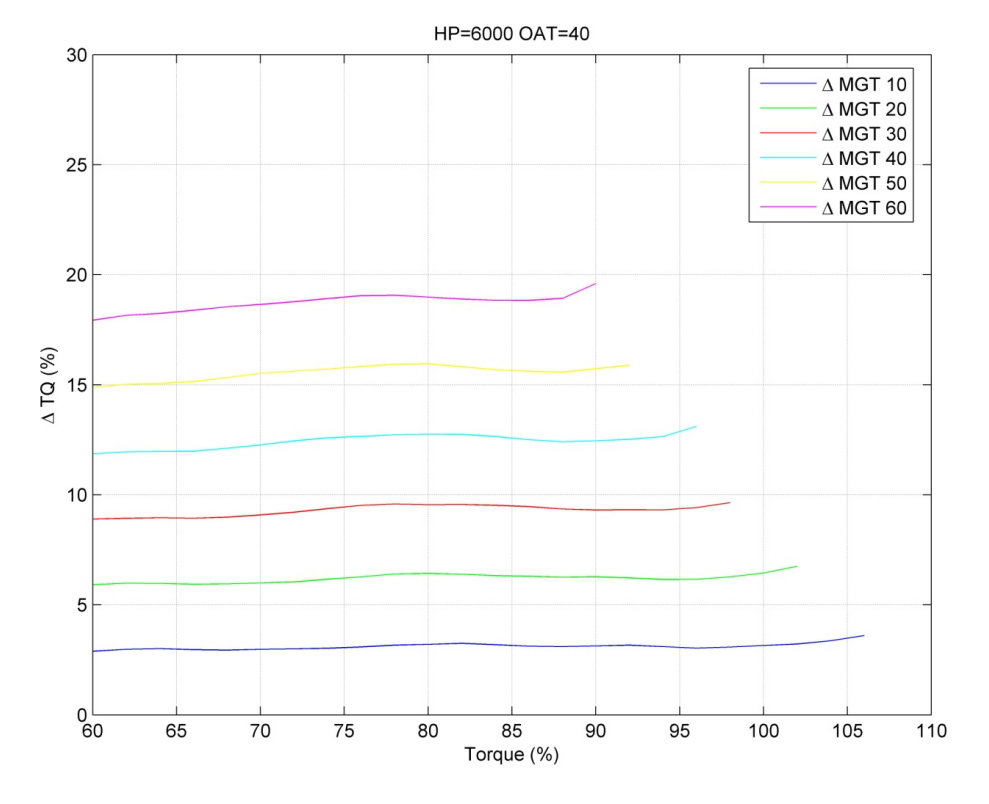

**Figura 103: Legami funzionali - HP 6000 / OAT 40** 

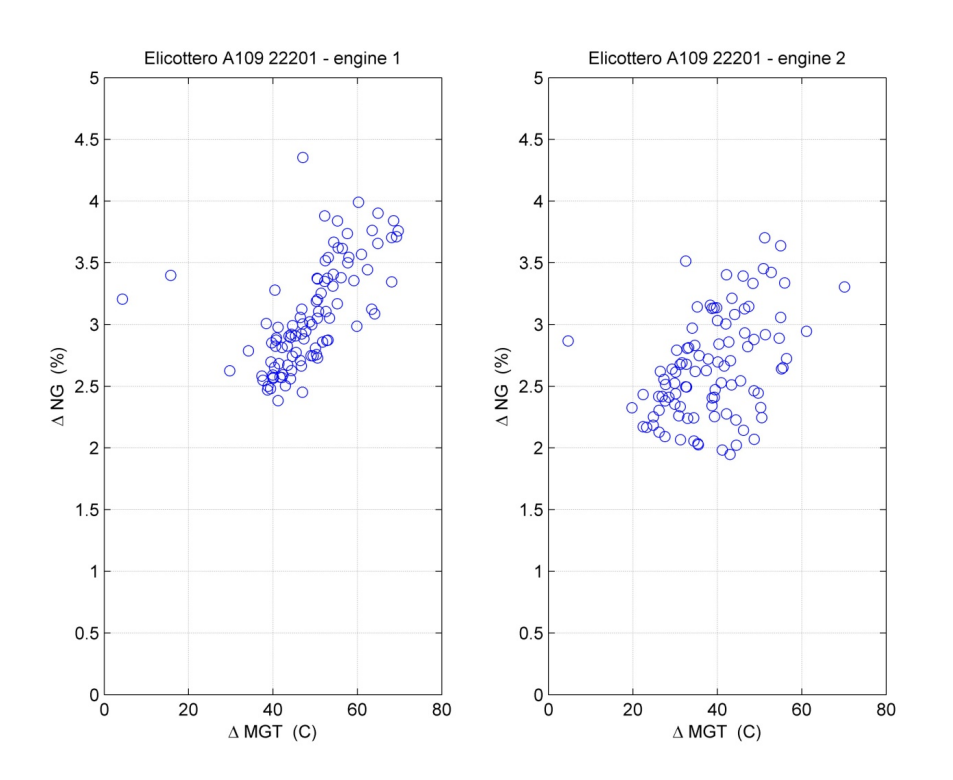

### **C – Ricerca di un parametro guida**

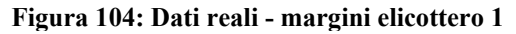

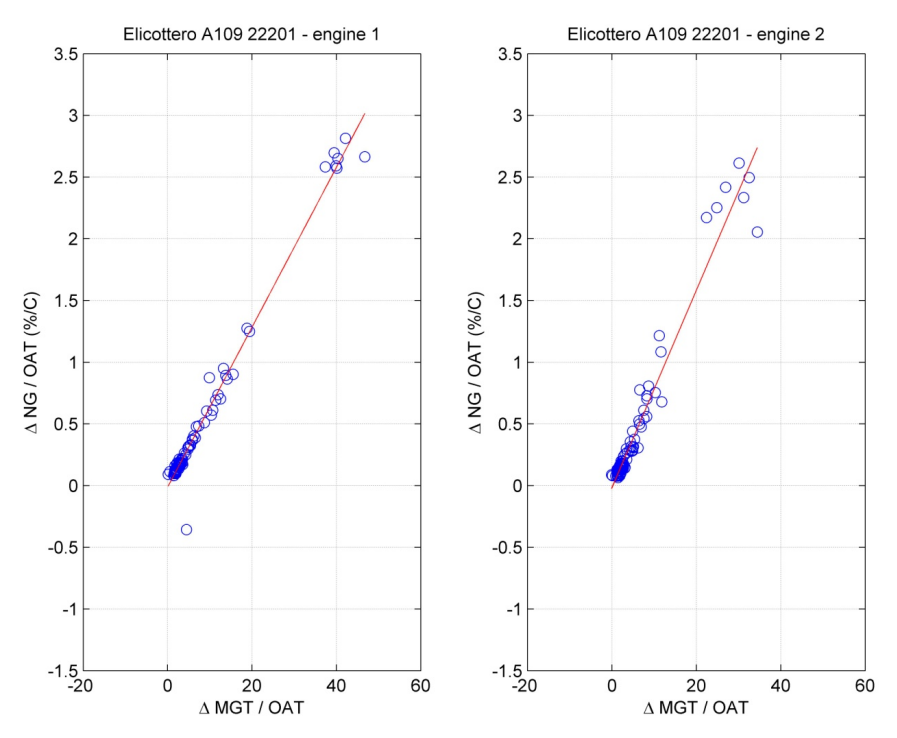

**Figura 105: Dati reali - margini elicottero 1 parametrizzati OAT** 

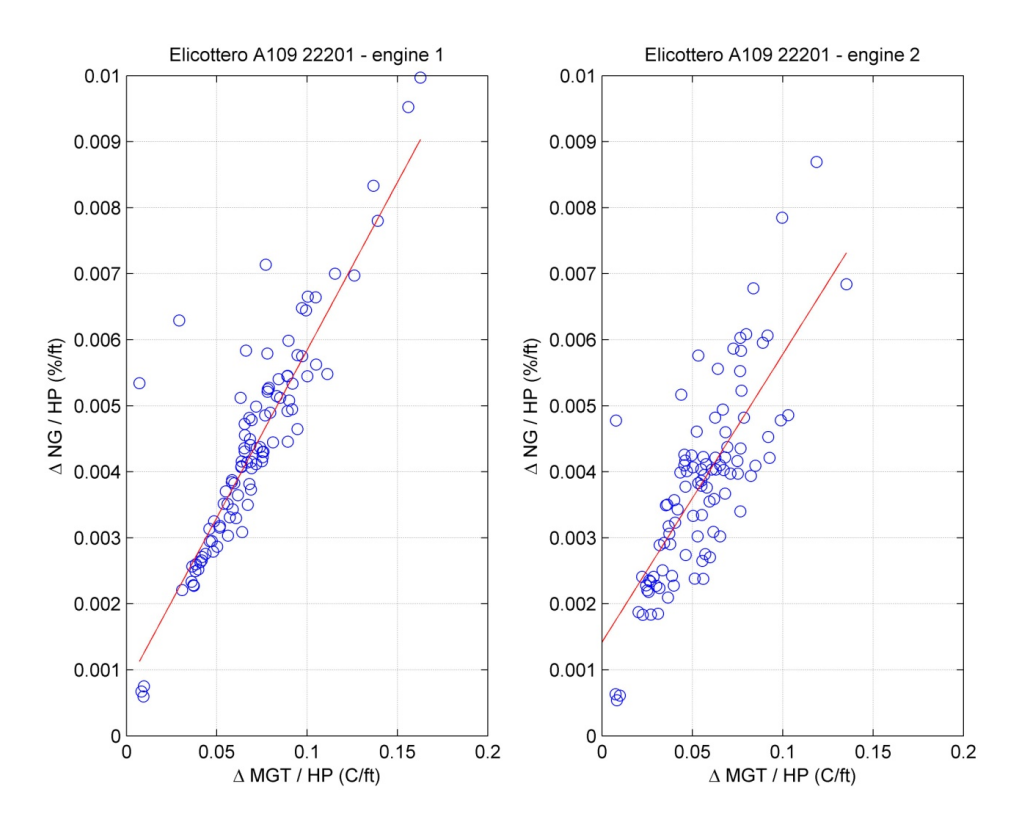

**Figura 106: Dati reali - margini elicottero 1 parametrizzati HP** 

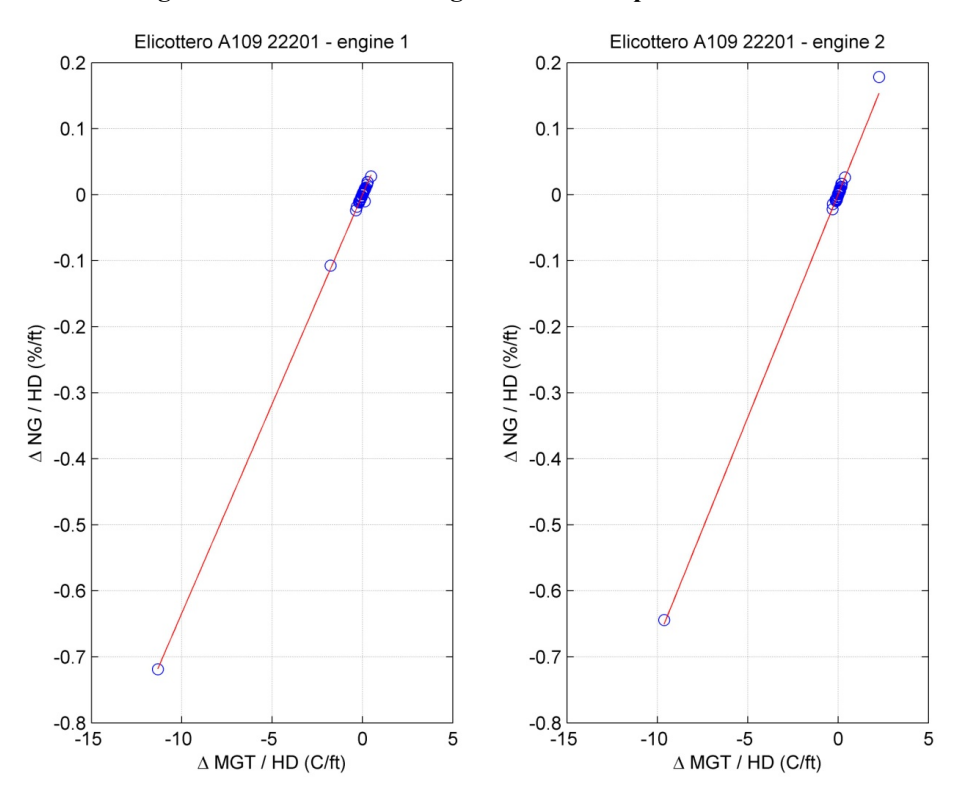

**Figura 107: Dati reali - margini elicottero 1 parametrizzati HD** 

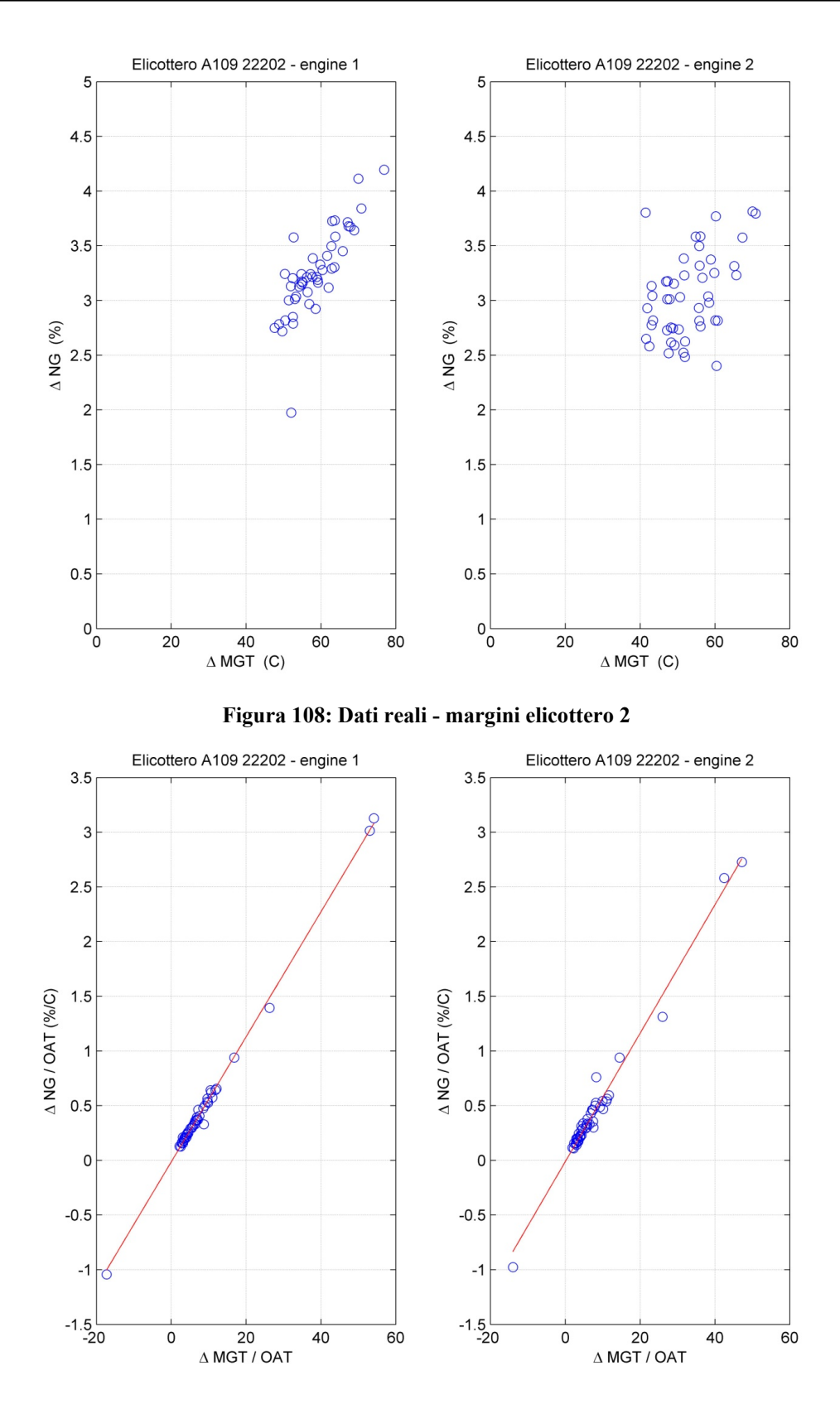

**Figura 109: Dati reali - margini elicottero 2 parametrizzati OAT** 

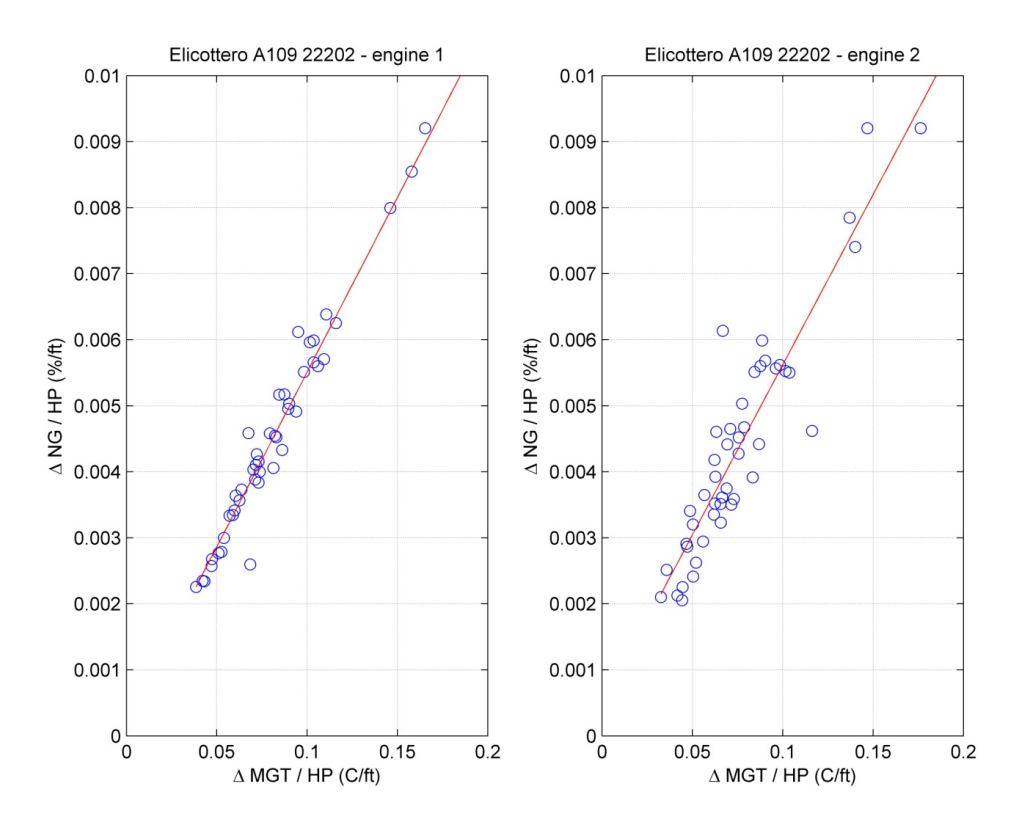

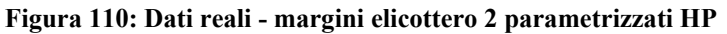

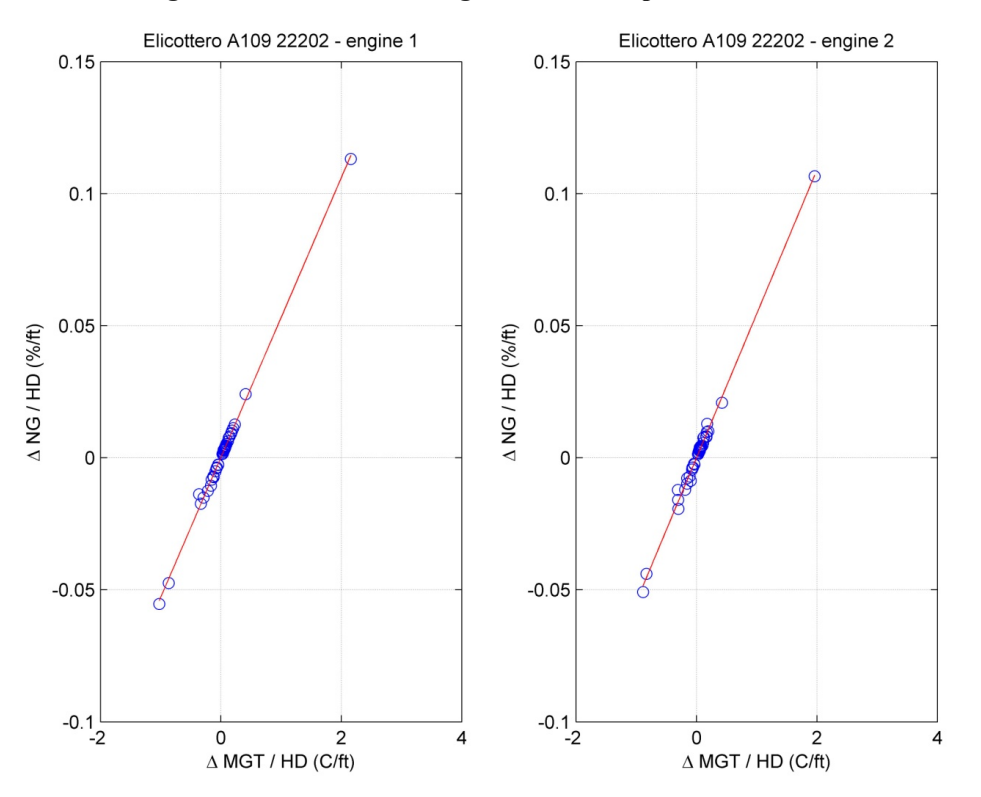

**Figura 111: Dati reali - margini elicottero 2 parametrizzati HD**
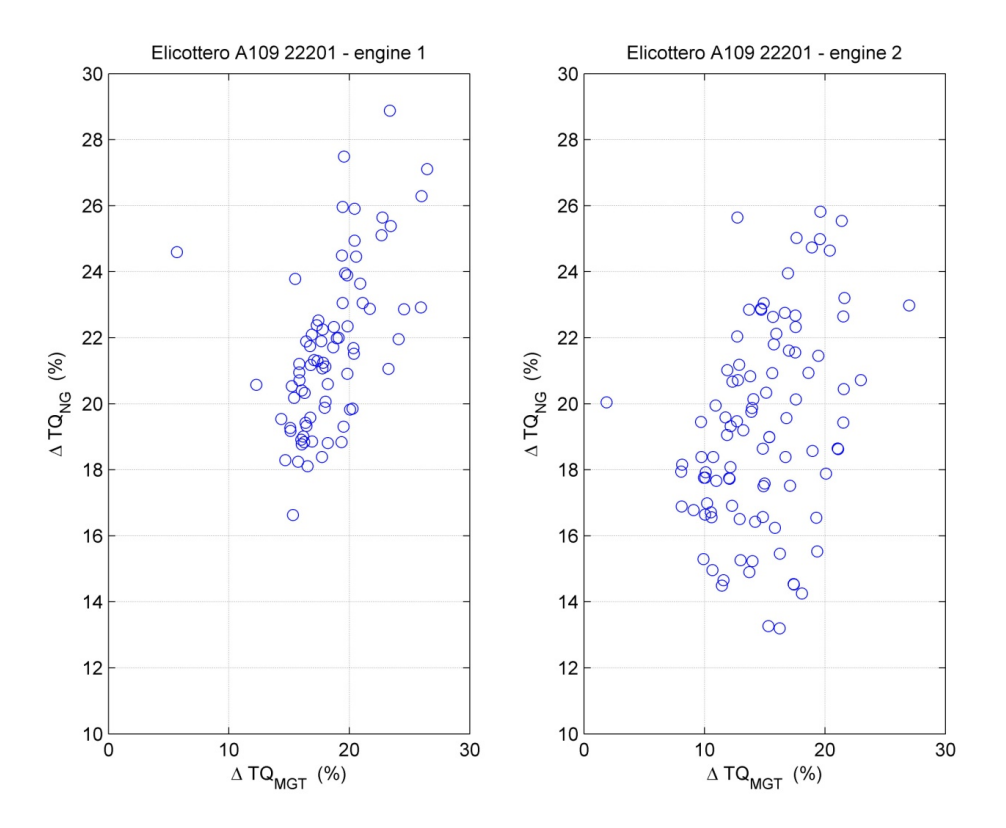

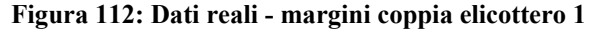

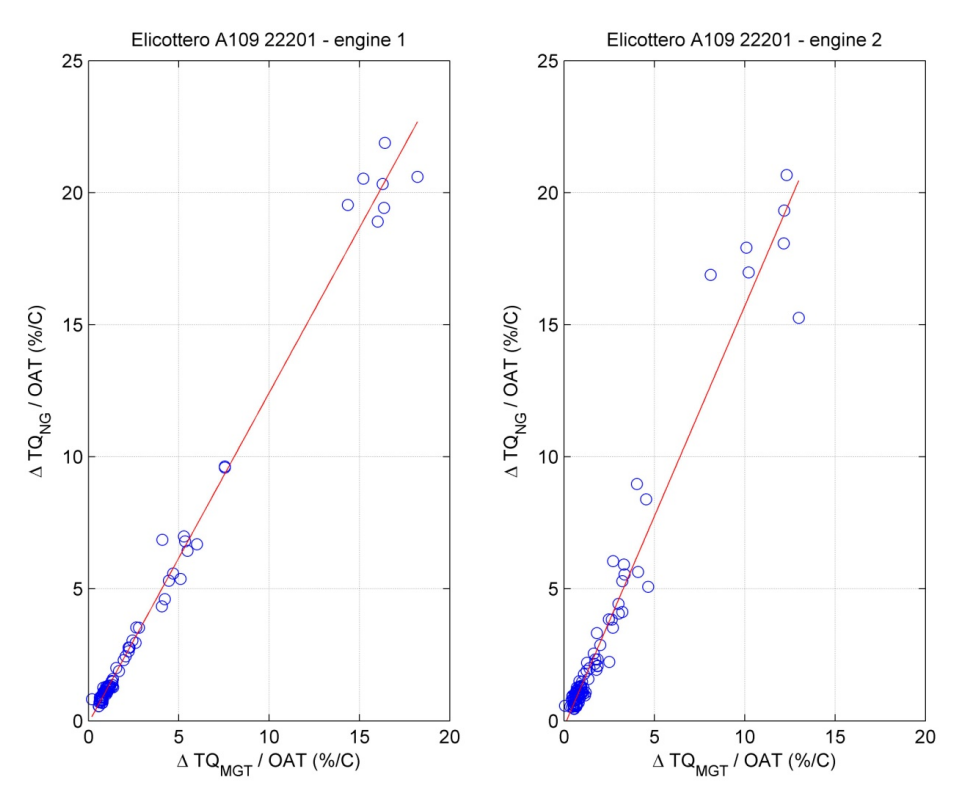

**Figura 113: Dati reali - margini coppia elicottero 1 parametrizzati OAT** 

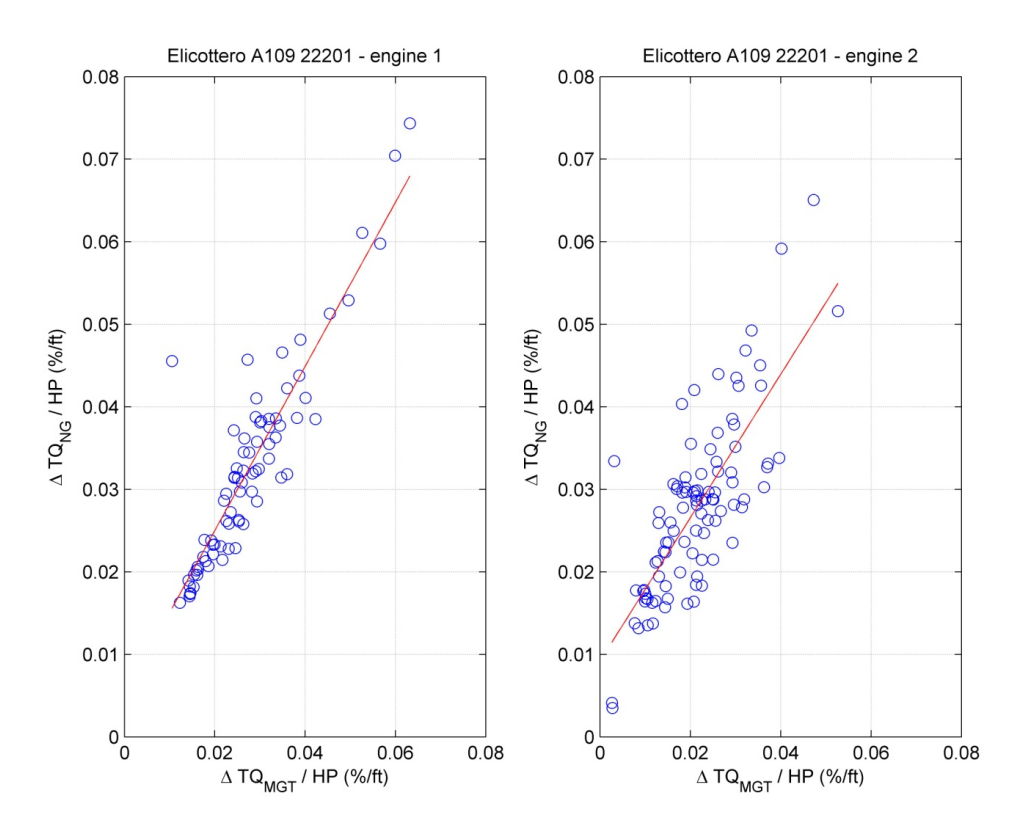

**Figura 114: Dati reali - margini coppia elicottero 1 parametrizzati HP** 

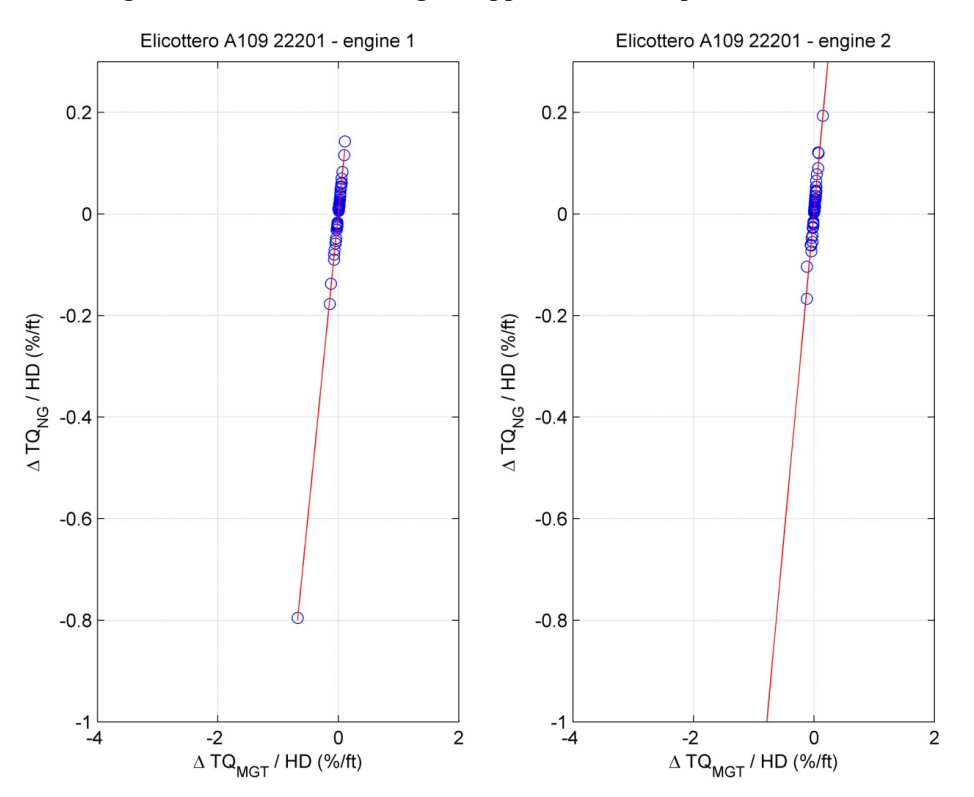

**Figura 115: Dati reali - margini coppia elicottero 1 parametrizzati HD** 

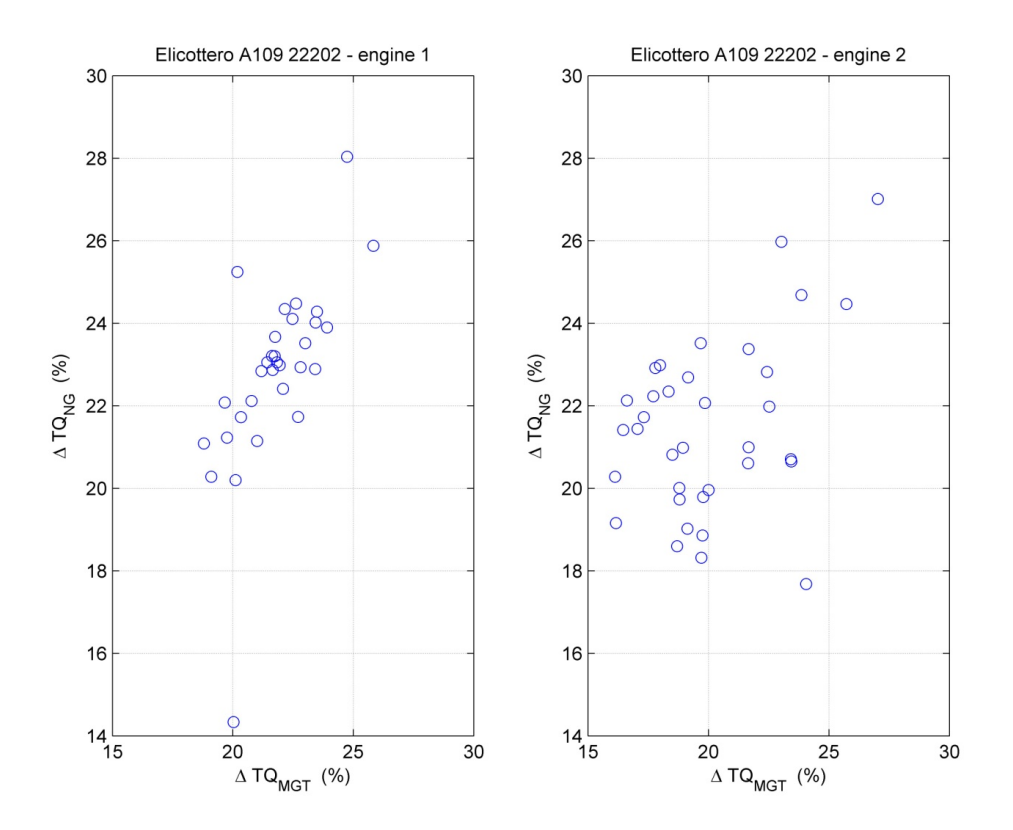

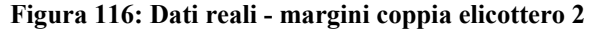

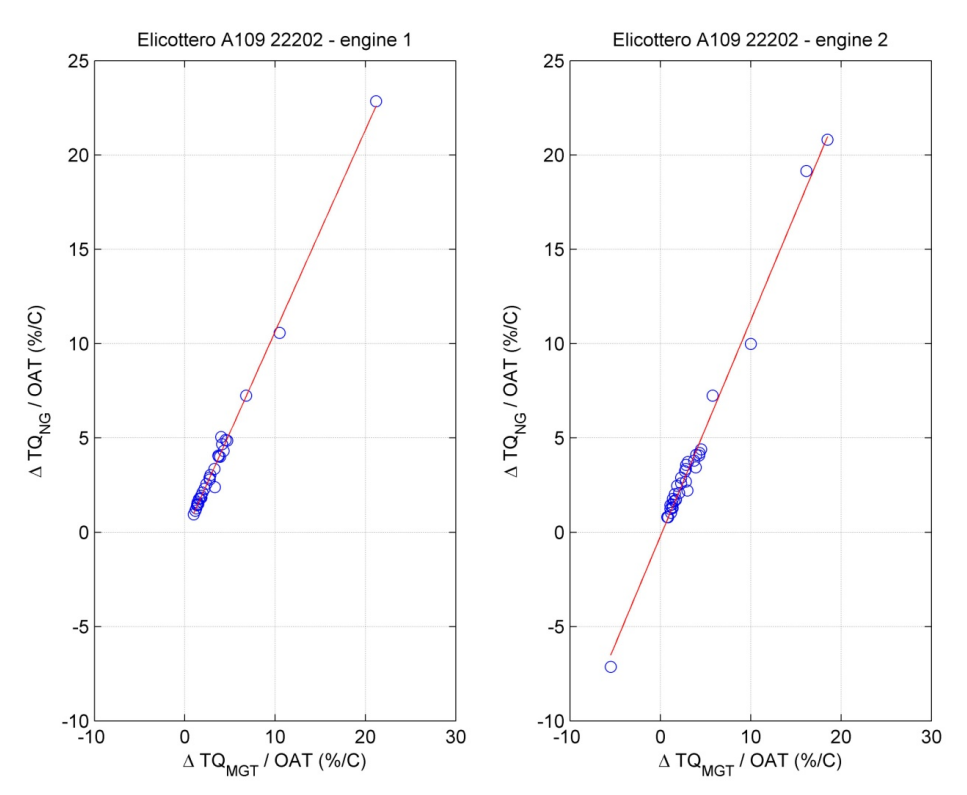

**Figura 117: Dati reali - margini coppia elicottero 2 parametrizzati OAT** 

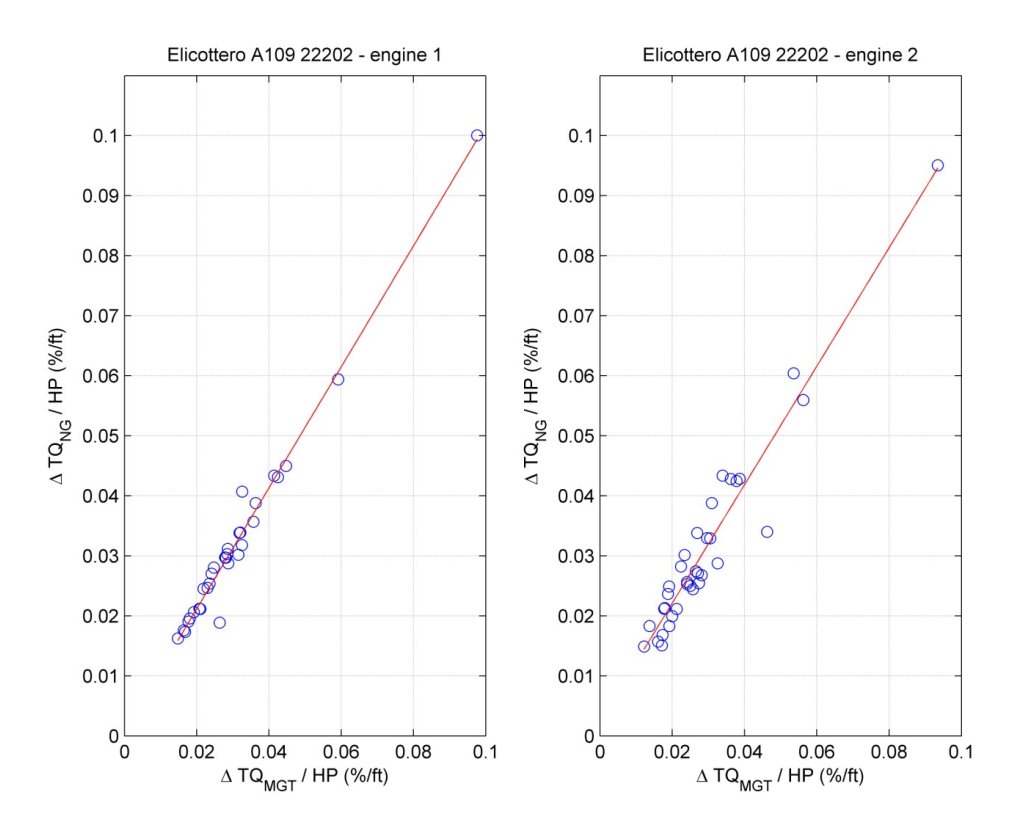

**Figura 118: Dati reali - margini coppia elicottero 2 parametrizzati HP** 

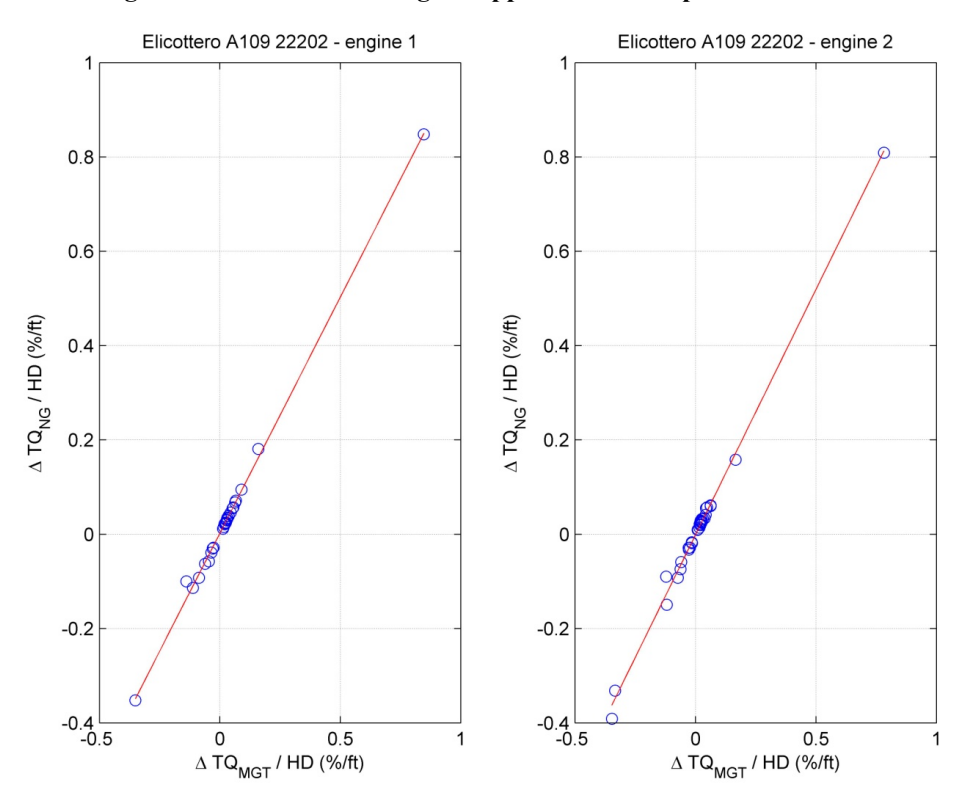

**Figura 119: Dati reali - margini coppia elicottero 2 parametrizzati HD** 

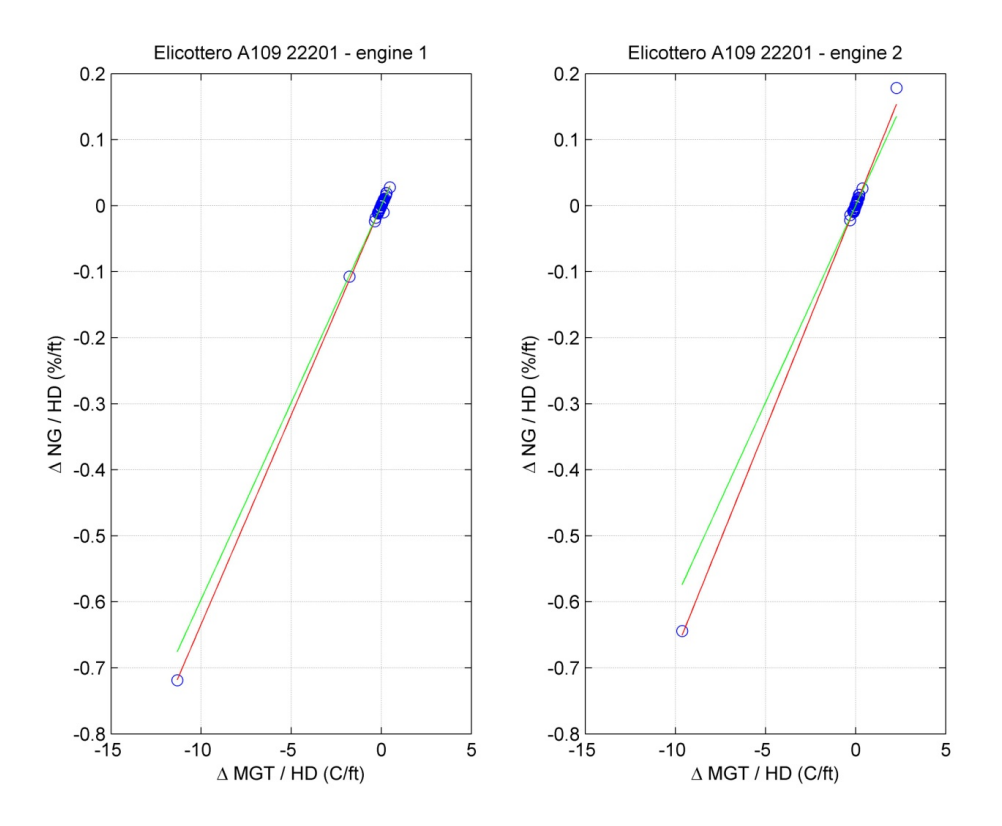

**Figura 120: Dati reali - margini elicottero 1 parametrizzati HD - media** 

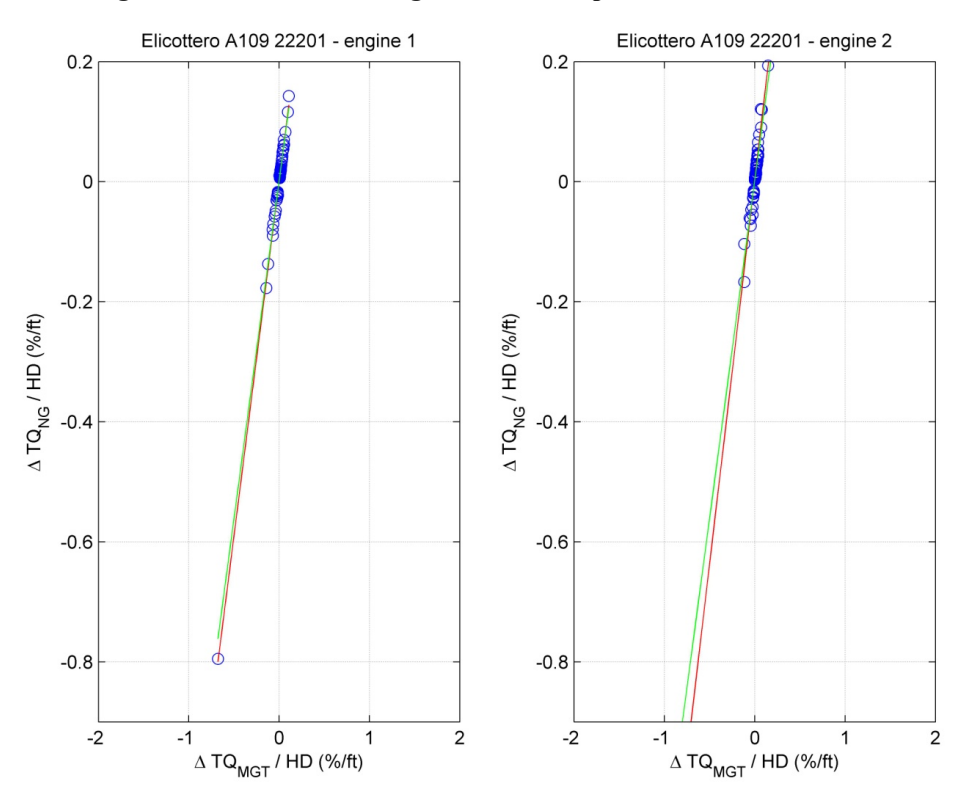

**Figura 121: Dati reali - margini coppia elicottero 1 parametrizzati HD - media** 

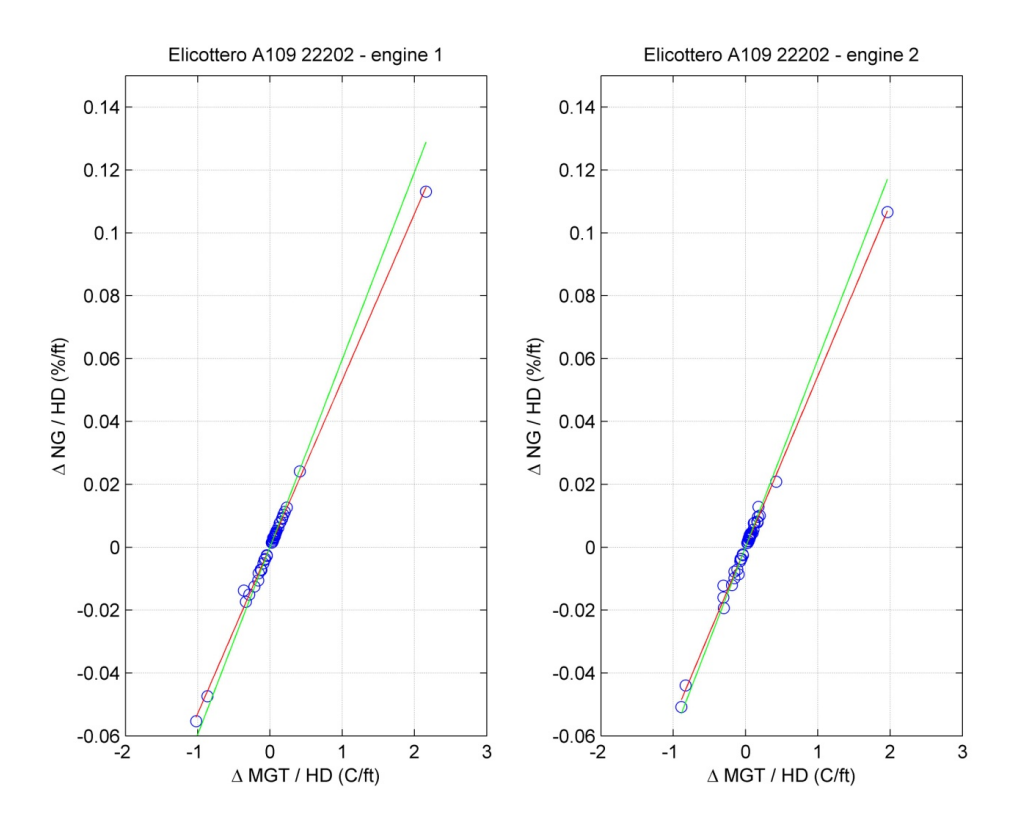

**Figura 122: Dati reali - margini elicottero 2 parametrizzati HD - media** 

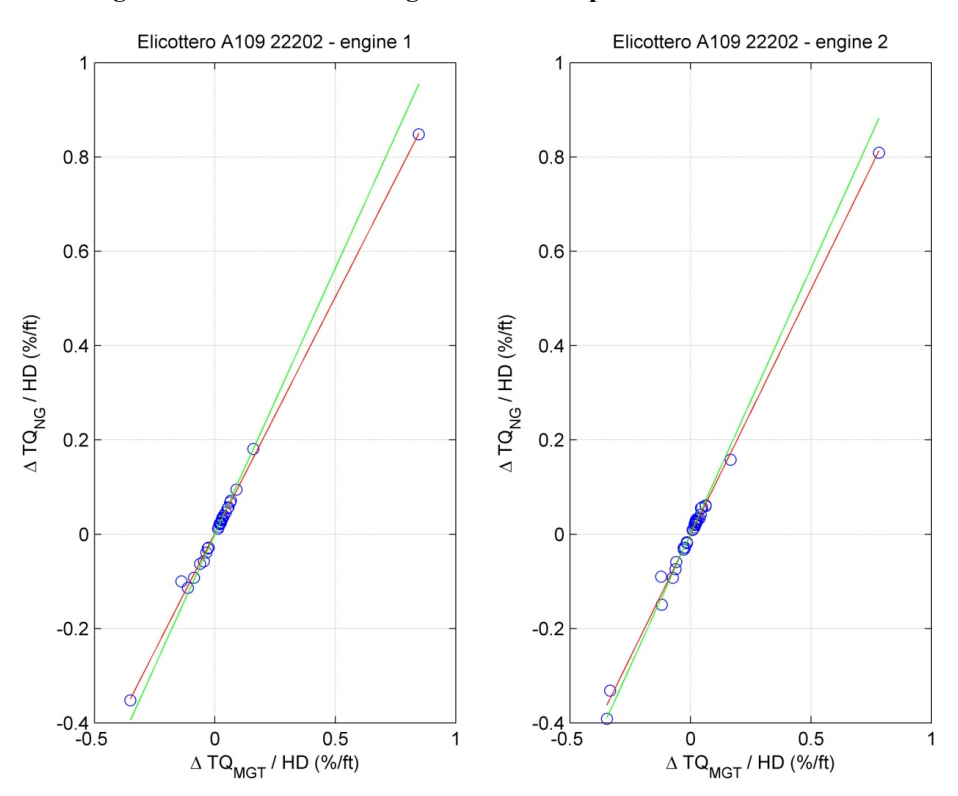

**Figura 123: Dati reali - margini coppia elicottero 2 parametrizzati HD - media** 

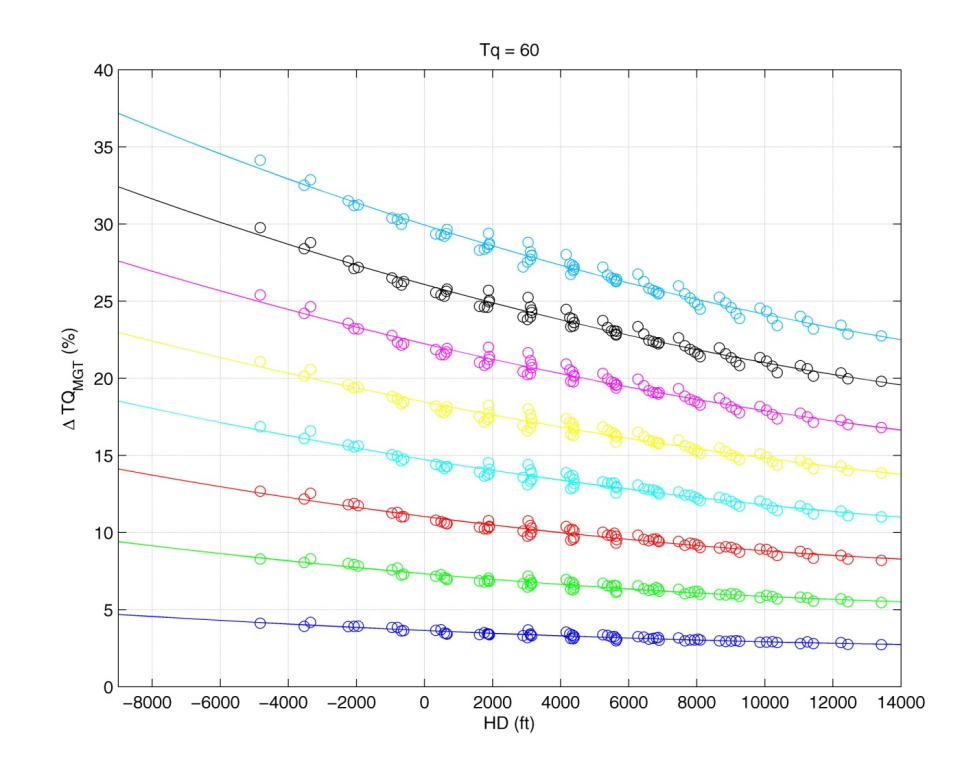

## **D – Procedura LIP, prima tecnica di interpolazione**

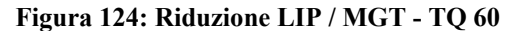

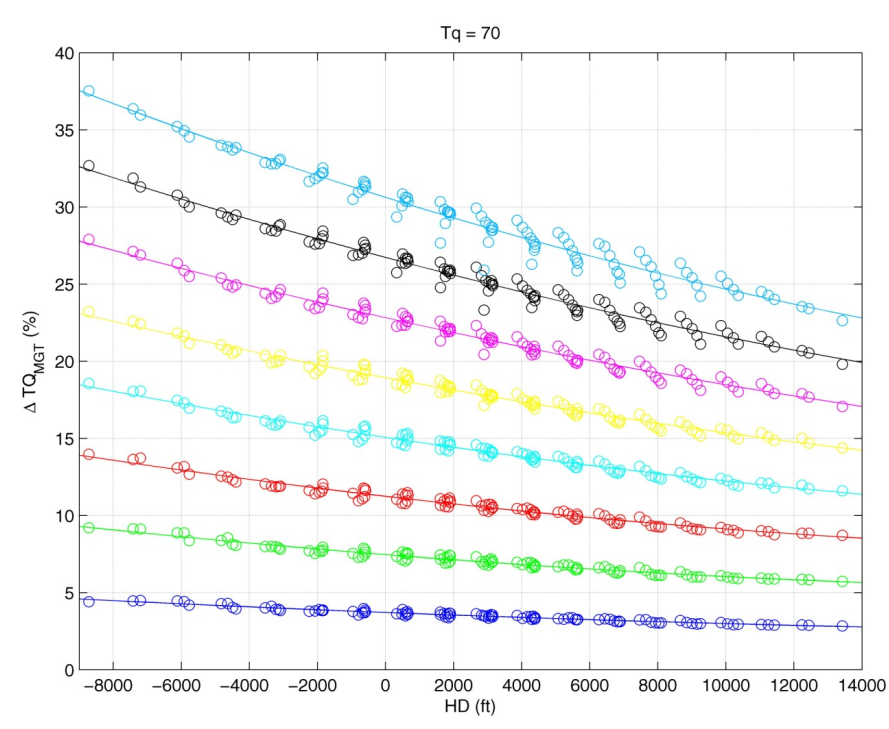

**Figura 125: Riduzione LIP / MGT - TQ 70** 

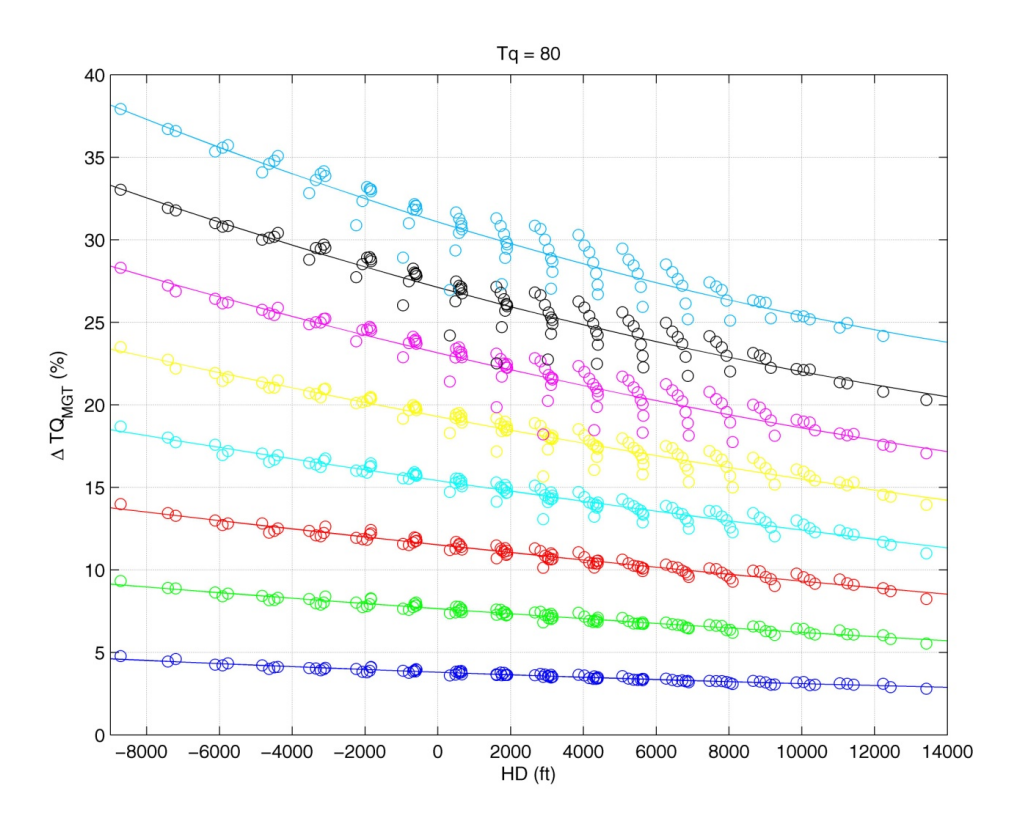

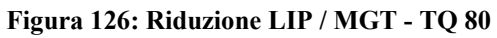

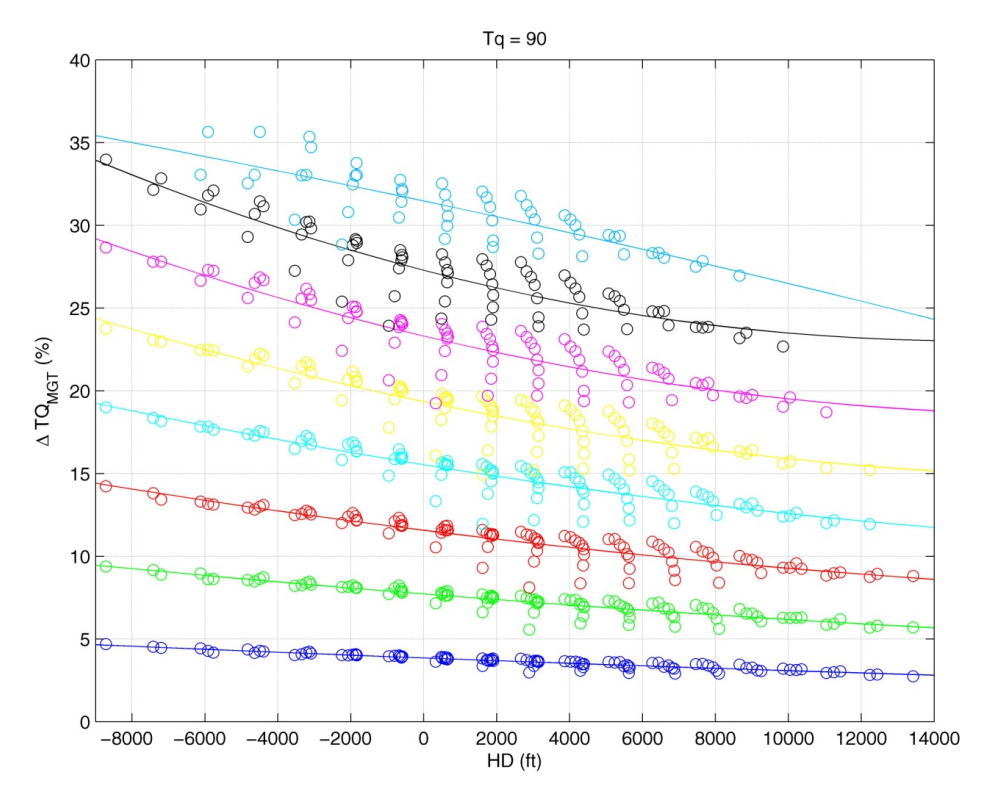

**Figura 127: Riduzione LIP / MGT - TQ 90** 

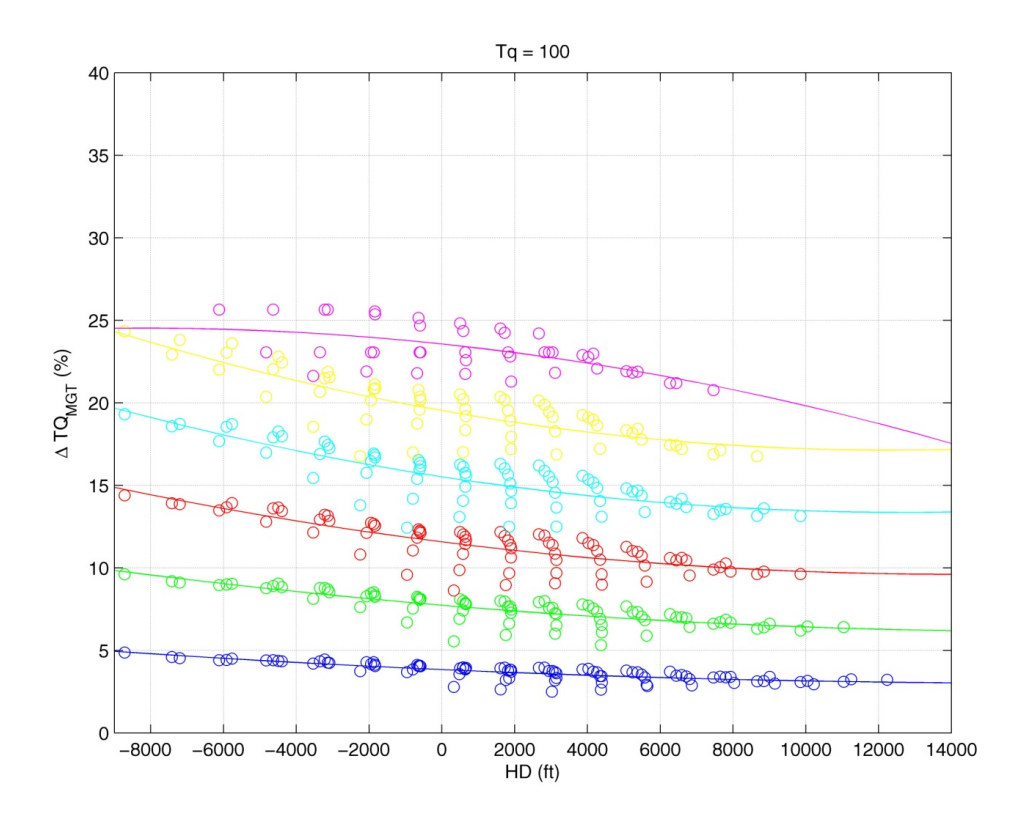

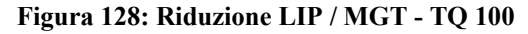

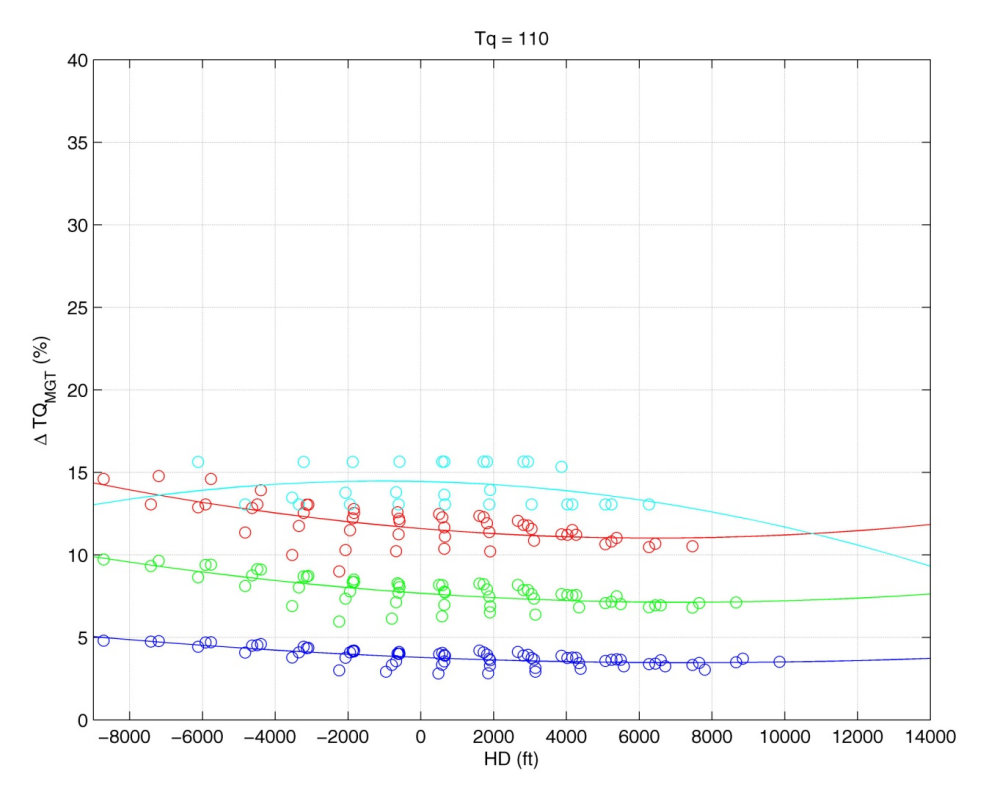

**Figura 129: Riduzione LIP / MGT - TQ 110** 

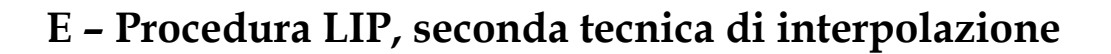

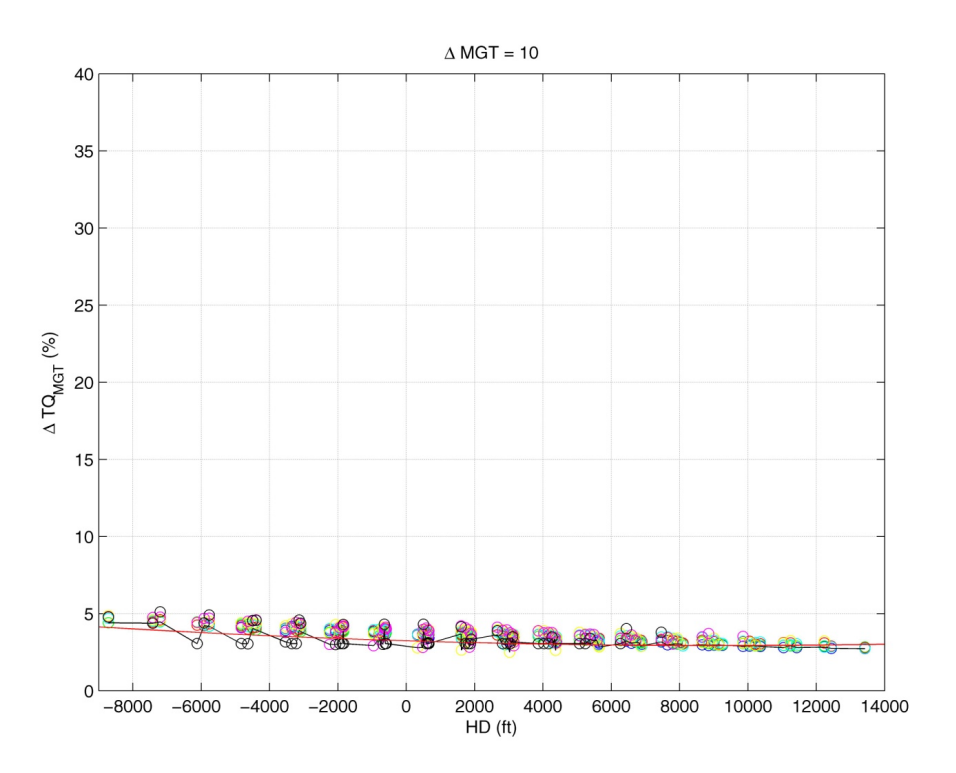

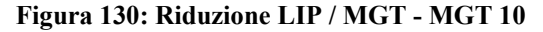

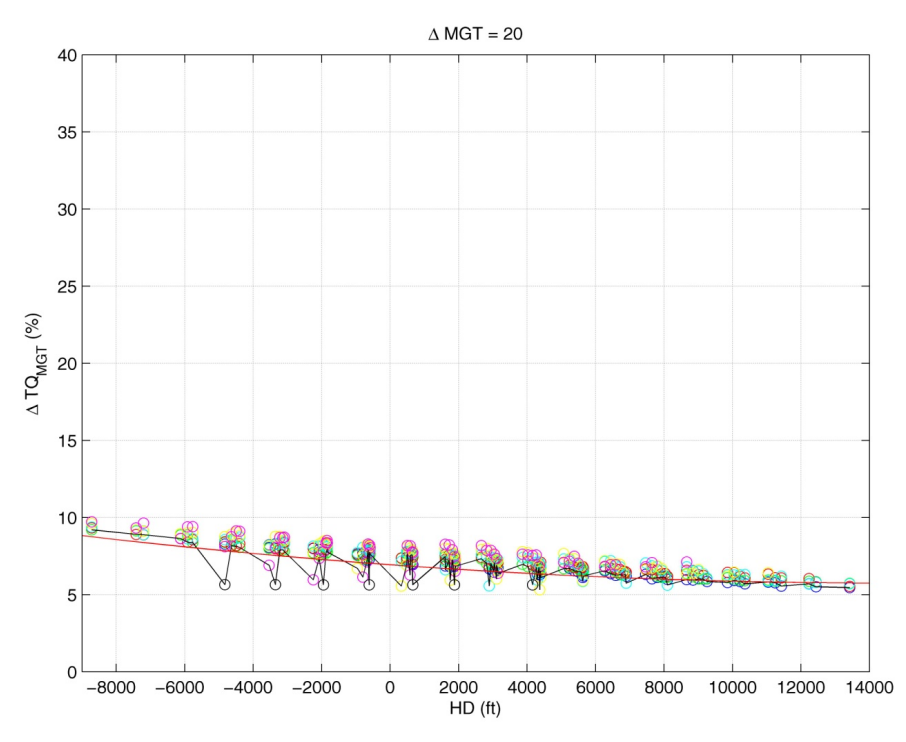

**Figura 131: Riduzione LIP / MGT - MGT 20** 

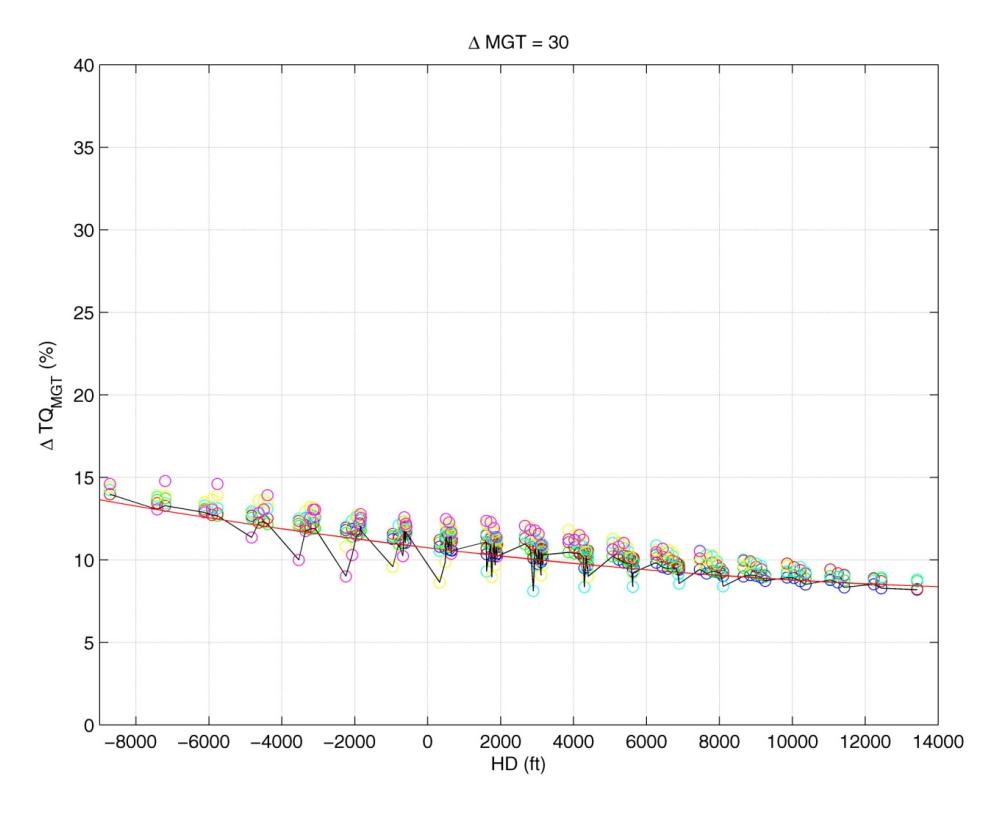

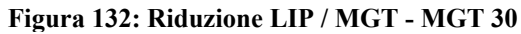

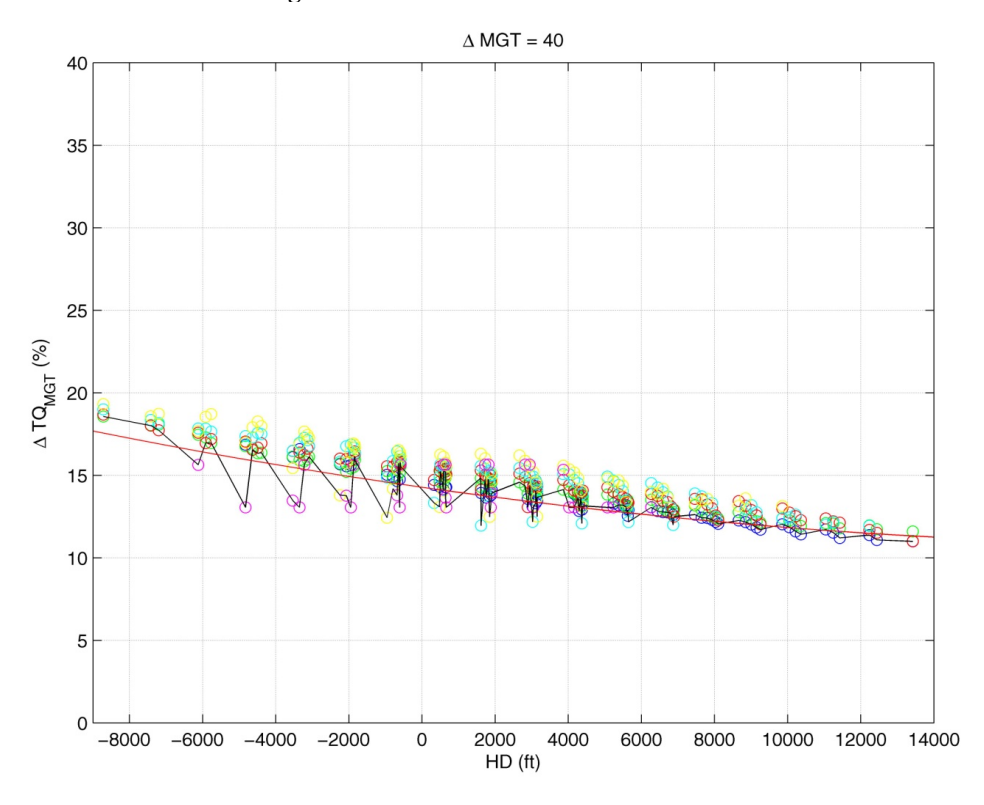

**Figura 133: Riduzione LIP / MGT - MGT 40** 

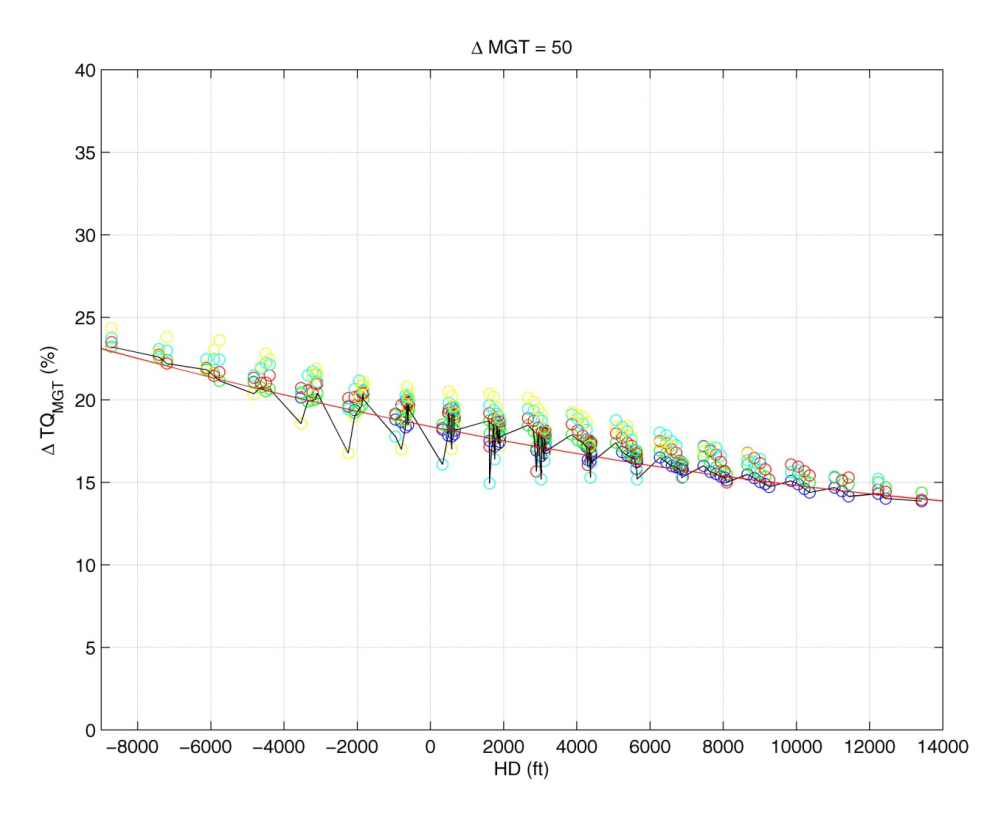

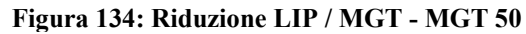

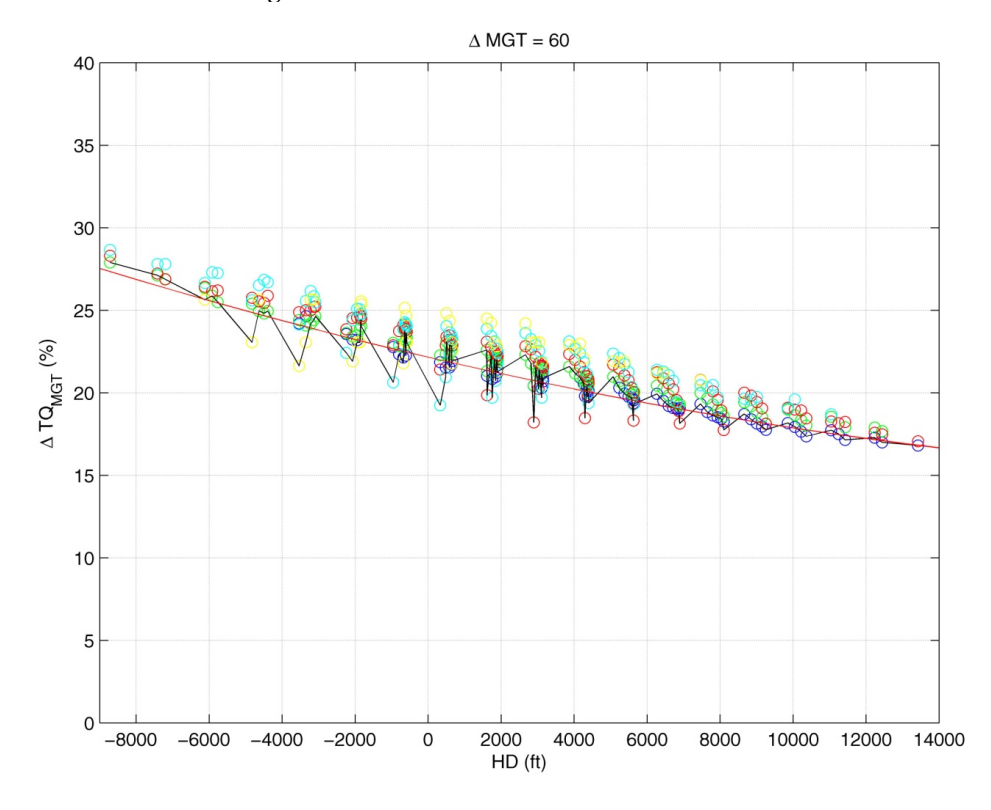

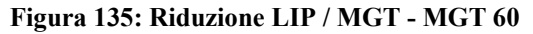

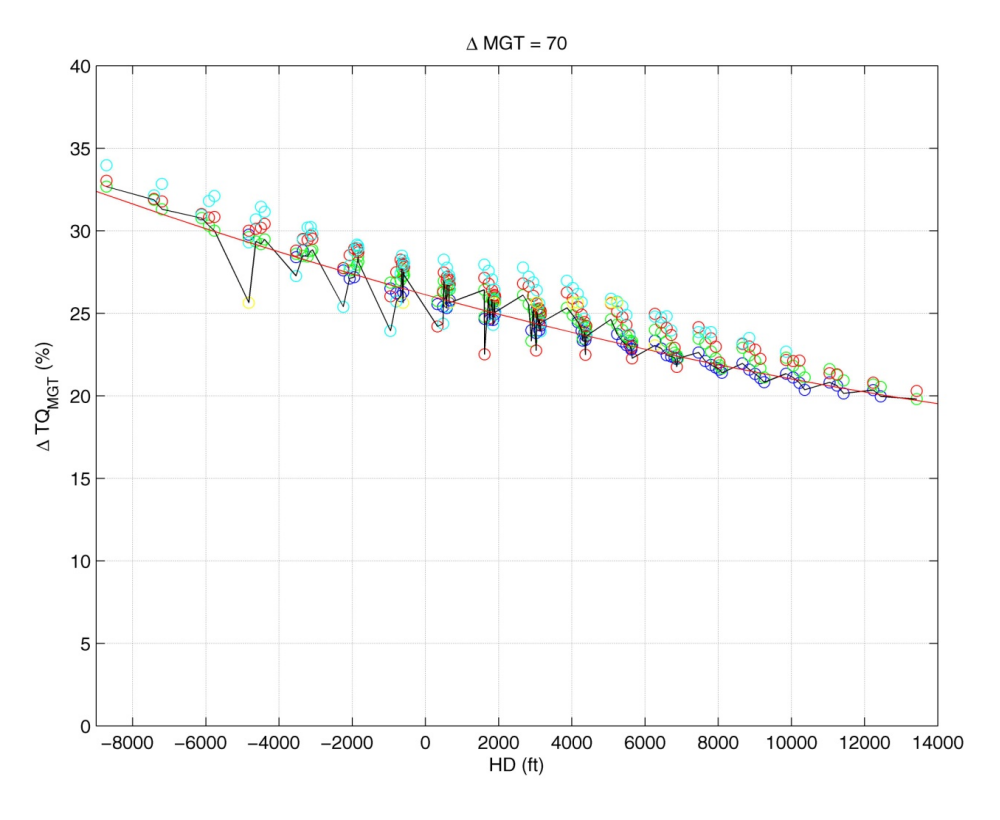

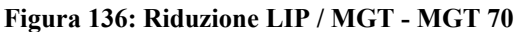

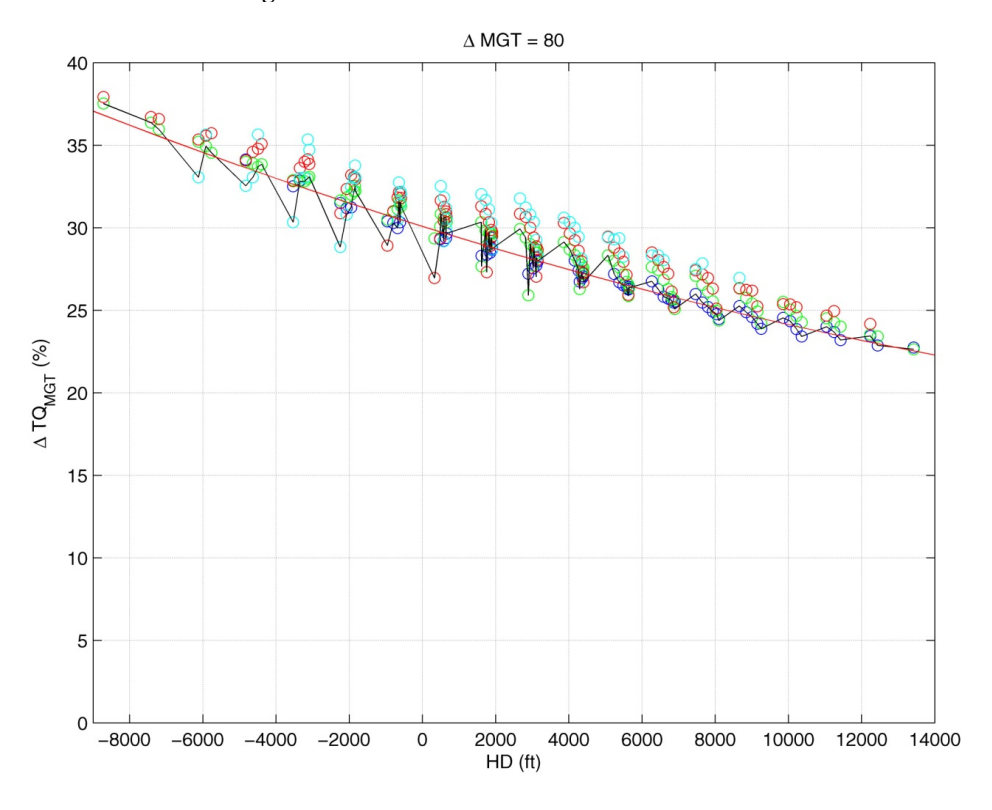

**Figura 137: Riduzione LIP / MGT - MGT 80** 

## **F – Analisi dati reali PAC, margini di potenza calcolati**

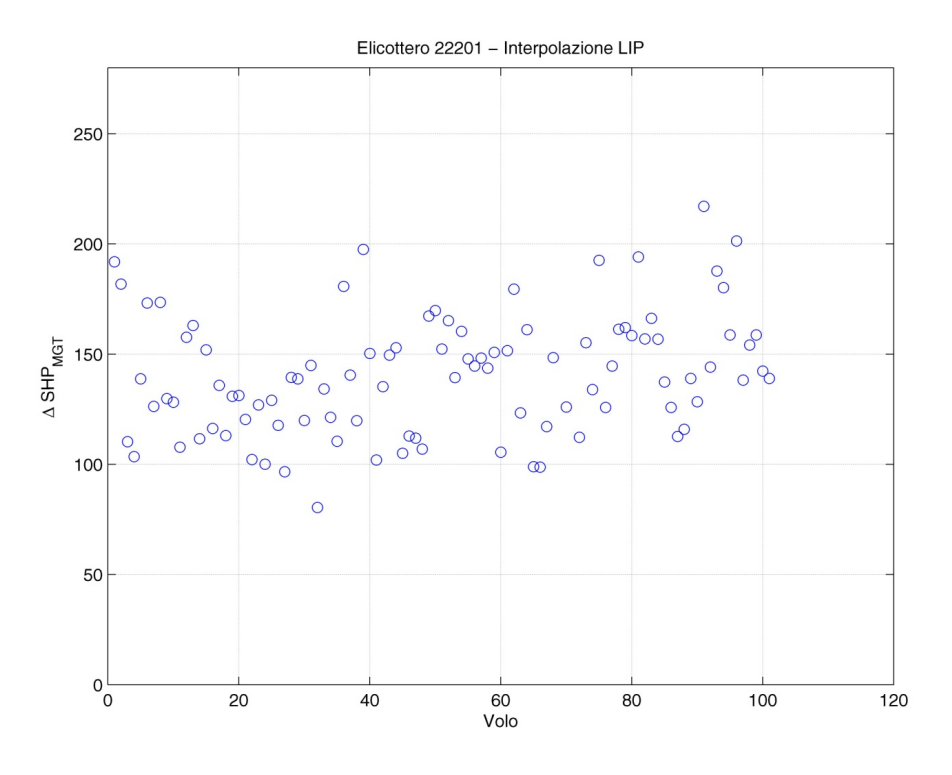

**Figura 138: Dati reali - Margine di potenza LIP / MGT - Elicottero 22201** 

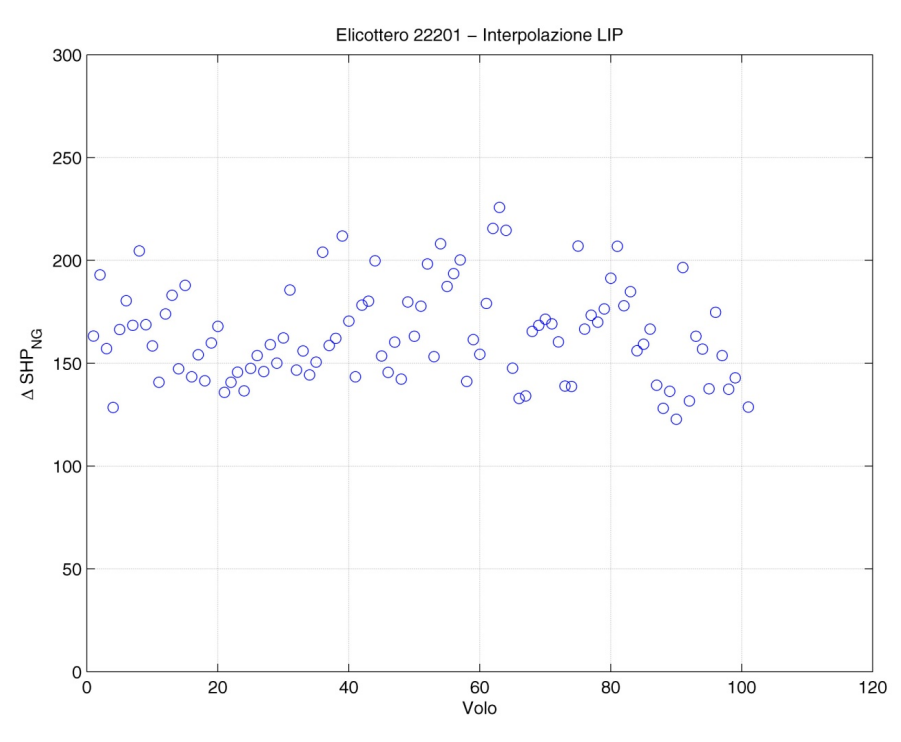

**Figura 139: Dati reali - Margine di potenza LIP / NG - Elicottero 22201** 

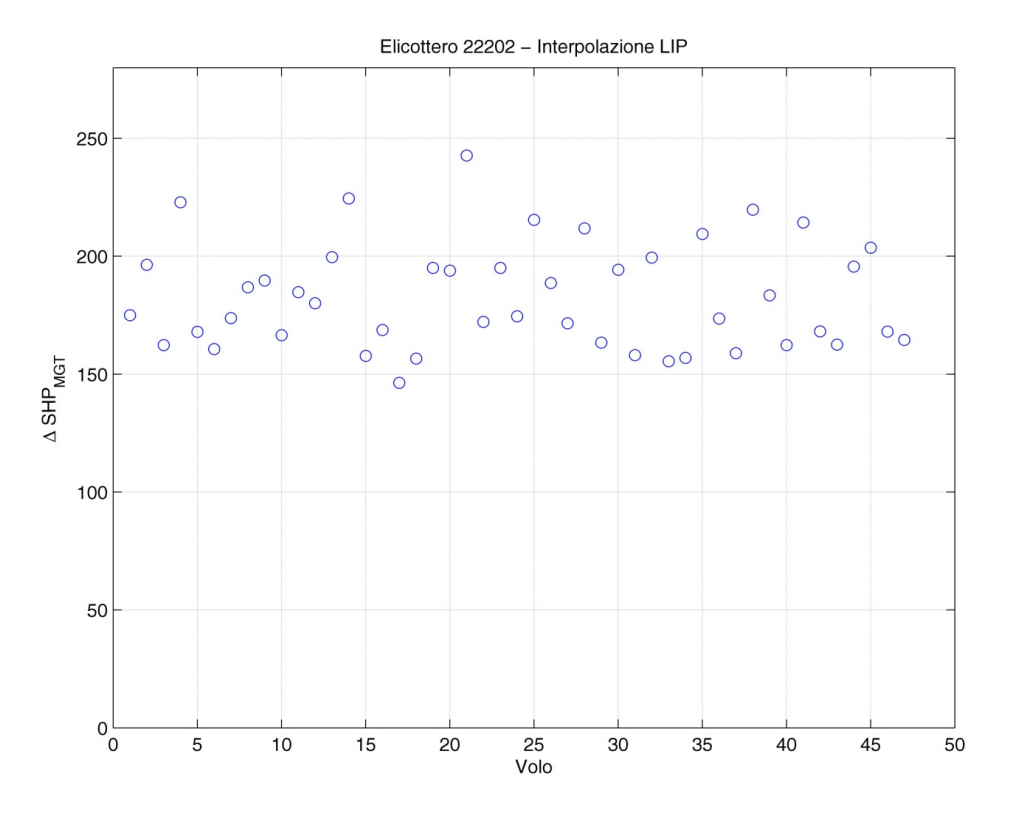

**Figura 140: Dati reali - Margine di potenza LIP / MGT - Elicottero 22202** 

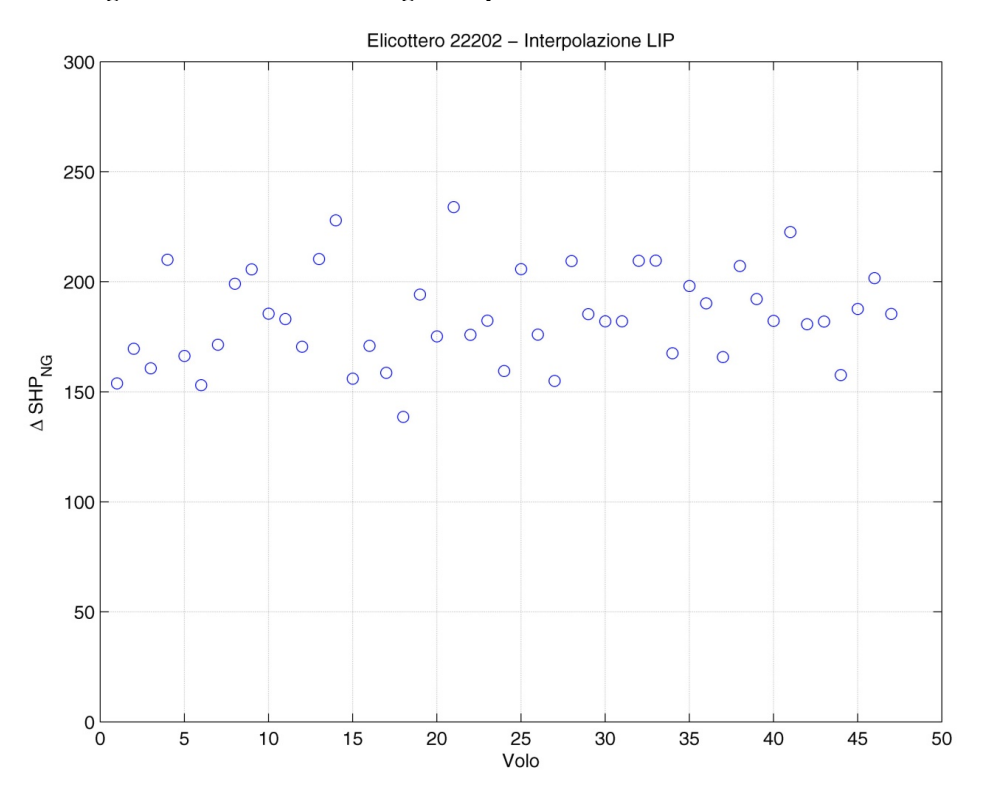

**Figura 141: Dati reali - Margine di potenza LIP / NG - Elicottero 22202** 

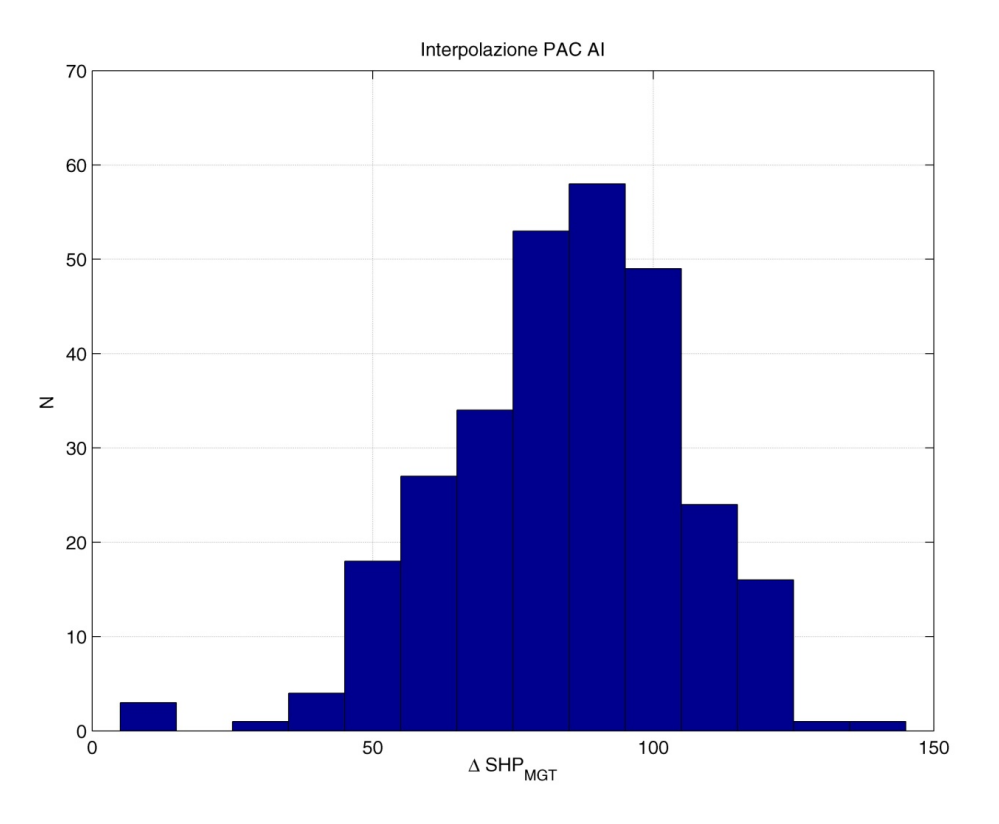

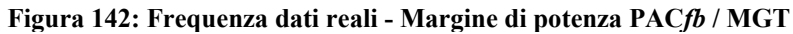

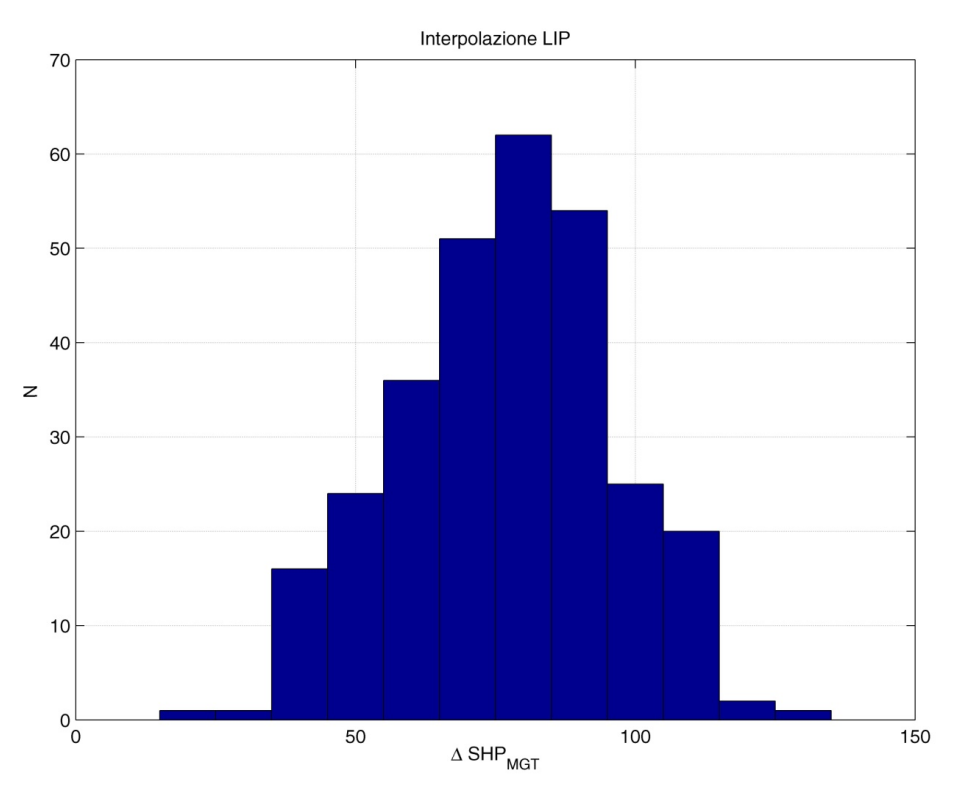

**Figura 143: Frequenza dati reali - Margine di potenza LIP / MGT** 

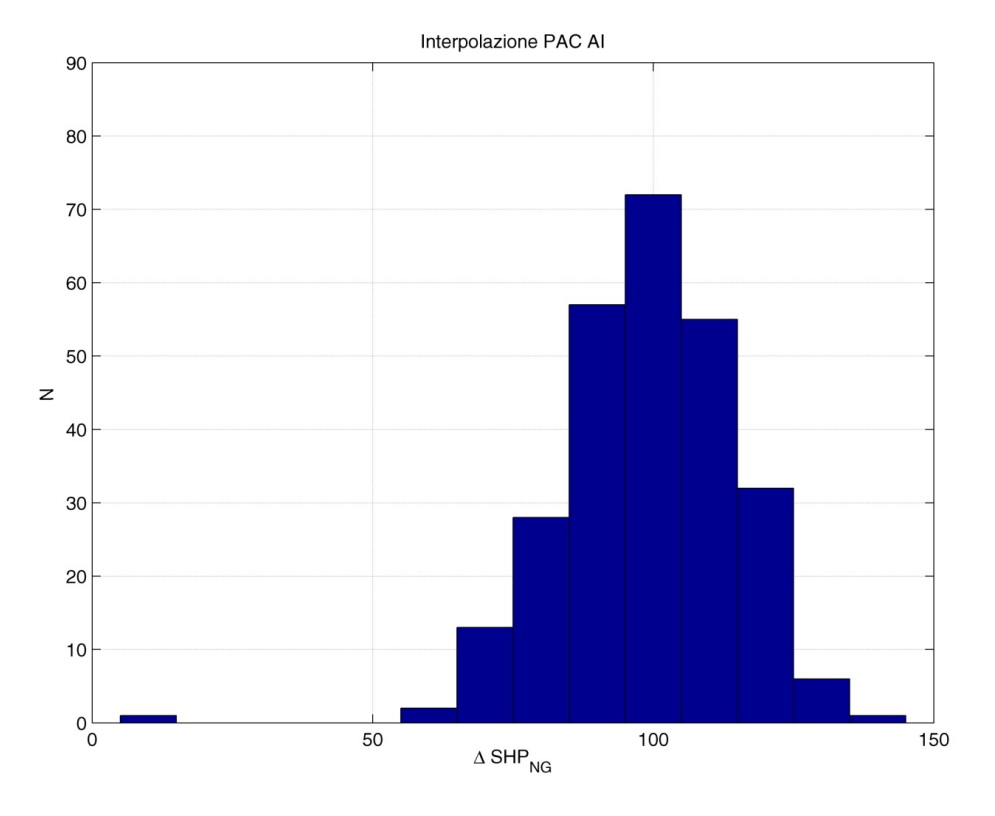

**Figura 144: Frequenza dati reali - Margine di potenza PAC***fb* **/ NG** 

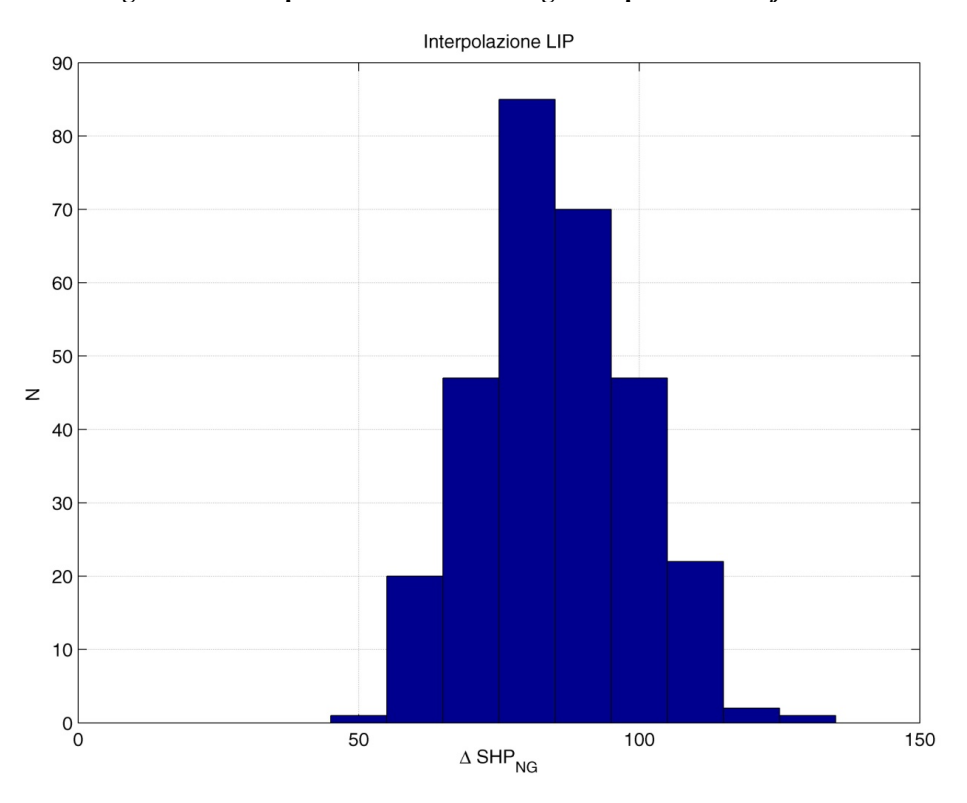

**Figura 145: Frequenza dati reali - Margine di potenza LIP / NG** 

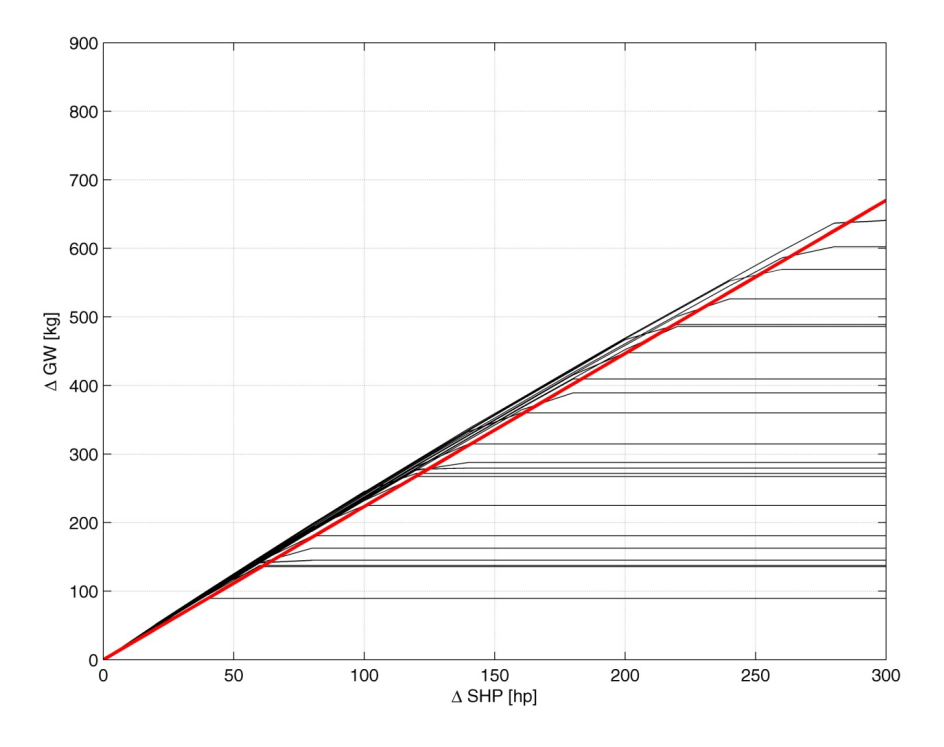

## **G – Calcolo delle extra prestazioni,** *hover*

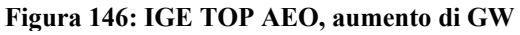

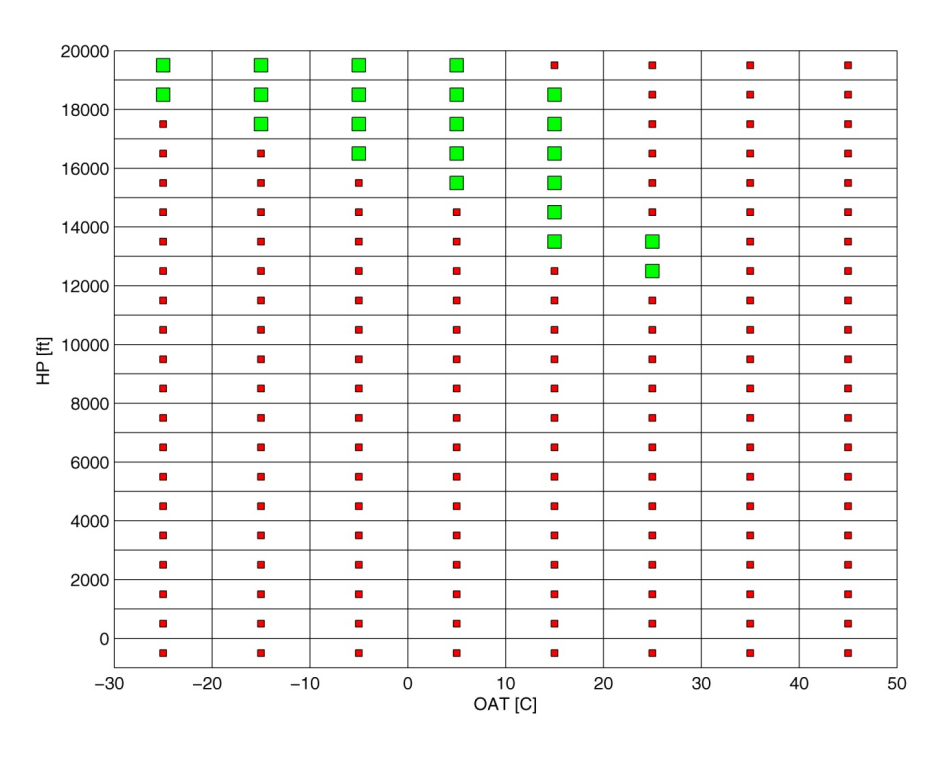

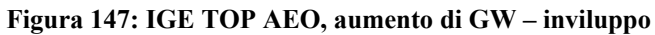

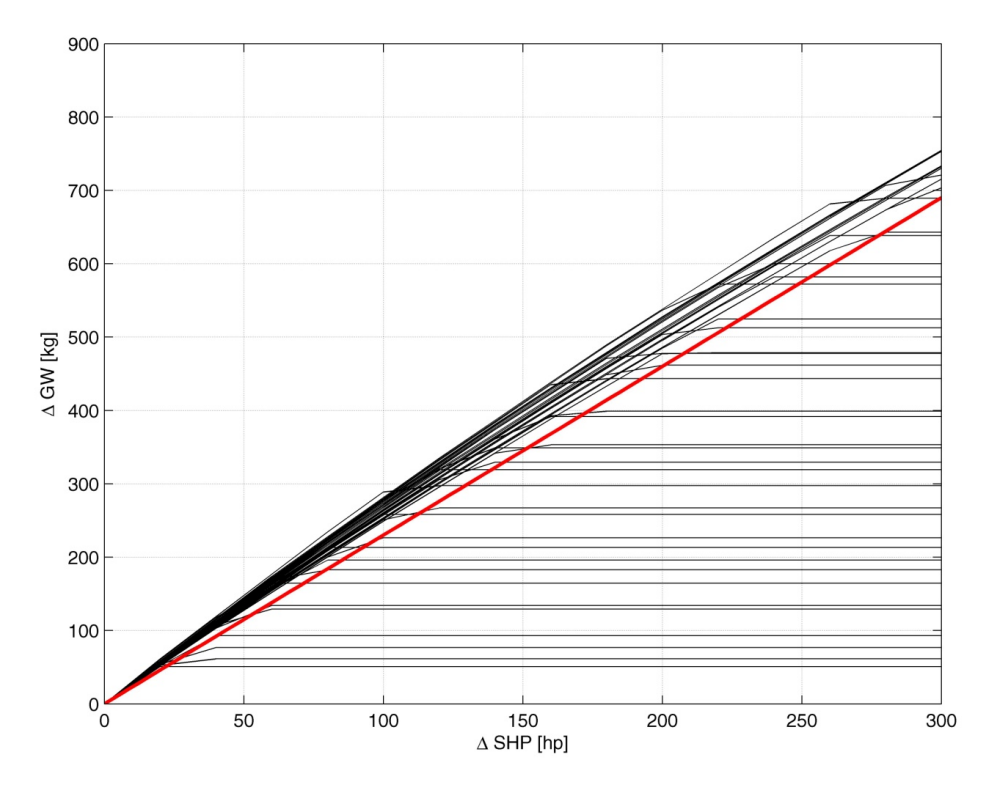

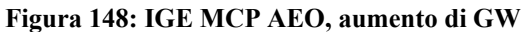

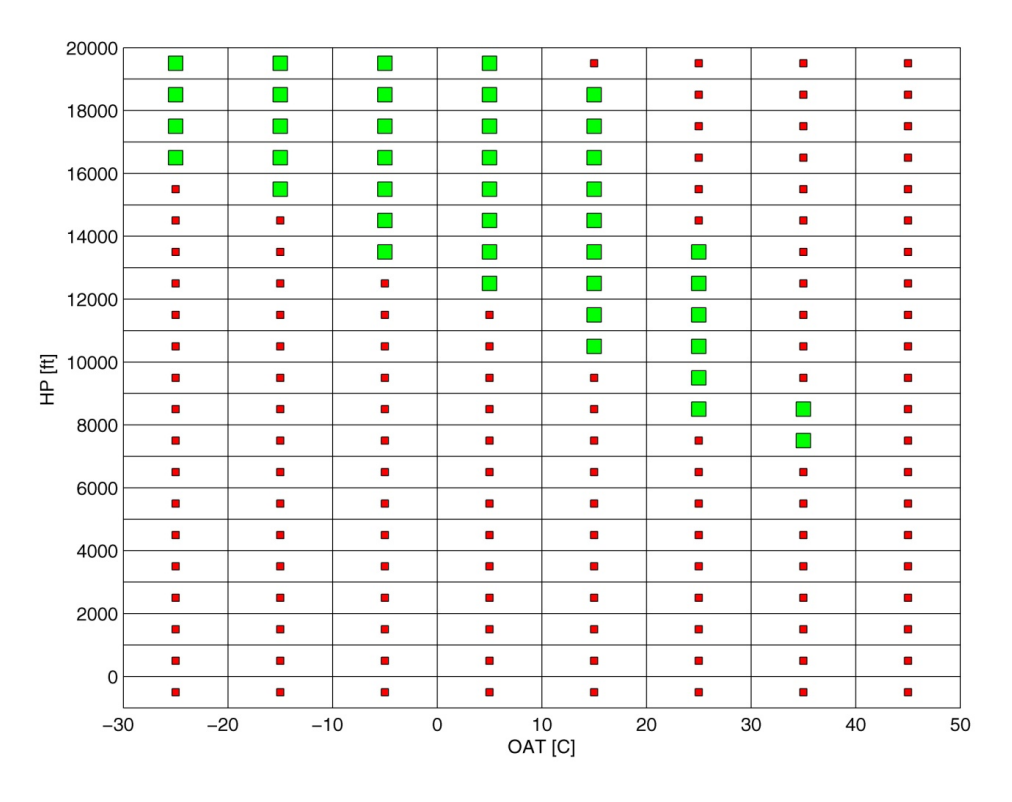

**Figura 149: IGE MCP AEO, aumento di GW – inviluppo** 

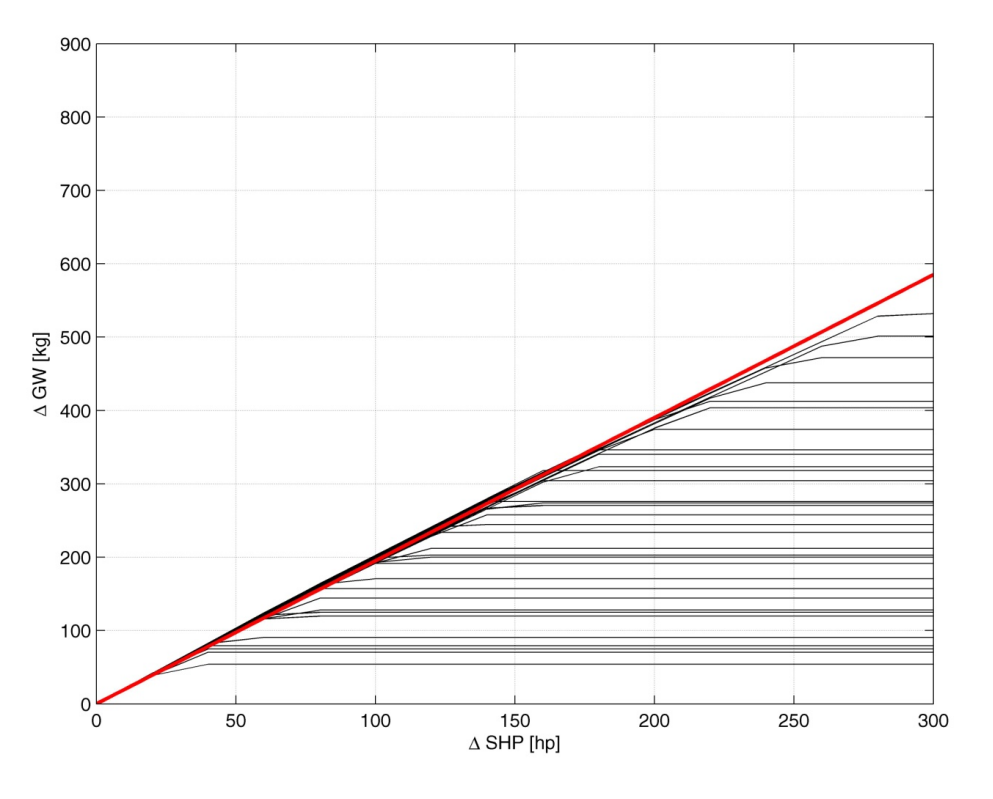

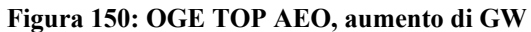

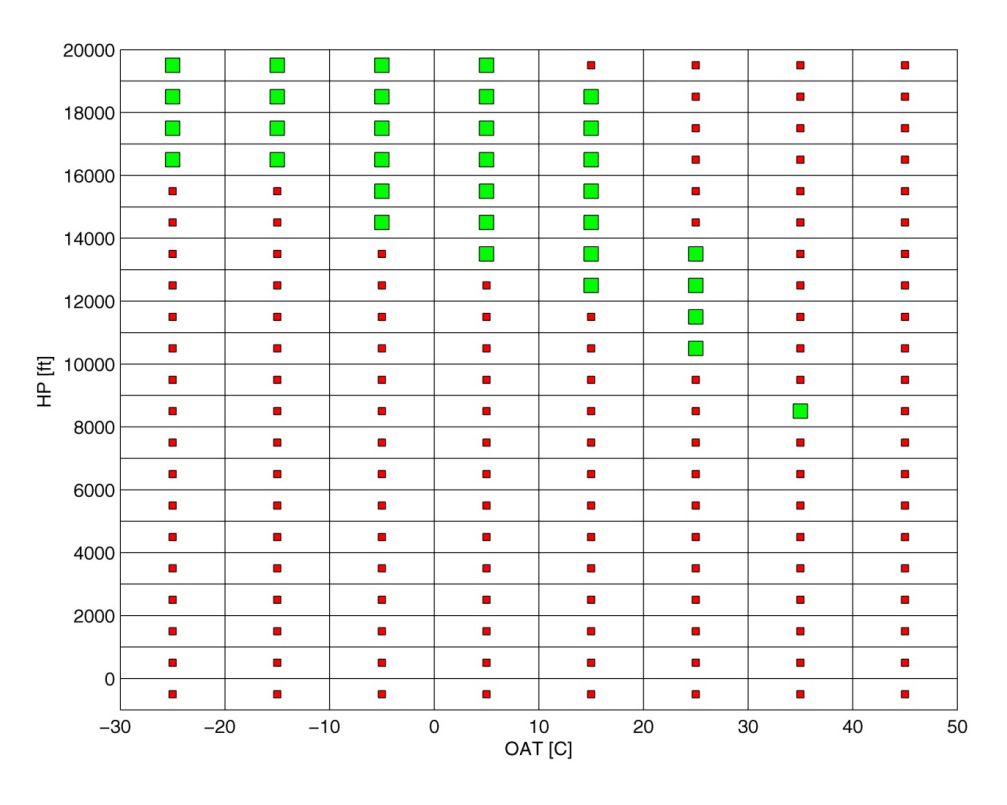

**Figura 151: OGE TOP AEO, aumento di GW – inviluppo** 

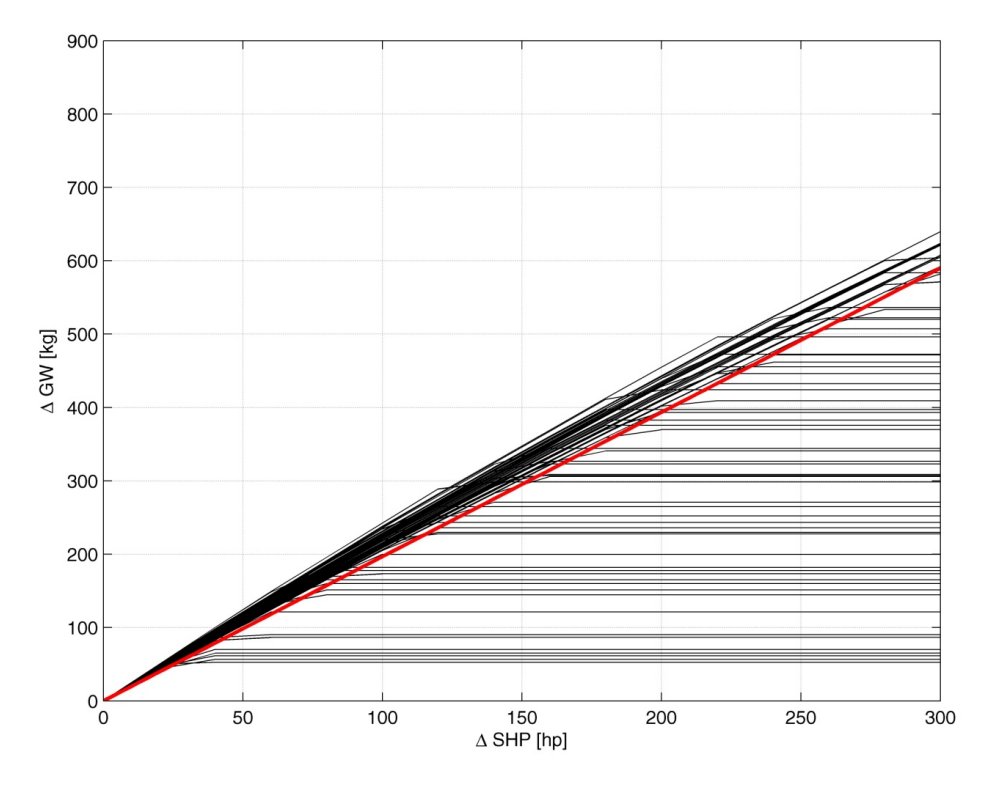

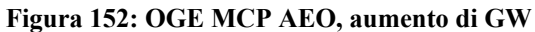

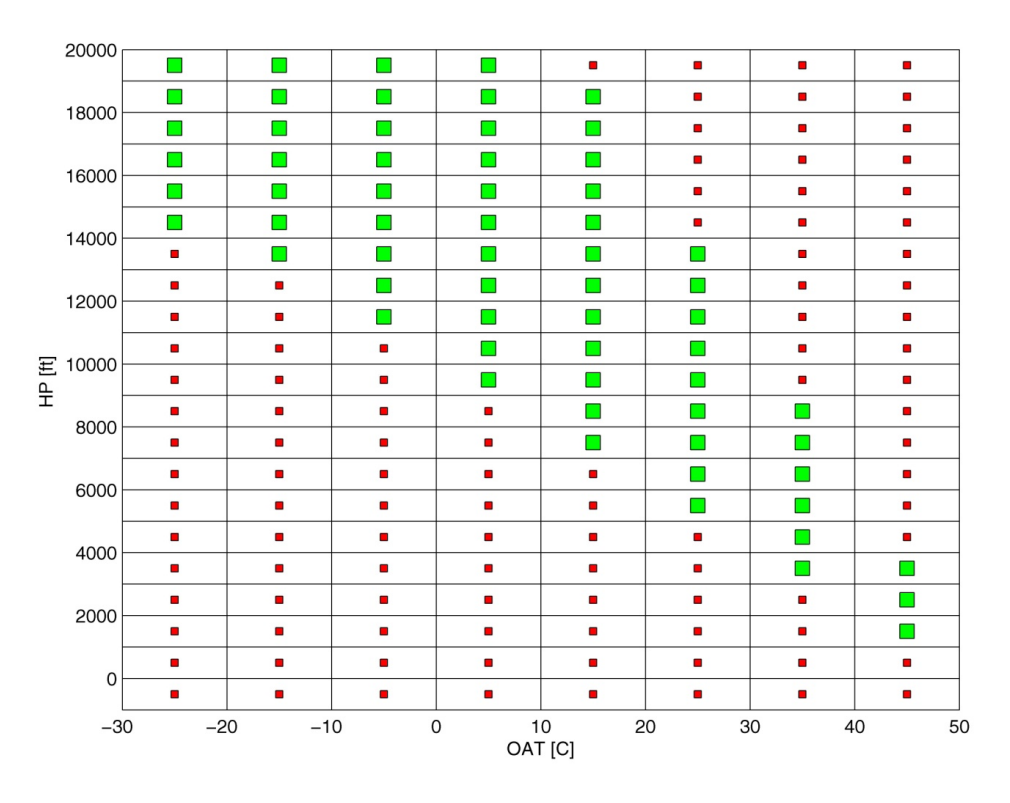

**Figura 153: OGE MCP AEO, aumento di GW – inviluppo** 

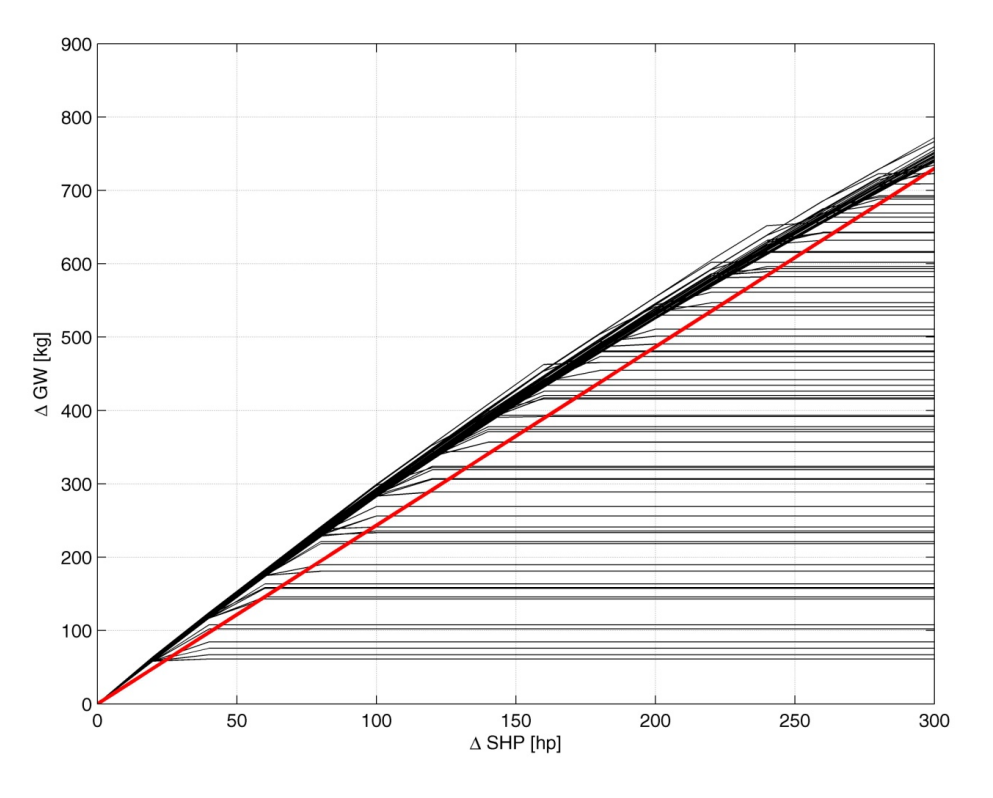

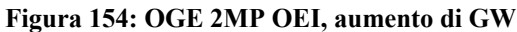

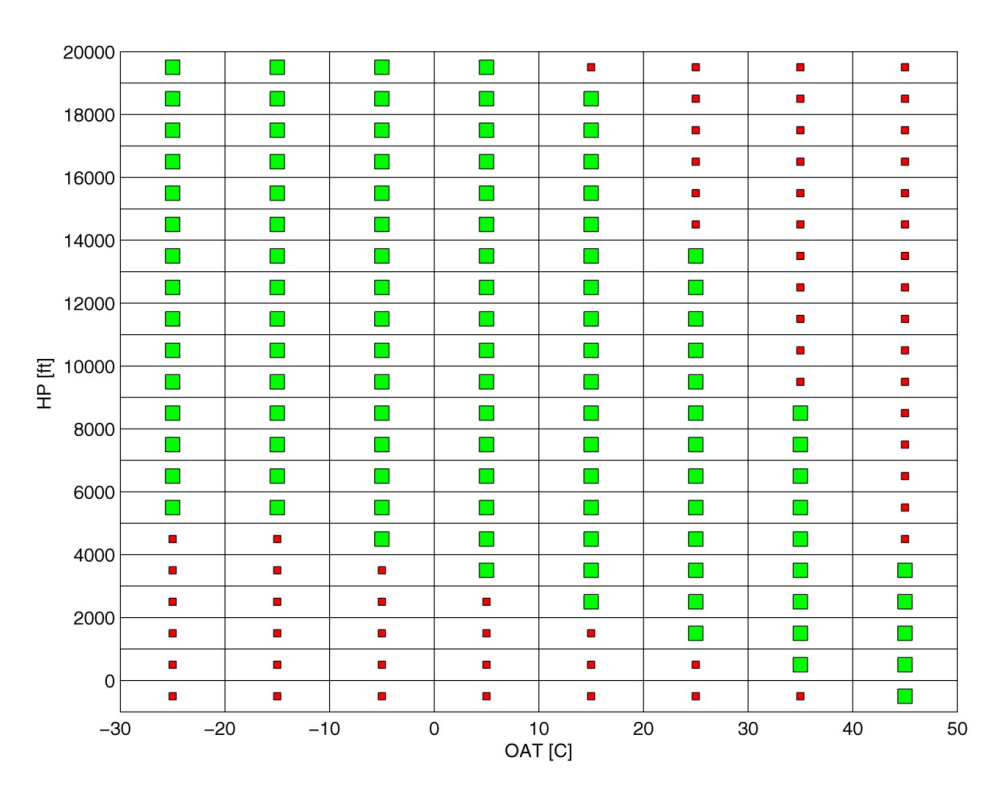

**Figura 155: OGE 2MP OEI, aumento di GW – inviluppo** 

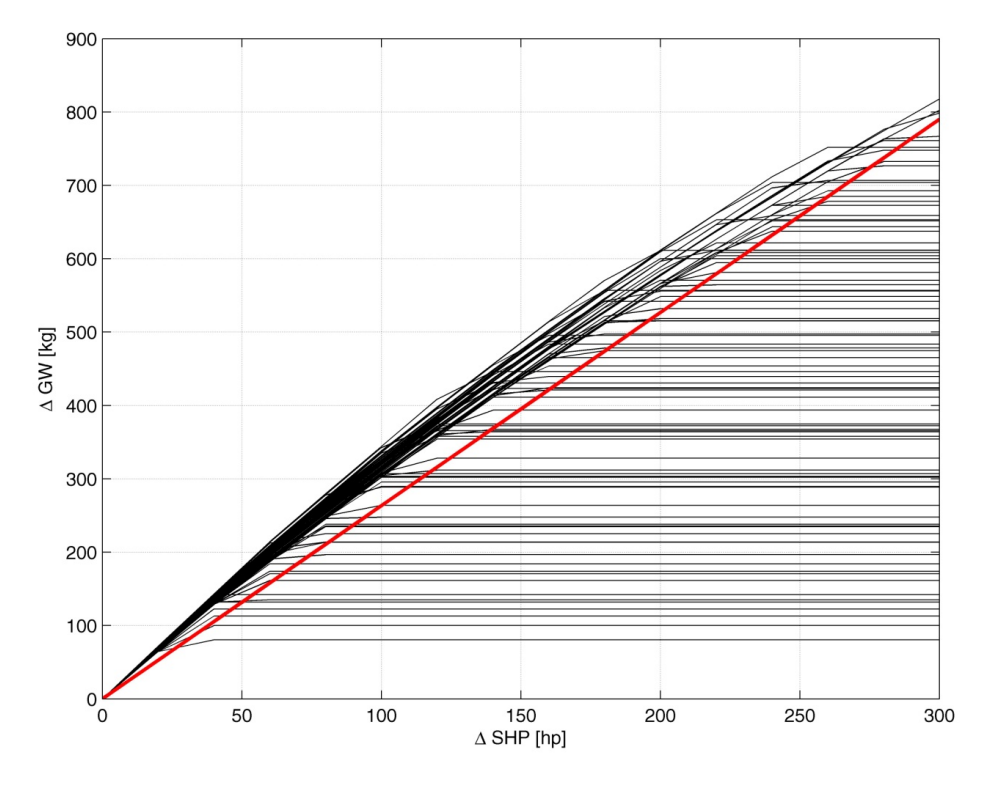

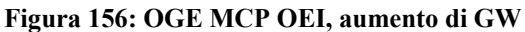

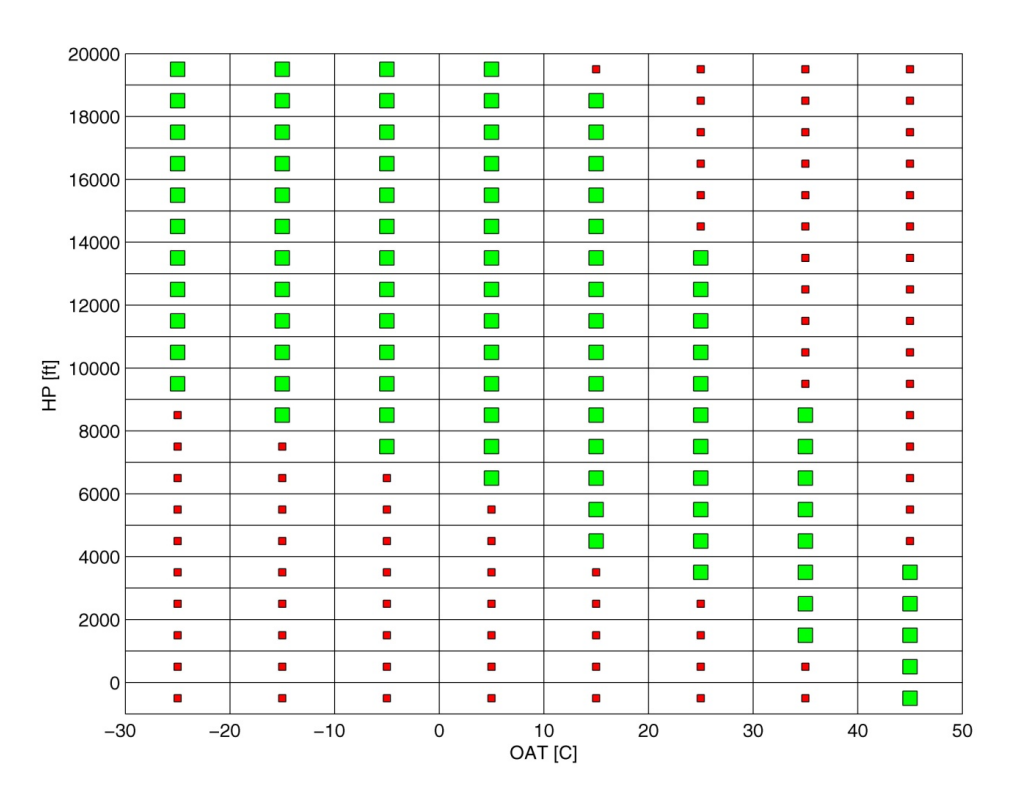

**Figura 157: OGE MCP OEI, aumento di GW – inviluppo** 

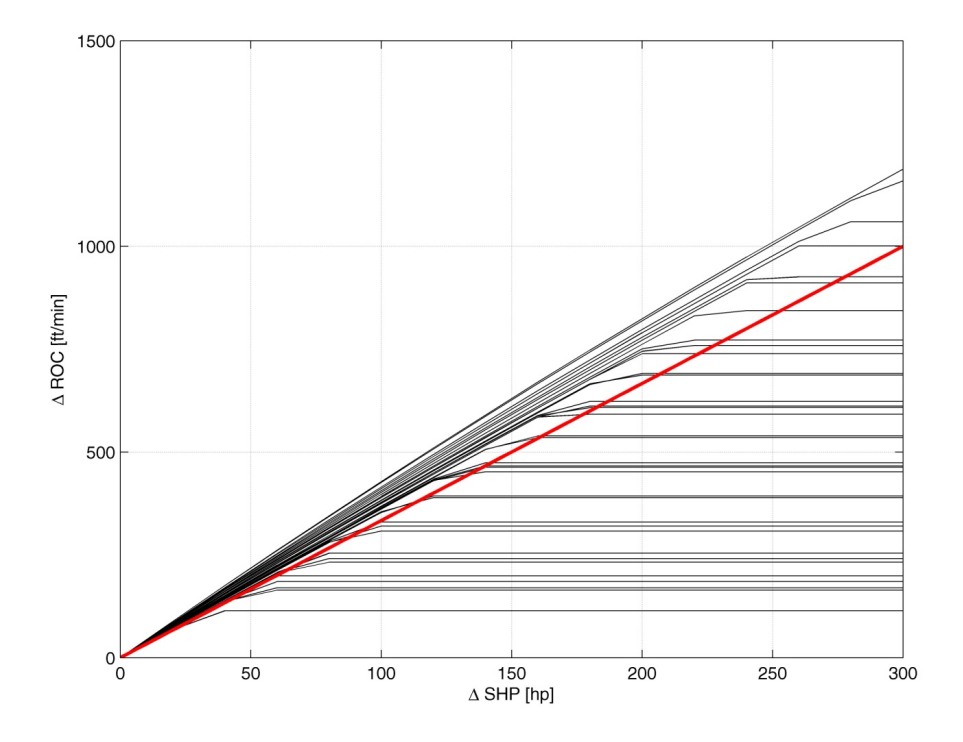

## **H – Calcolo delle extra prestazioni,** *rate of climb*

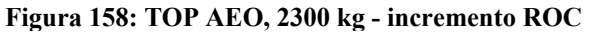

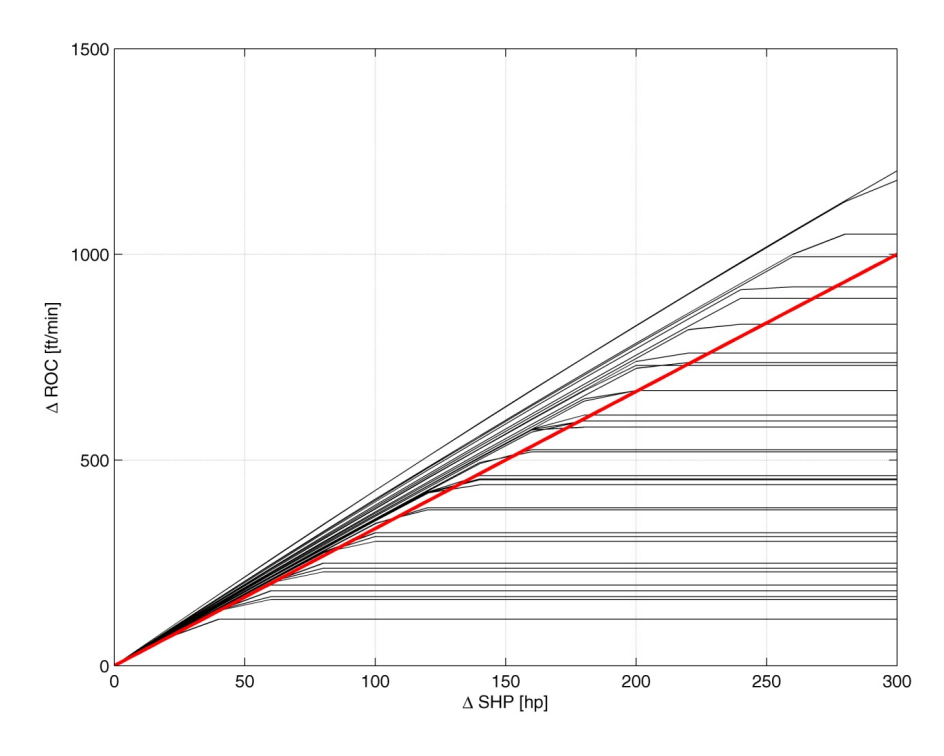

**Figura 159: TOP AEO, 2600 kg - incremento ROC** 

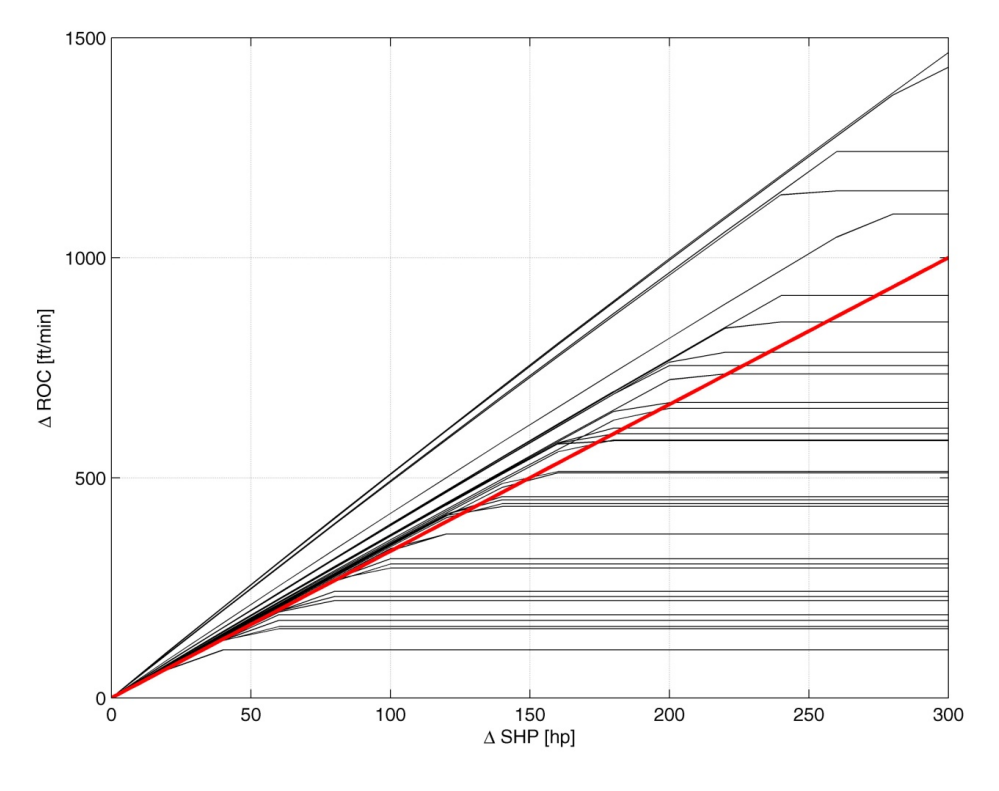

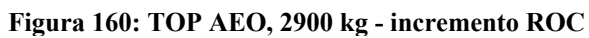

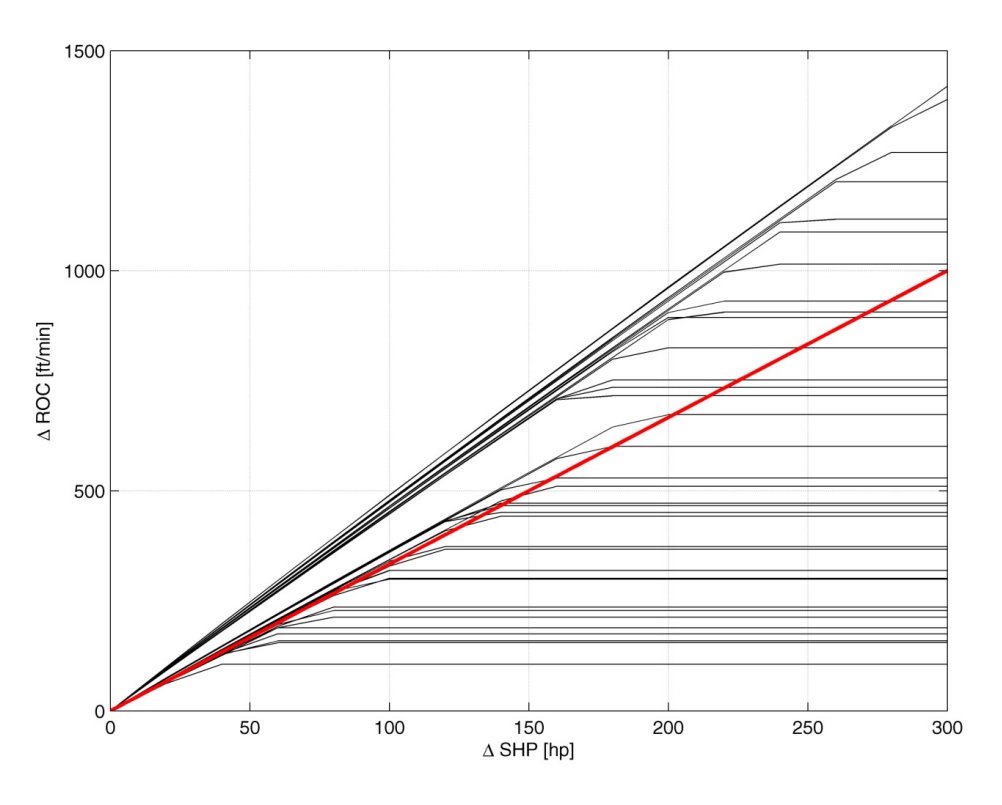

**Figura 161: TOP AEO, 3175 kg - incremento ROC** 

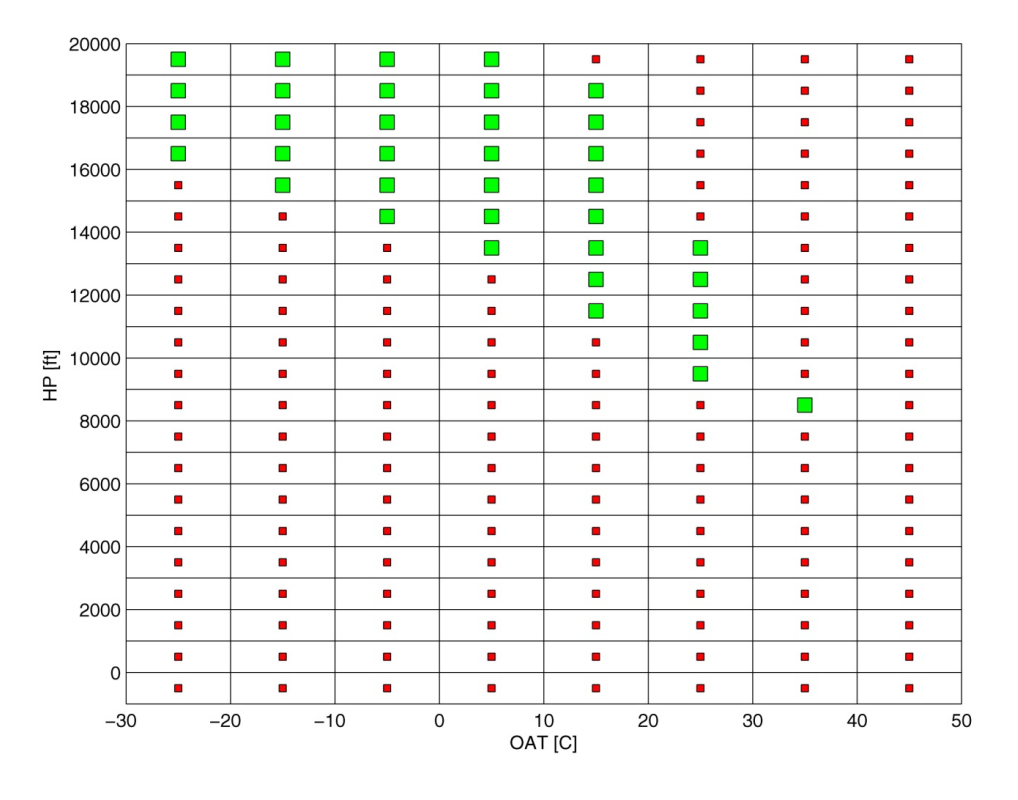

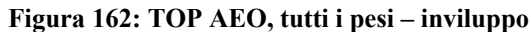

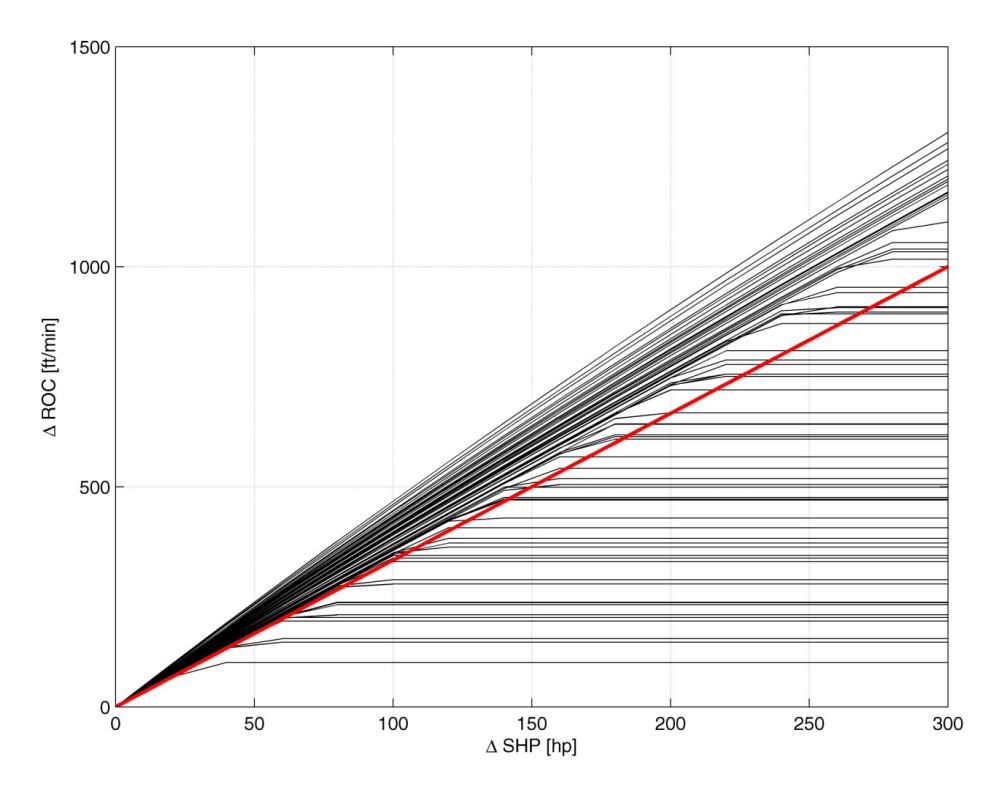

**Figura 163: MCP AEO, 2300 kg - incremento ROC** 

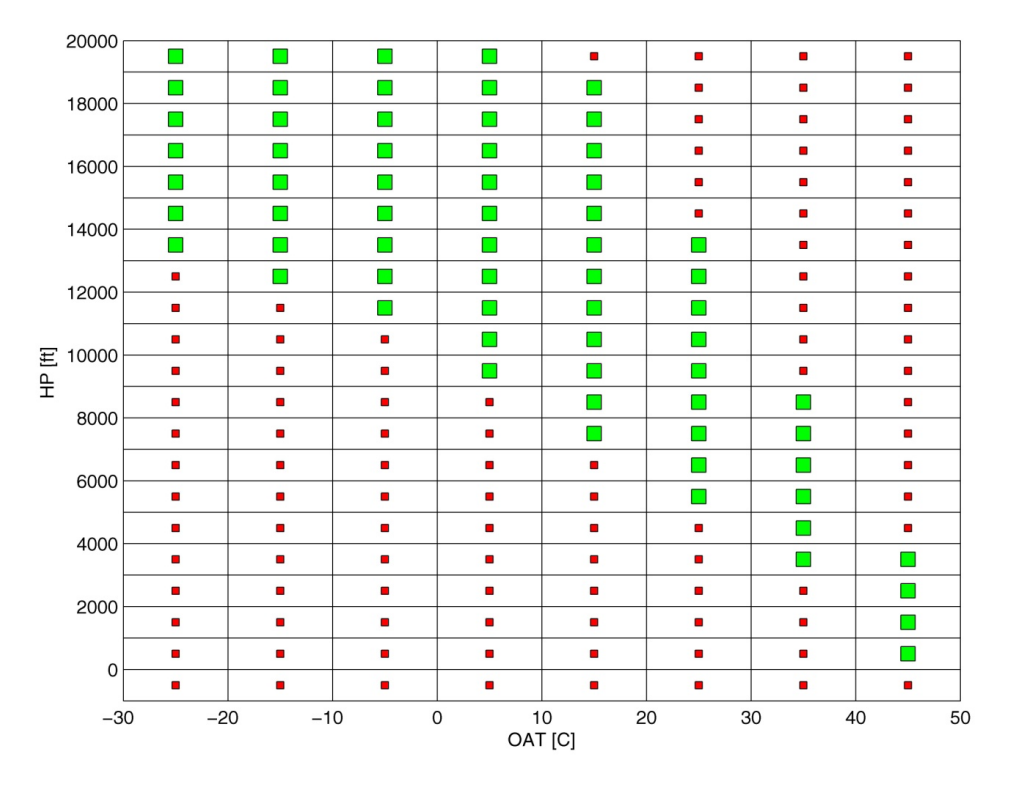

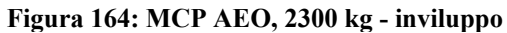

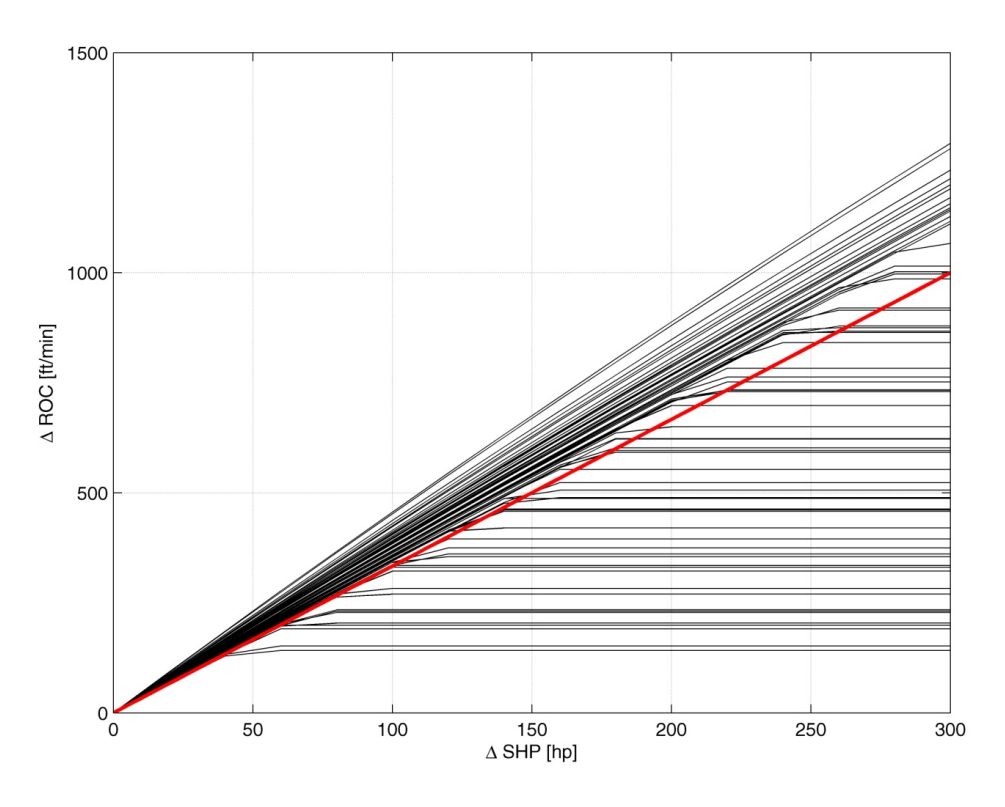

**Figura 165: MCP AEO, 2600 kg - incremento ROC** 

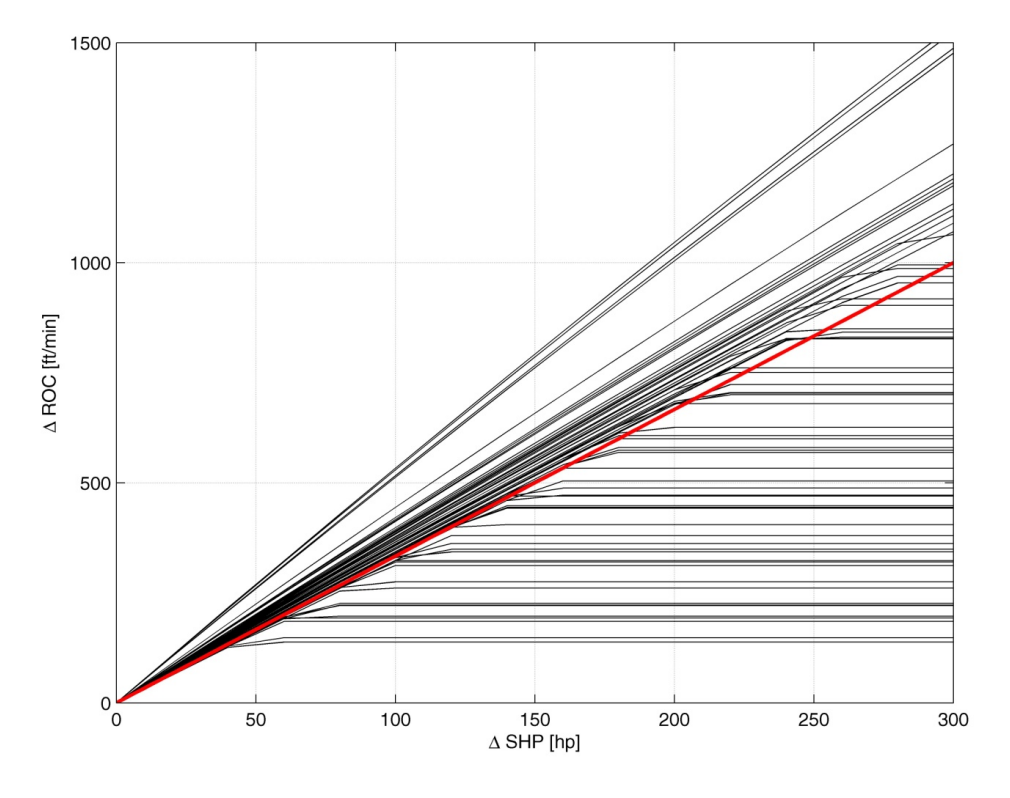

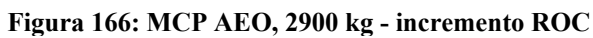

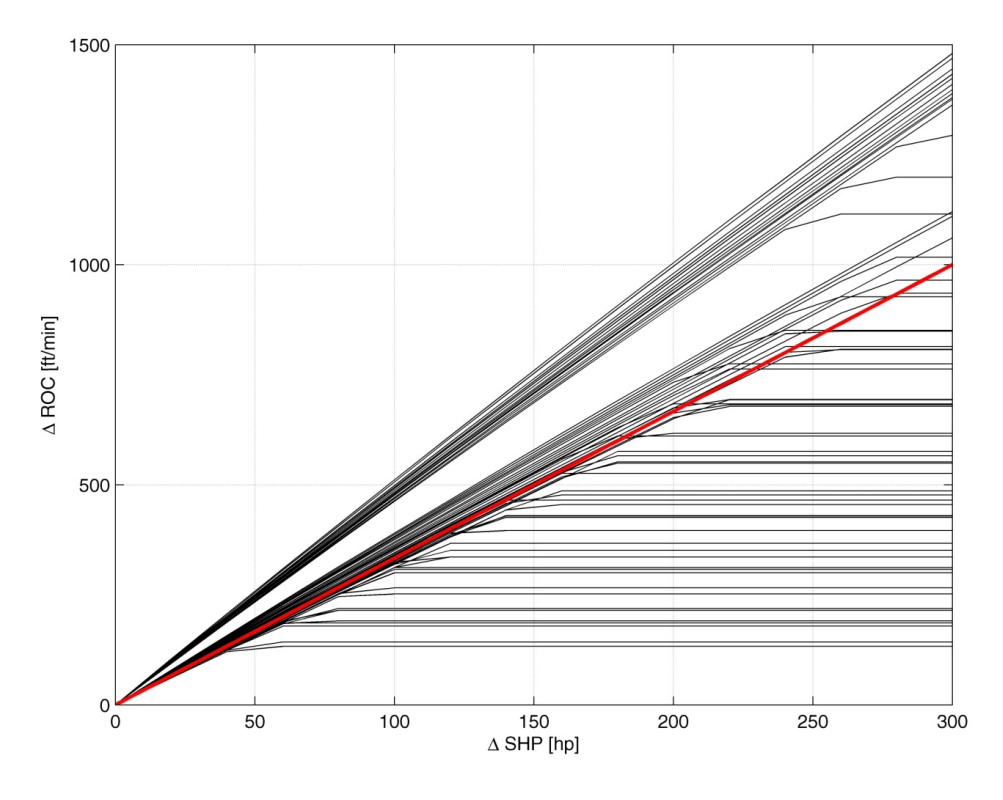

**Figura 167: MCP AEO, 3175 kg - incremento ROC** 

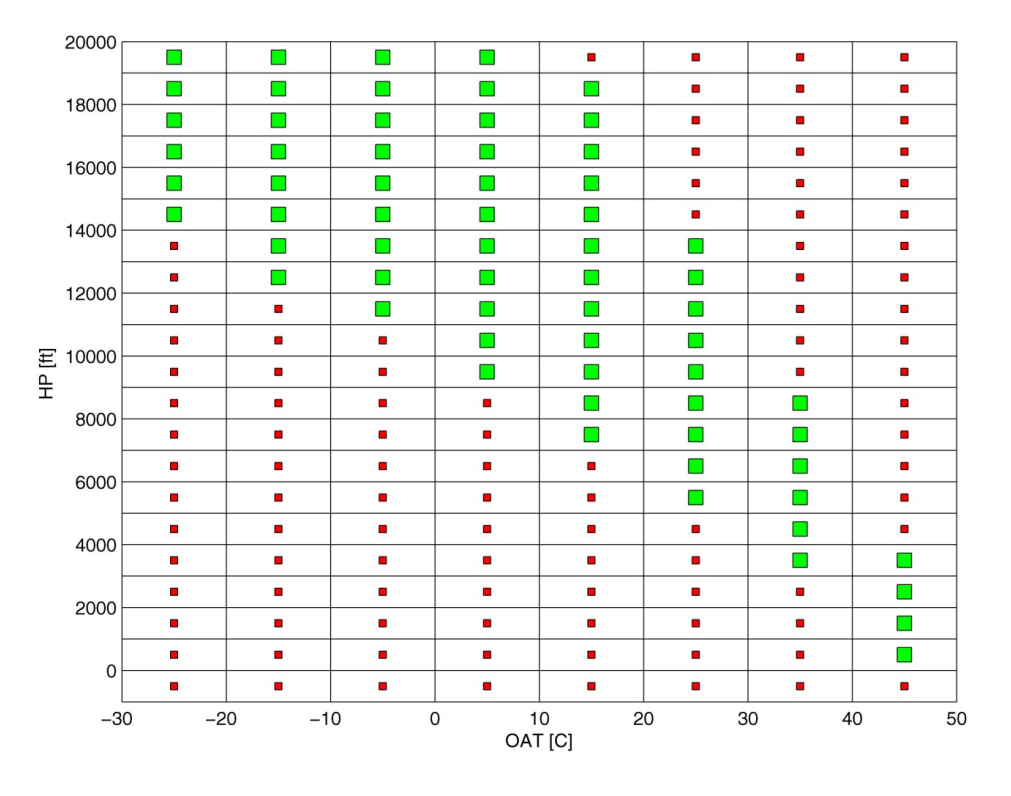

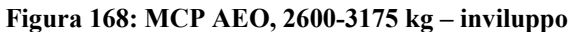

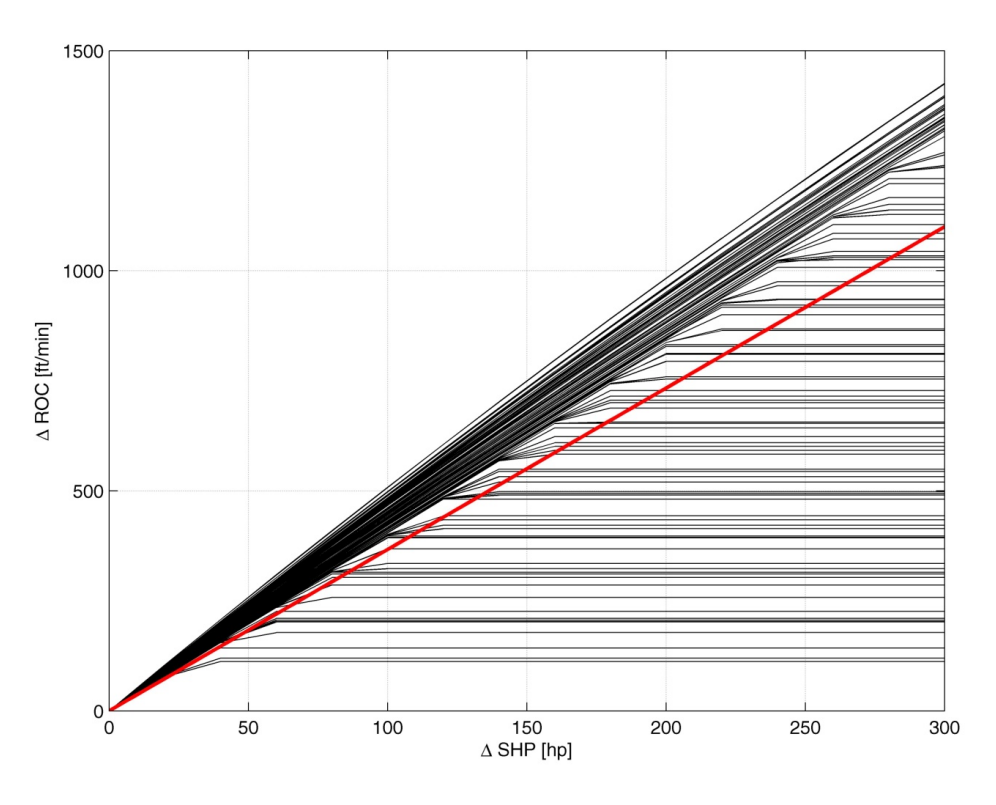

**Figura 169: 2.5 MP OEI, 2300 kg - incremento ROC** 

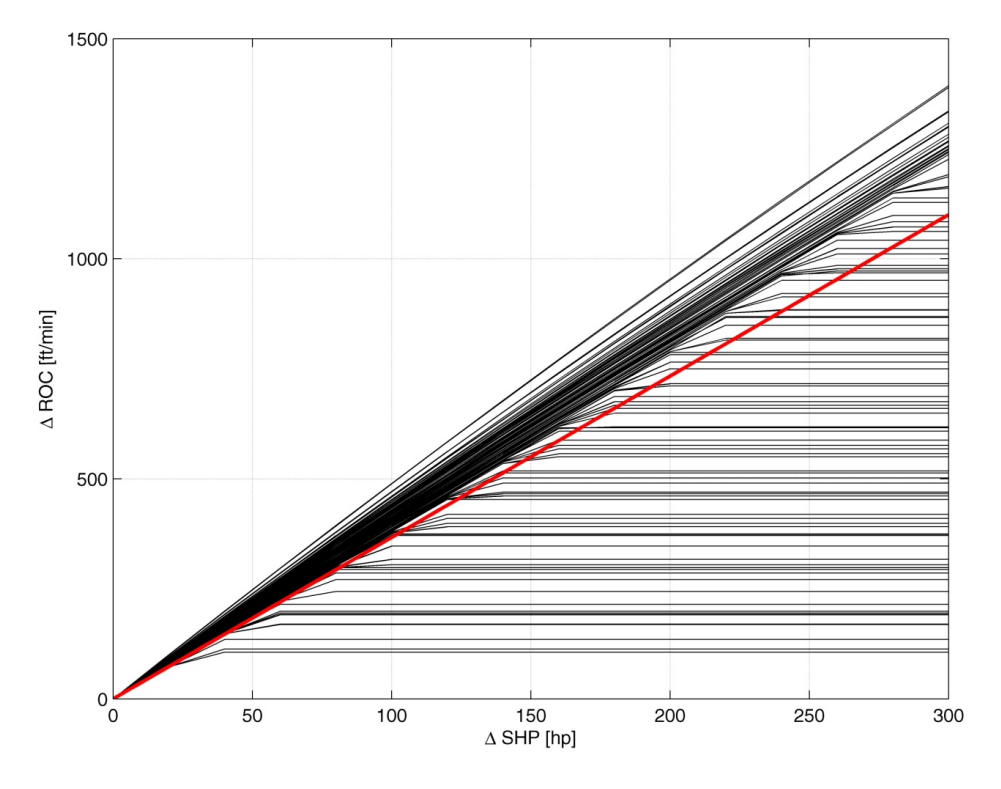

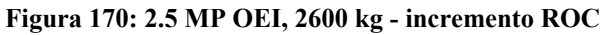

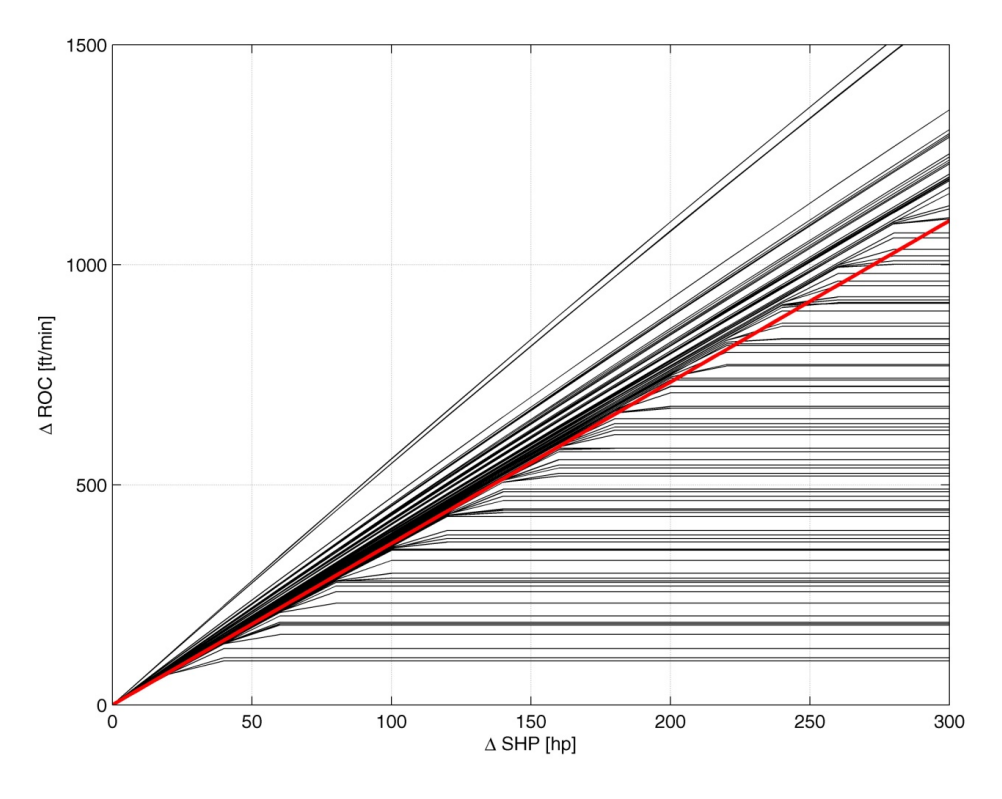

**Figura 171: 2.5 MP OEI, 2900 kg - incremento ROC** 

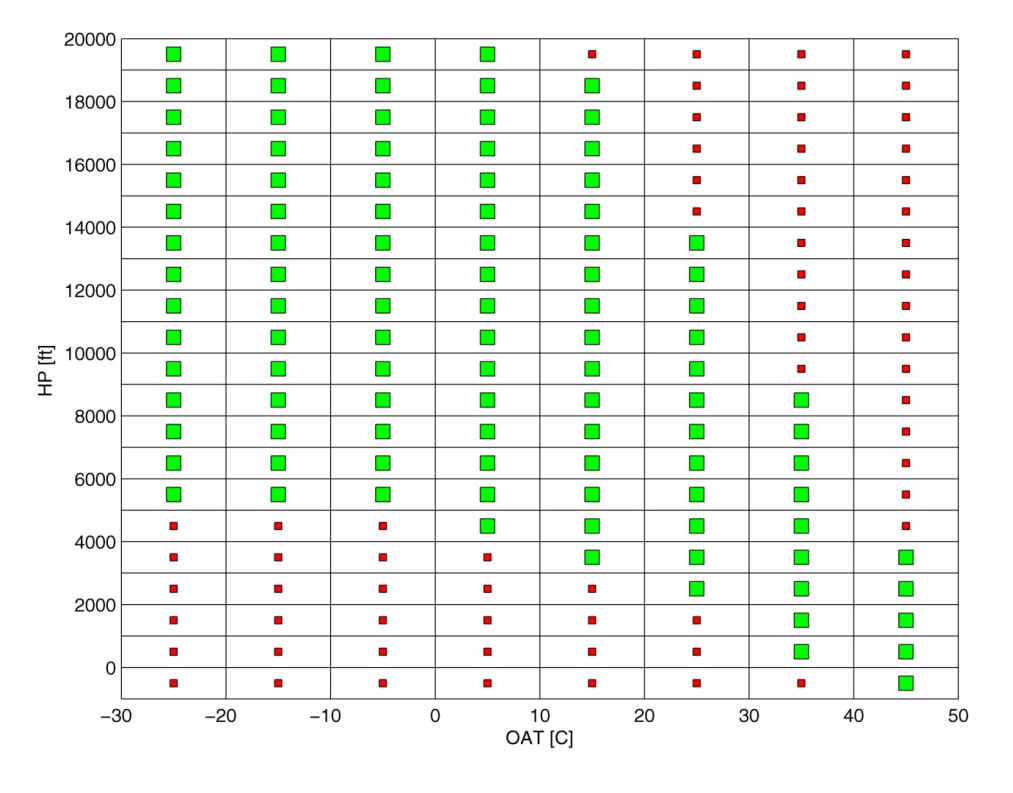

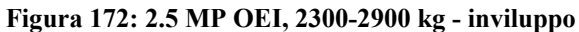

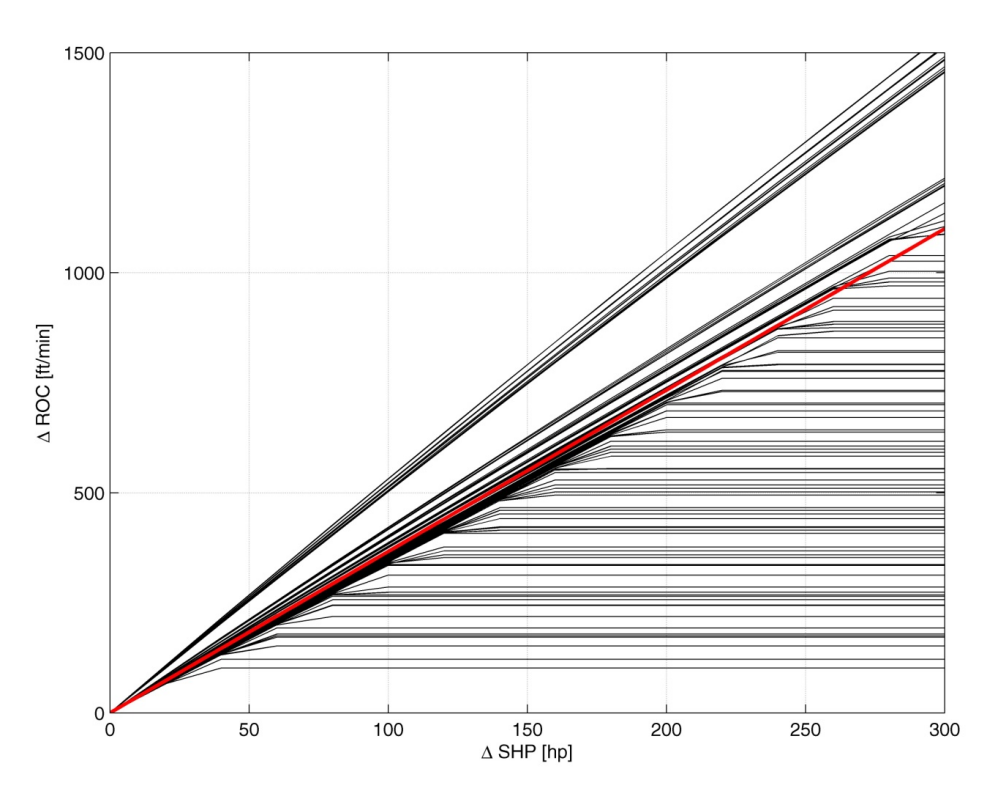

**Figura 173: 2.5 MP OEI, 3175 kg - incremento ROC** 

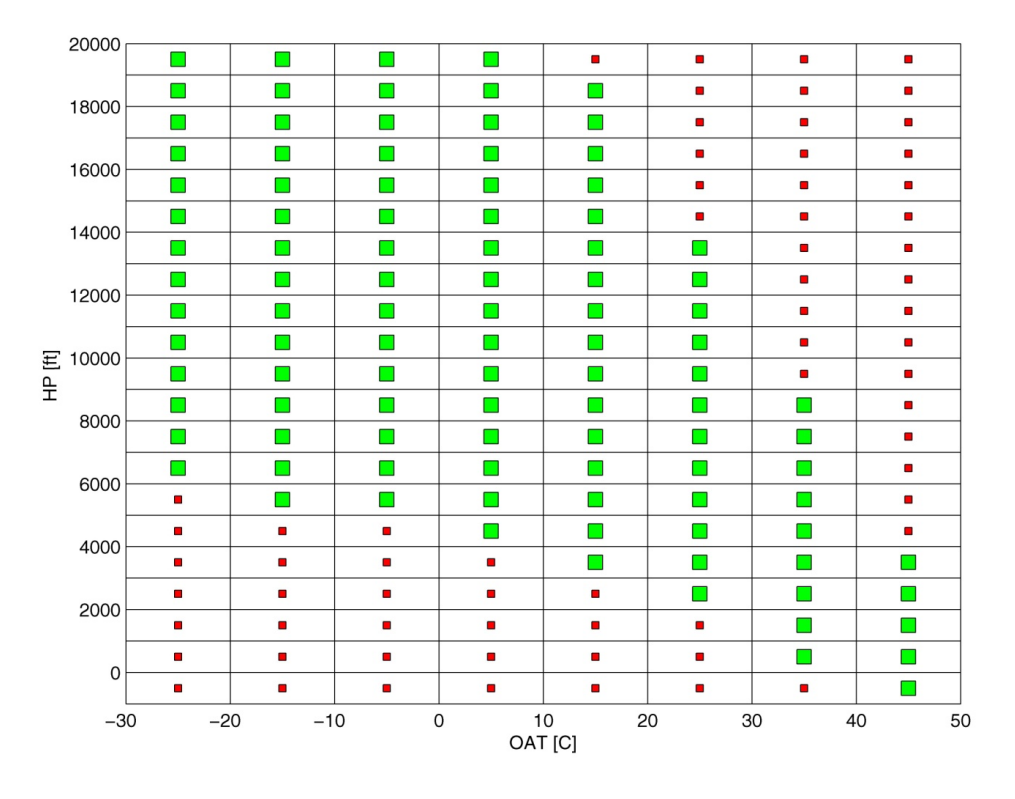

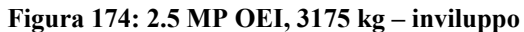

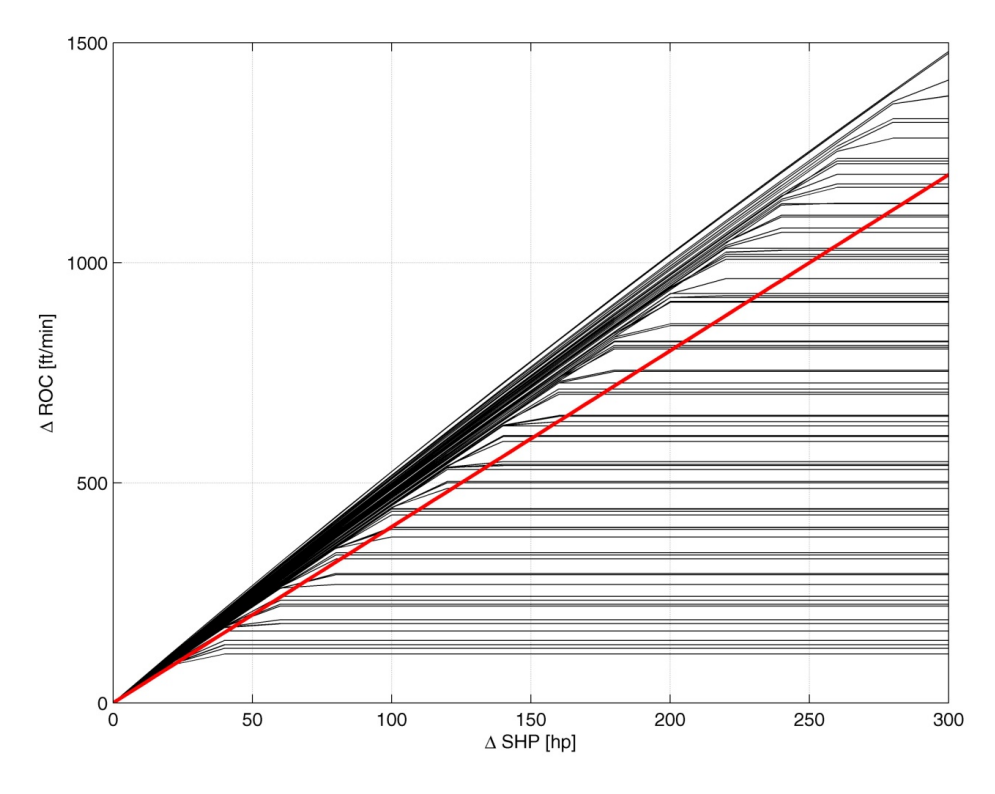

**Figura 175: MCP OEI, 2300 kg - incremento ROC** 

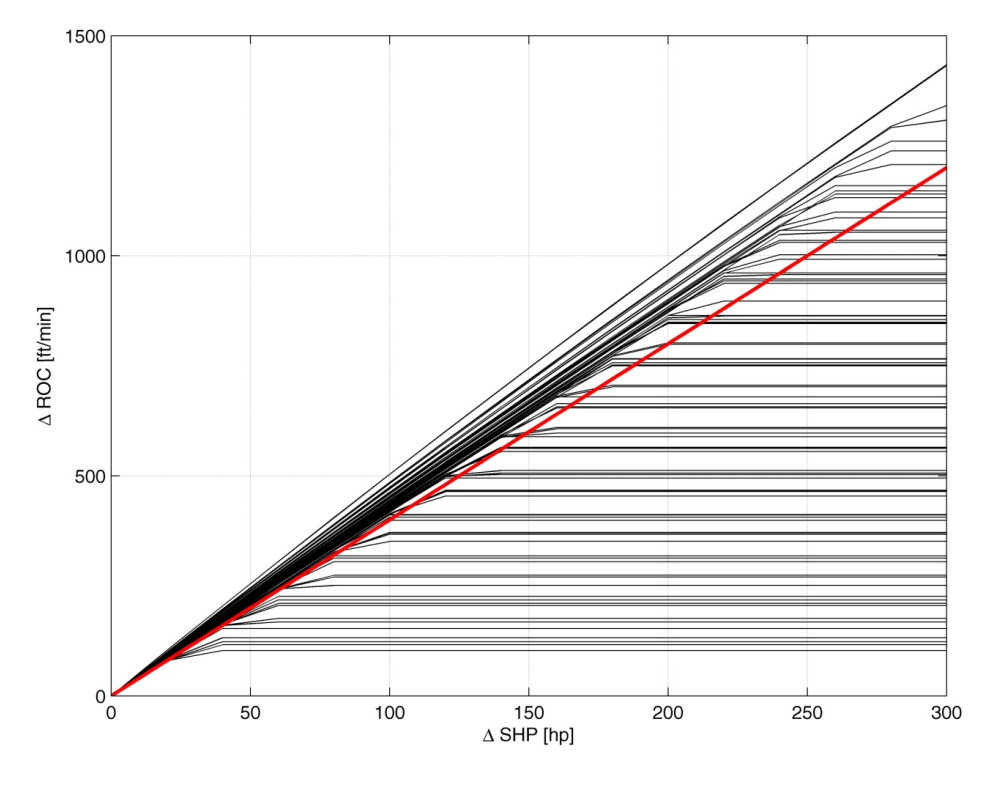

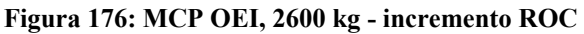

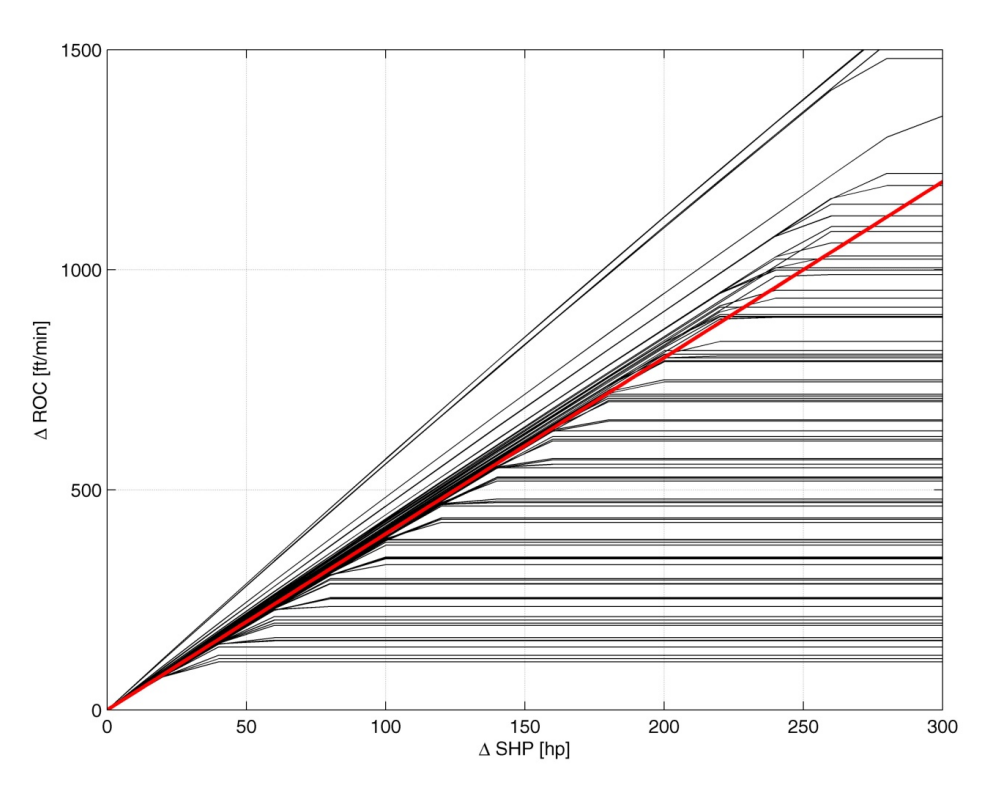

**Figura 177: MCP OEI, 2900 kg - incremento ROC** 

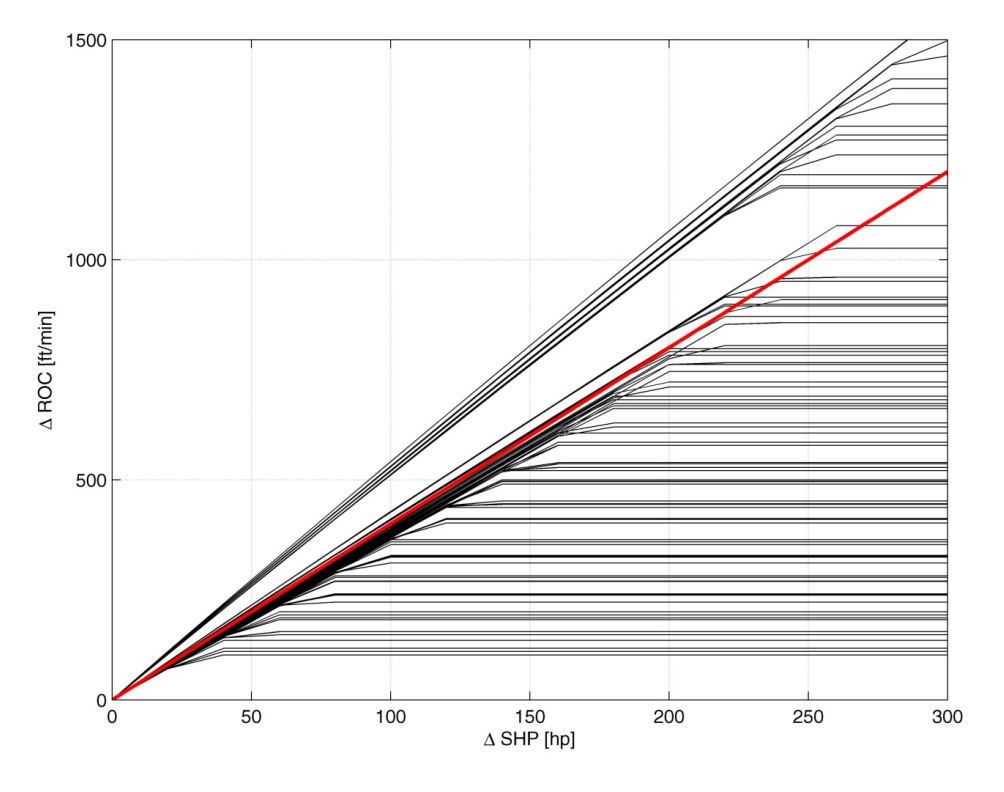

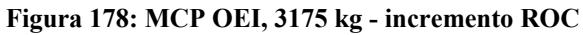

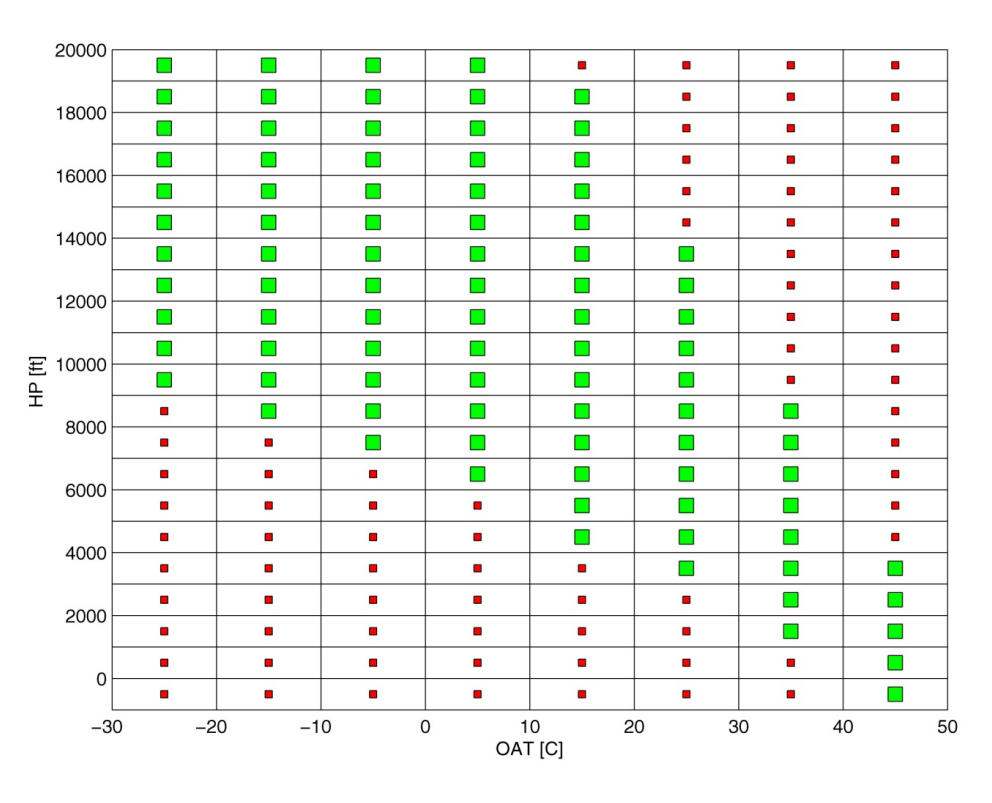

**Figura 179: MCP OEI, 2300 - 2600 kg - inviluppo** 

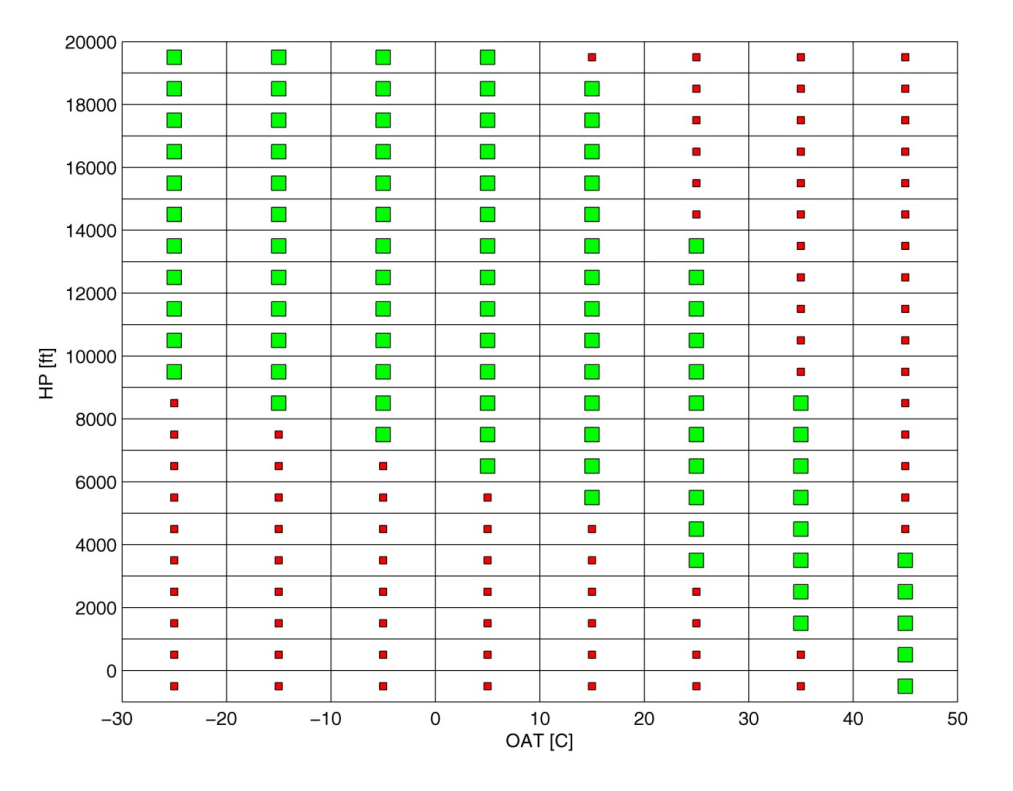

**Figura 180: MCP OEI, 2900 - 3175 kg – inviluppo**
# **I – Calcolo delle extra prestazioni, Categoria A**

### **Clear Area**

La tipologia di manovra *"clear area"* è effettuabile in tutte quelle zone di decollo ed atterraggio in cui non sono presenti ostacoli rilevanti in prossimità del velivolo e si ha a disposizione una pista di almeno  $250$  m di lunghezza.

## **Short Field**

La definizione "short field" si applica a tutti qui casi in cui si ha a disposizione una pista con le seguenti dimensioni minime:

- Lunghezza  $100 \ m$
- Larghezza  $10 \, m$

## **Heliport / Helideck - Back Up Procedures**

La procedura di Back Up deve essere eseguita quando si decolla/atterra da un Heliport/Helideck, ossia da una piazzola di dimensioni minime 15  $m \times 15 m$ .

## **Ground / Elevated Heliport - Vertical Procedures**

Quando la condizione ambientale della piazzola non consente l'utilizzo di una procedura di Back-Up è necessario considerare l'utilizzo di un decollo prettamente verticale. In tal caso le procedure applicabili sono le seguenti.

Per meglio comprendere quanto segue, è necessario definire alcuni acronimi:

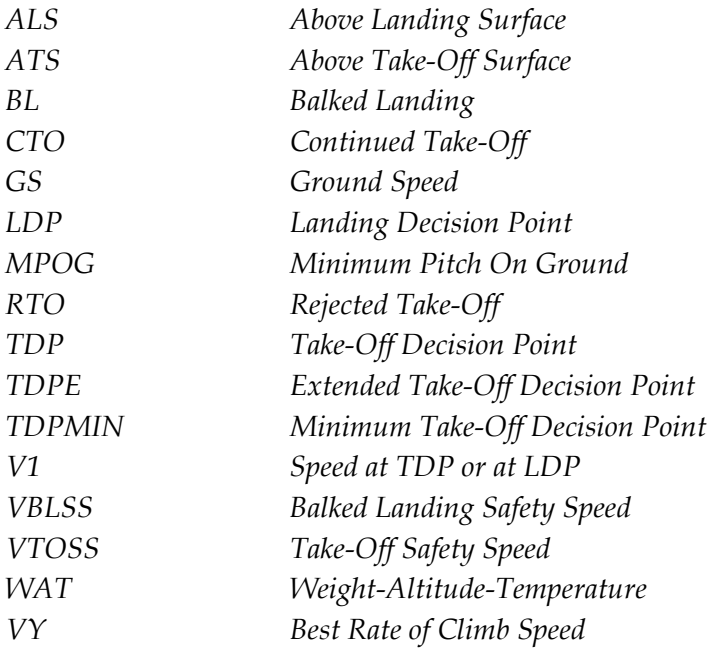

Di seguito riportiamo le definizioni che vengono date a manuale di volo per le operazioni in Categoria A prese direttamente dalla normativa CS-29:

- *1. CAT A Take-Off Operation of the helicopter taking into account a single engine failure at any time after the start of the Take-Off transition, to ensure the helicopter has the capability:* 
	- *a. at or prior to the Take-Off Decision Point (TDP), to return and safely land back on the Take-Off area;*
	- *b. at or after the Take-Off Decision Point (TDP), climb away from the point of engine failure and continue forward flight with one engine inoperative (OEI).*
- *2. CAT A landing Operation of the helicopter taking into account a single engine failure at any time during the approach to landing, to ensure the helicopter has the capability:* 
	- *a. at or after the Landing Decision Point (LDP), to make a safe approach and landing on the intended landing area;*
	- *b. at or prior to the Landing Decision Point (LDP), climb away from the point of engine failure and continue flight with one engine inoperative (OEI).*
- *3. Take-Off Decision Point (TDP) The first point in the Take-Off path from which a CTO capability is assured and the last point from which a RTO is assured, within the rejected Take-Off distance.*
- *4. Landing Decision Point (LDP) The last point in the approach landing path from which it is possible either to land on a predetermined area or accomplish a Balked Landing.*
- *5. Continued Take-Off distance The Continued Take-Off (CTO) distance is the horizontal distance from the start of the Take-Off procedure to a point at least 35 ft ATS where VTOSS and a positive rate of climb (ROC) are attained following an engine failure at or after TDP. For an elevated heliport/helideck the Continued Take-Off distance is the horizontal distance along the Take-Off path from the start of the Take- Off to the point at which the rotorcraft attains and maintains a speed of at least VTOSS and establishes a positive rate of climb.*
- *6. Rejected Take-Off distance The horizontal distance from the start of the Take-Off procedure to a point where the helicopter lands and stops safely following an engine failure at or prior to TDP.*
- *7. Take-Off path The path from the point of commencement of the Take-Off procedure to the point at which the helicopter is 1000 ft ATS. This is composed of three segments; CTO distance, PATH 1 and PATH 2.*
- *8. PATH 1 The segment between the end of the CTO distance or BL distance to a height of 200 ft ATS or ALS during an OEI 2.5 min power climb at VTOSS or VBLSS and for a minimum ROC of 100 ft/min.*
- *9. PATH 2 The segment between 200 ft ATS or ALS and 1000 ft ATS or ALS during an OEI MCP power climb at VY and for a minimum ROC of 150 ft/min.*
- *10. Take-Off/Landing Safety Speed The airspeed (VTOSS / VBLSS) at which the scheduled climb gradient OEI can be achieved.*
- *11. Landing distance The horizontal distance required to land in an OEI condition and come to a complete stop from a point 50 ft ALS.*
- *12. Balked landing distance The horizontal distance from the LDP to the point at least 35 ft ALS where VBLSS and a positive rate of climb (ROC) are attained following an engine failure before LDP.*
- *13. Back-Up distance The horizontal distance from the start of the Take-Off to the TDP during a Back-Up Take-Off procedure.*
- *14. Elevated Heliport A heliport which is at least 10 ft (3 m) above the surrounding surface.*
- *15. Helideck A Heliport located on a floating or fixed offshore structure.*
- *16. Heliport A defined area of land or structure intended to be used for the arrival and departure of helicopters.*

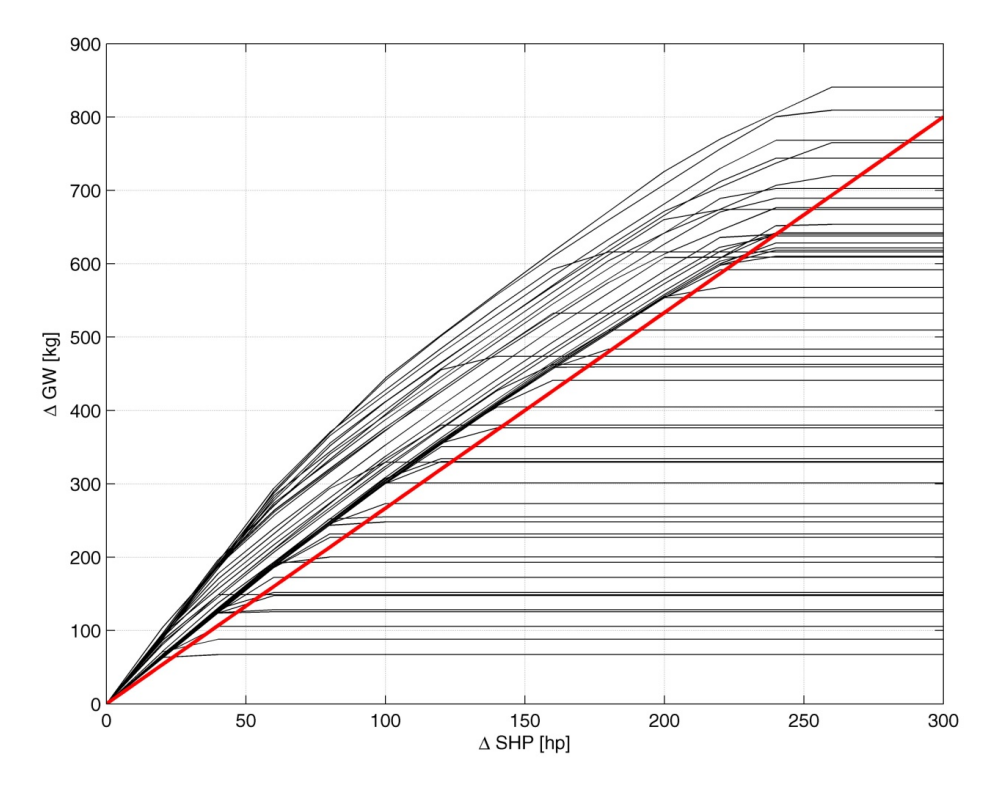

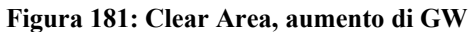

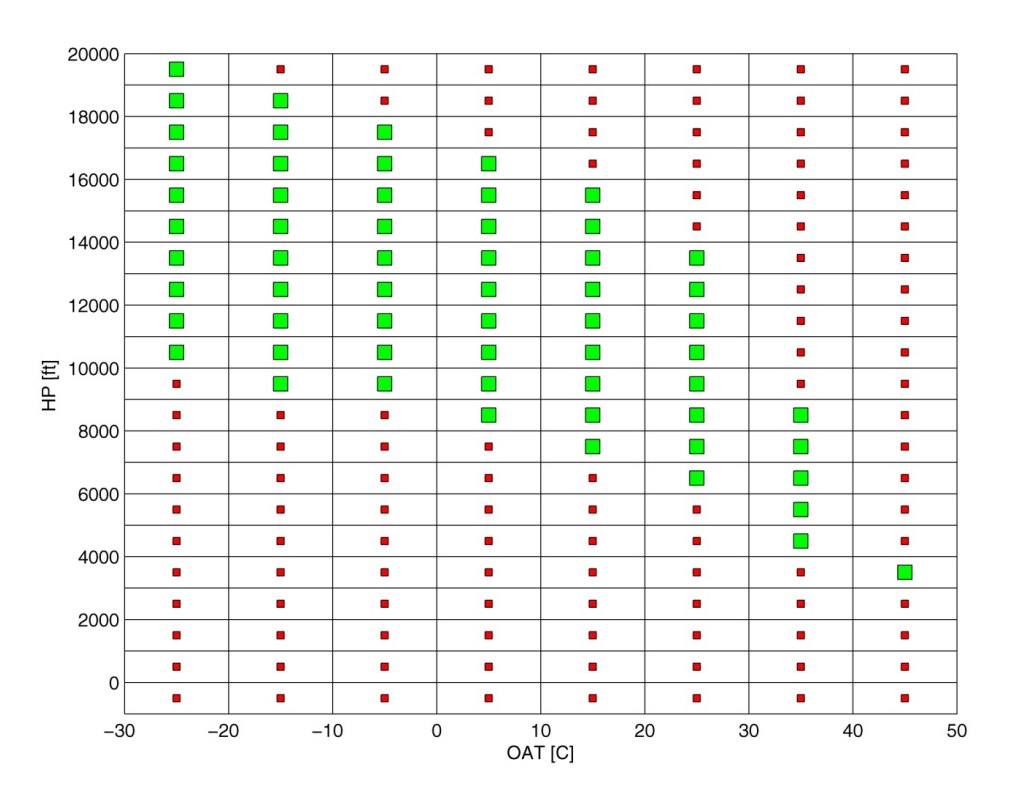

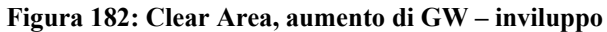

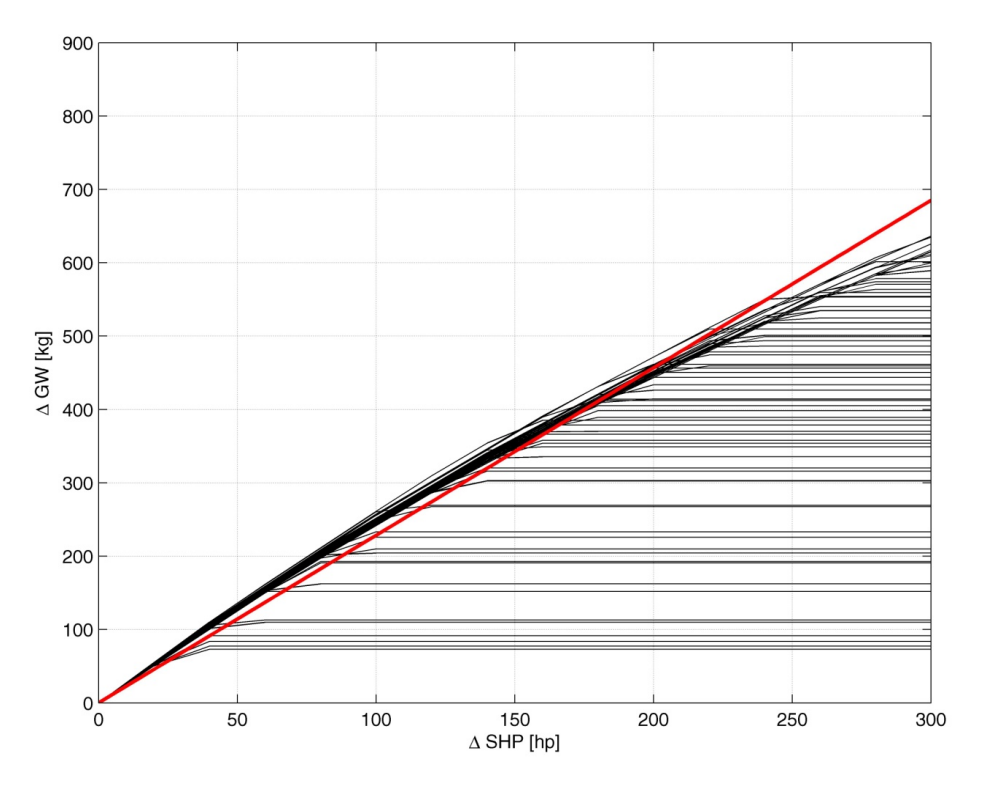

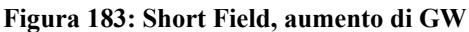

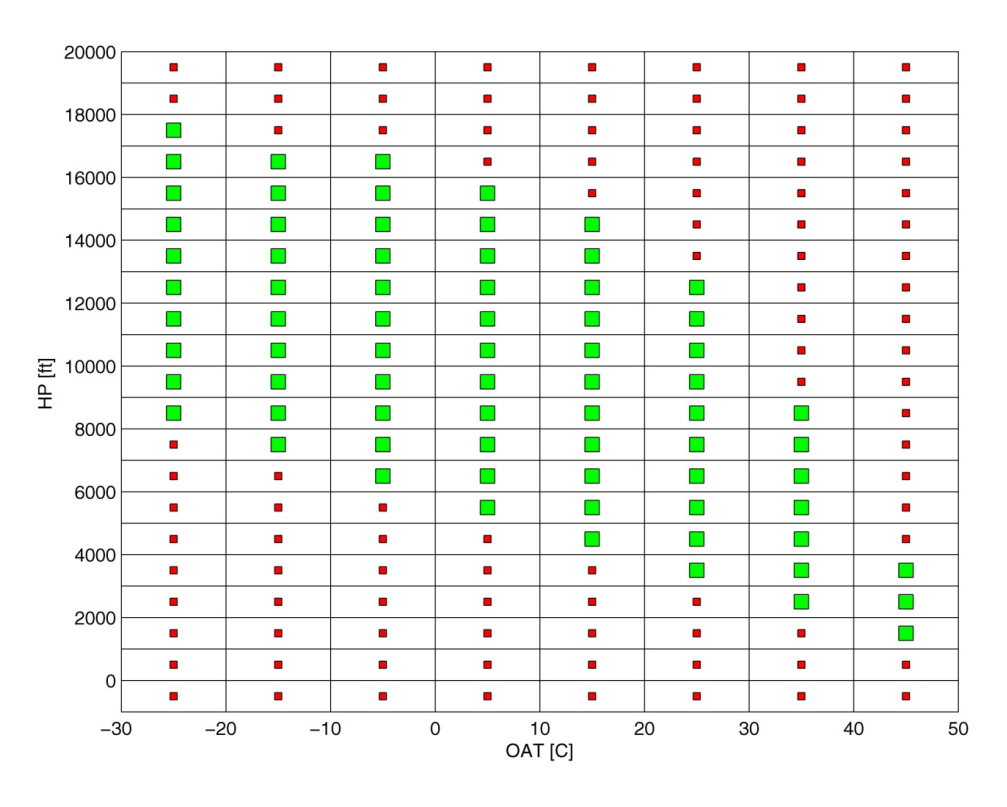

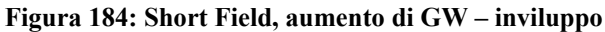

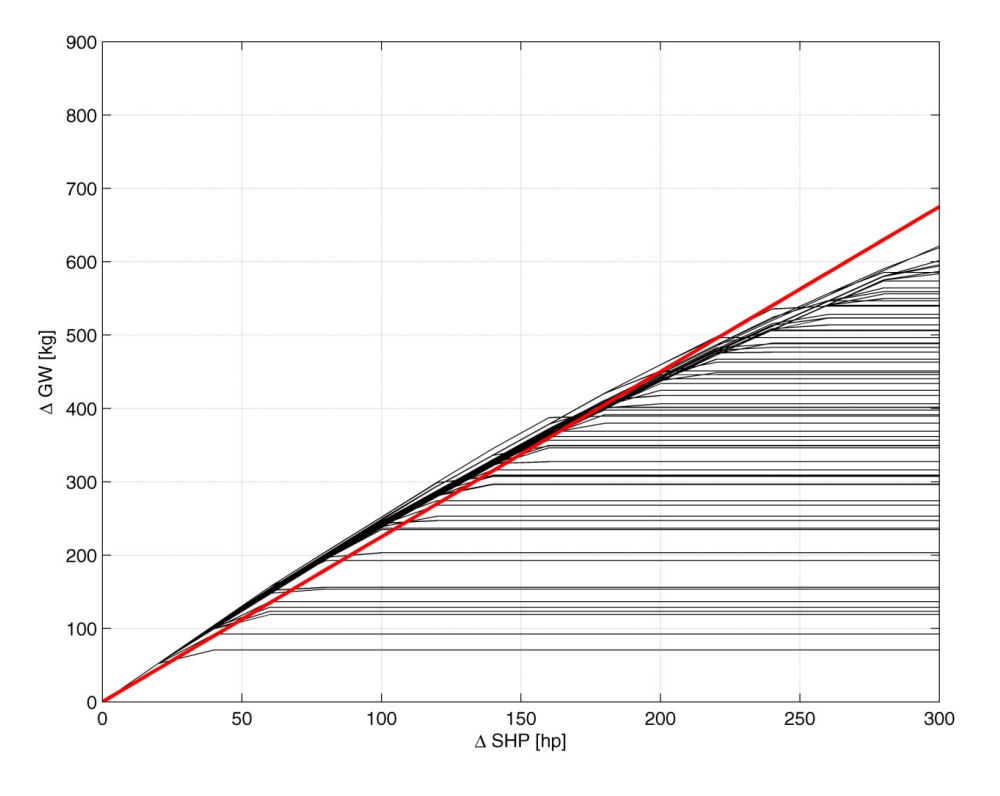

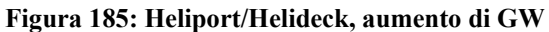

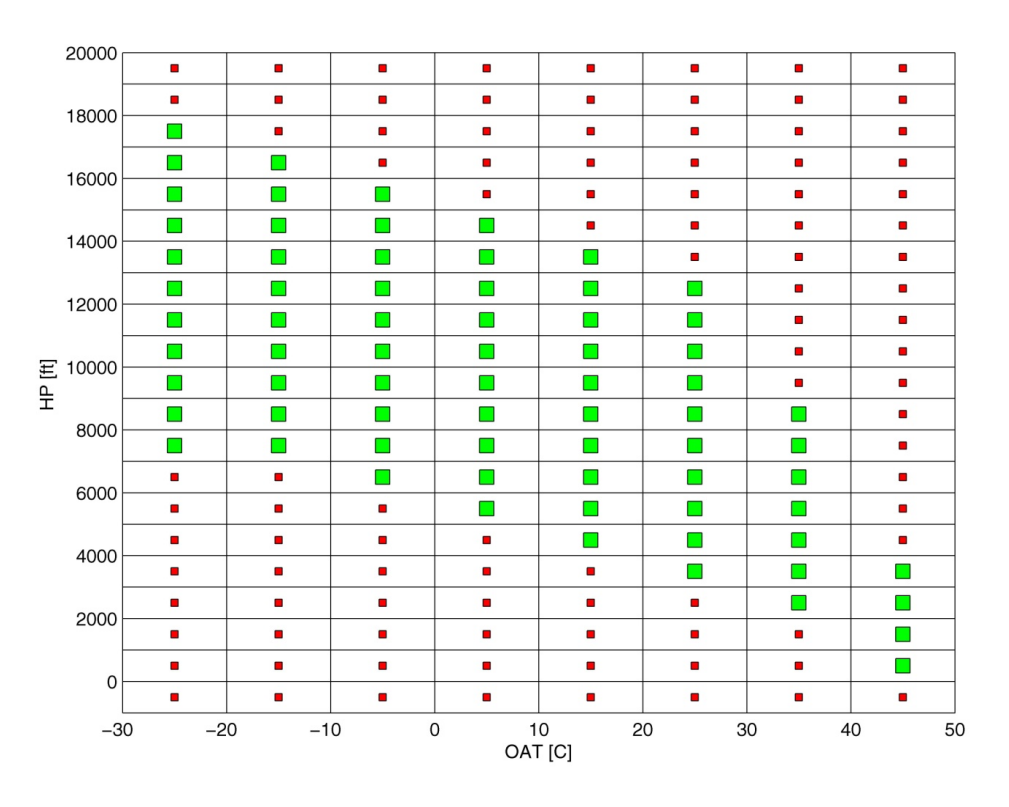

**Figura 186: Heliport/Helideck, aumento di GW - inviluppo** 

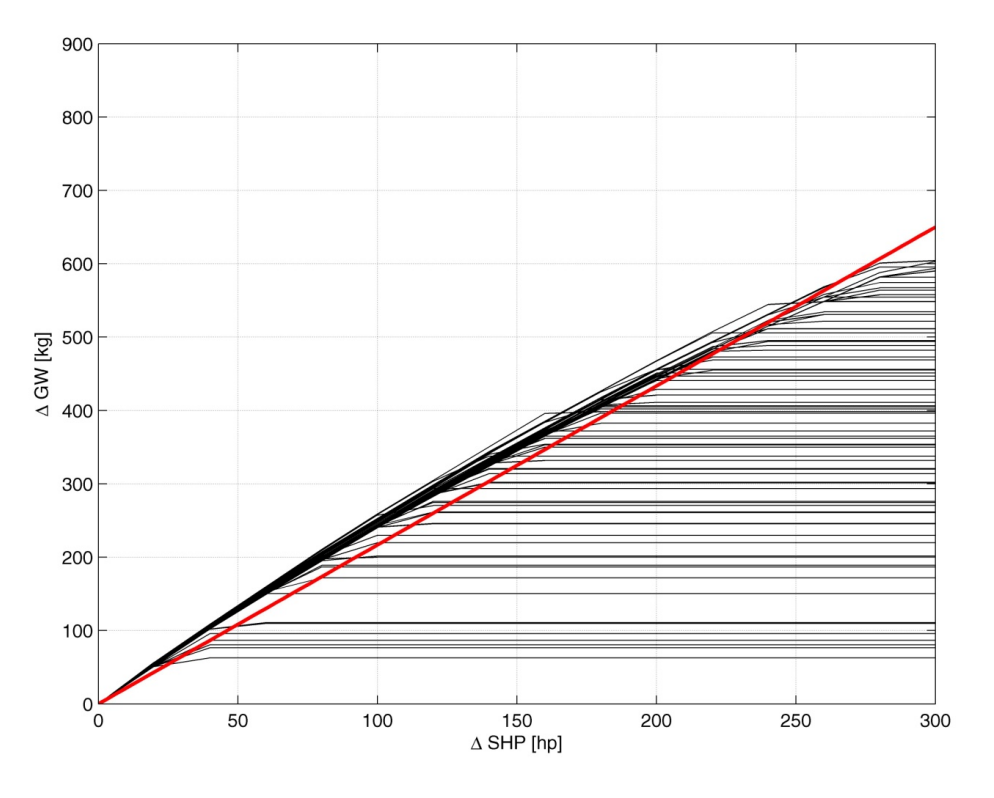

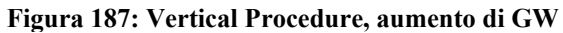

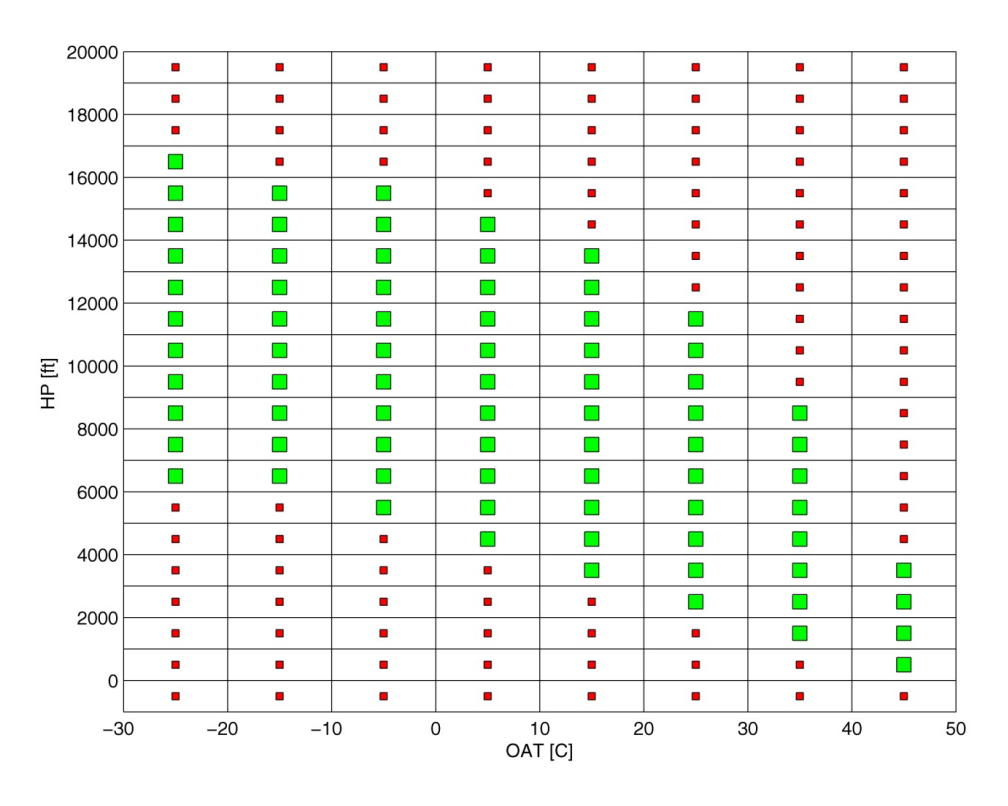

Figura 188: Vertical Procedure, aumento di GW - inviluppo